# Stromnetzgesellschaft Herrenberg mbH & Co. KG Bezug aus der vorgelagerten Netzebene

20.326

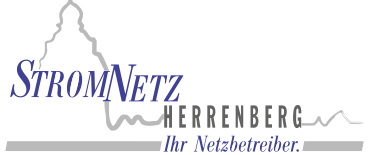

**gesetzliche Grundlage: § 23c Abs. 3 Nr. 5 EnWG** Einheit:<br>Betrachtungszeitraum: **Leitfaden der BNetzA LNr.: 26 Summe in kWh:** 88.970.800

**Netzbetreibername: Stromnetzgesellschaft Herrenberg mbH & Co. KG Lastgangtyp: Bezug aus der vorgelagerten Netzebene Betrachtungszeitraum: 01.01.2022 bis 31.12.2022 (Umstellung Sommerzeit: 27.03.; Winterzeit: 30.10.) Lastverlauf als ¼ h - Wert**

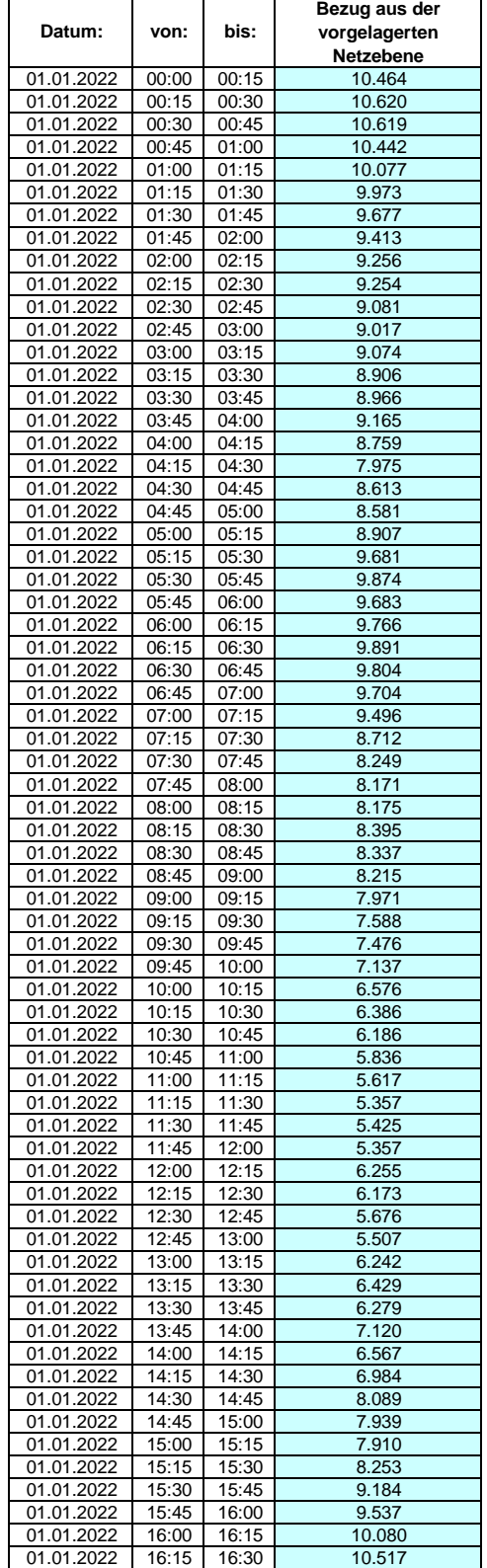

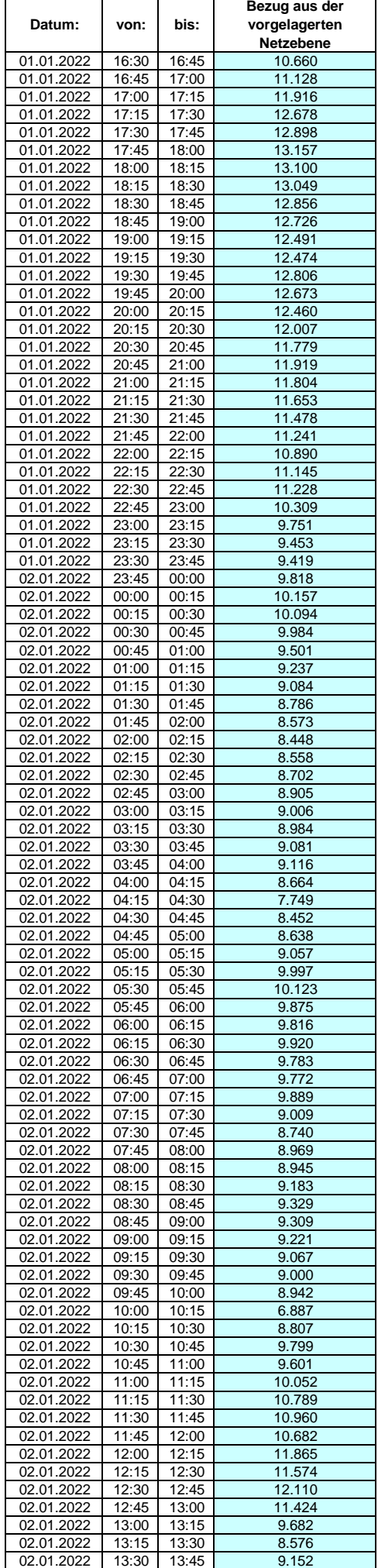

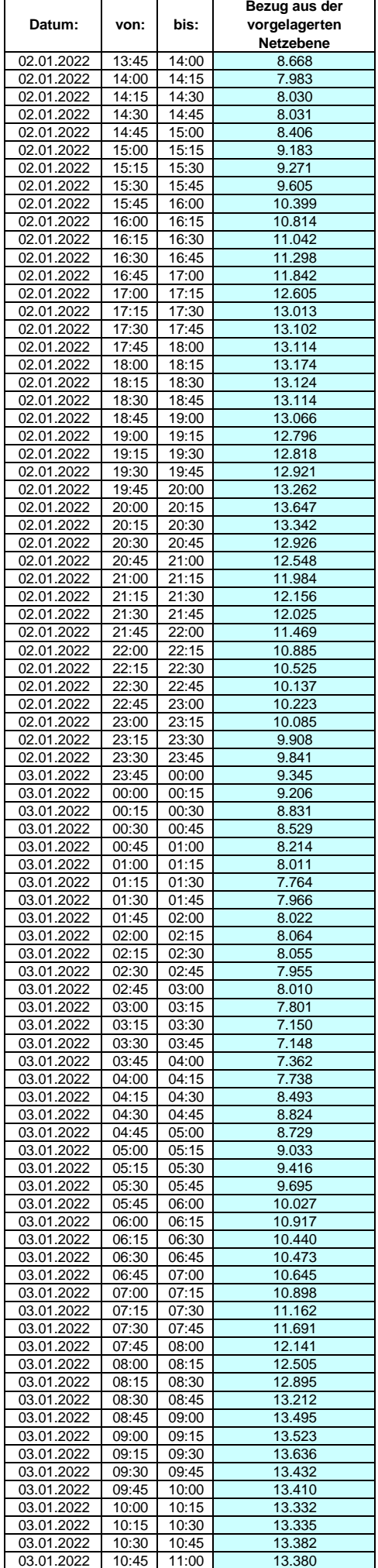

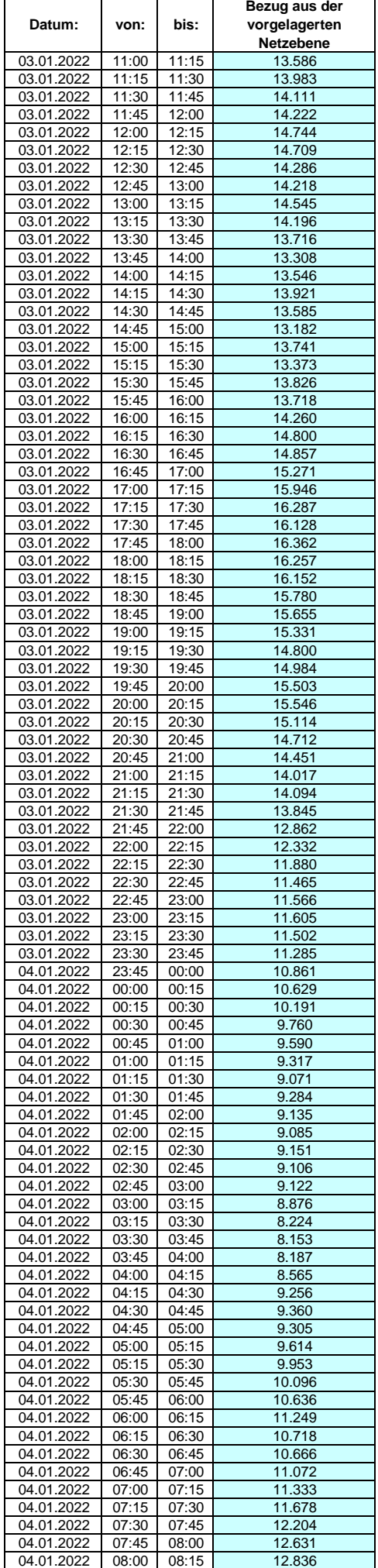

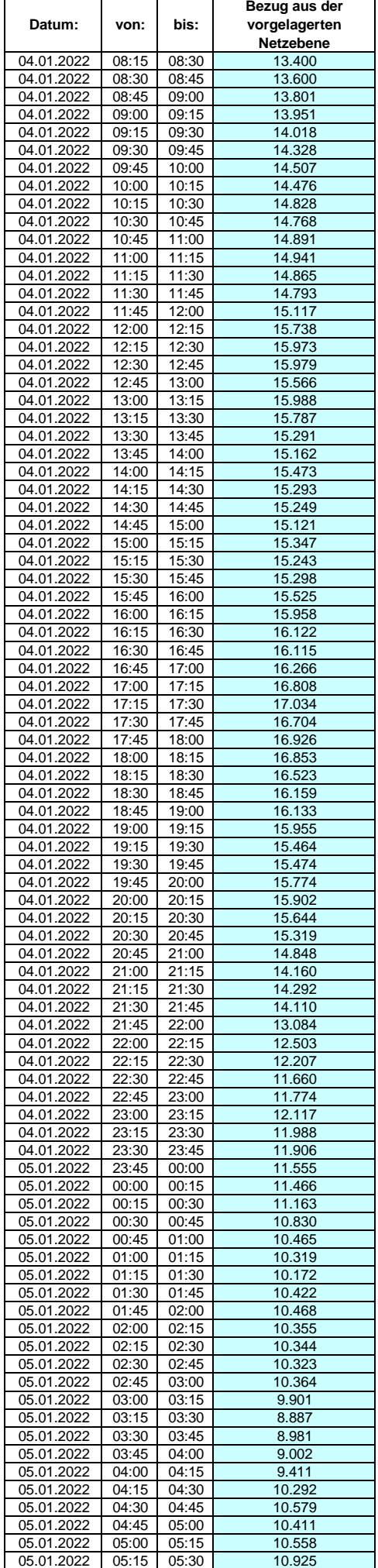

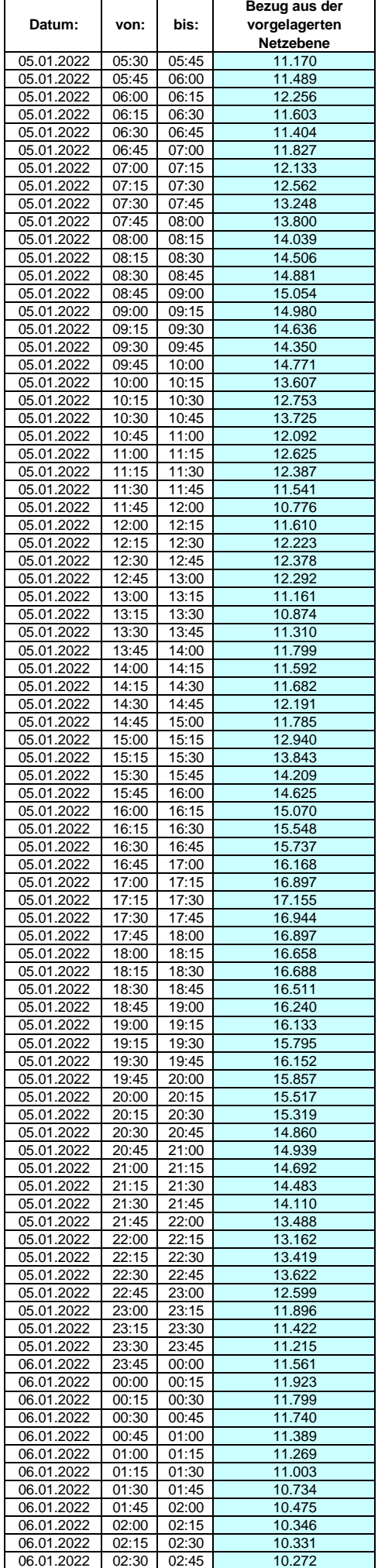

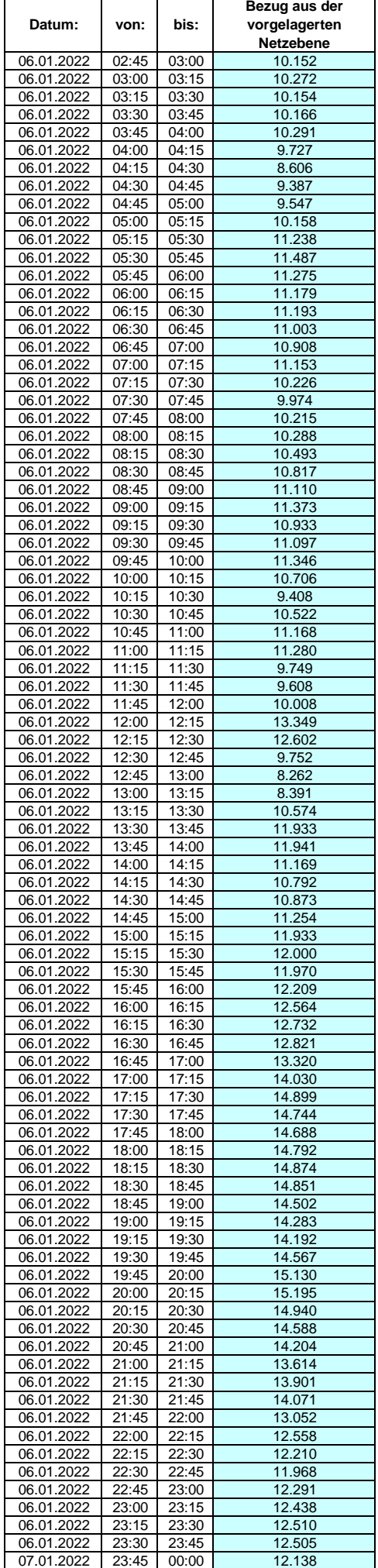

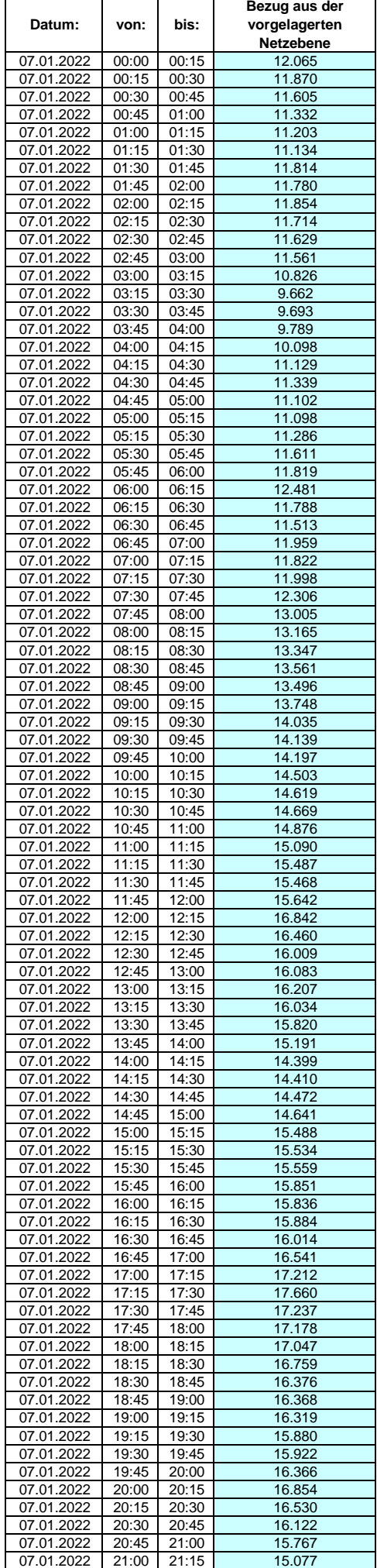

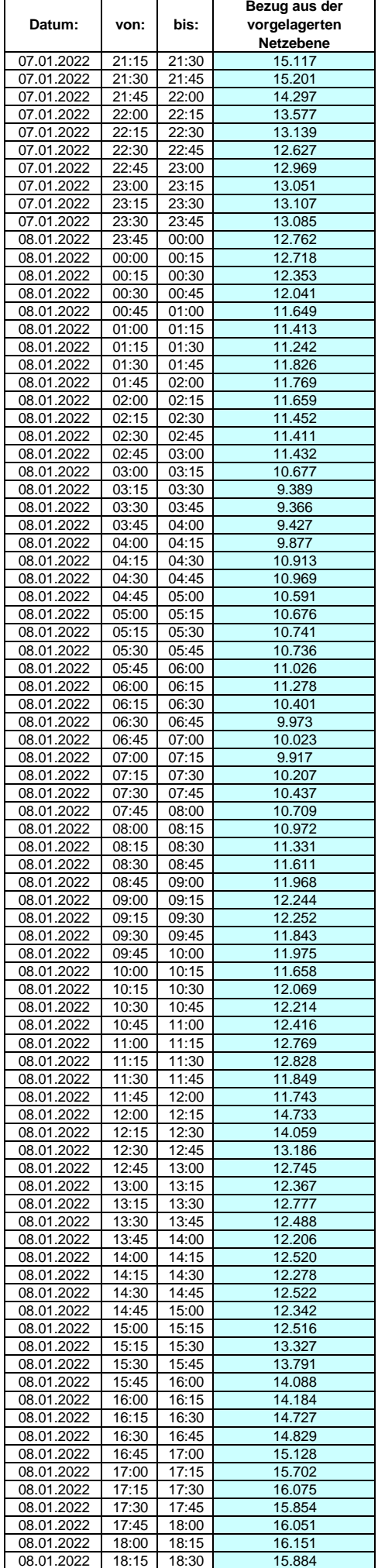

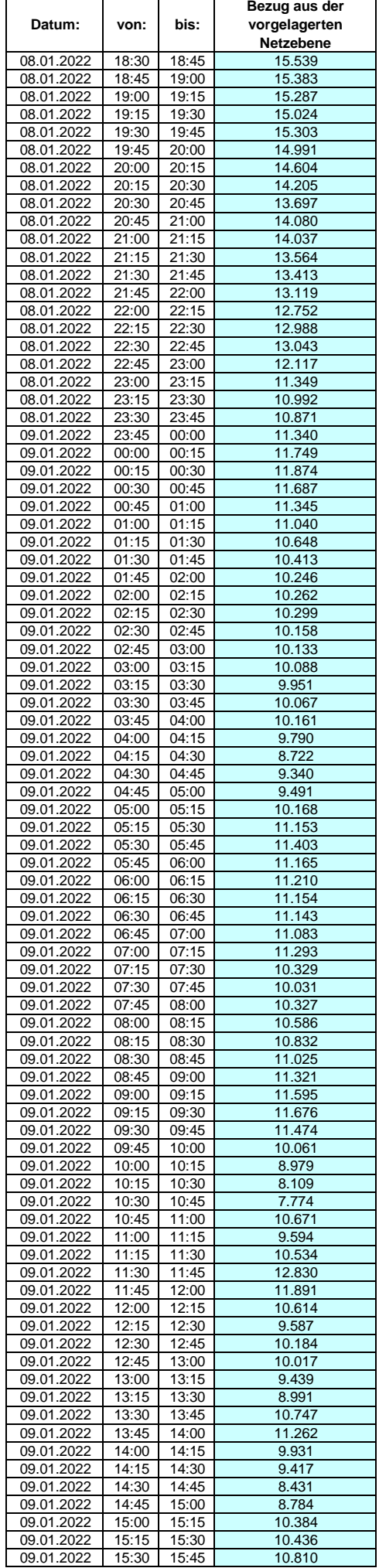

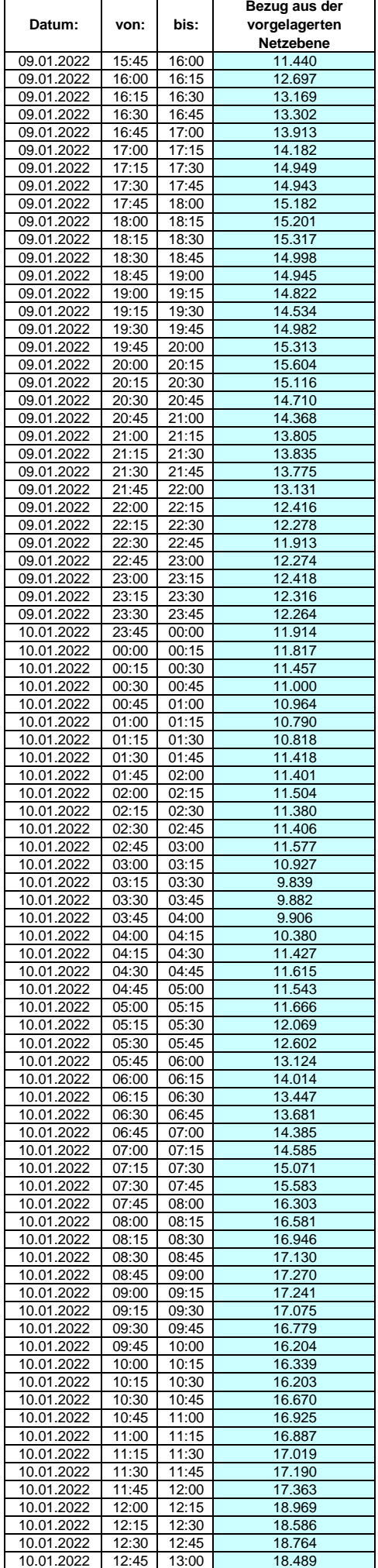

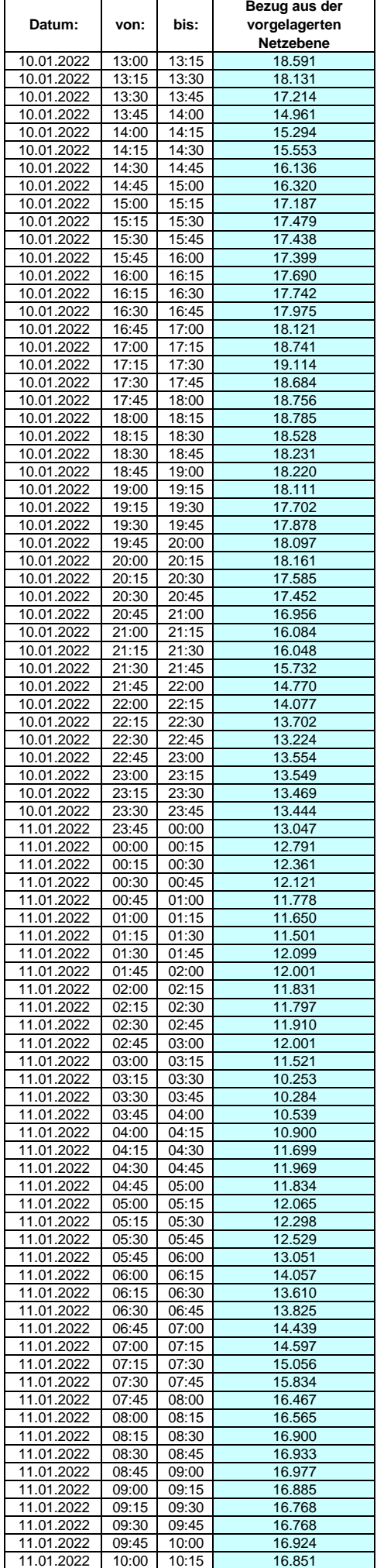

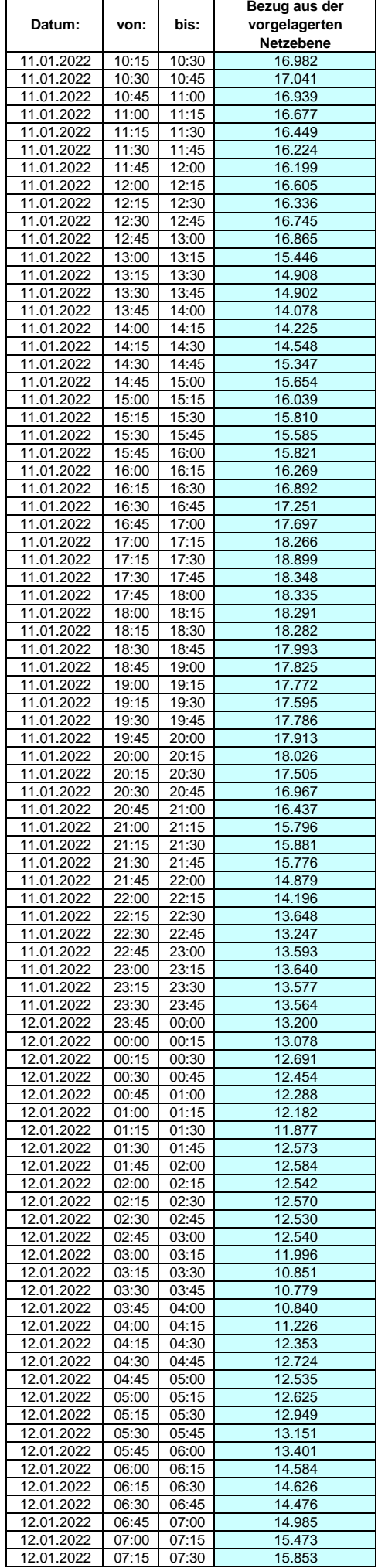

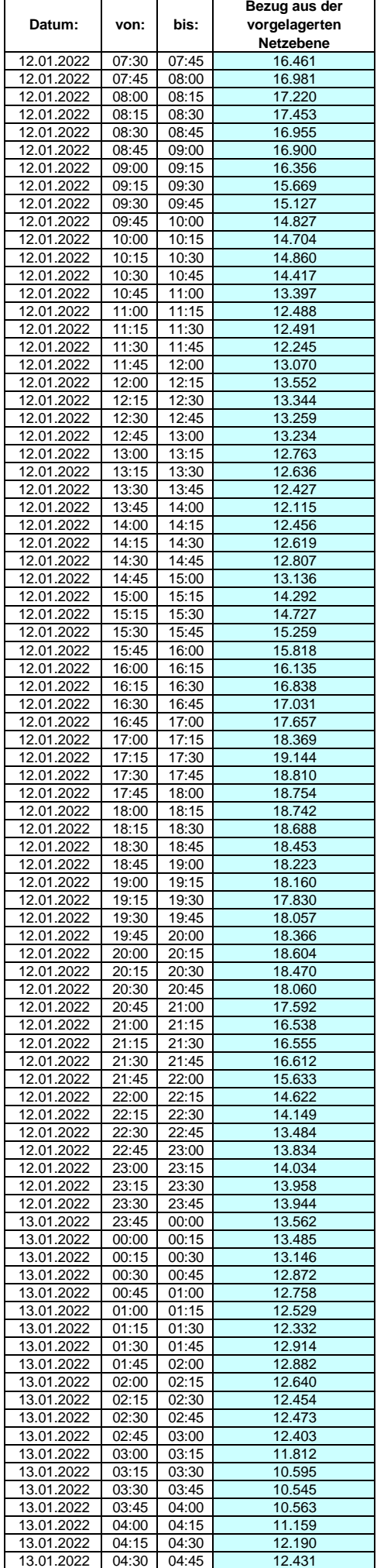

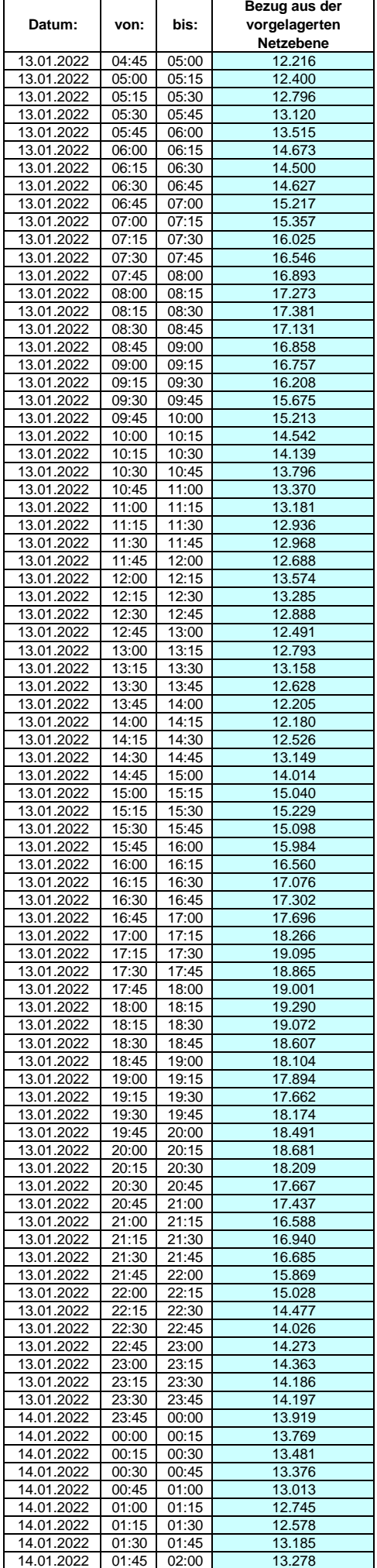

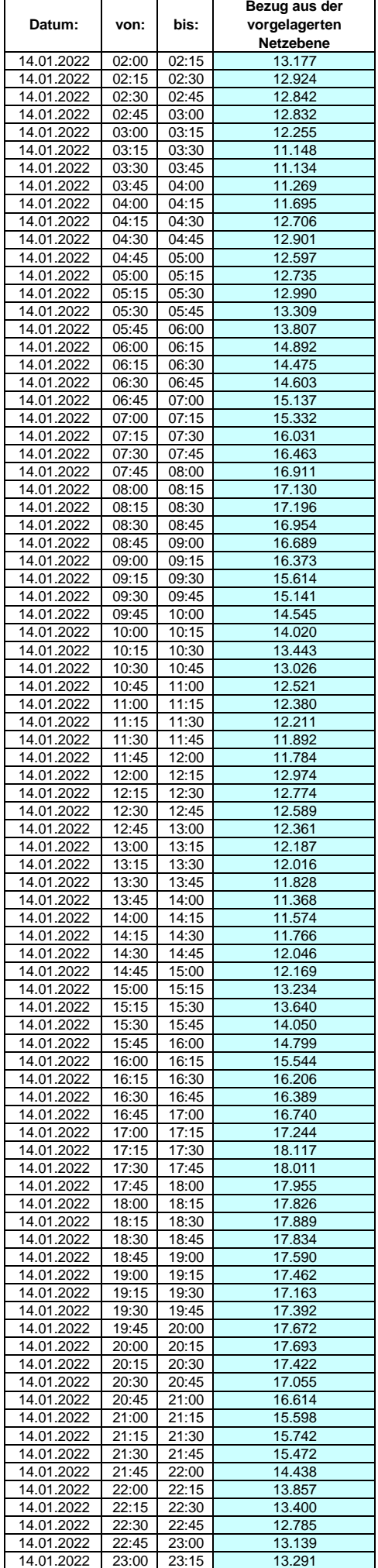

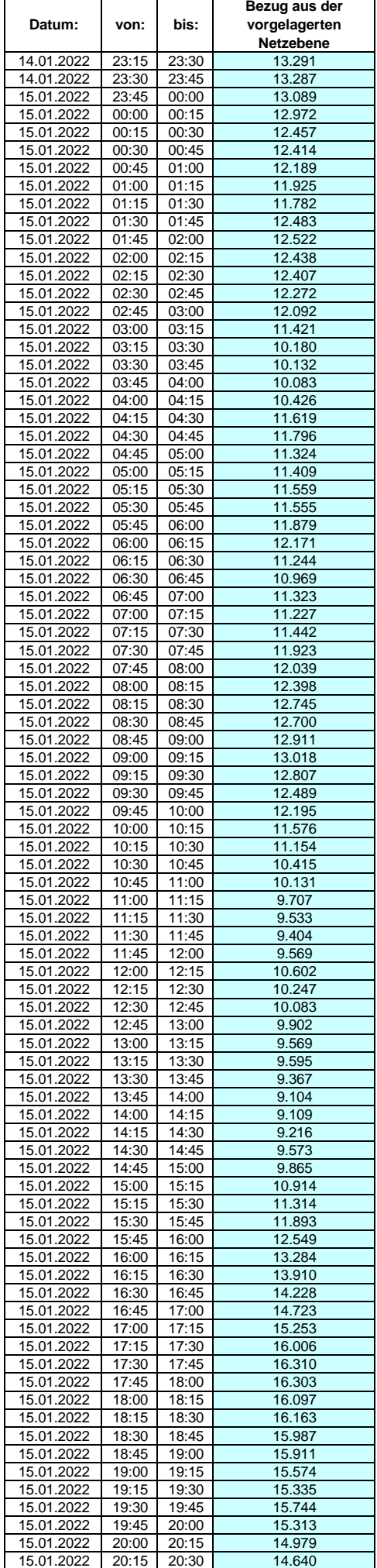

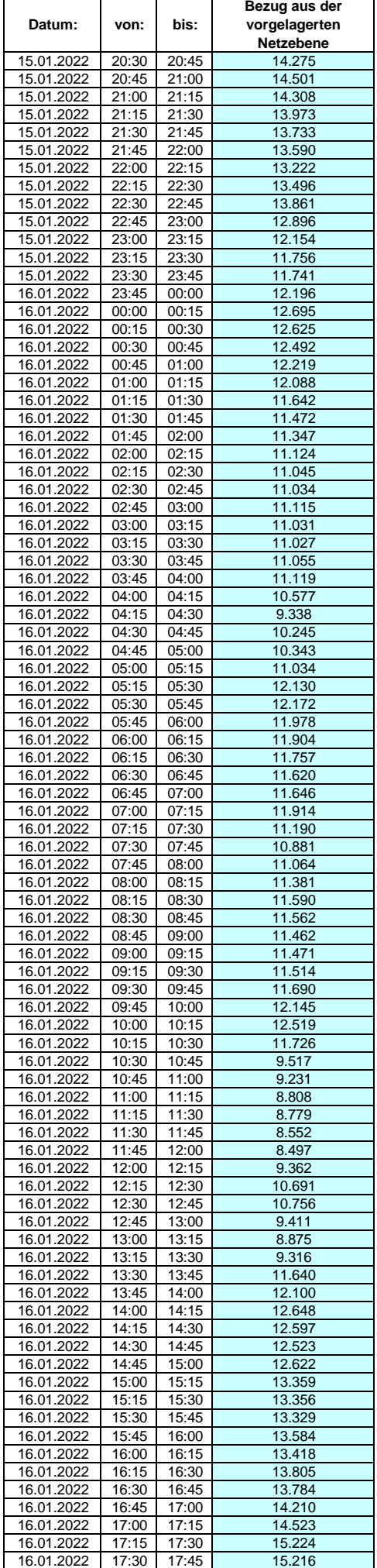

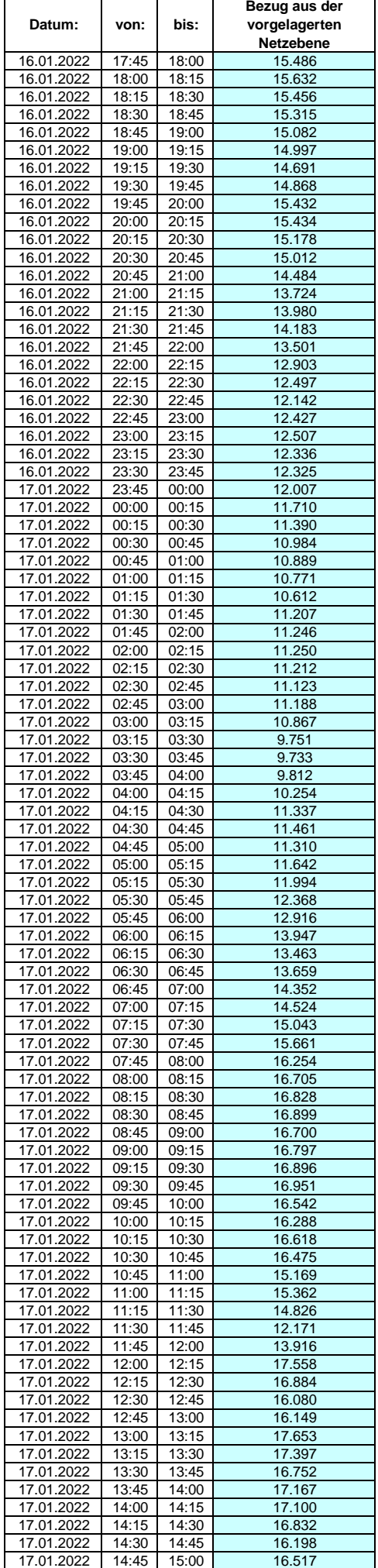

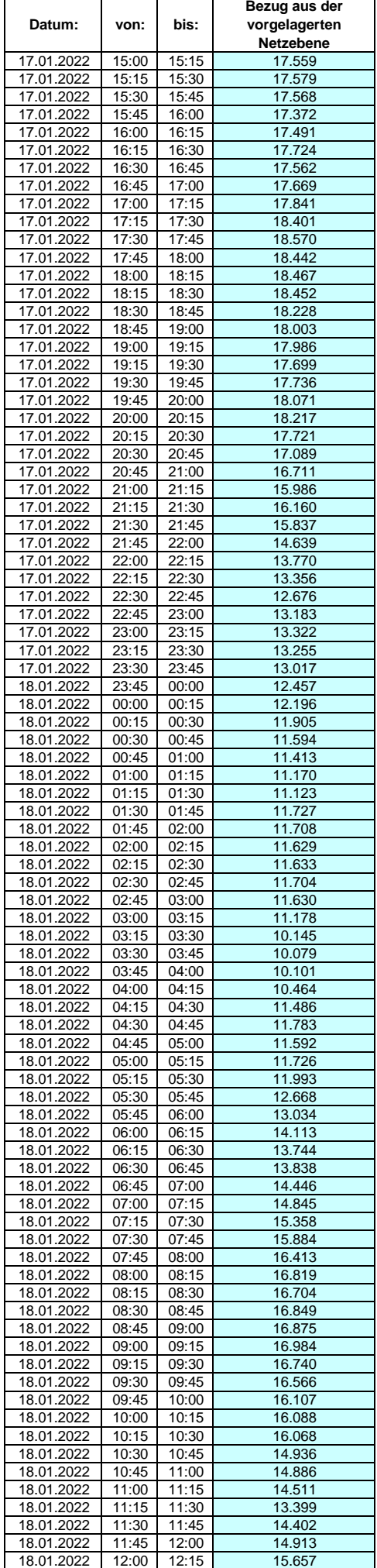

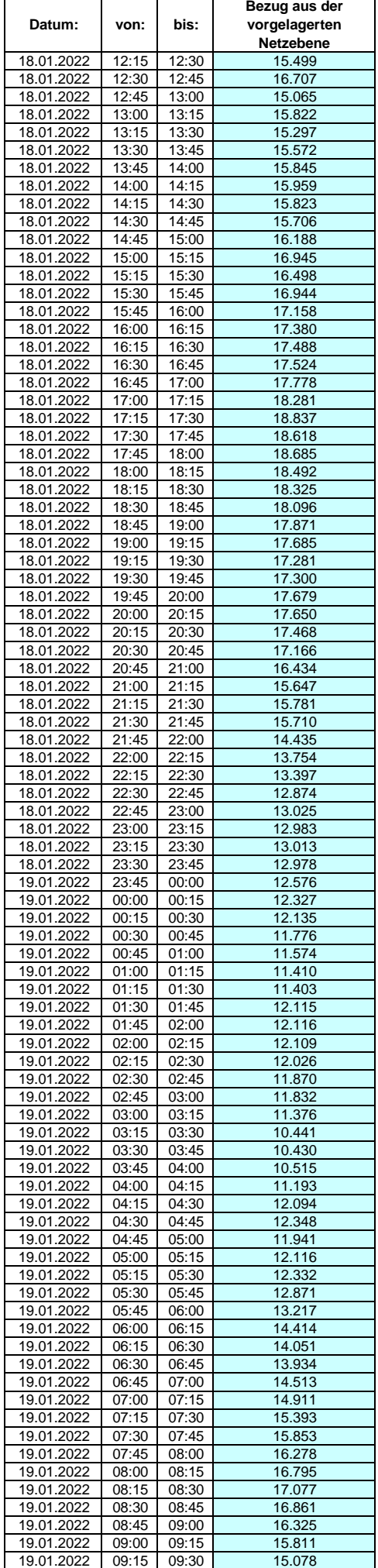

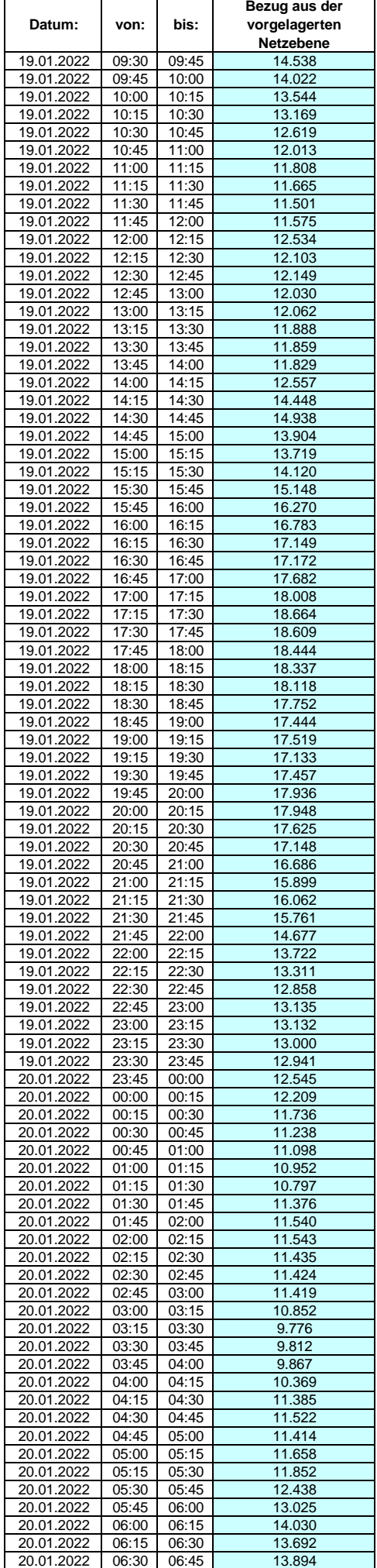

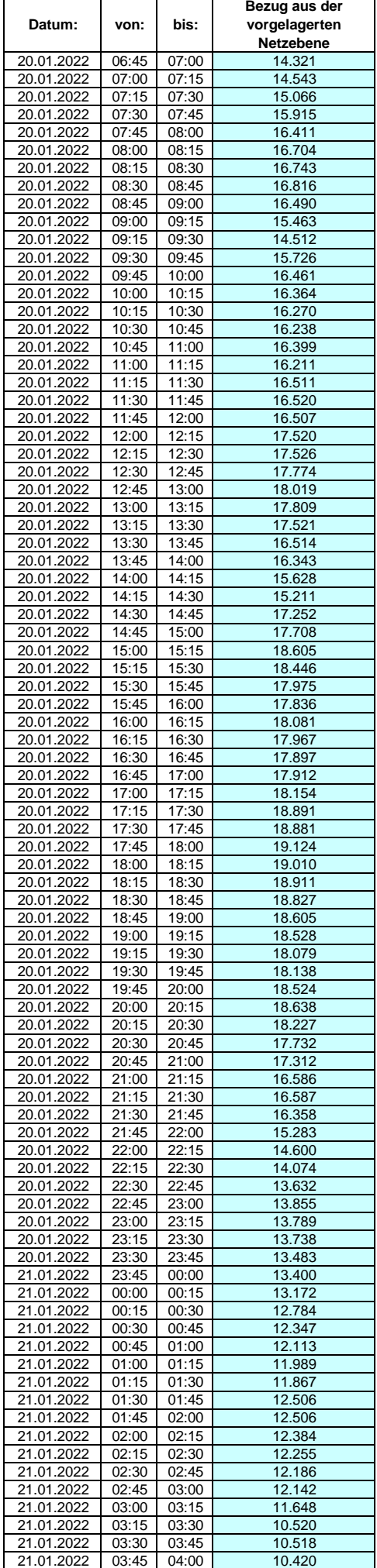

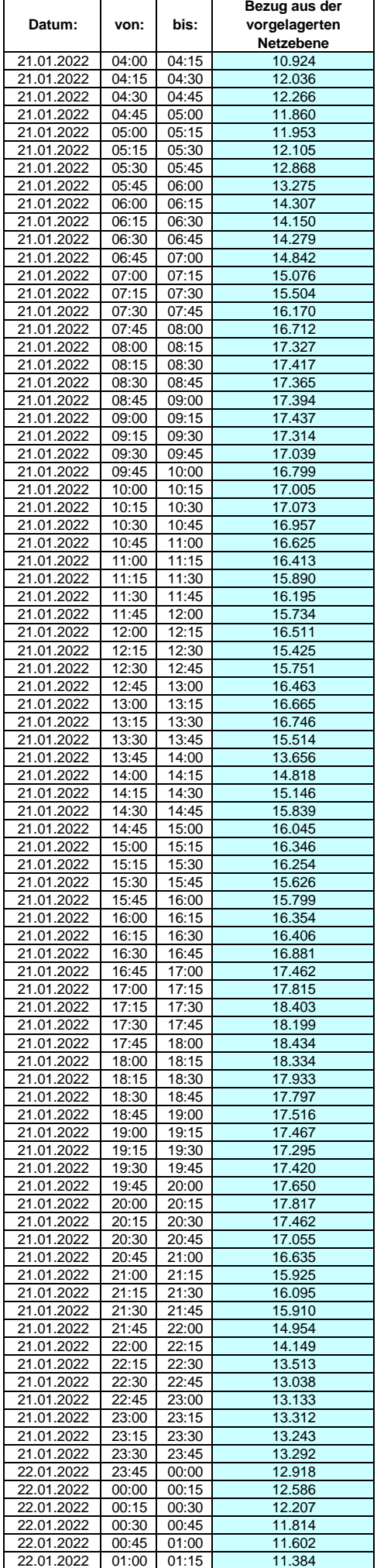

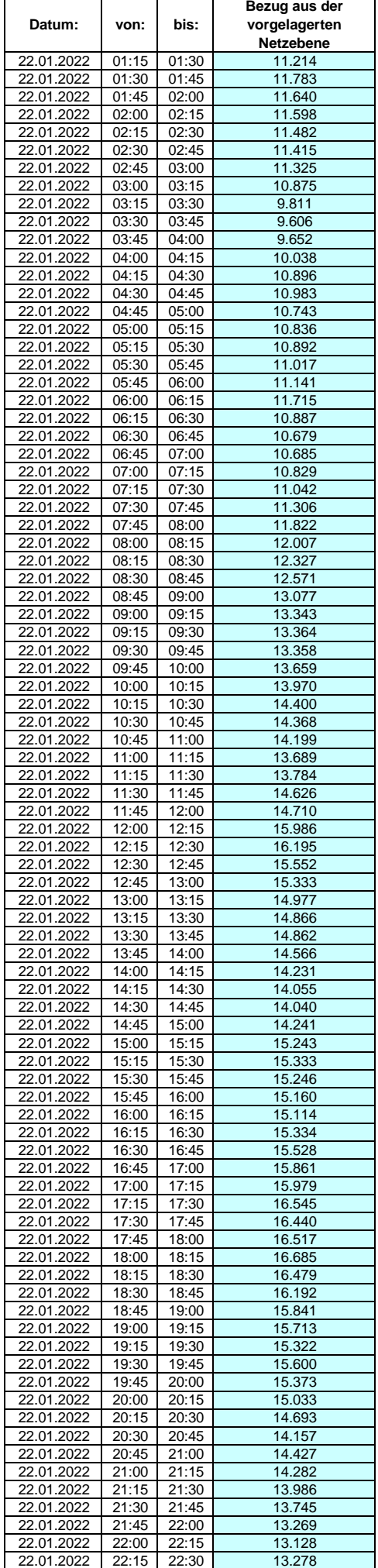

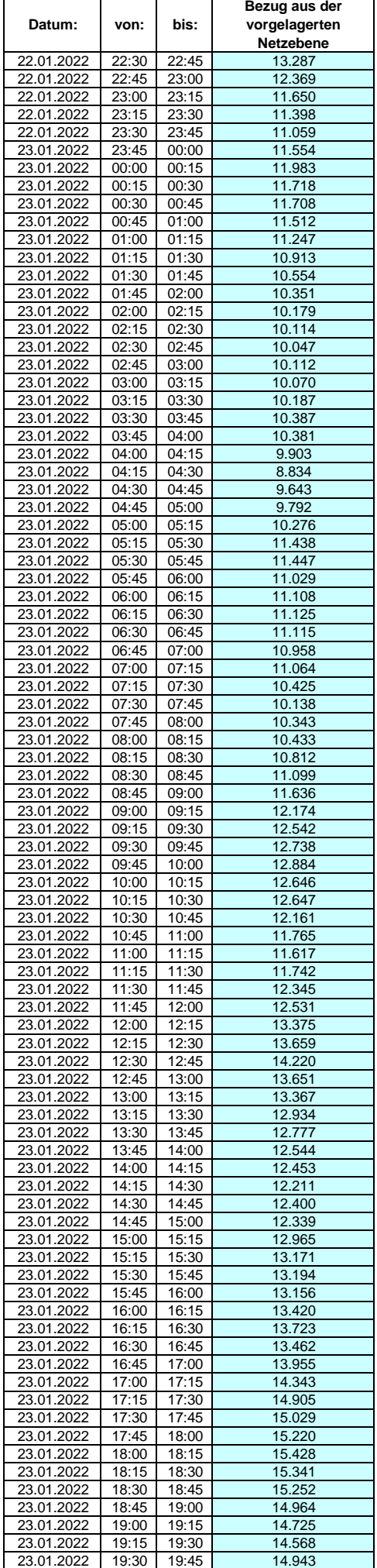

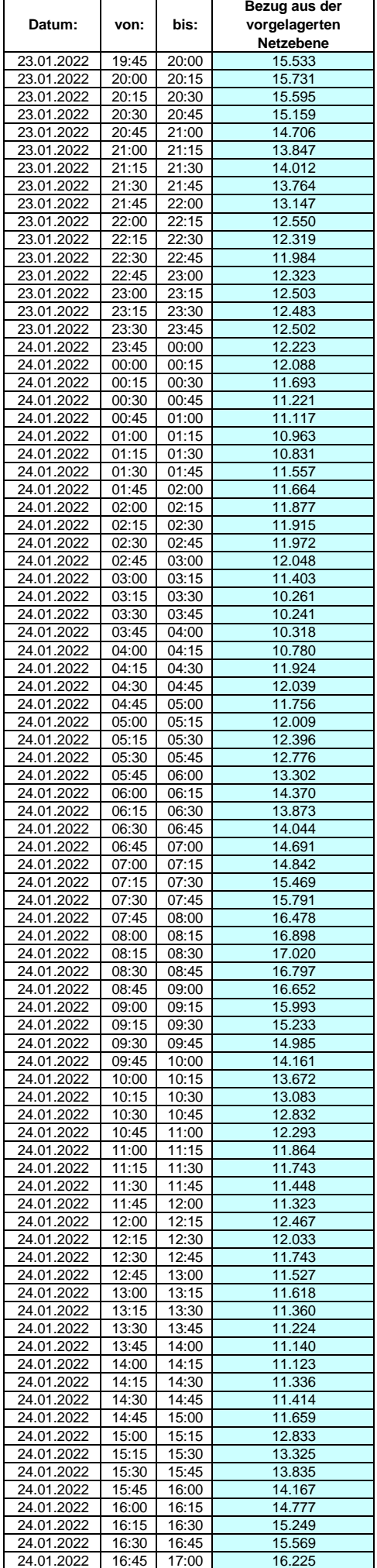

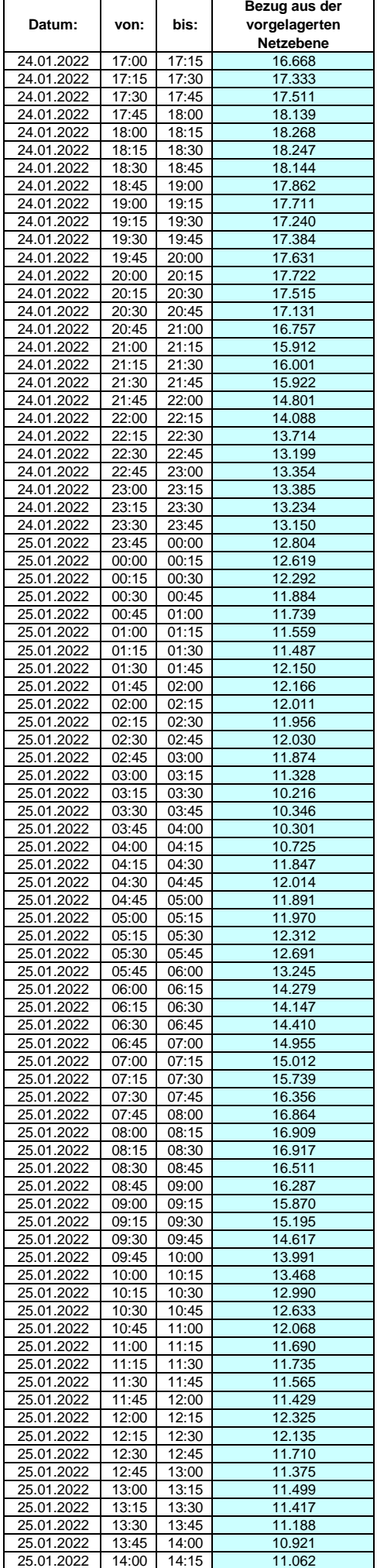

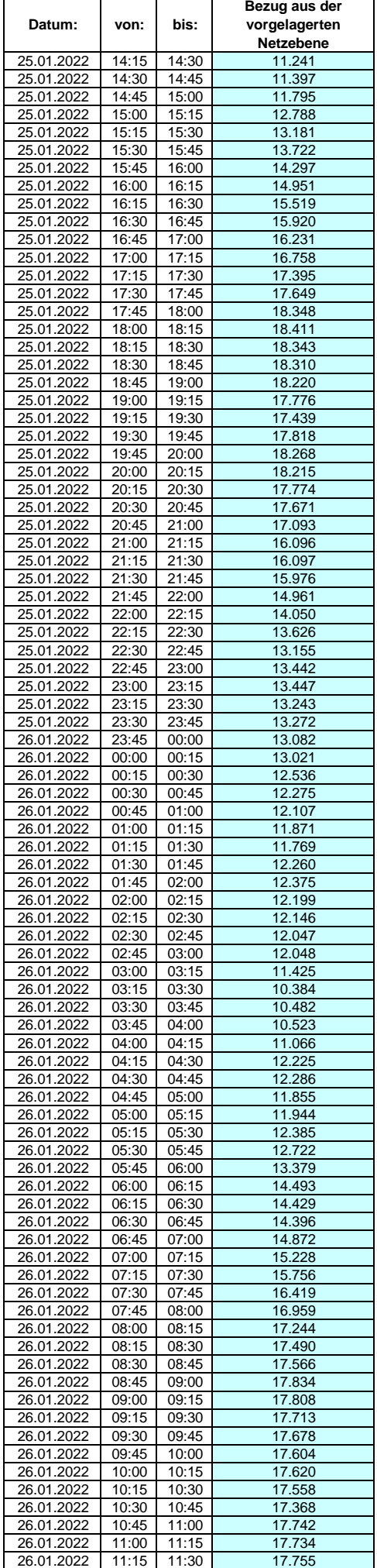

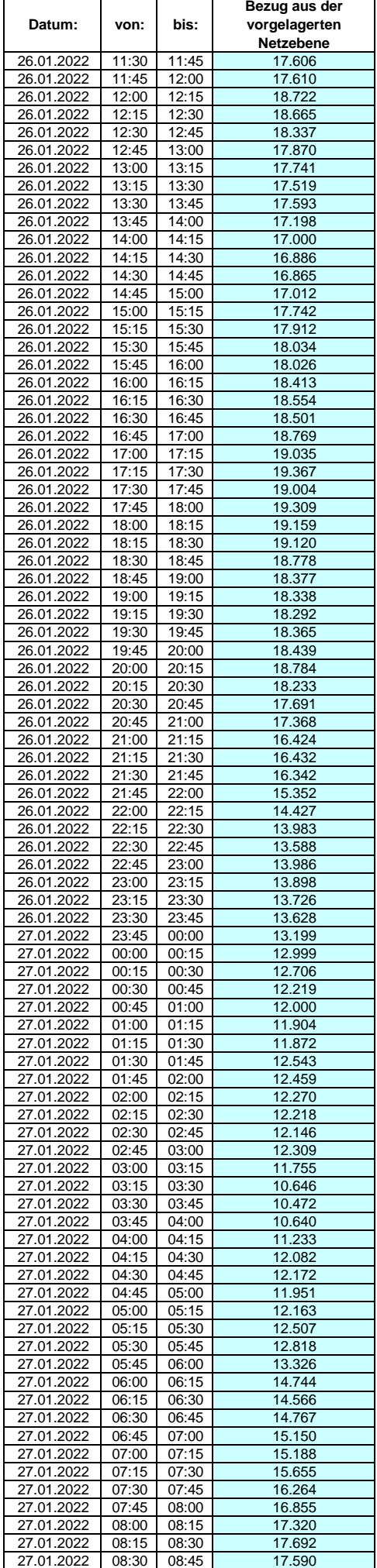

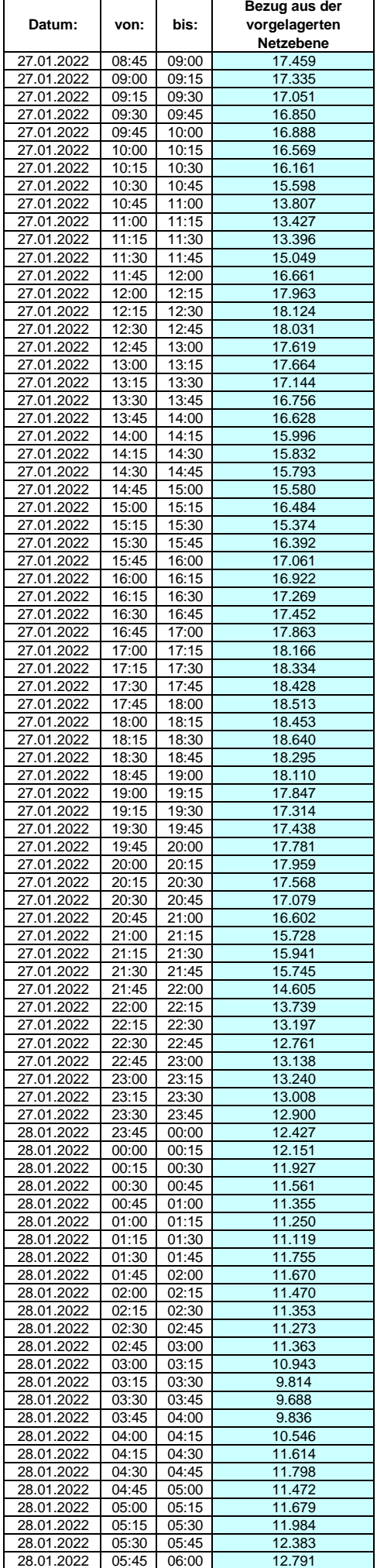

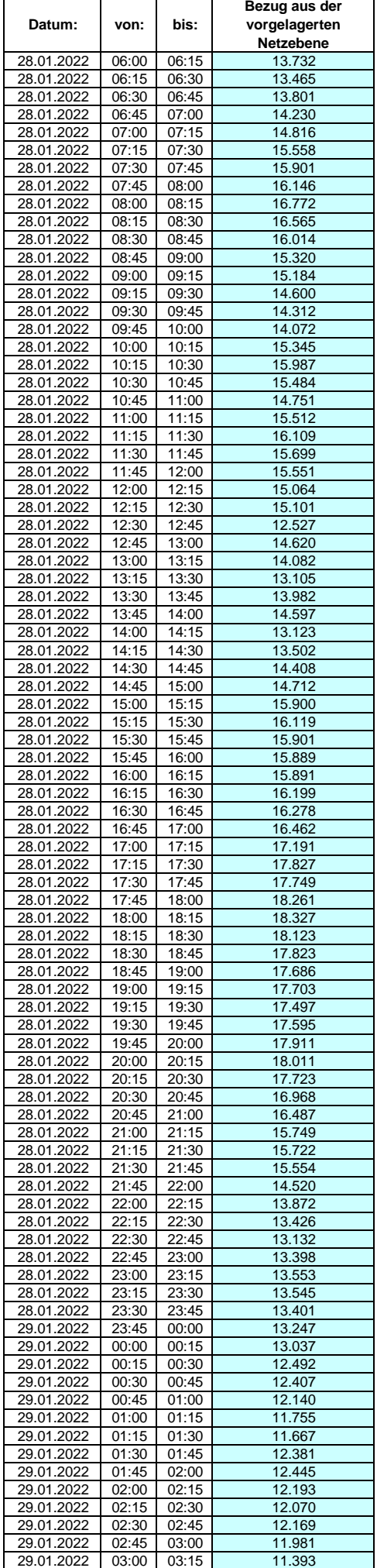

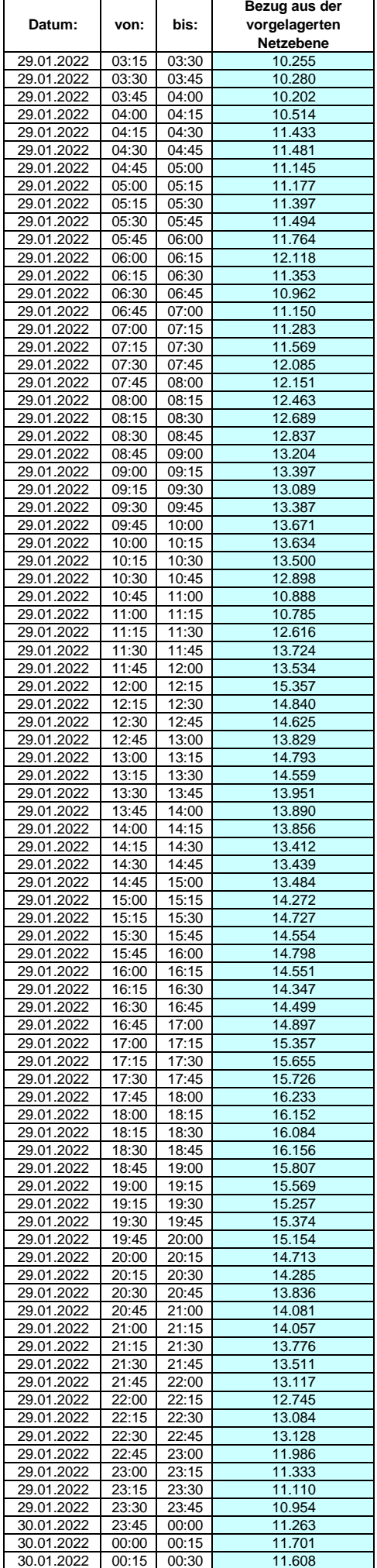

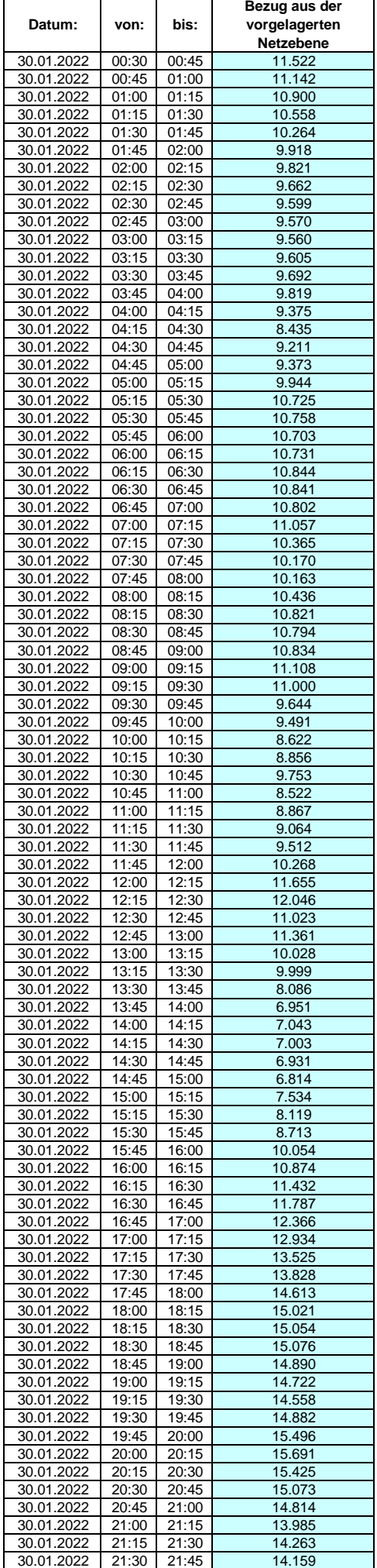

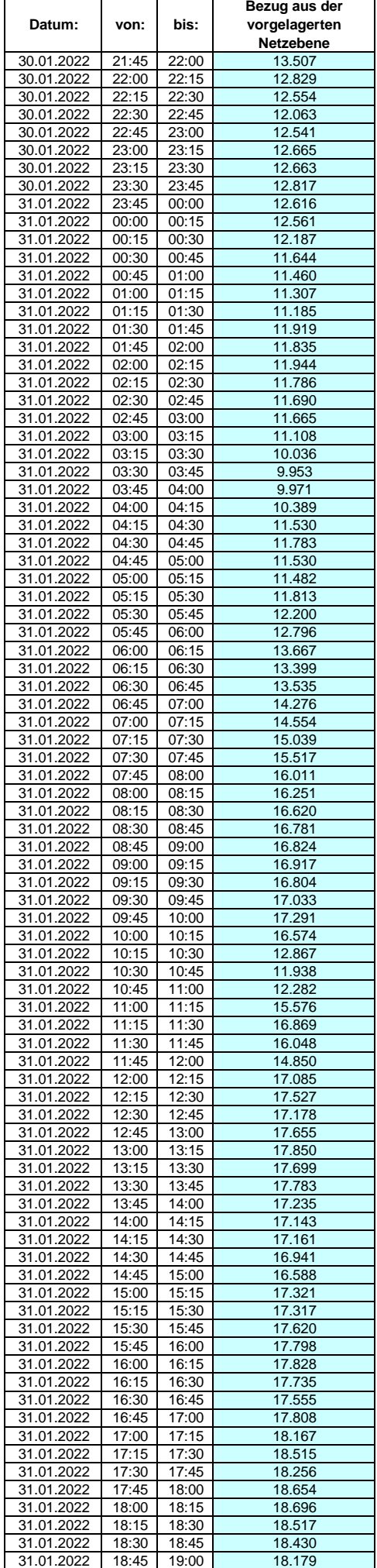

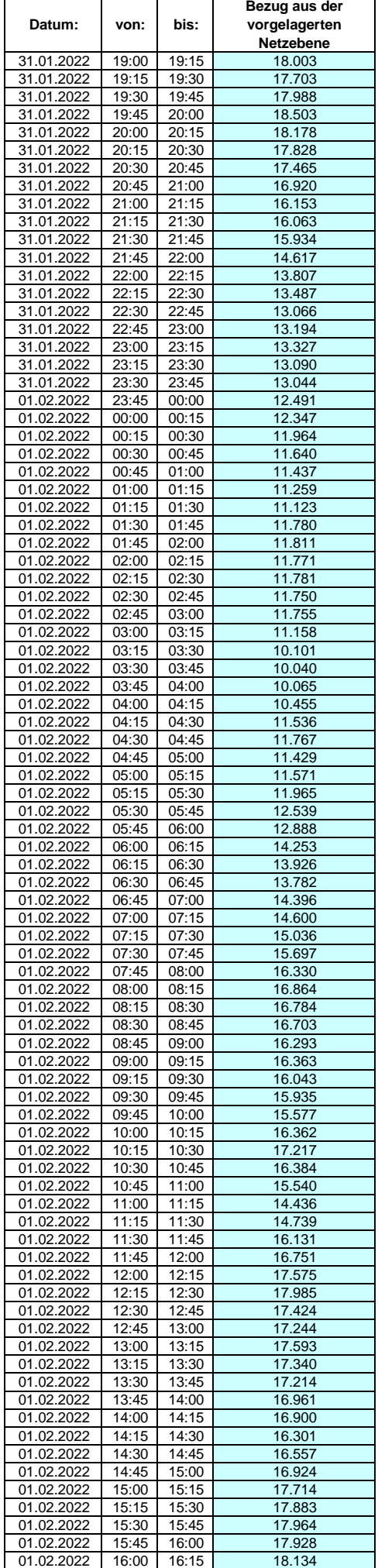
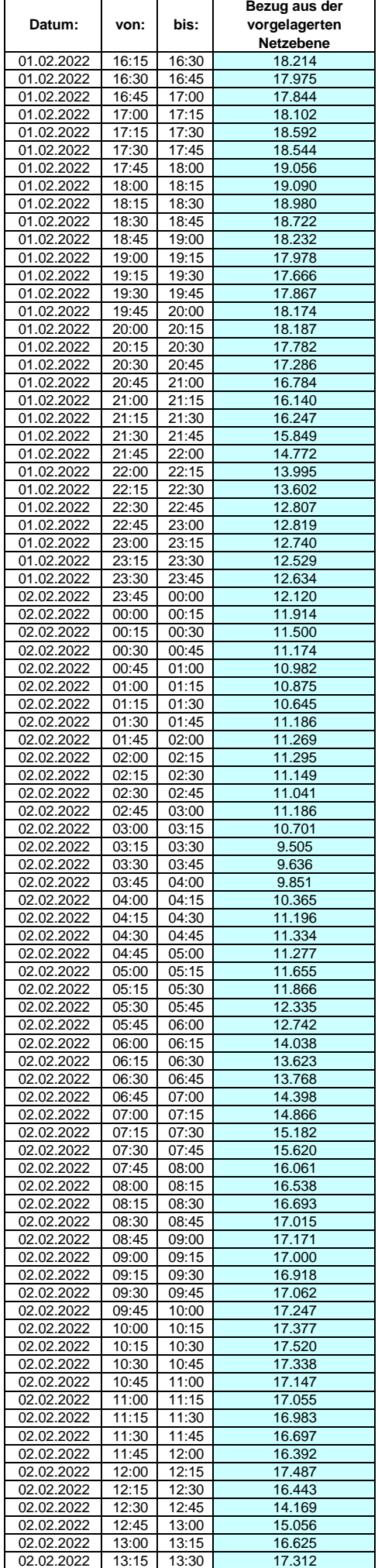

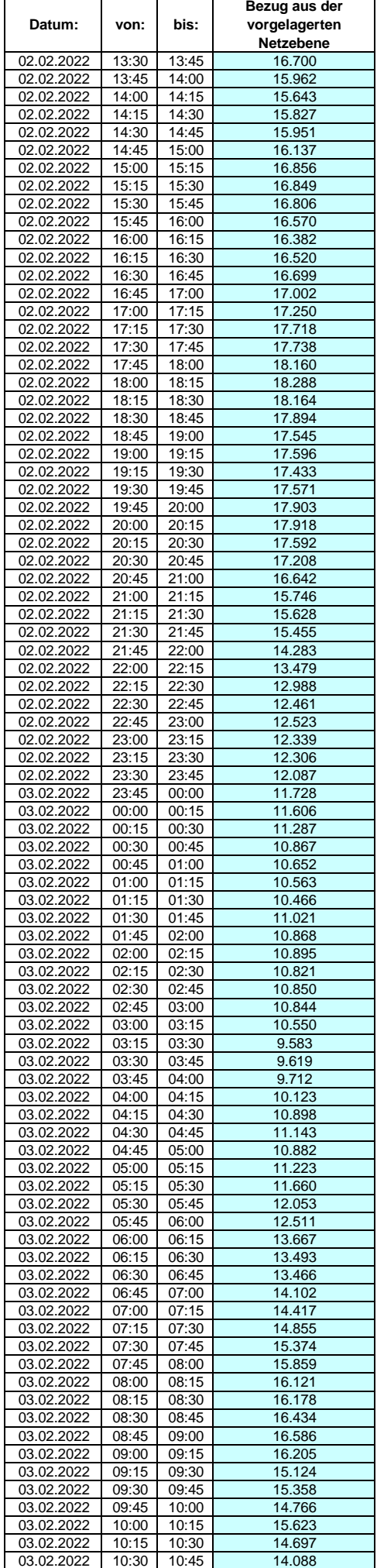

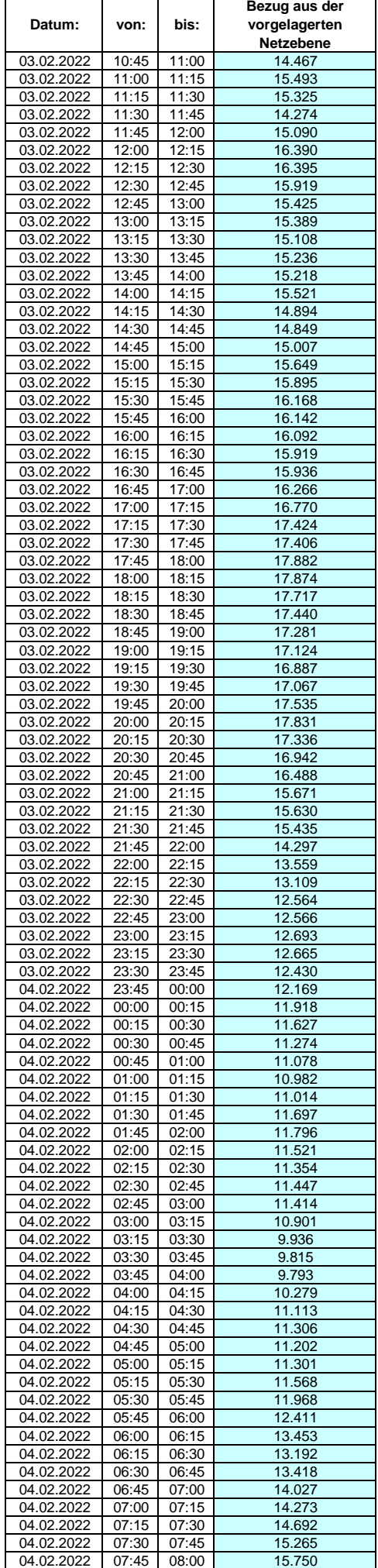

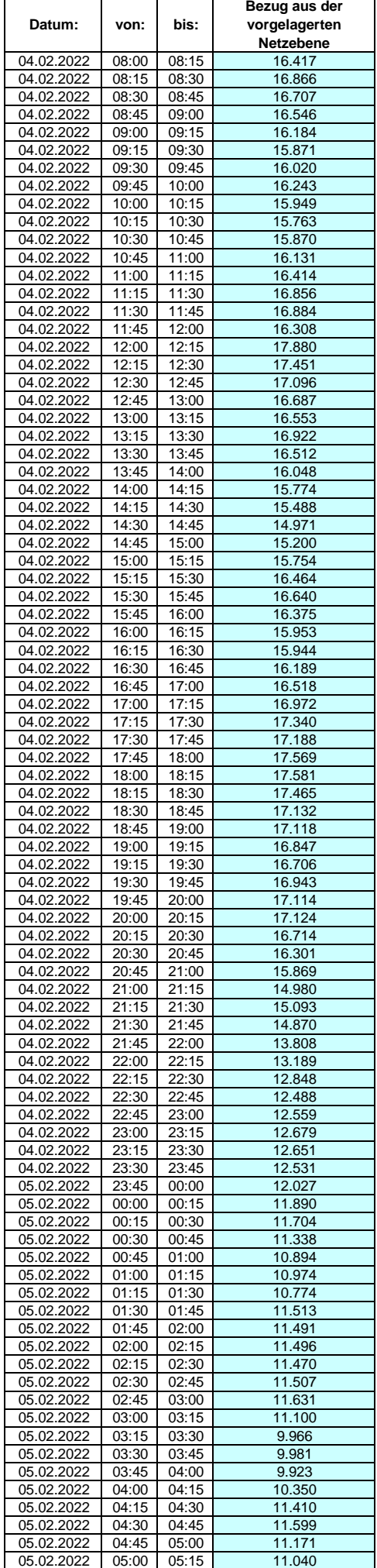

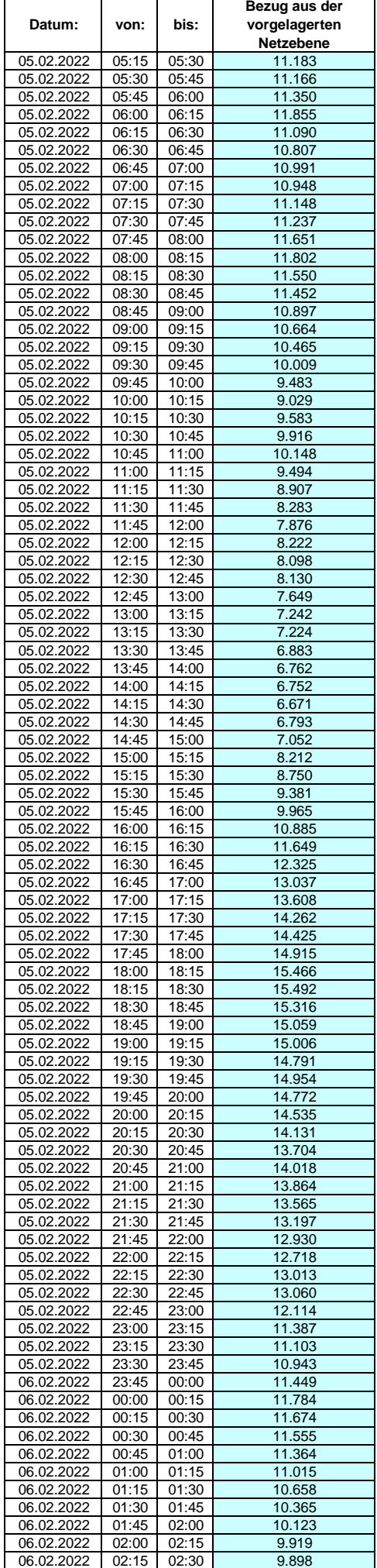

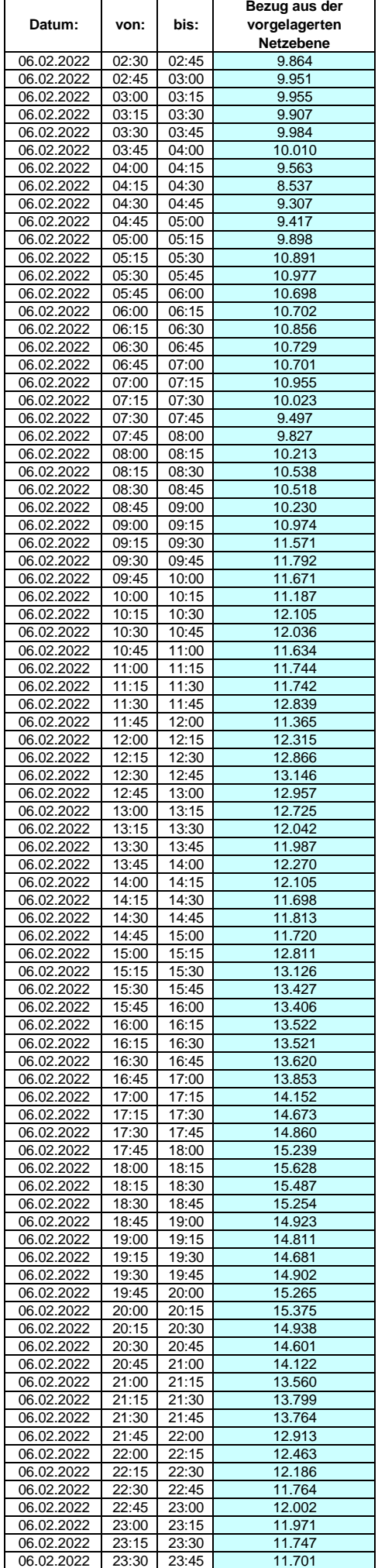

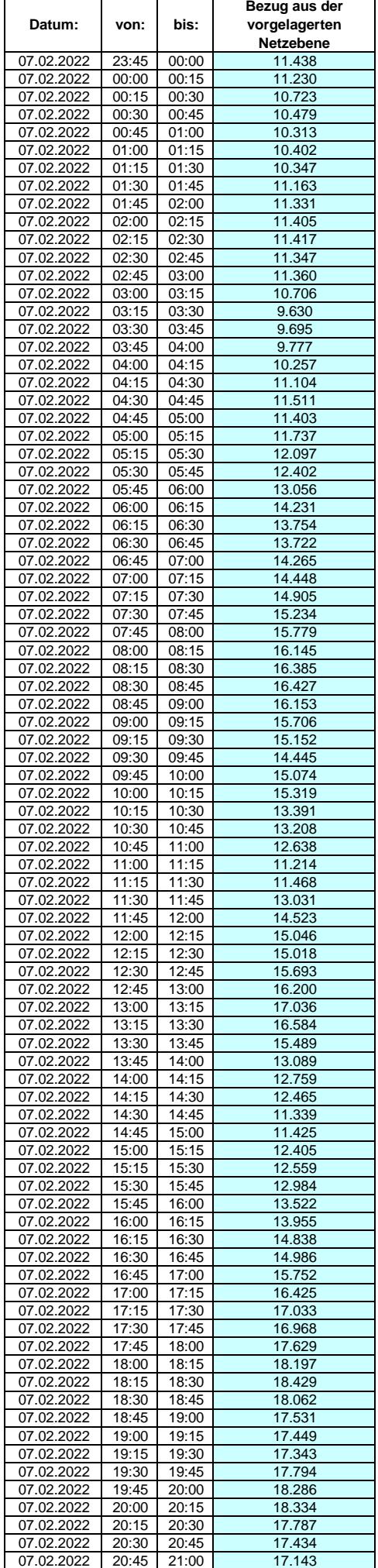

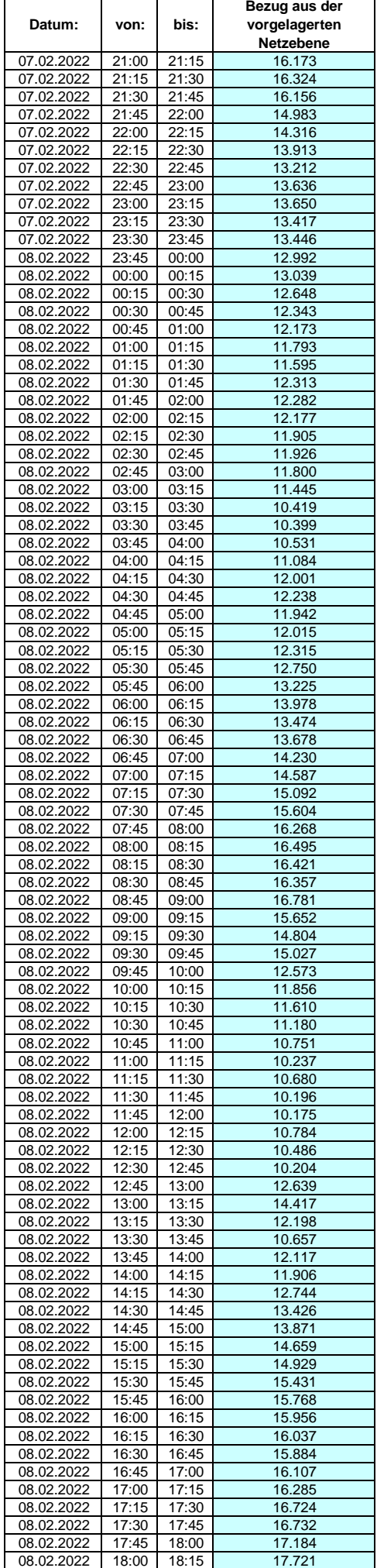

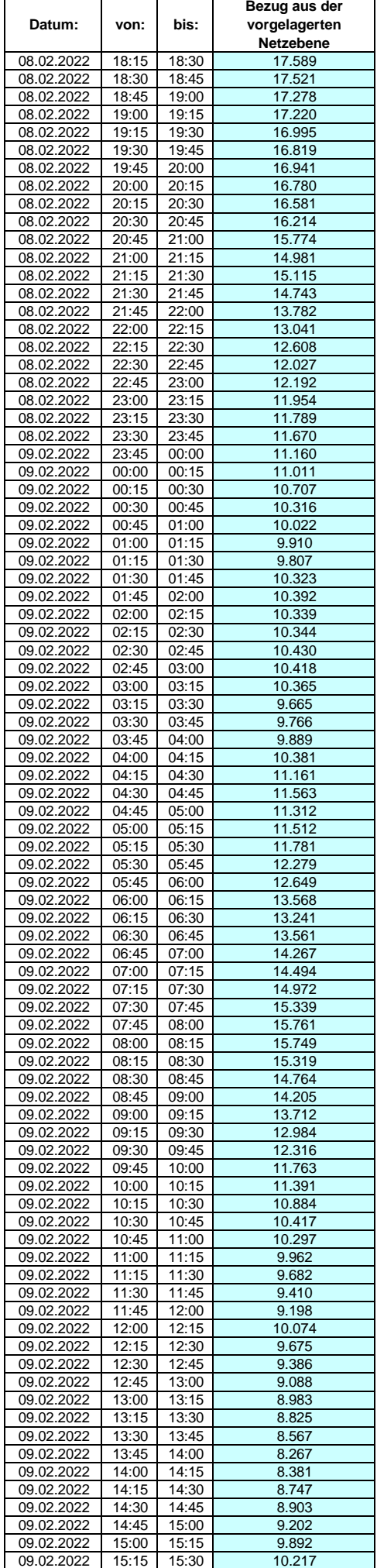

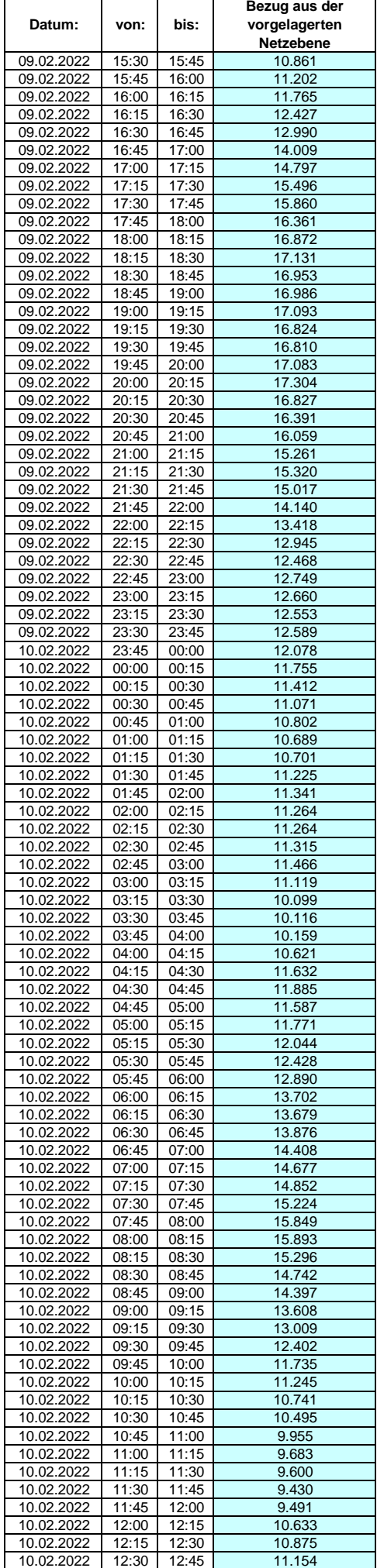

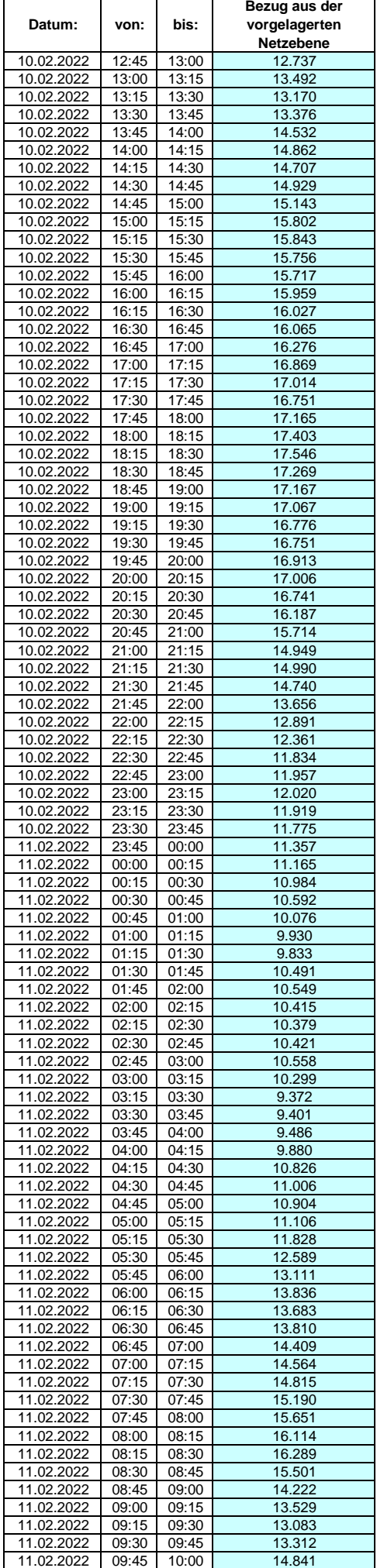

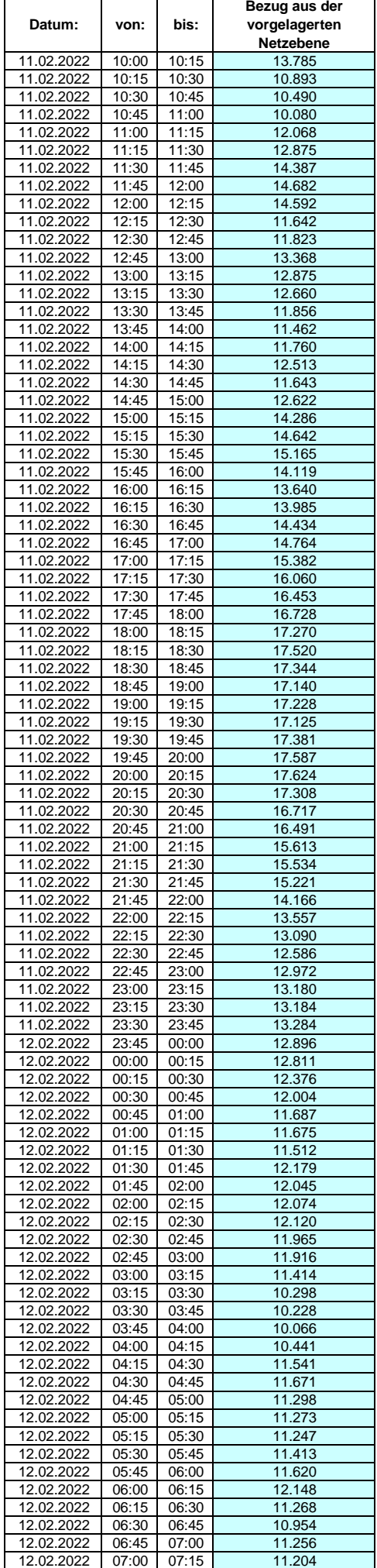

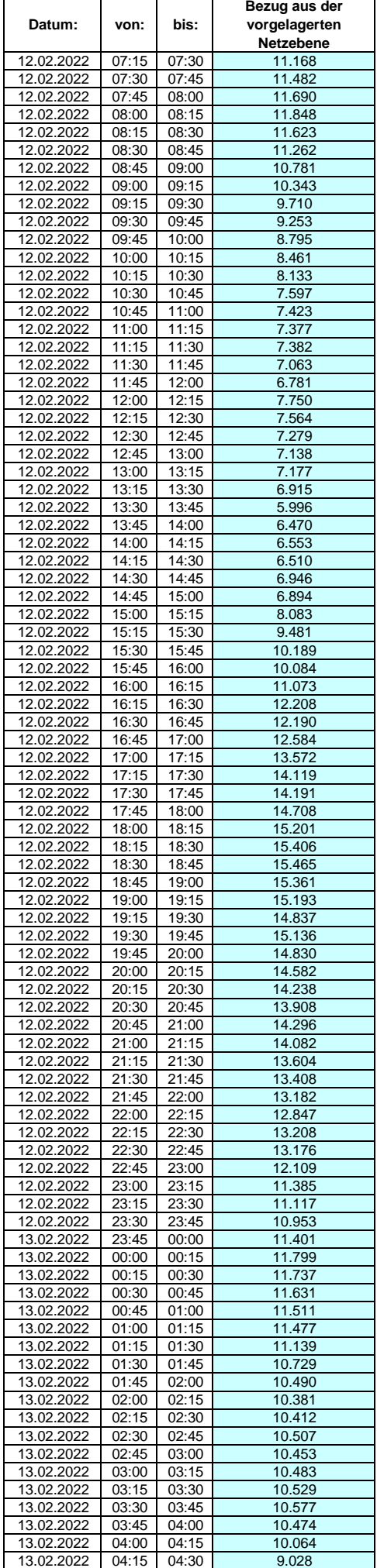

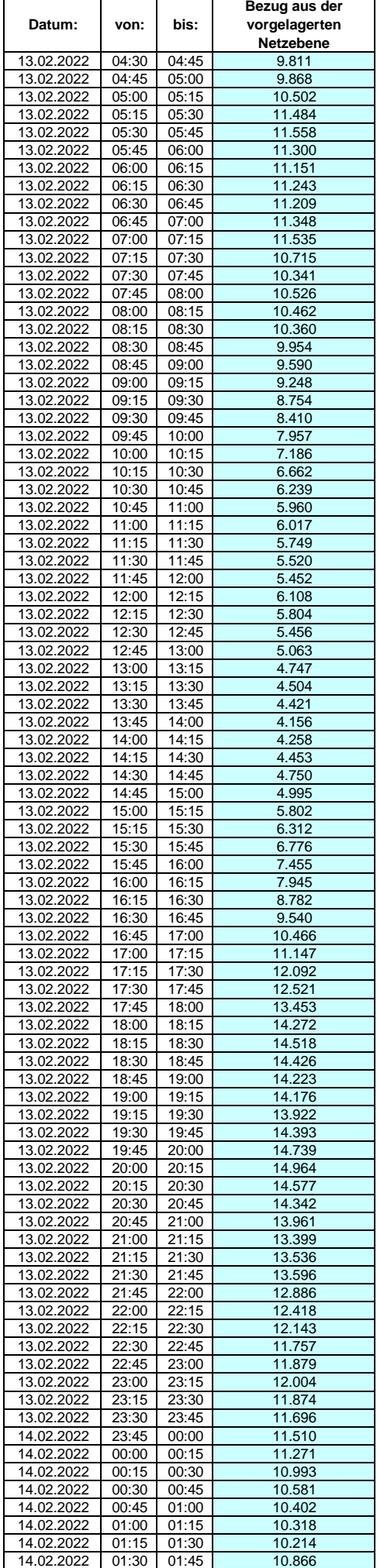

### **Lastverlauf als ¼ h - Wert:**  $\overline{\phantom{0}}$

 $\overline{\phantom{a}}$ 

 $\overline{1}$ 

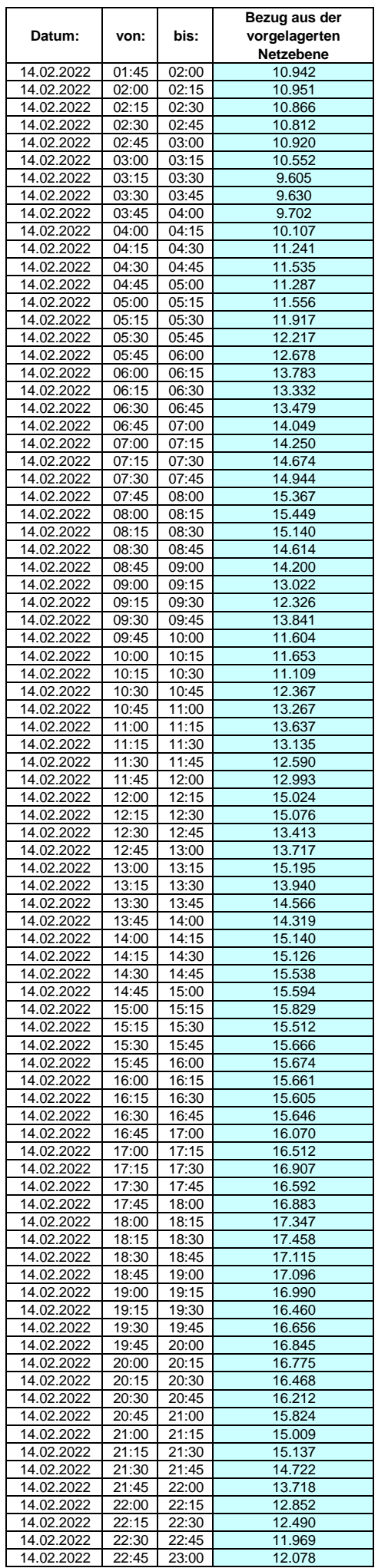

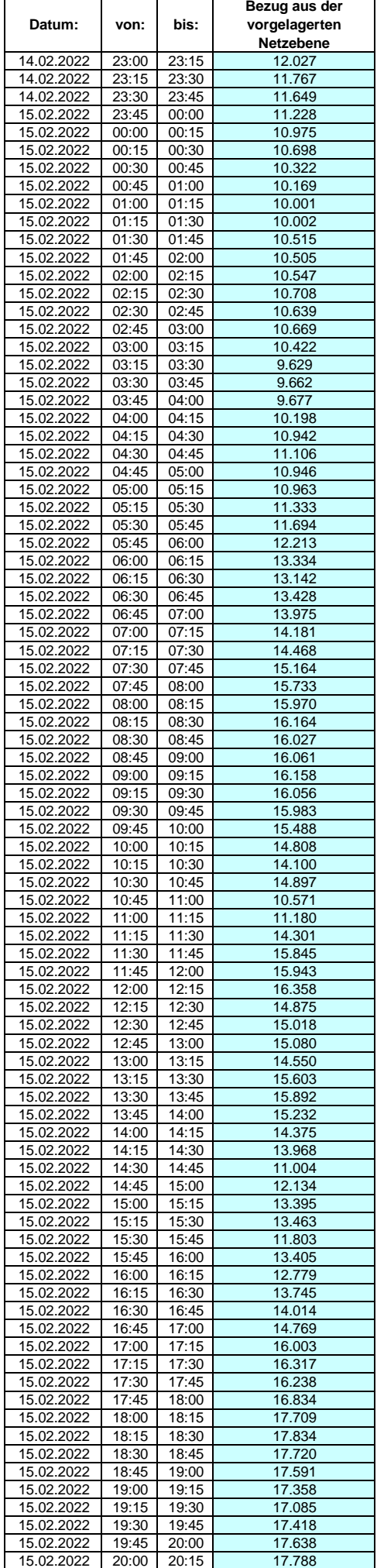

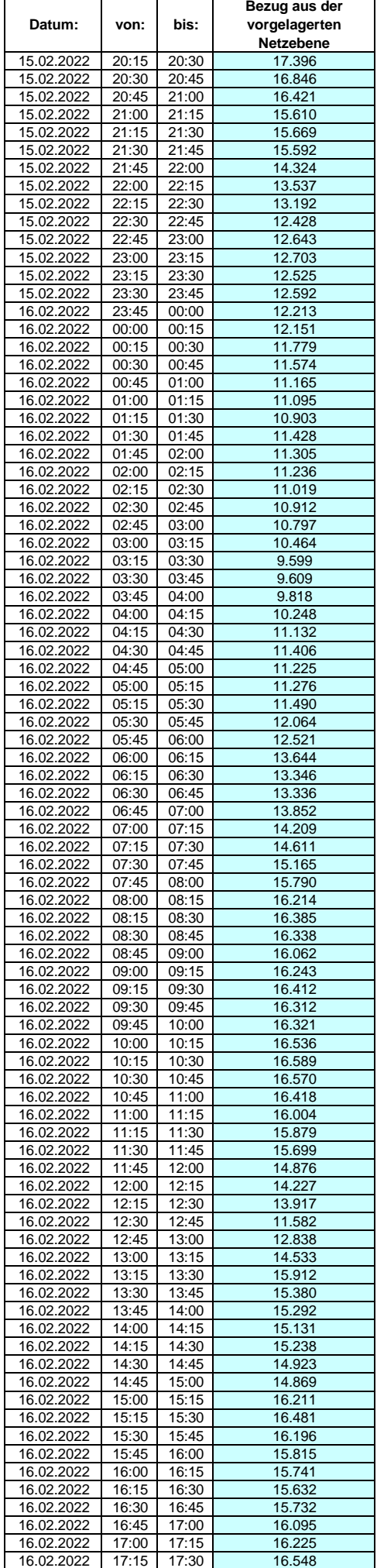

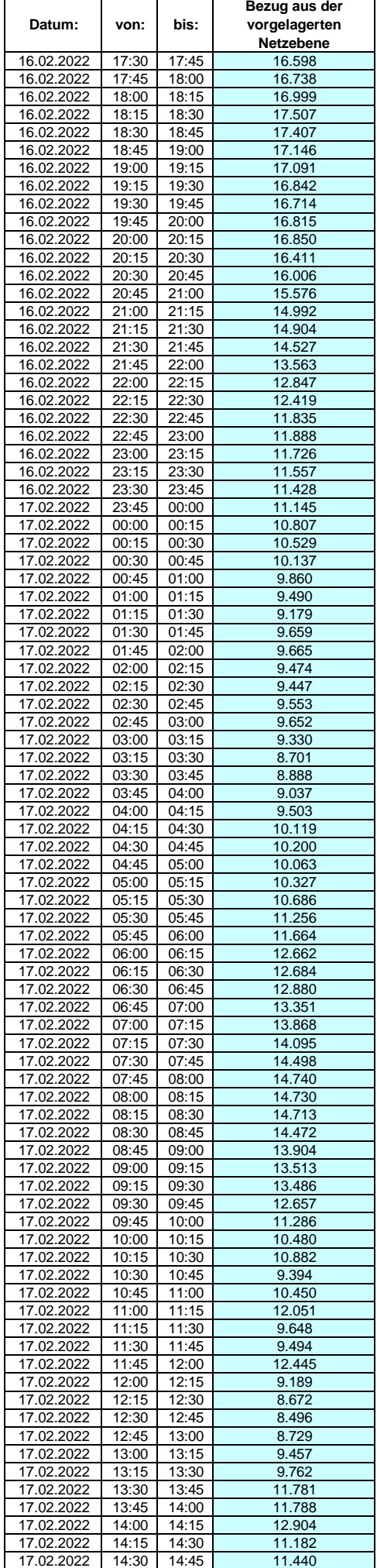

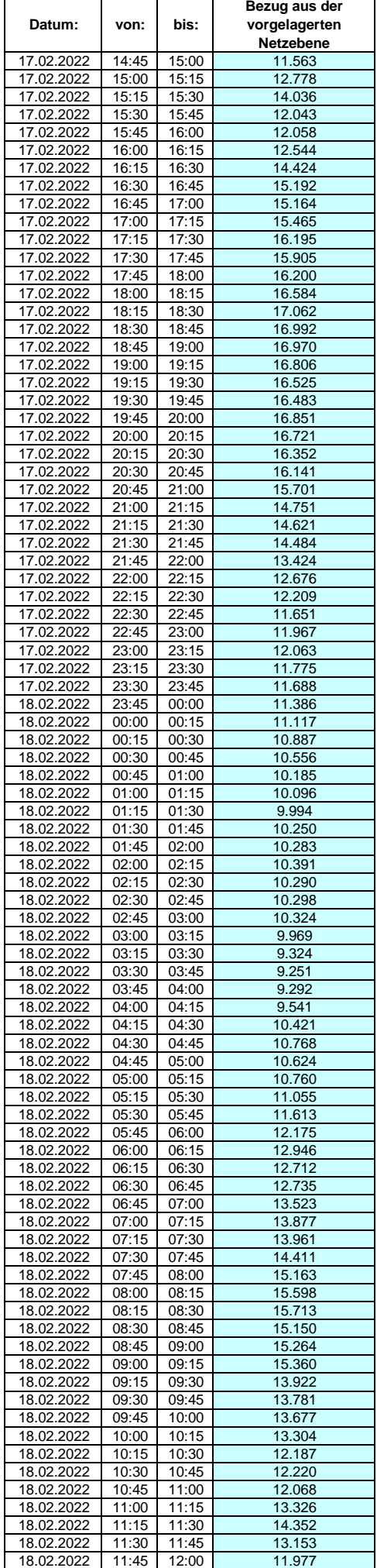

 $\overline{1}$ 

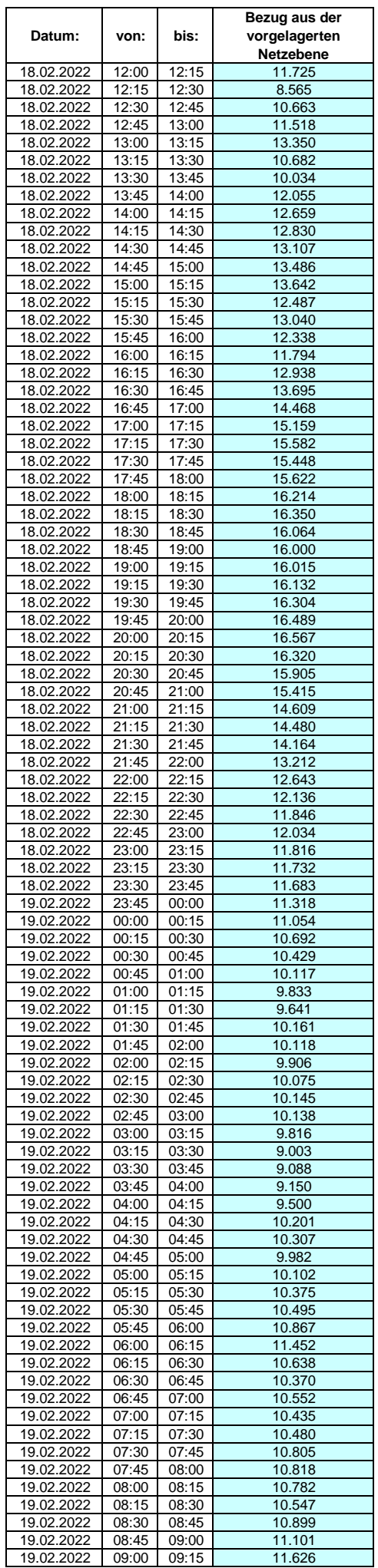

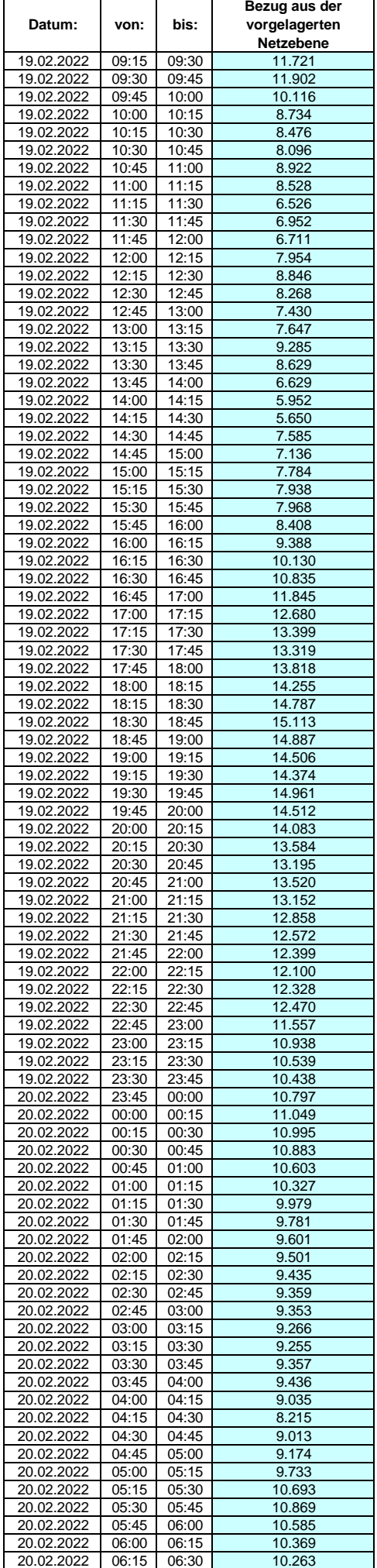

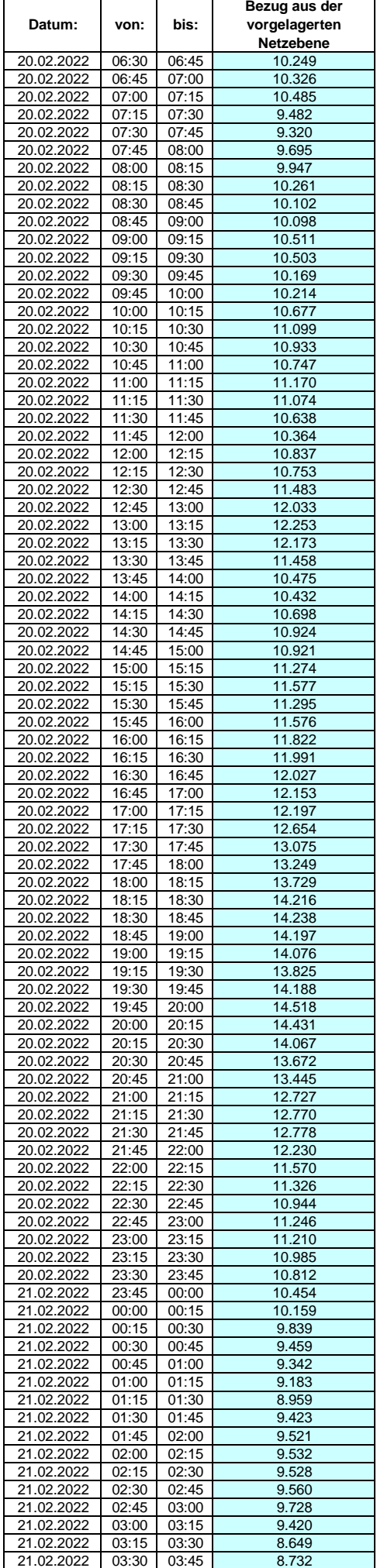

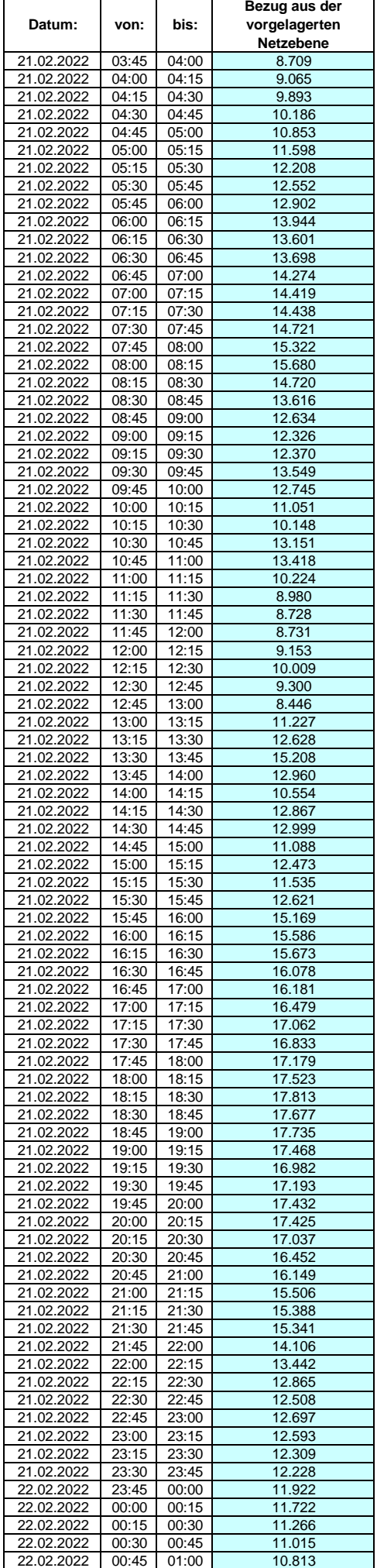

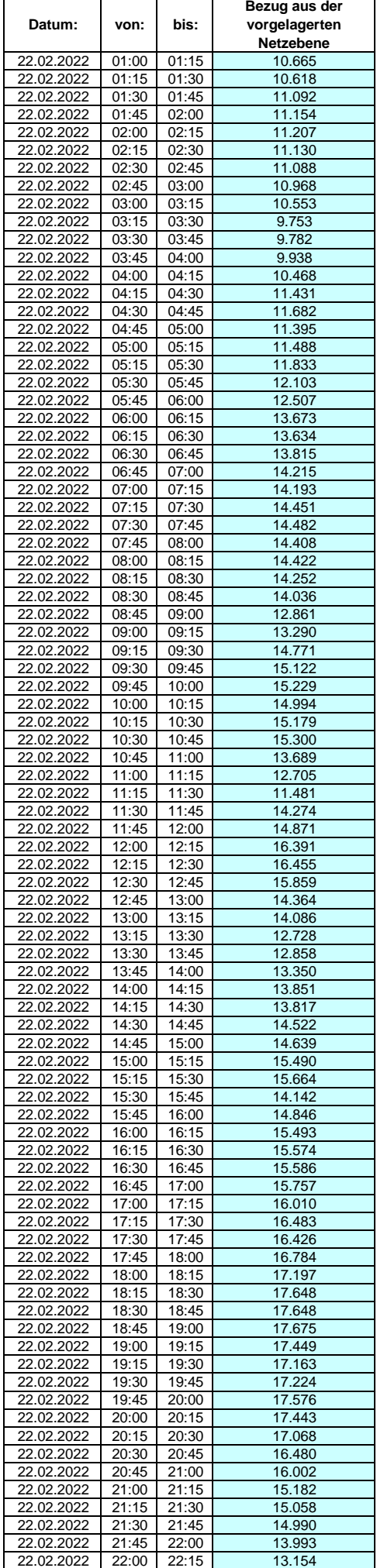

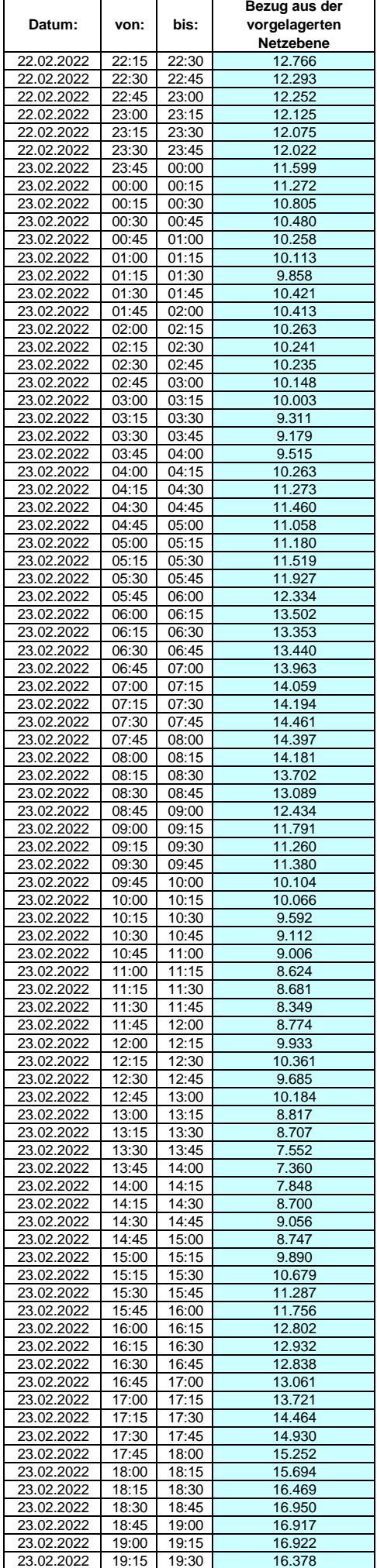

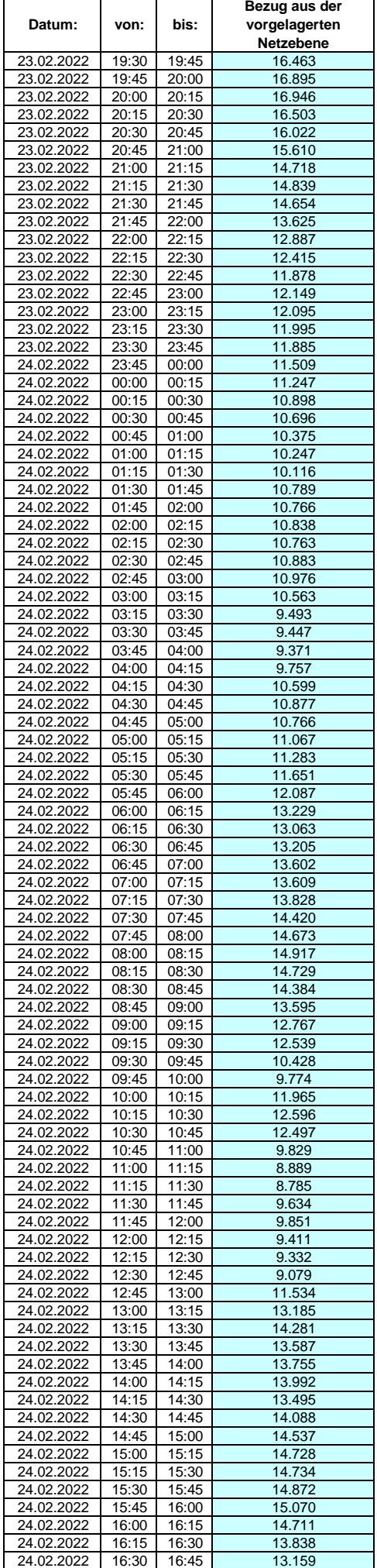

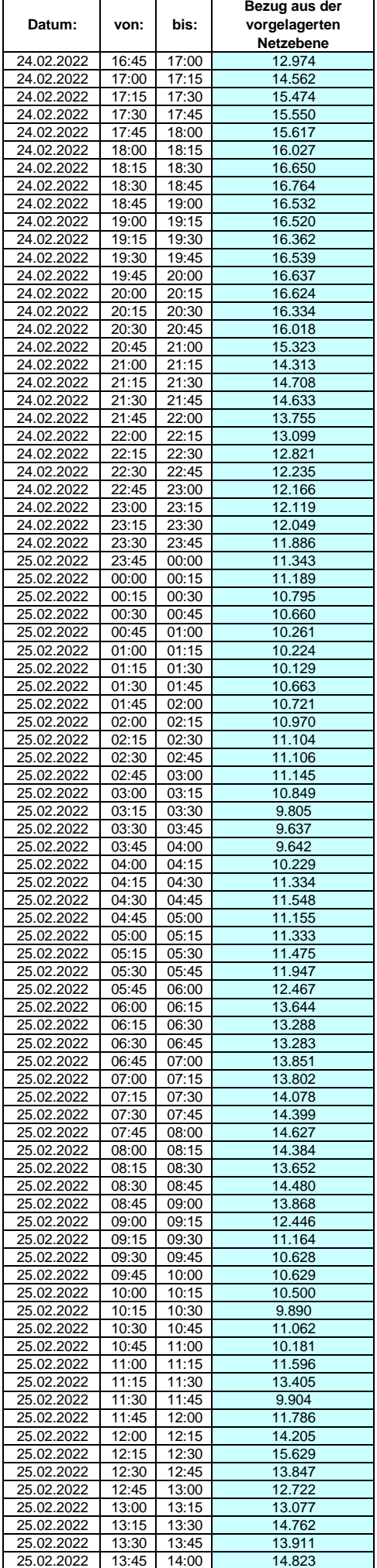

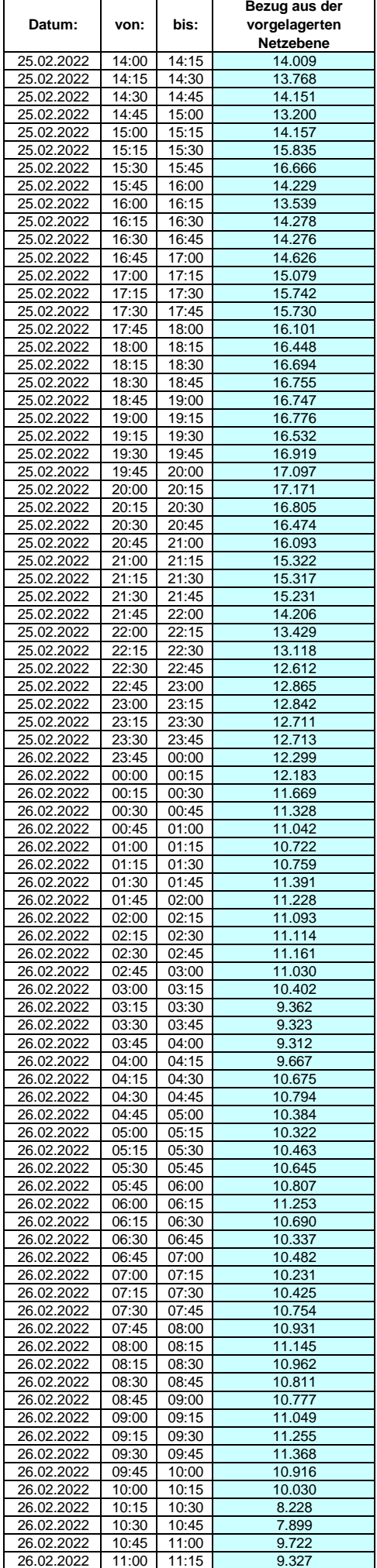

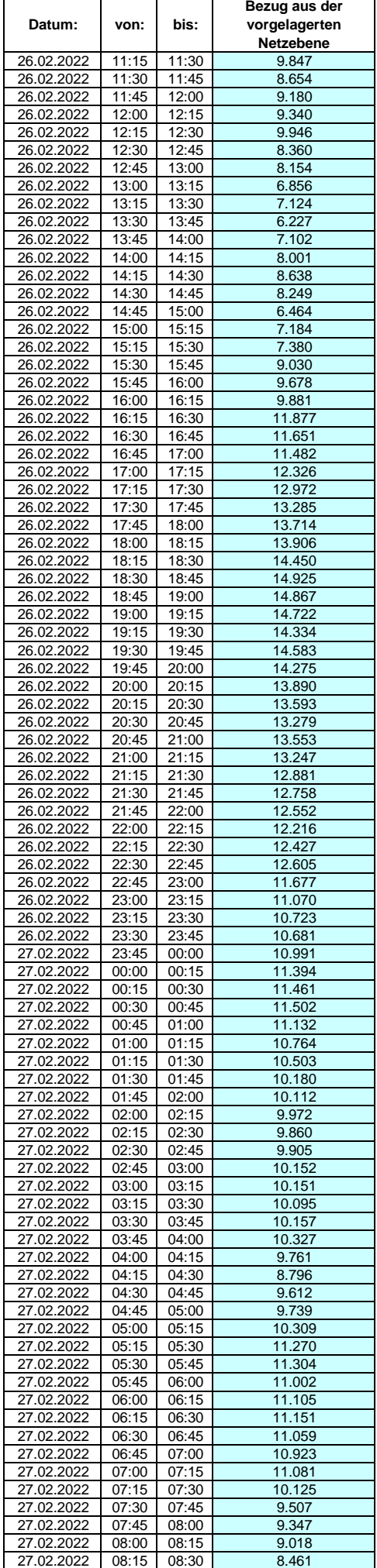

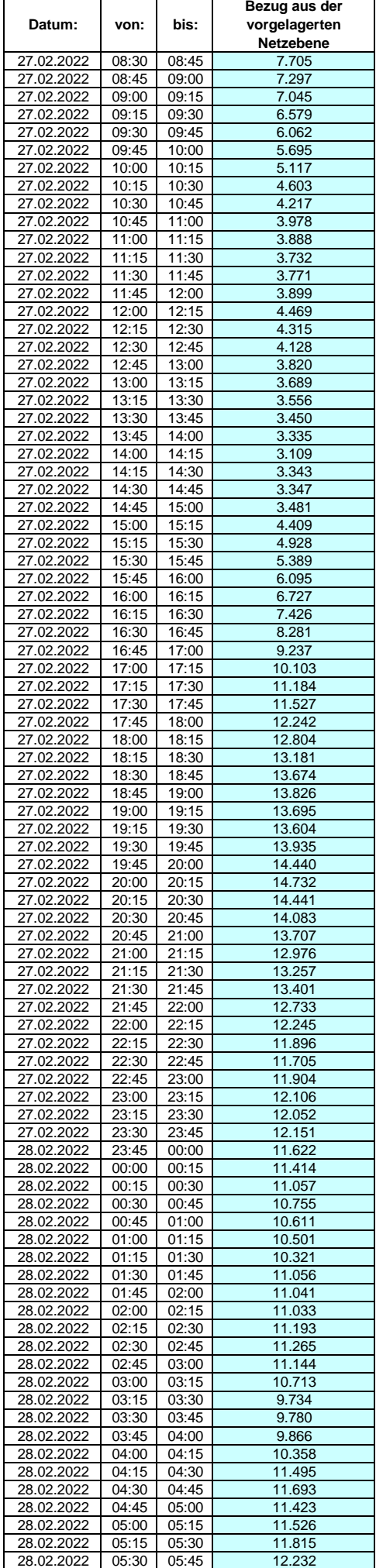

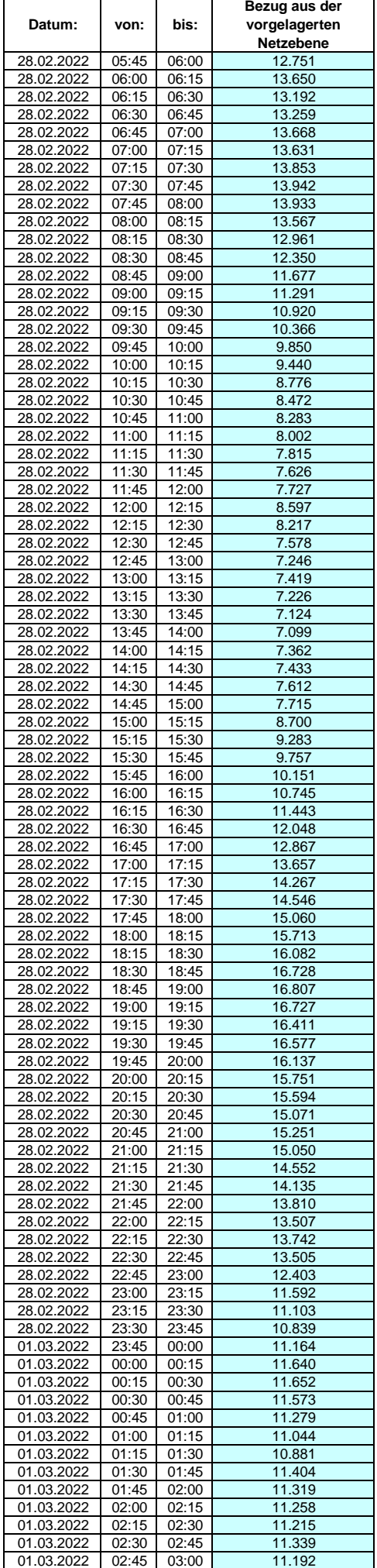

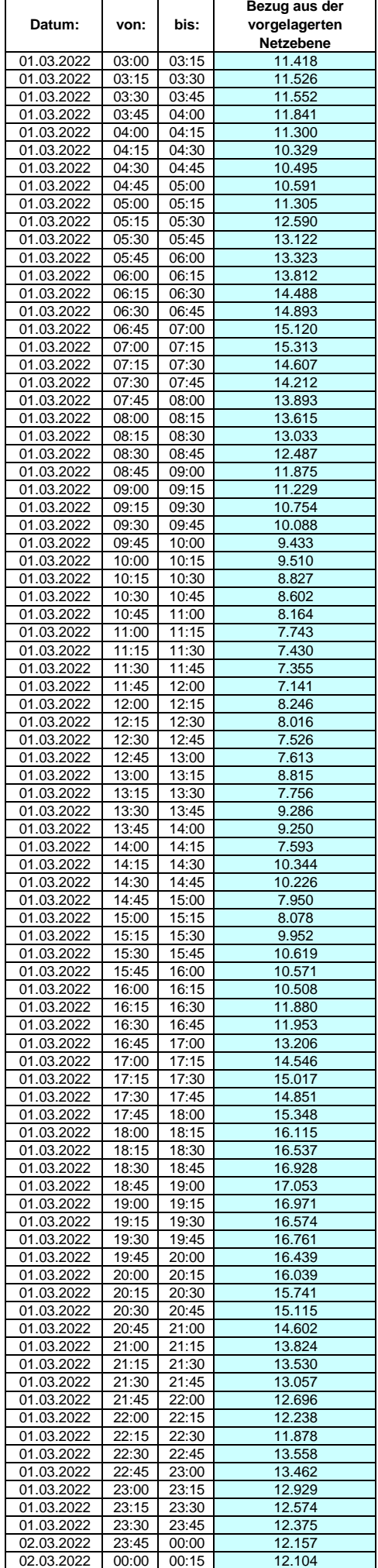

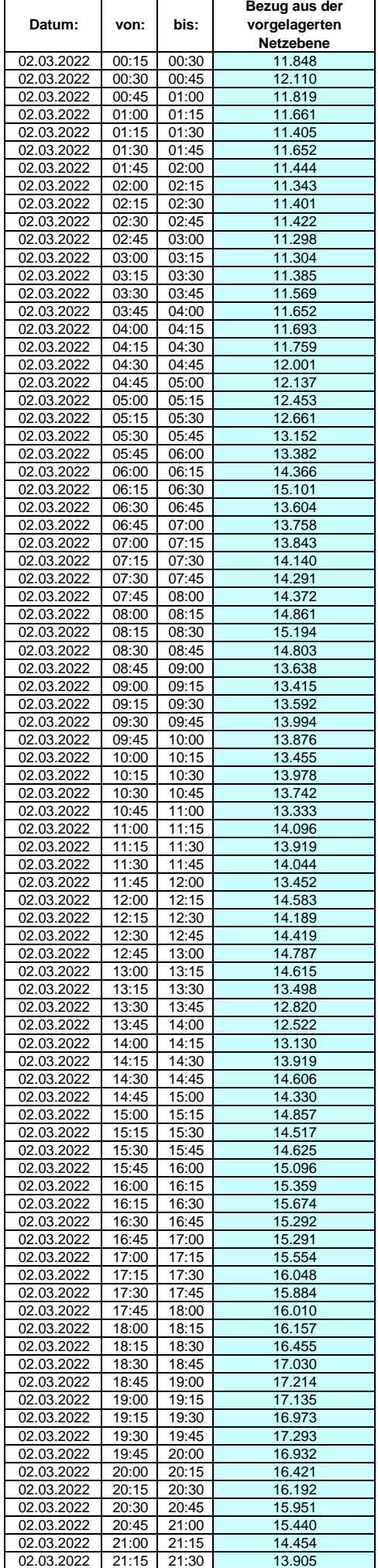

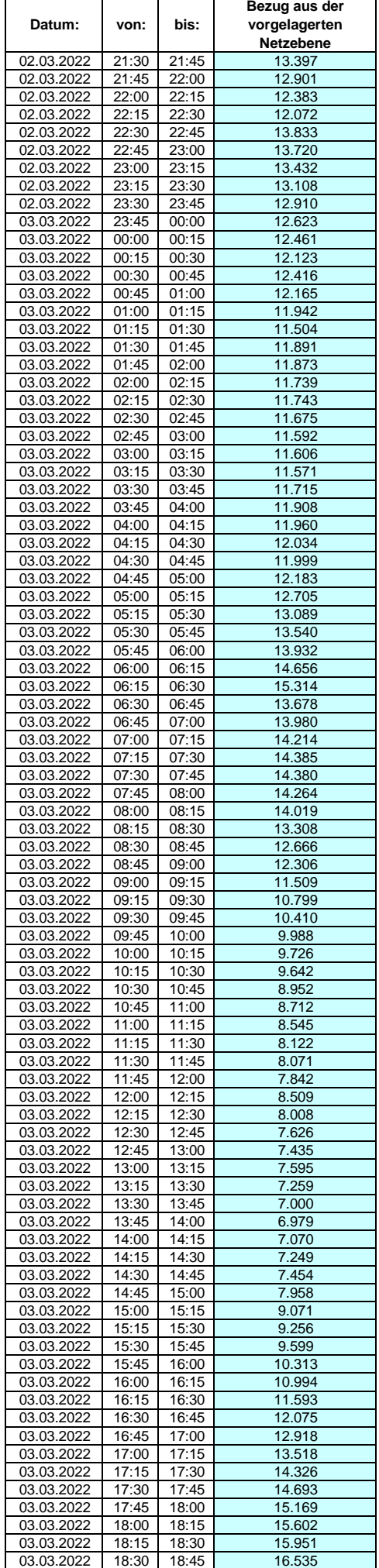

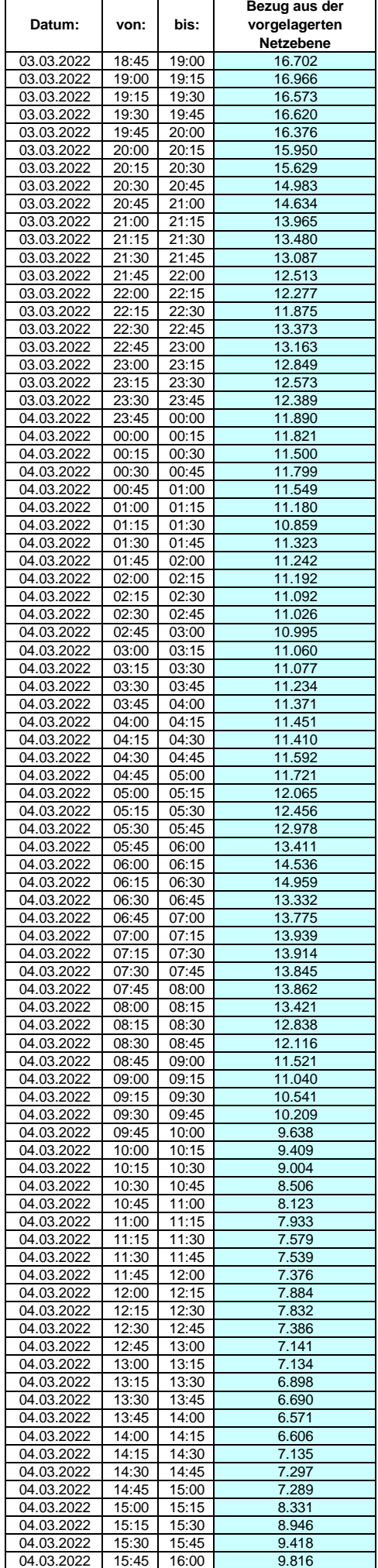

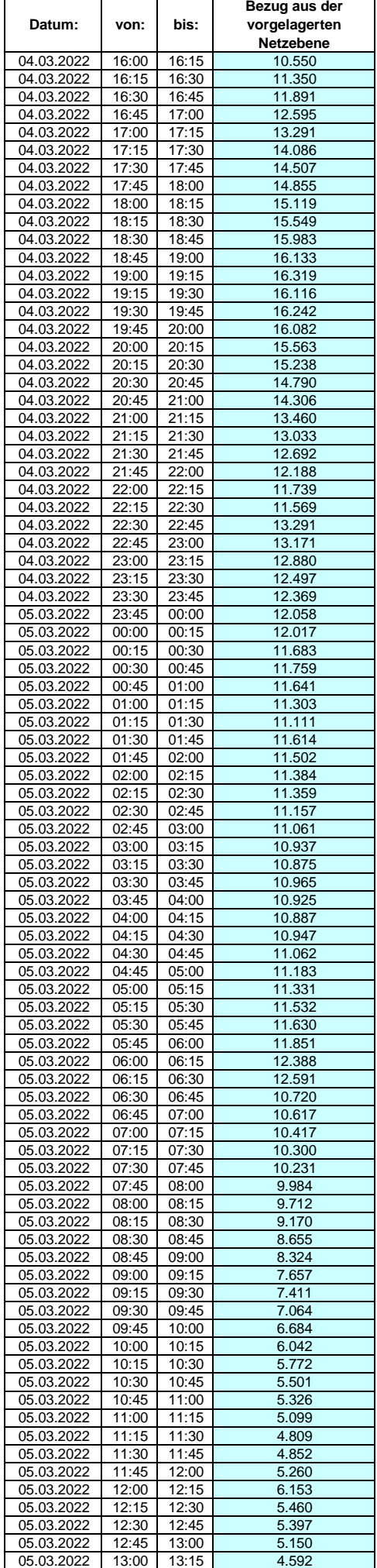
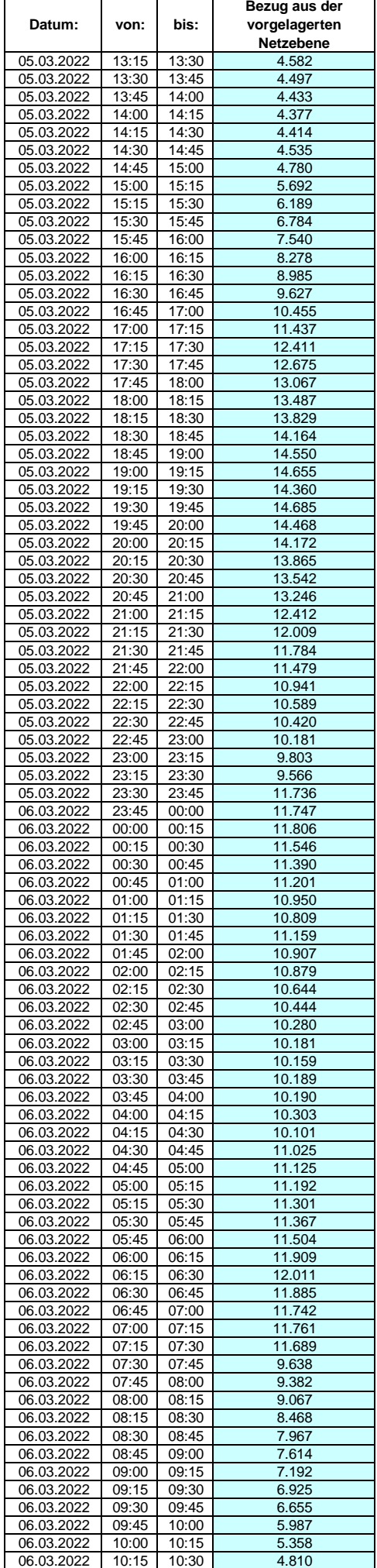

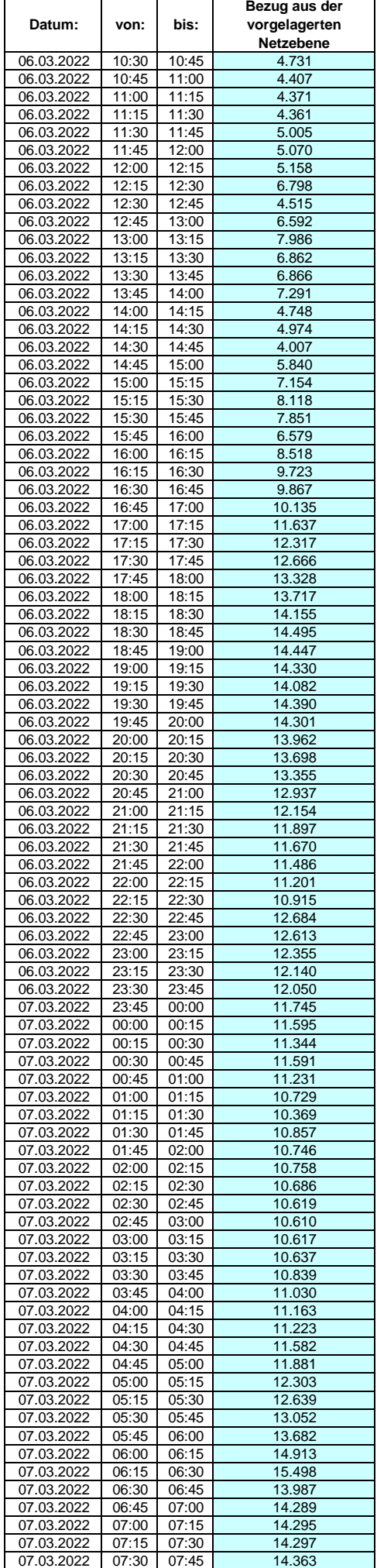

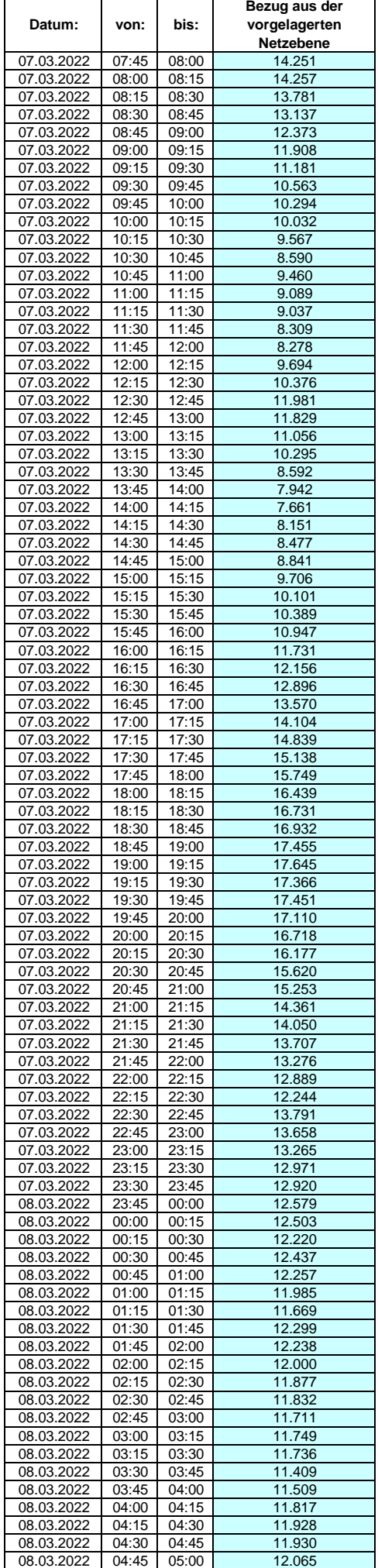

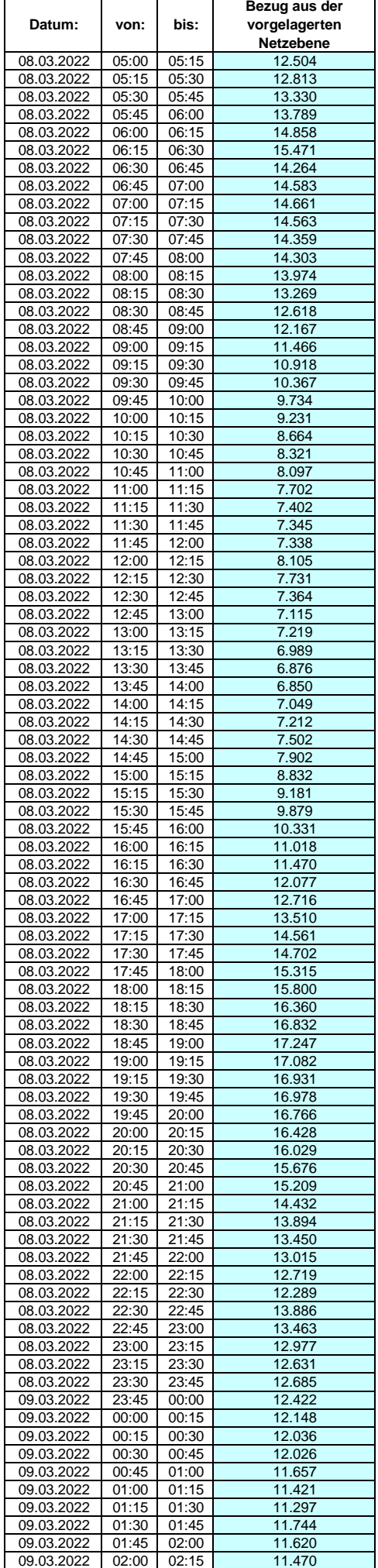

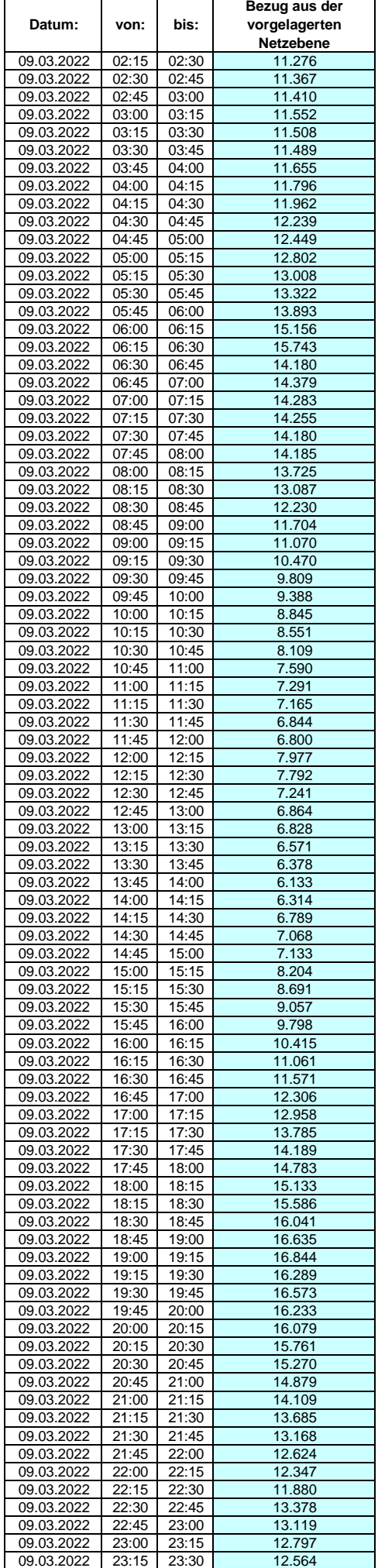

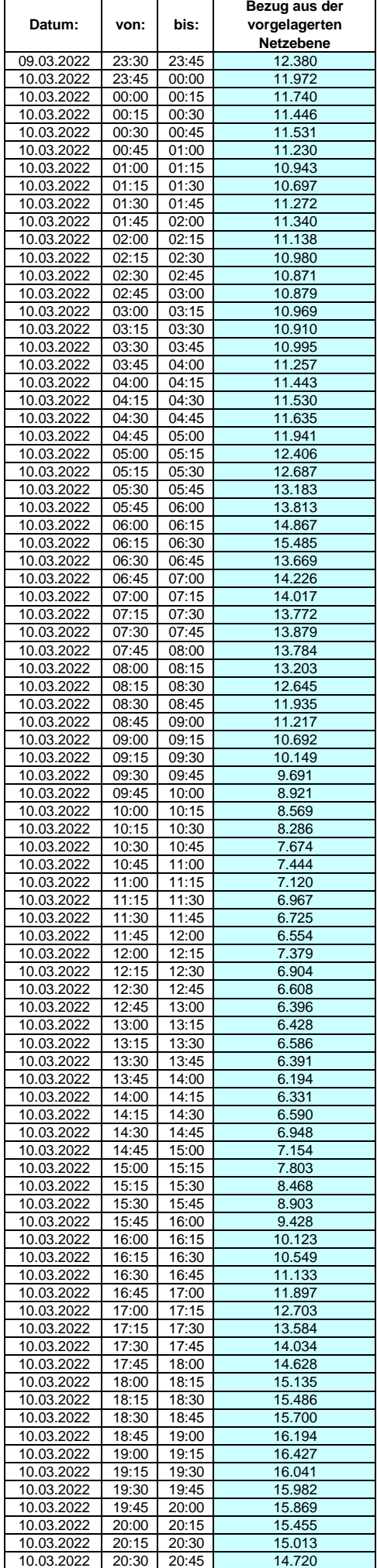

 $\overline{1}$ 

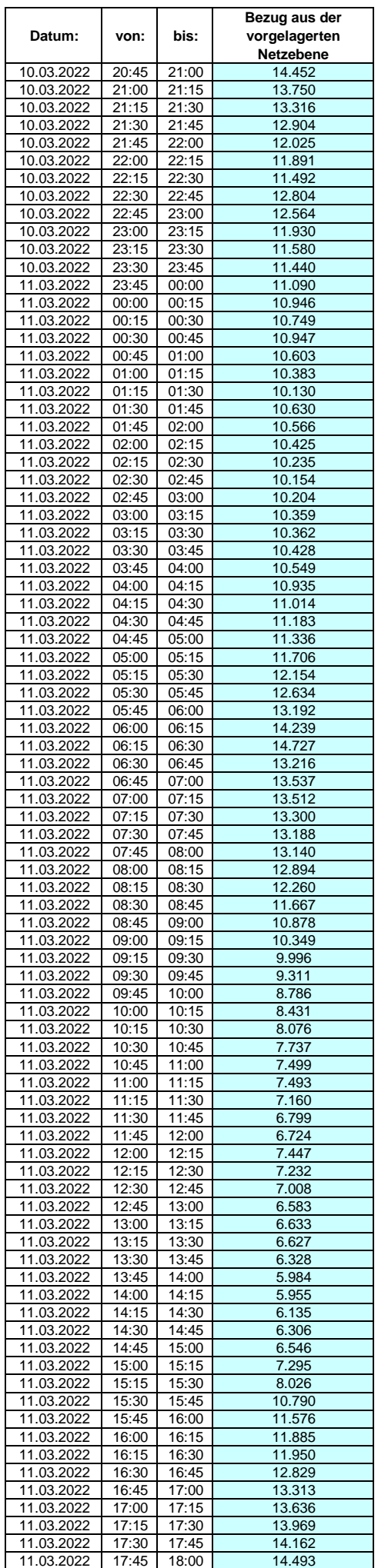

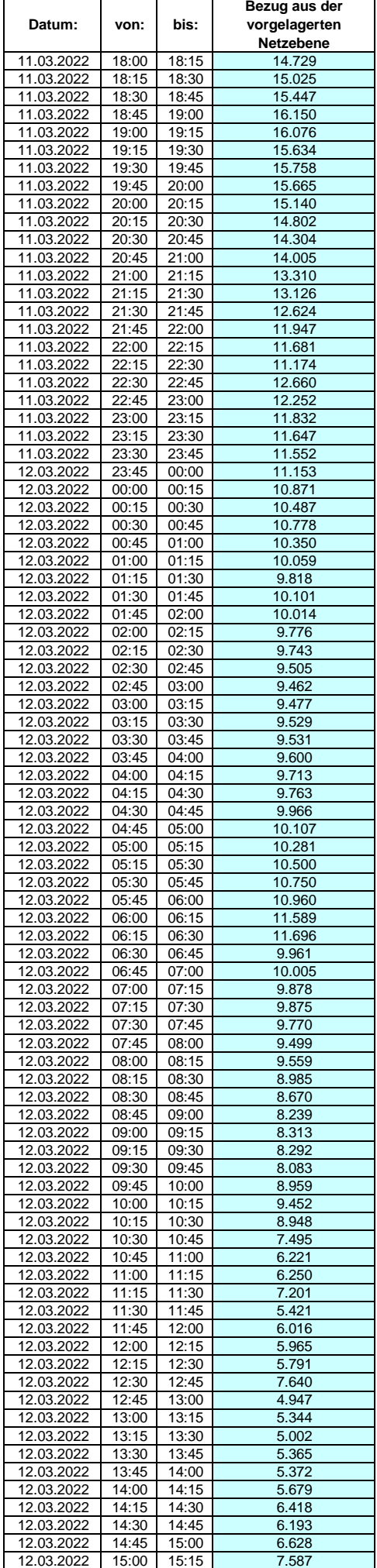

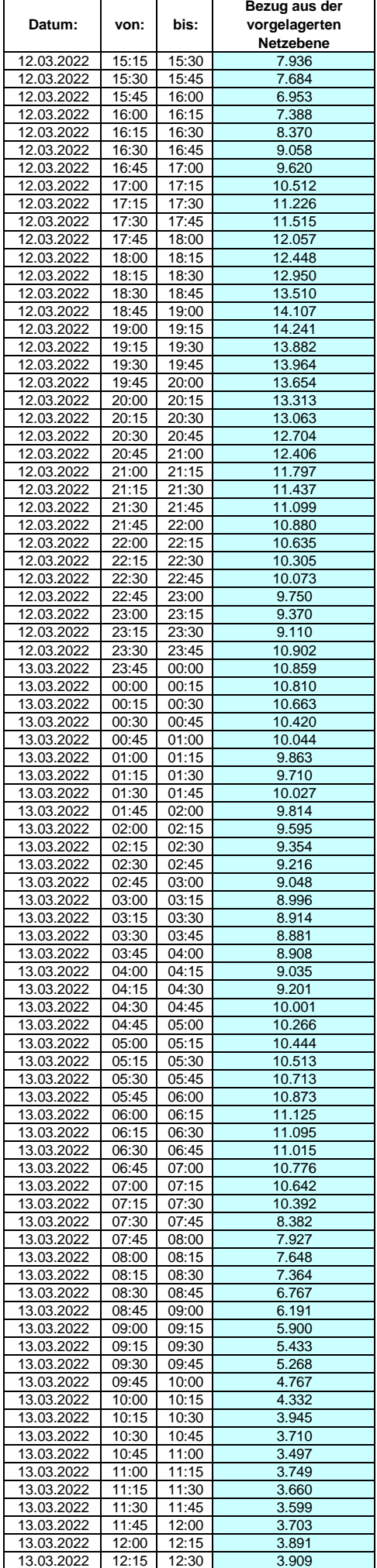

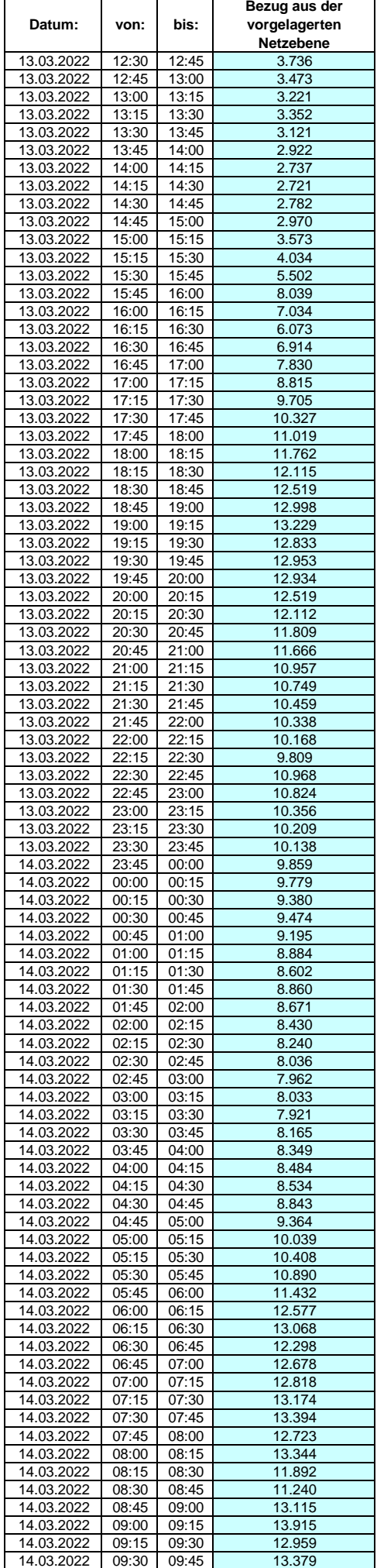

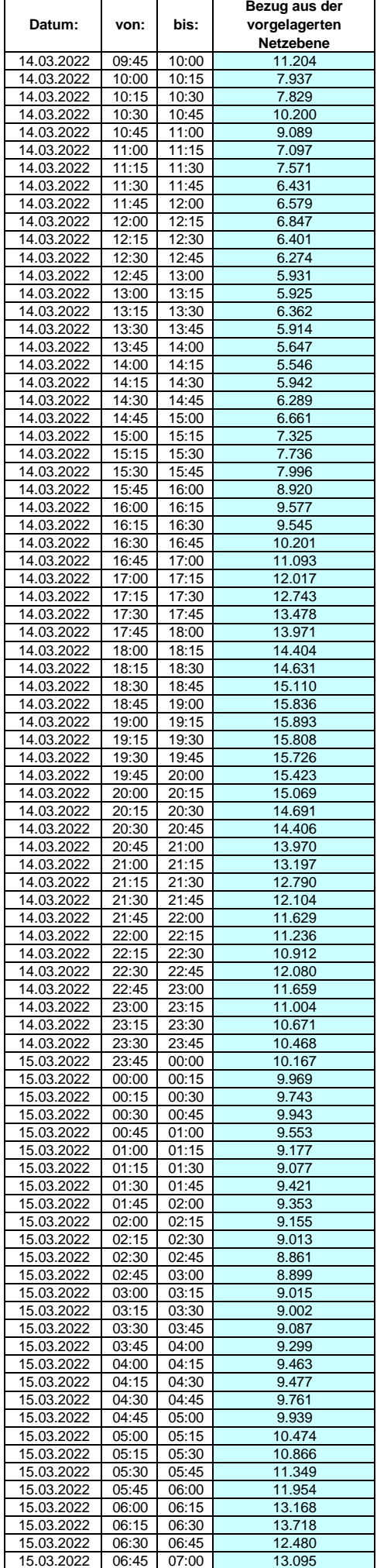

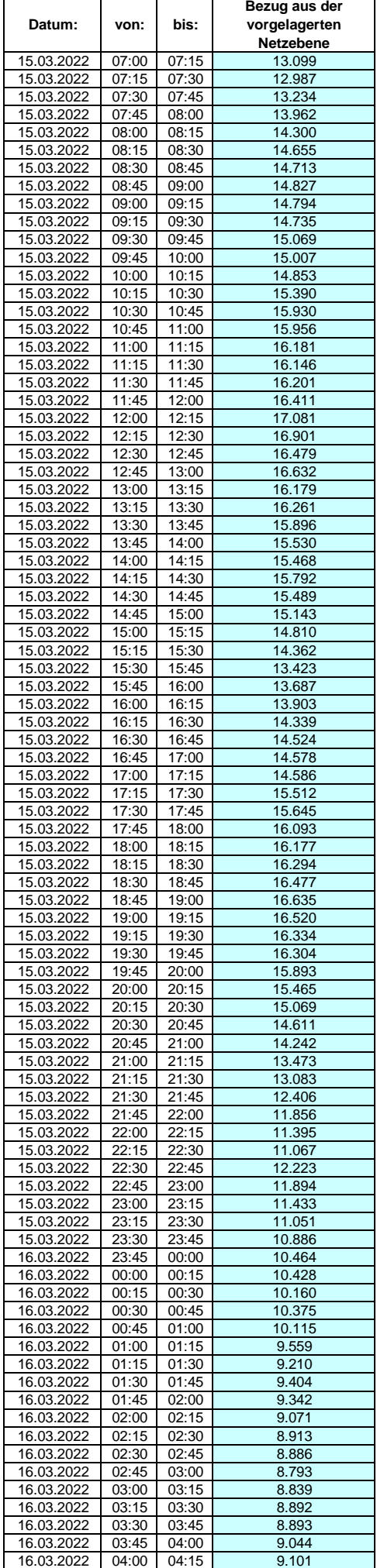

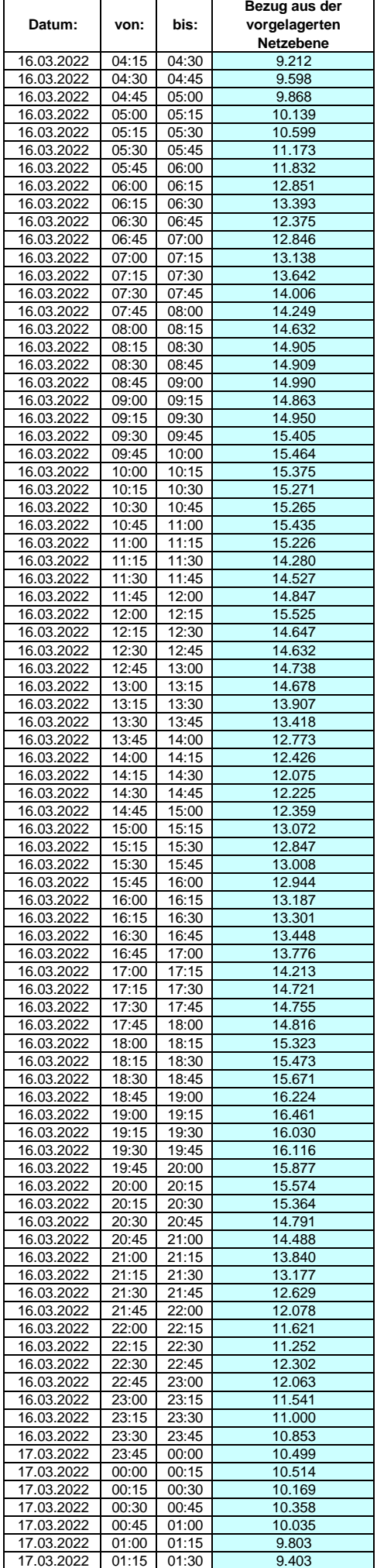

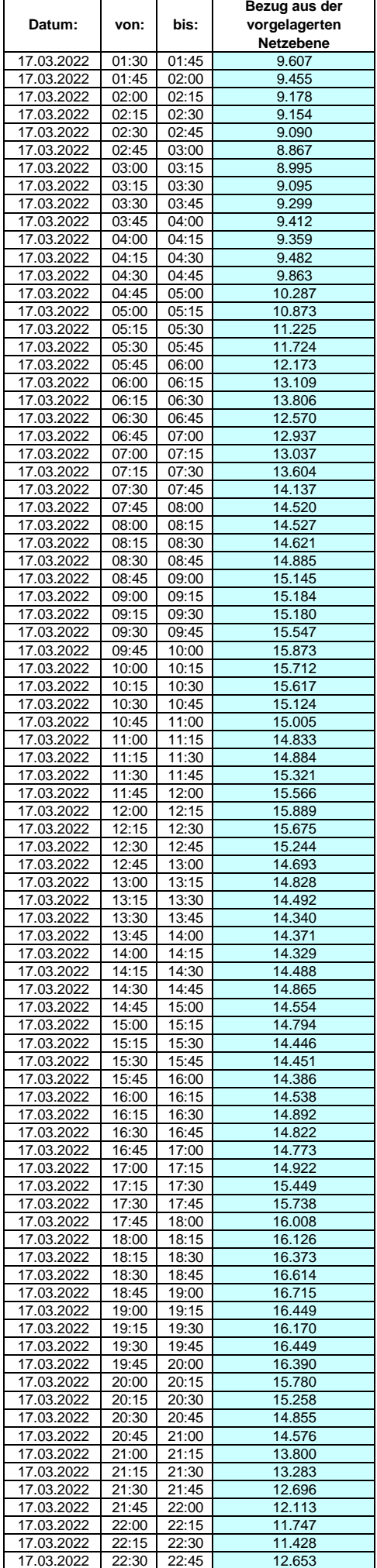

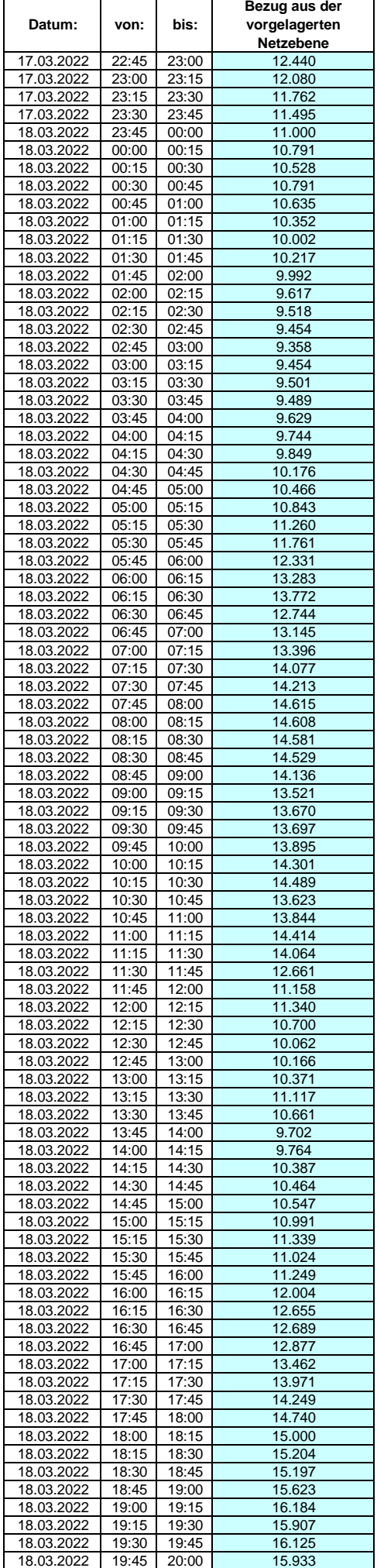

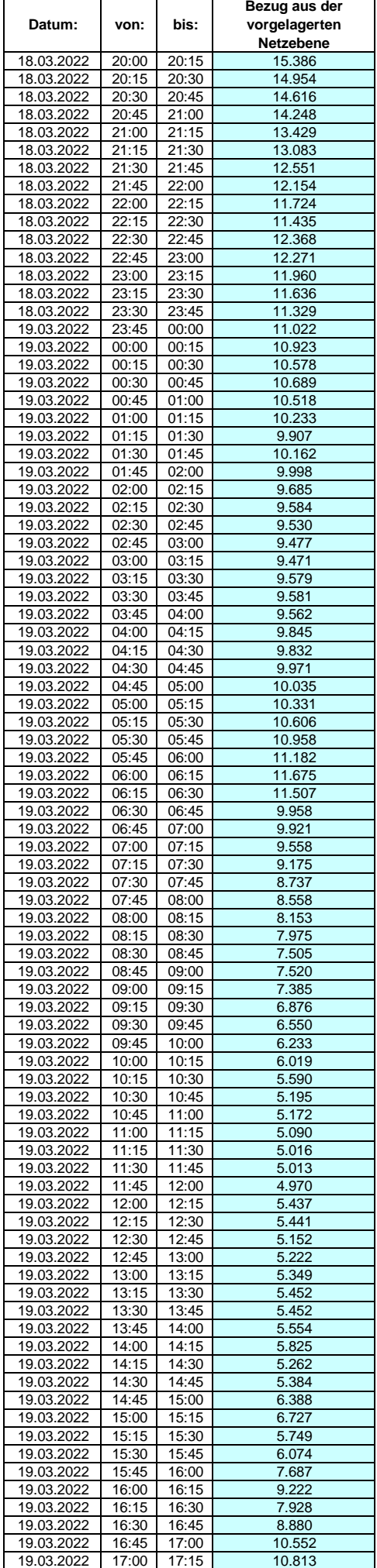

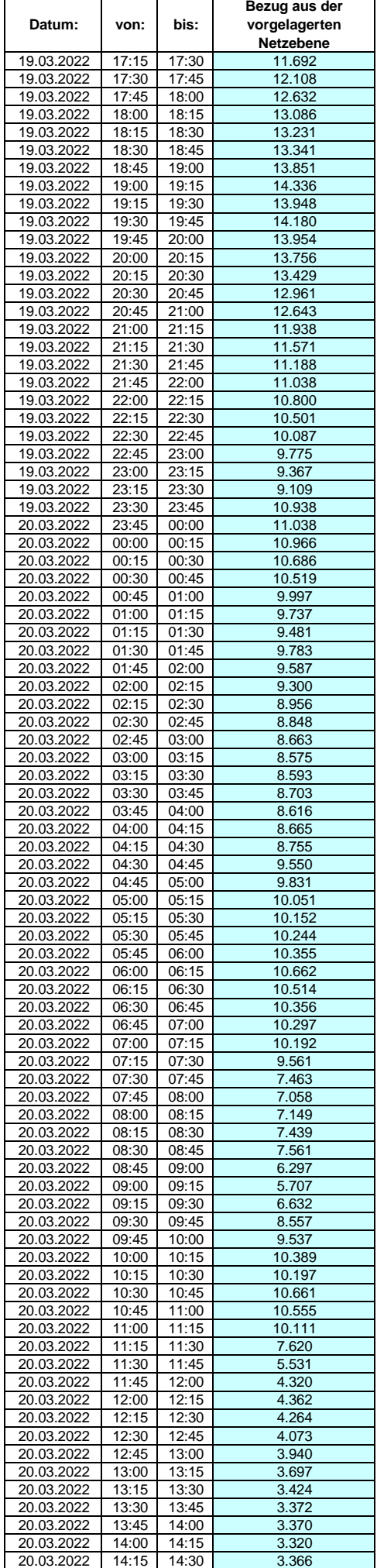

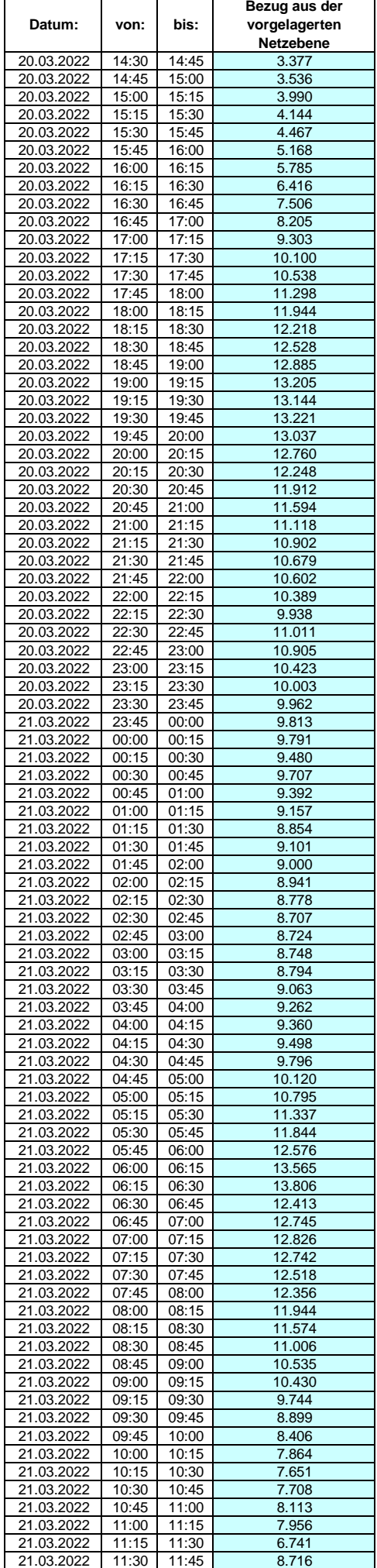

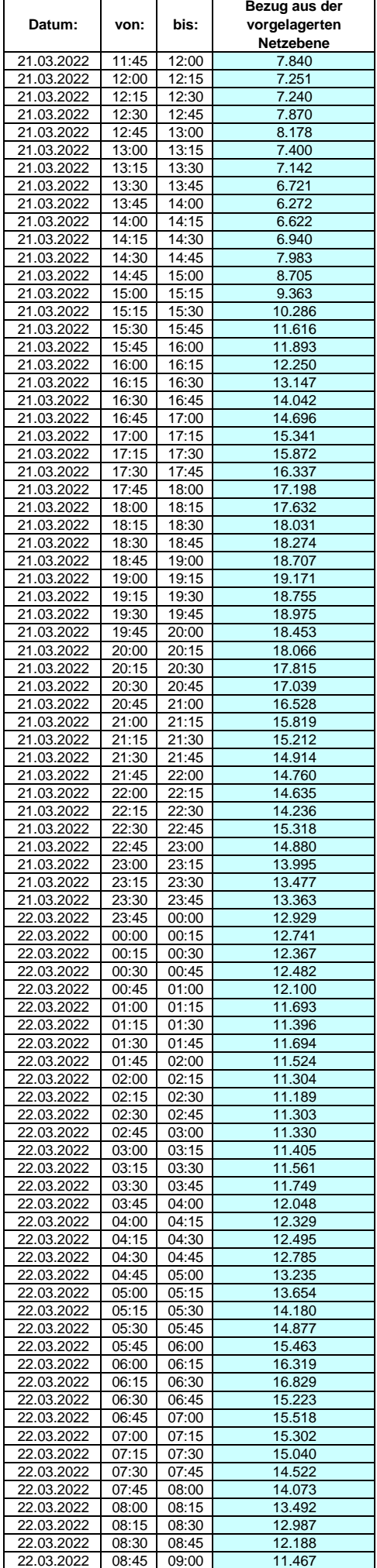

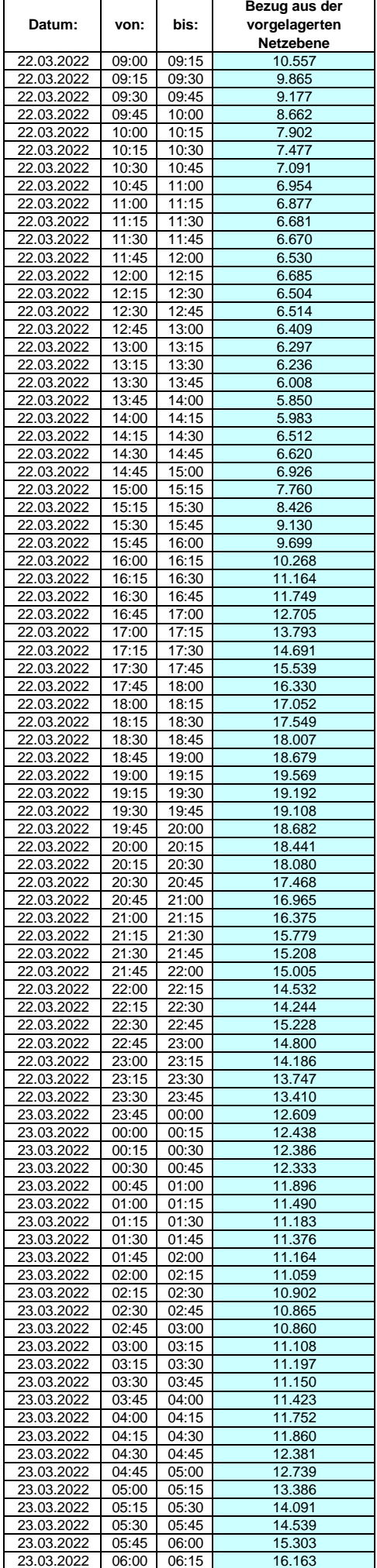

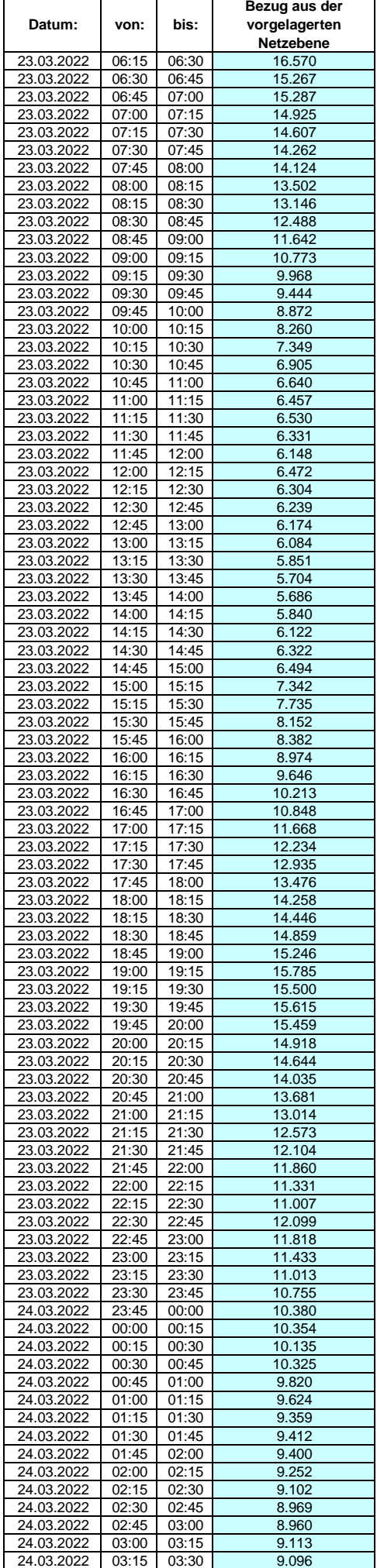

### **Lastverlauf als ¼ h - Wert:**  $\overline{\phantom{a}}$

 $\overline{1}$ 

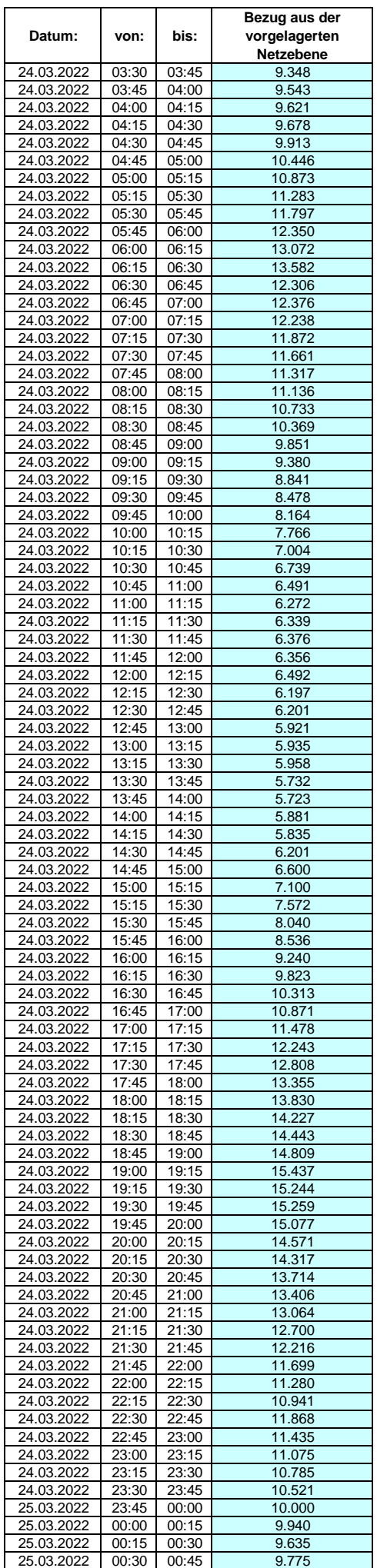

 $\mathsf{r}$ 

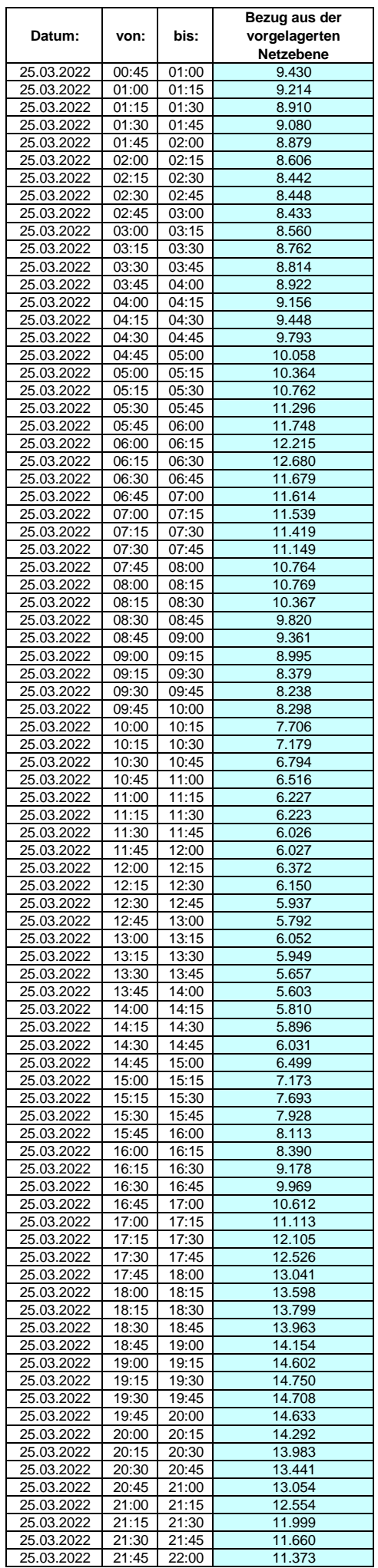

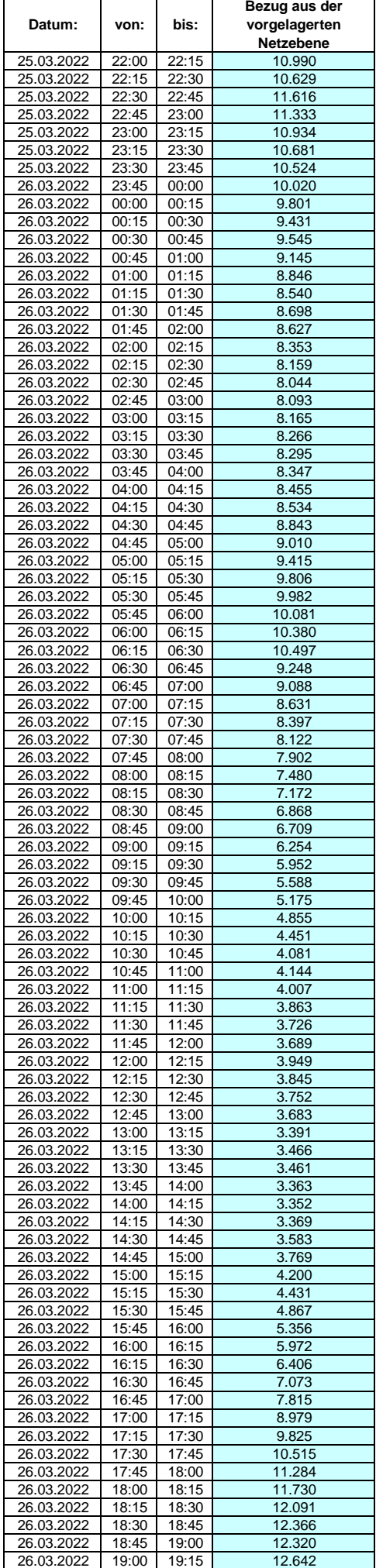

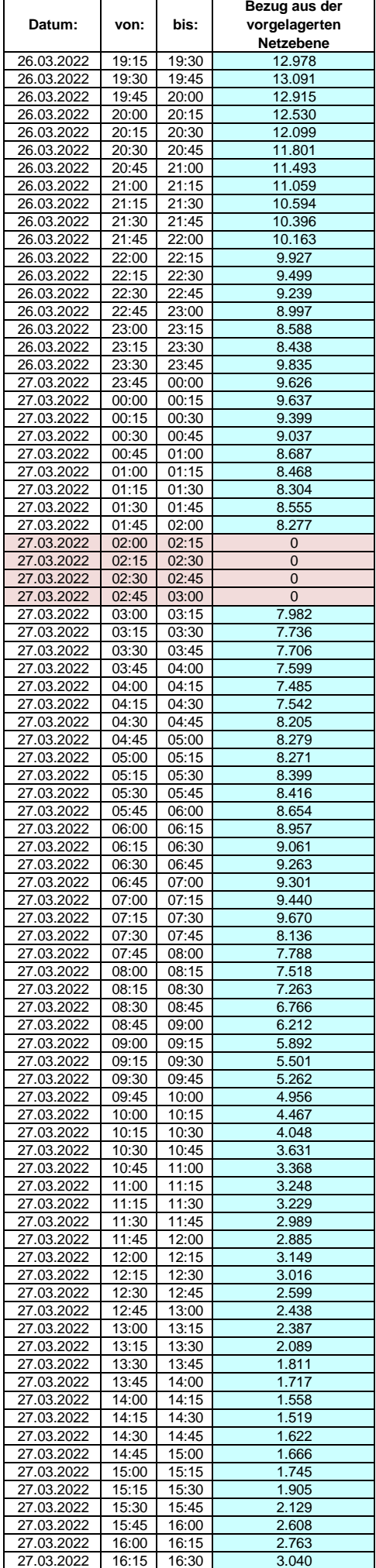

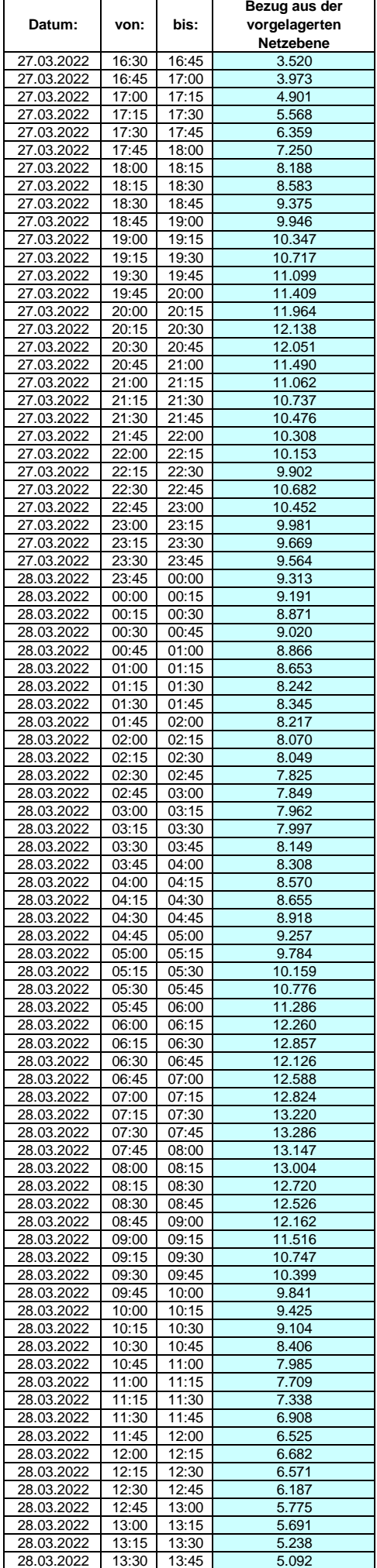

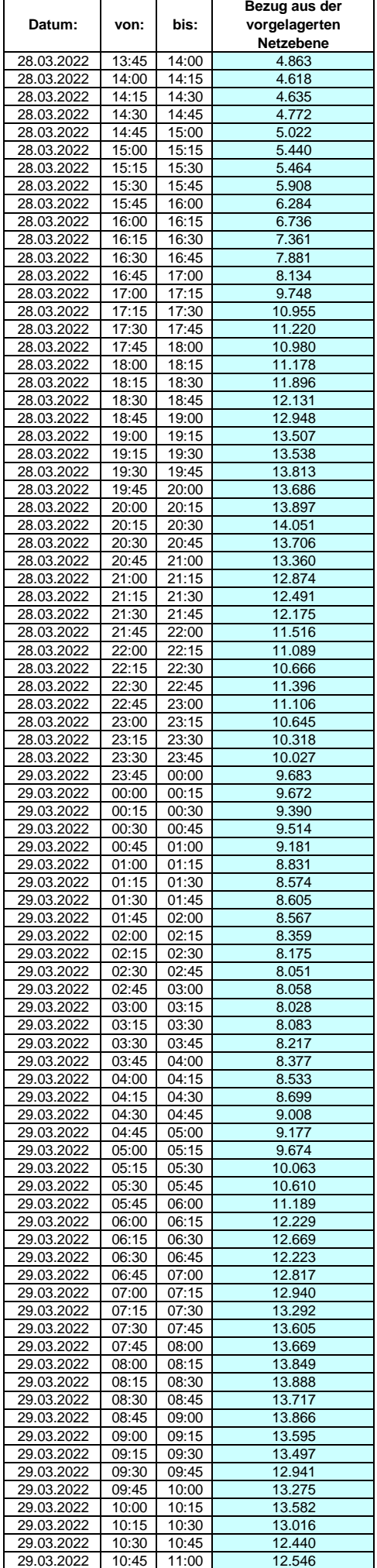

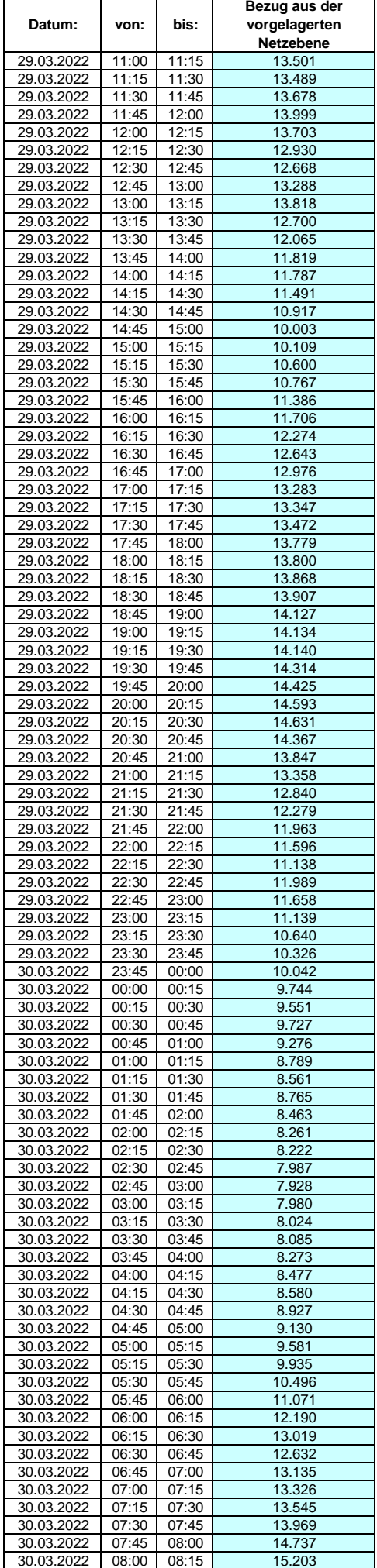

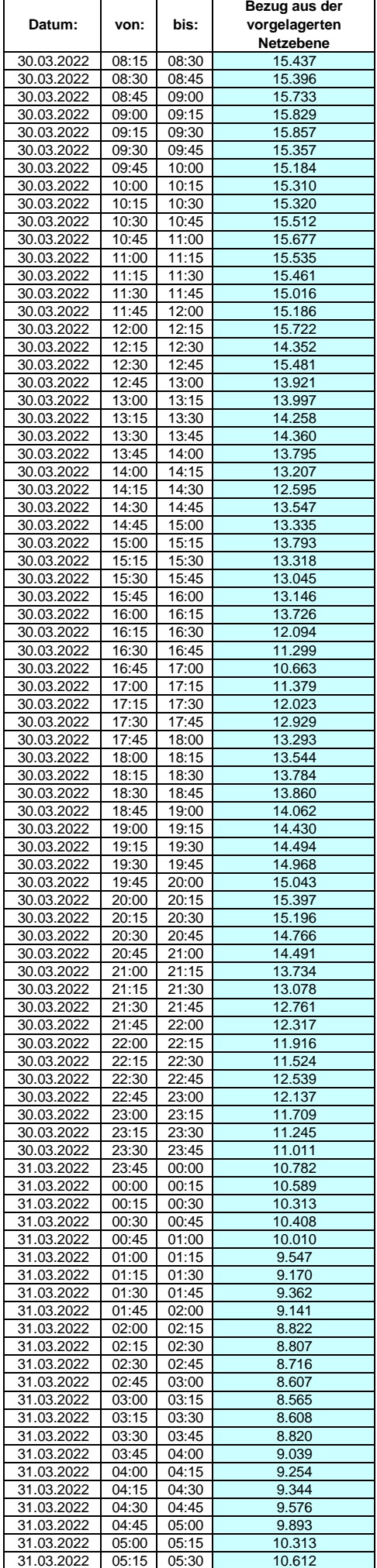

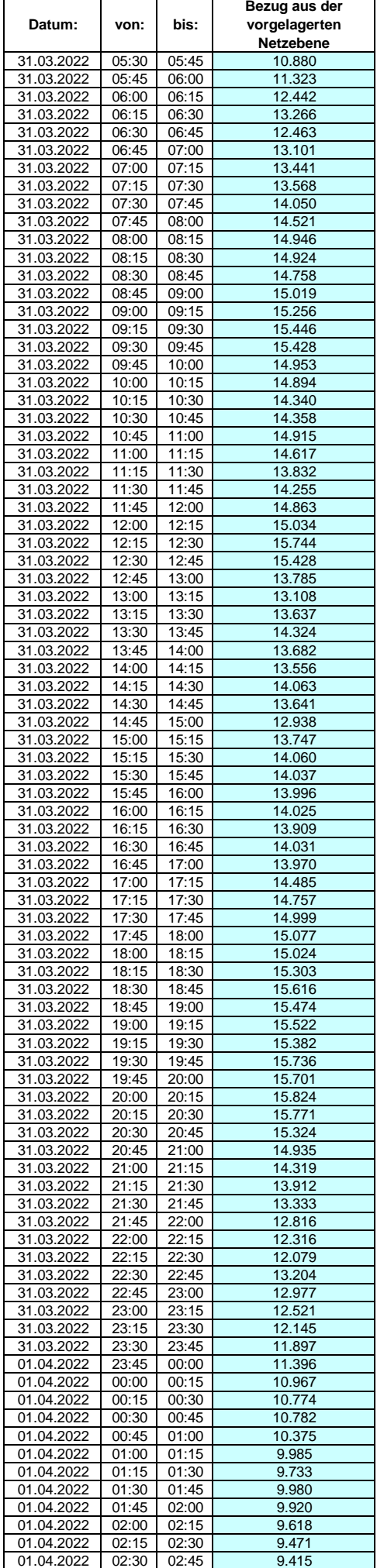

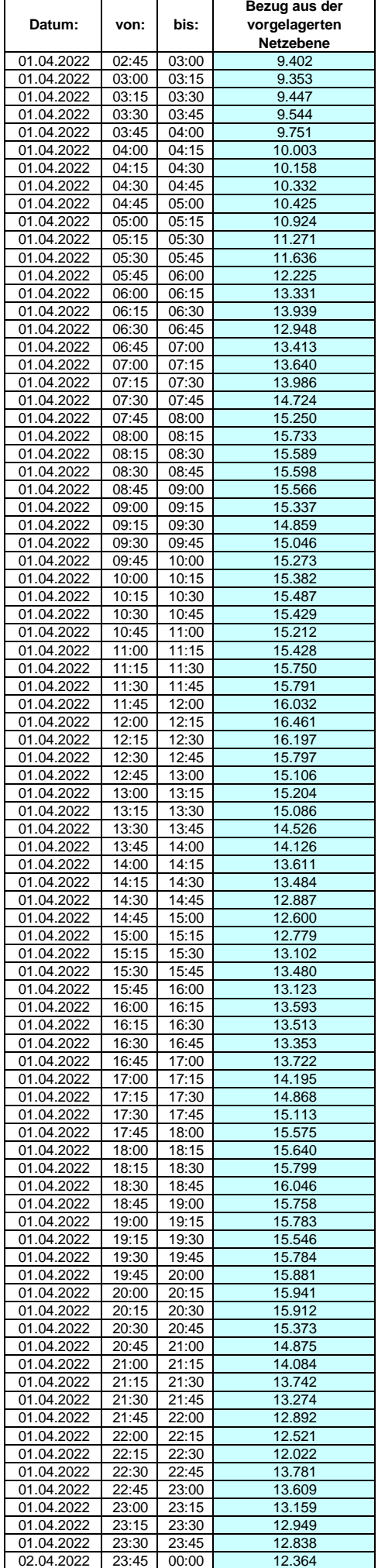

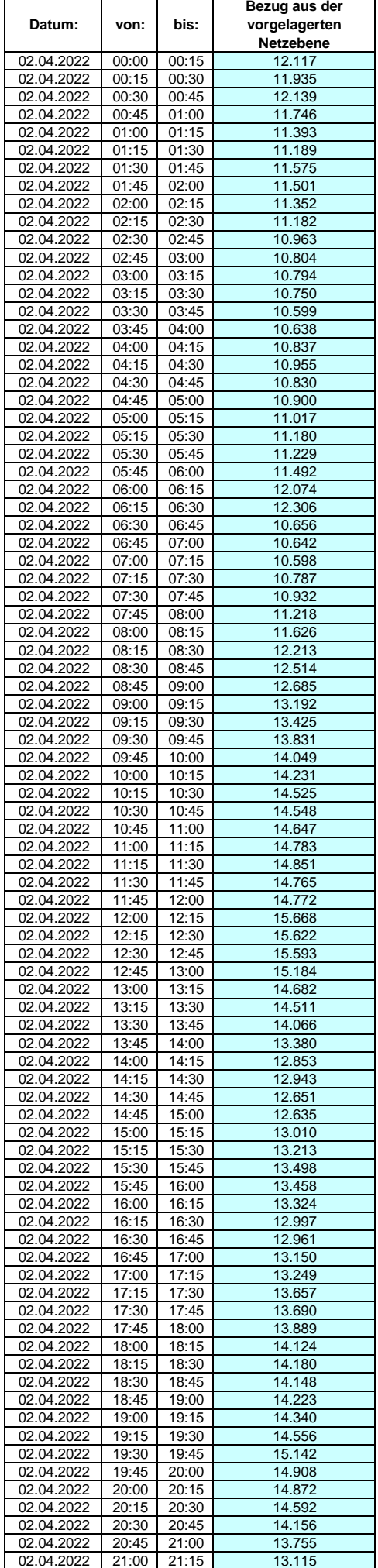

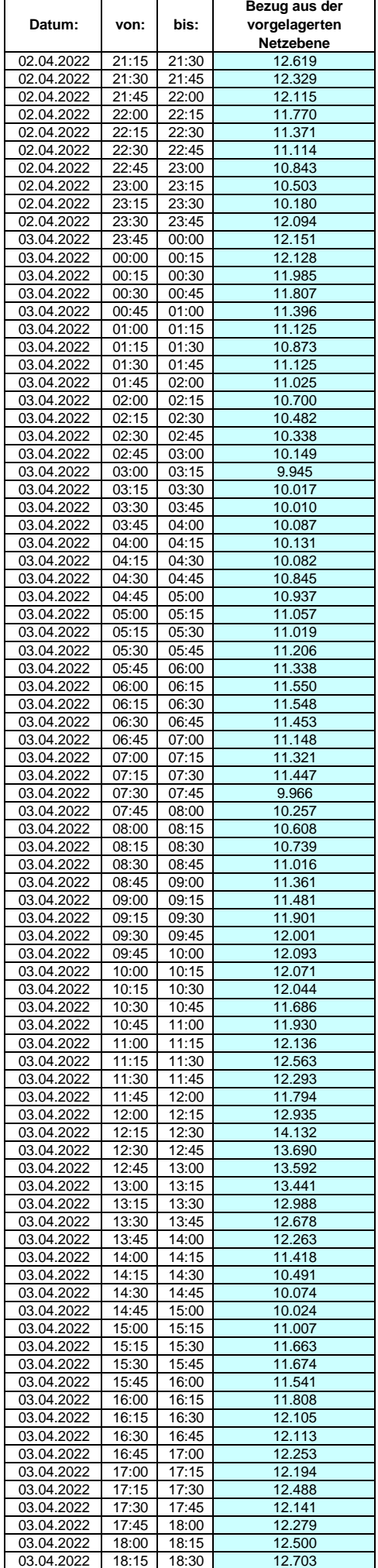

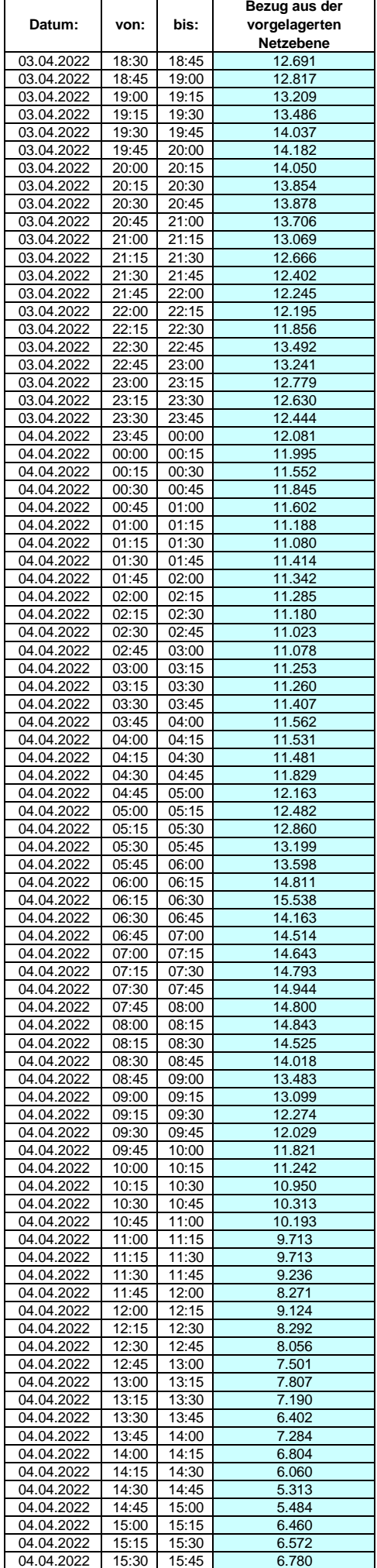

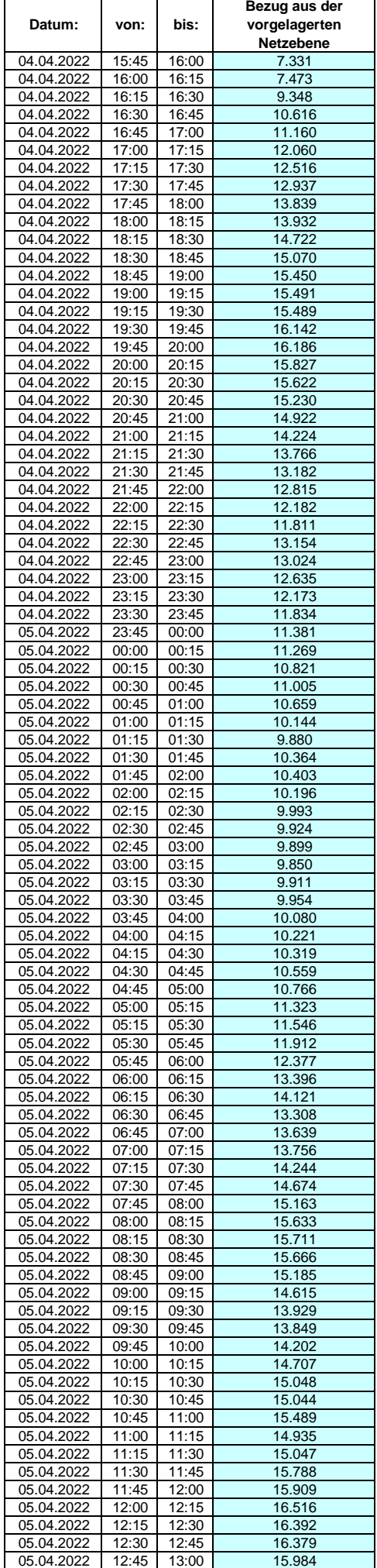

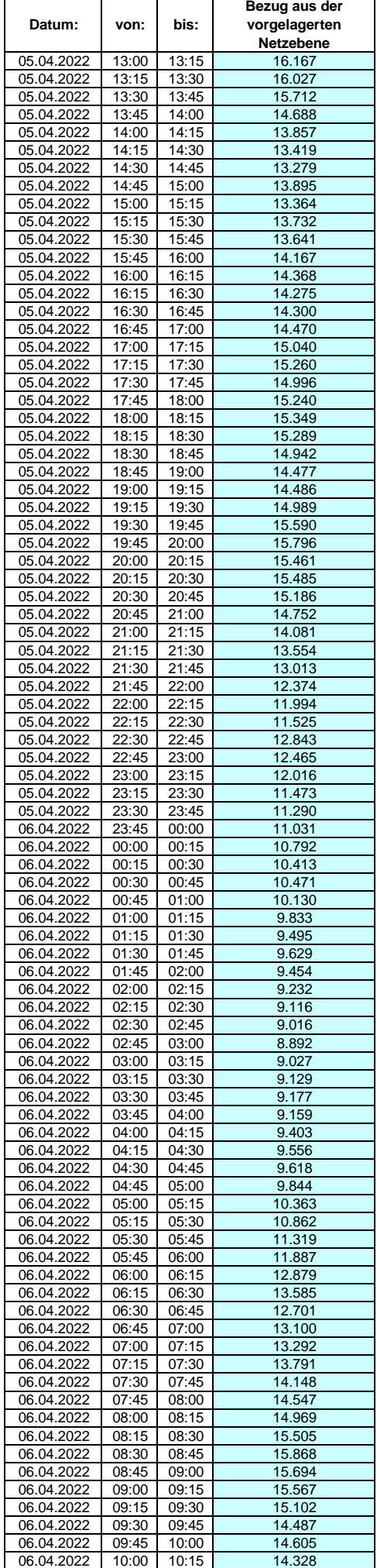
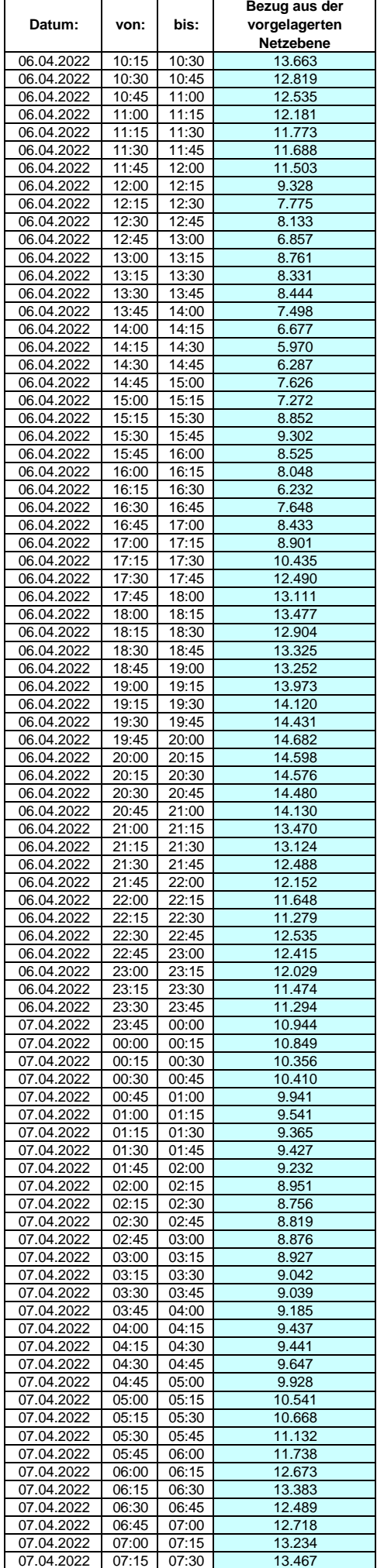

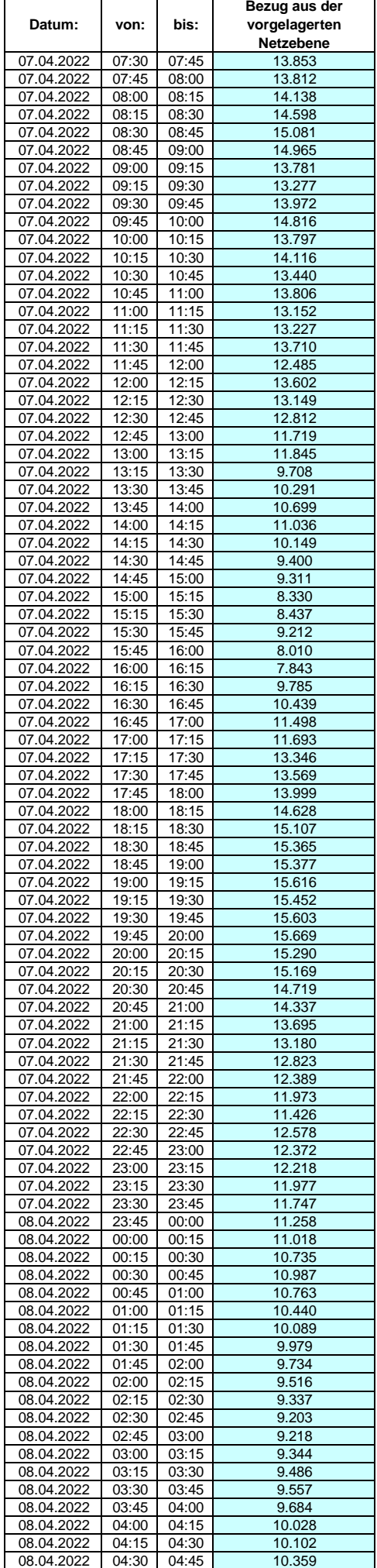

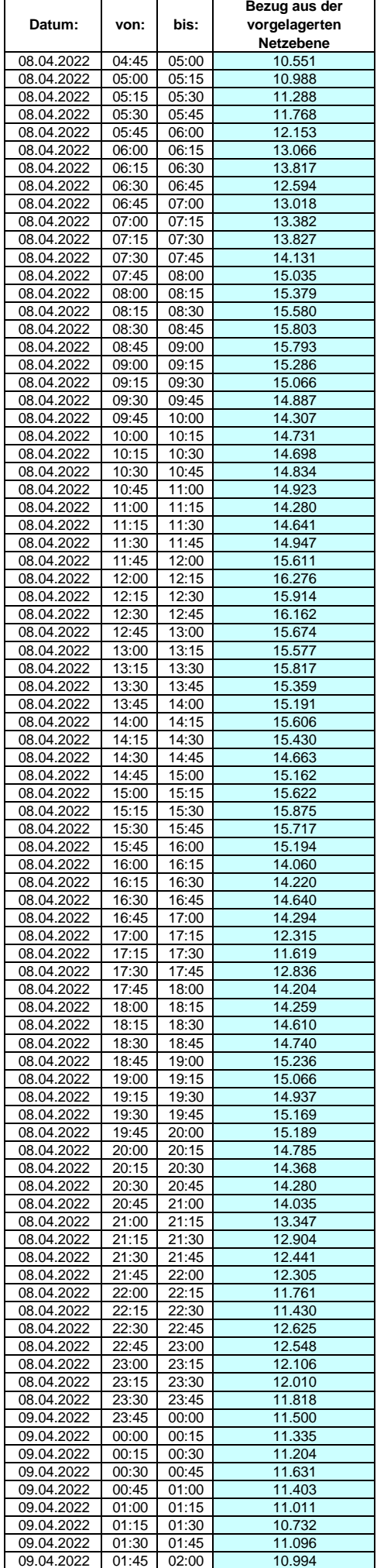

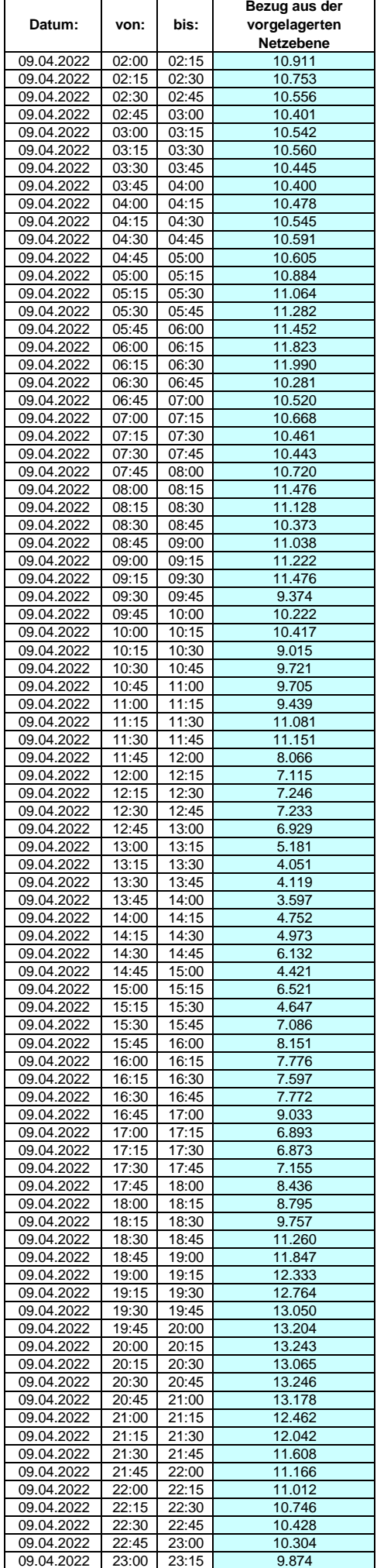

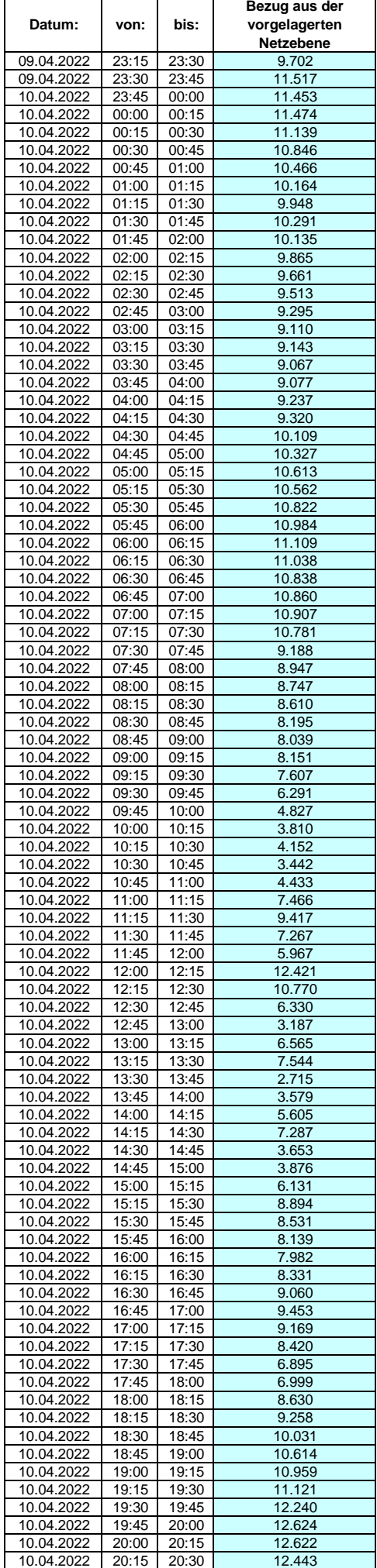

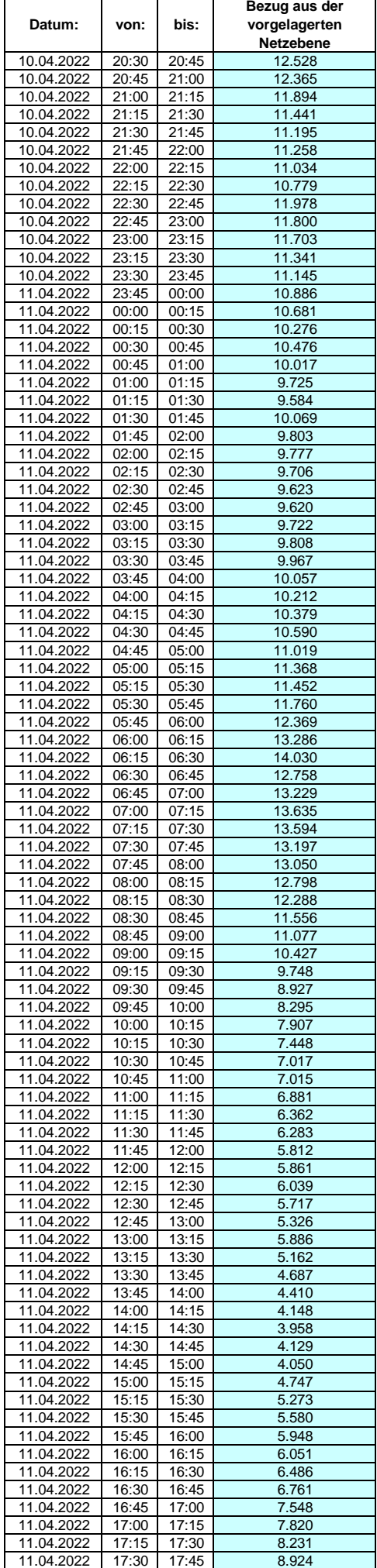

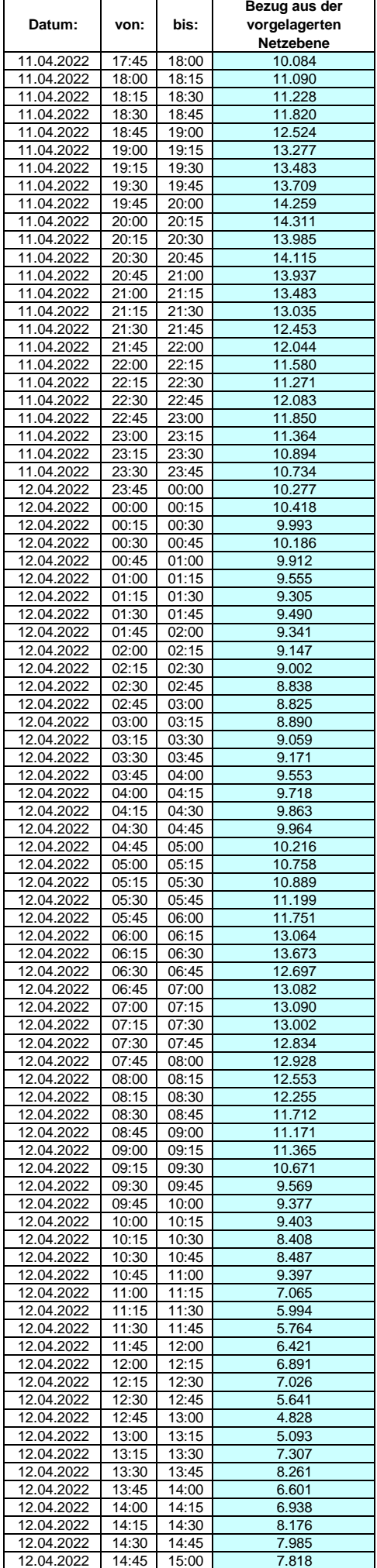

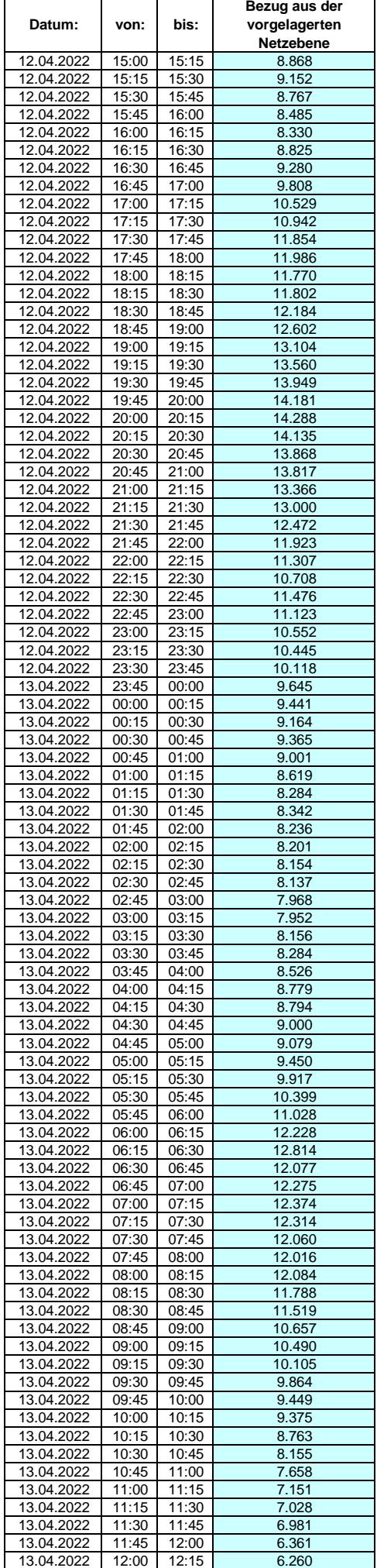

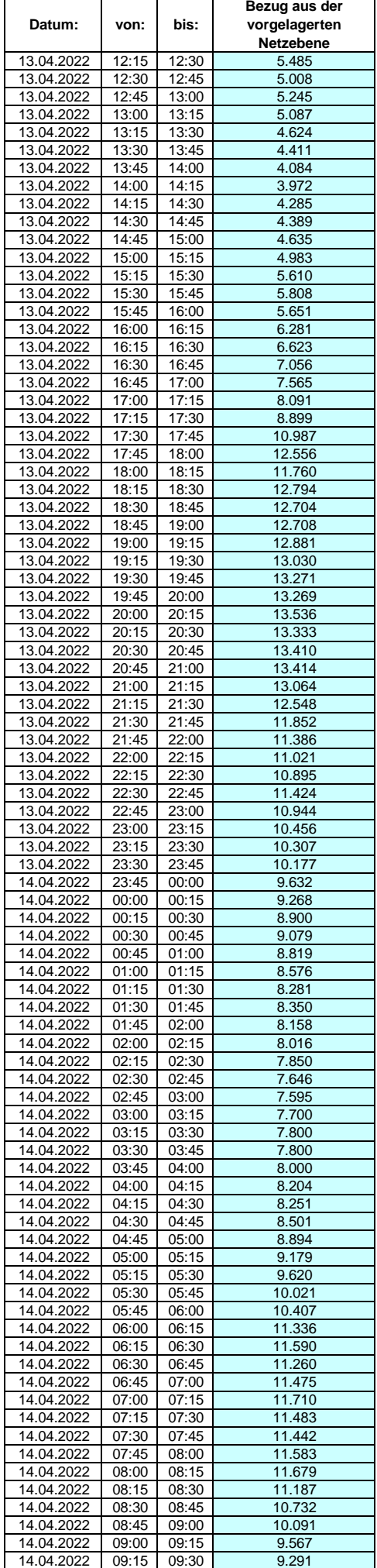

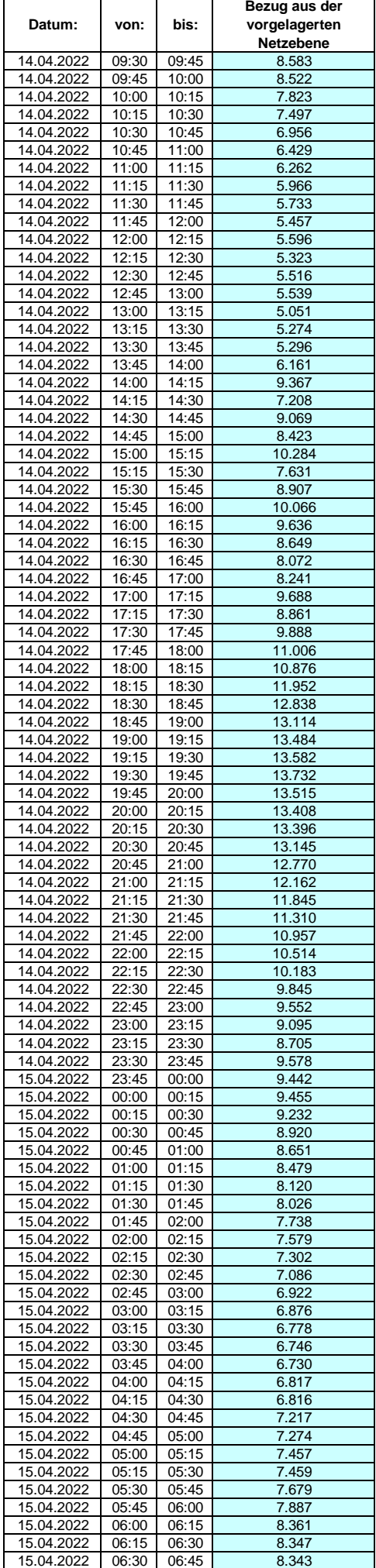

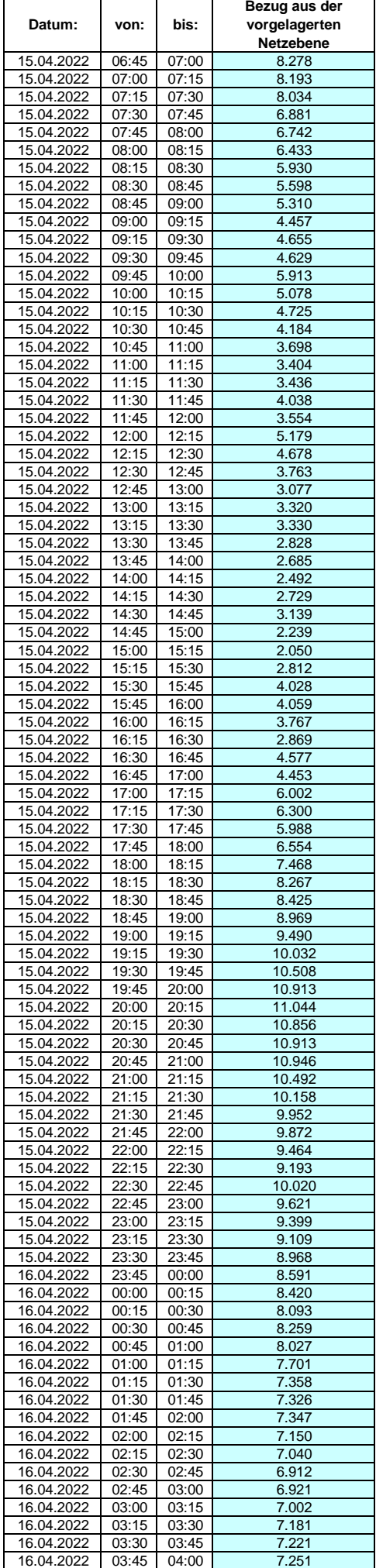

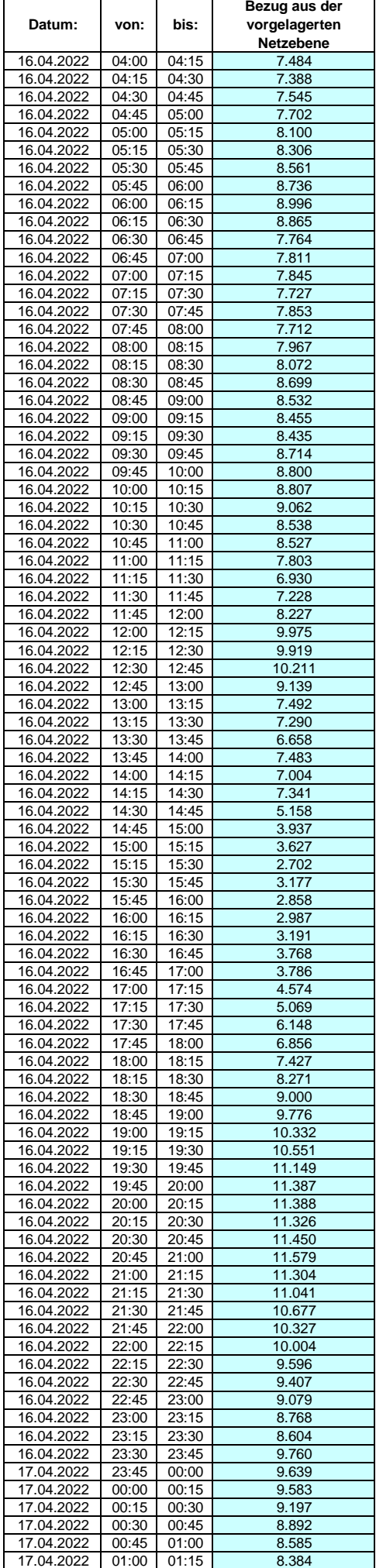

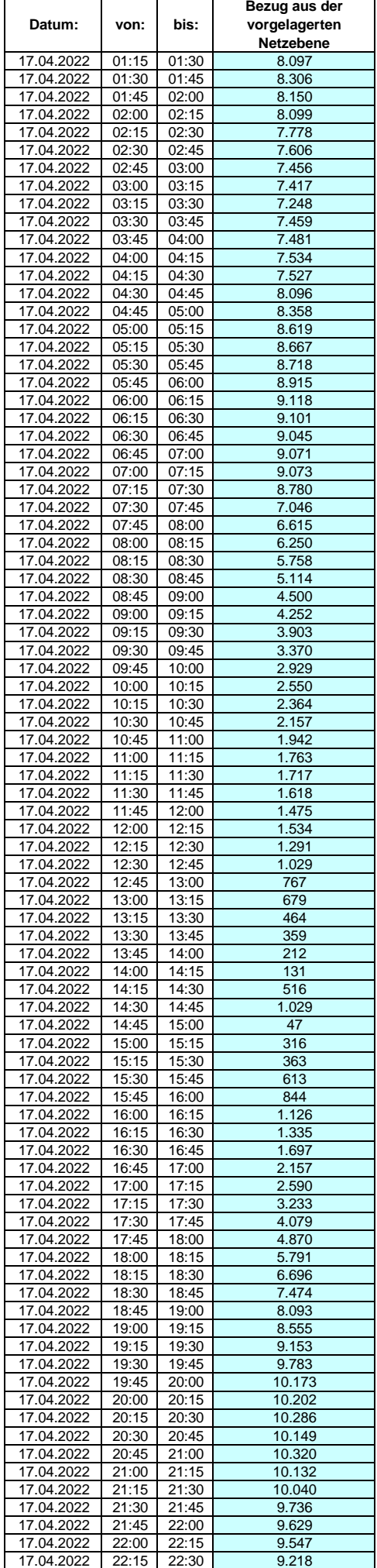

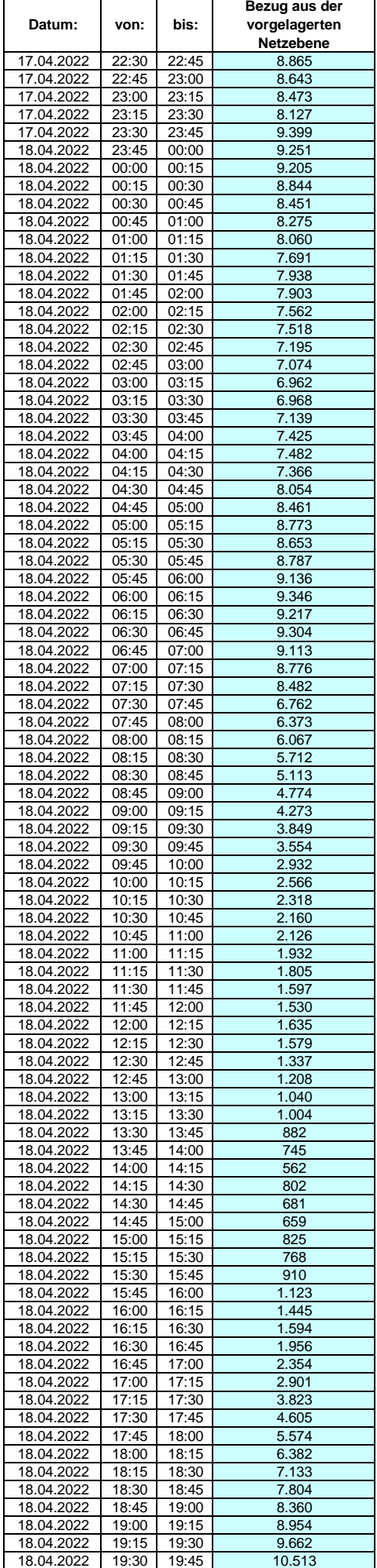

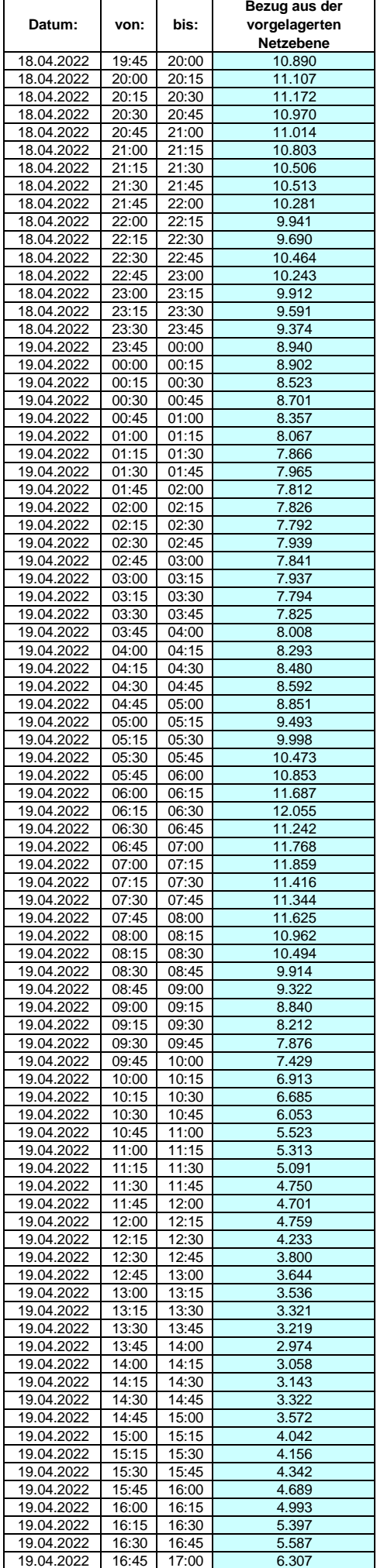

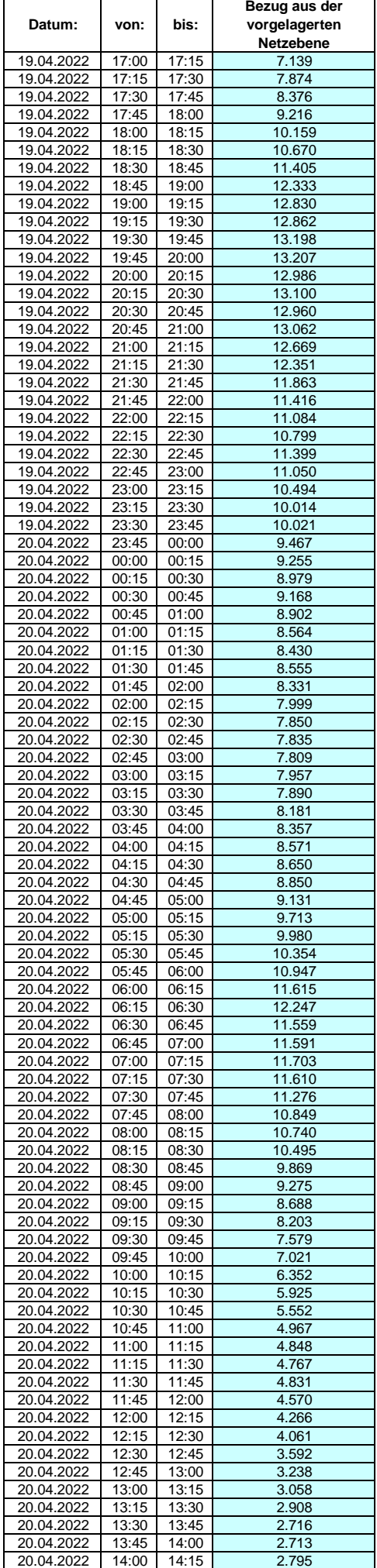

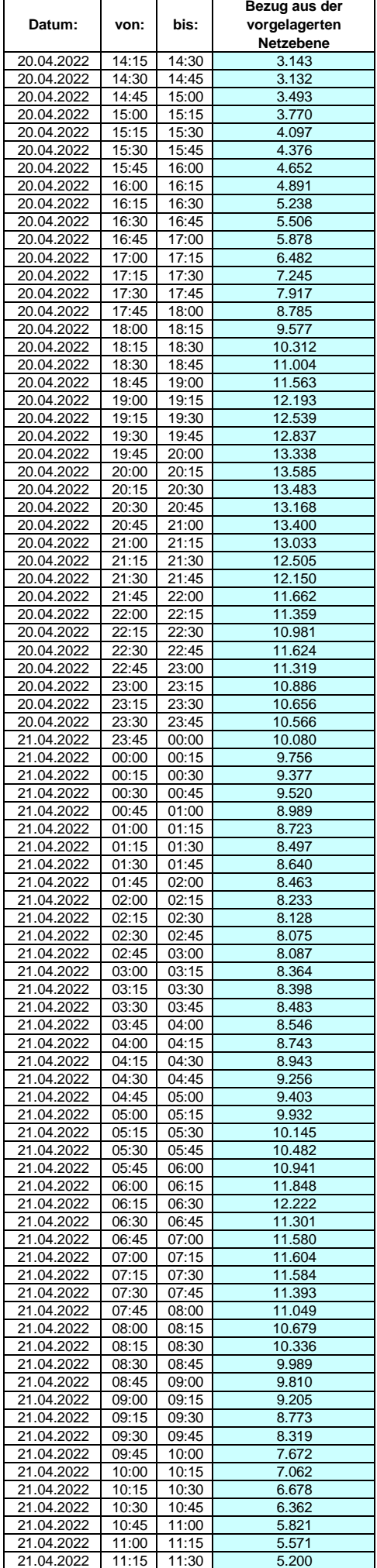

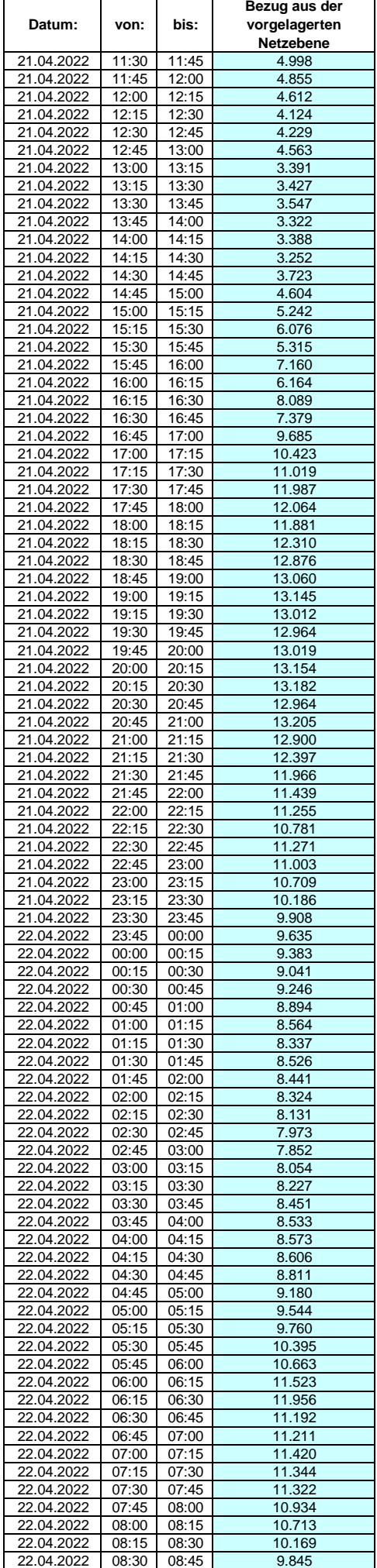

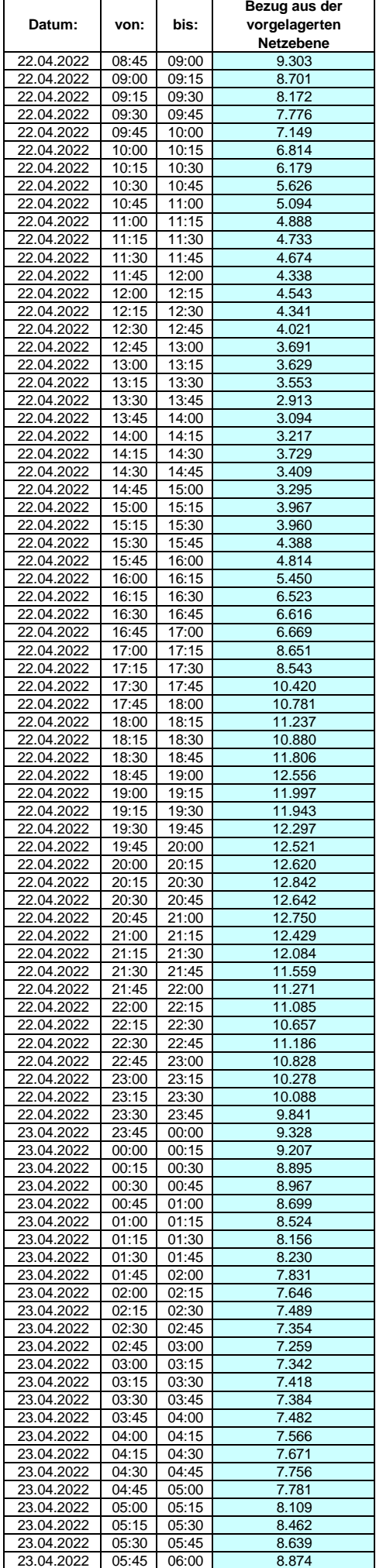

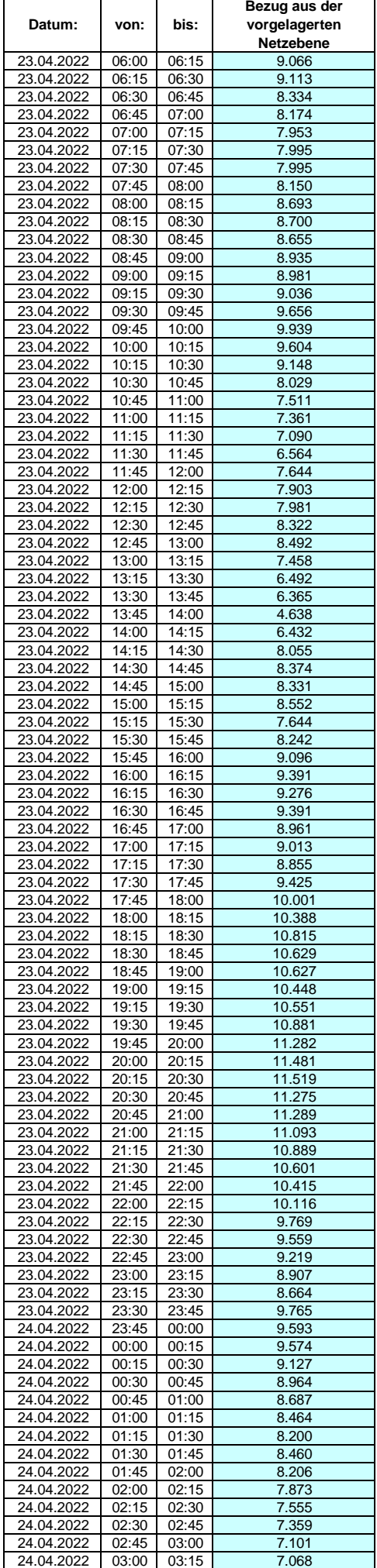

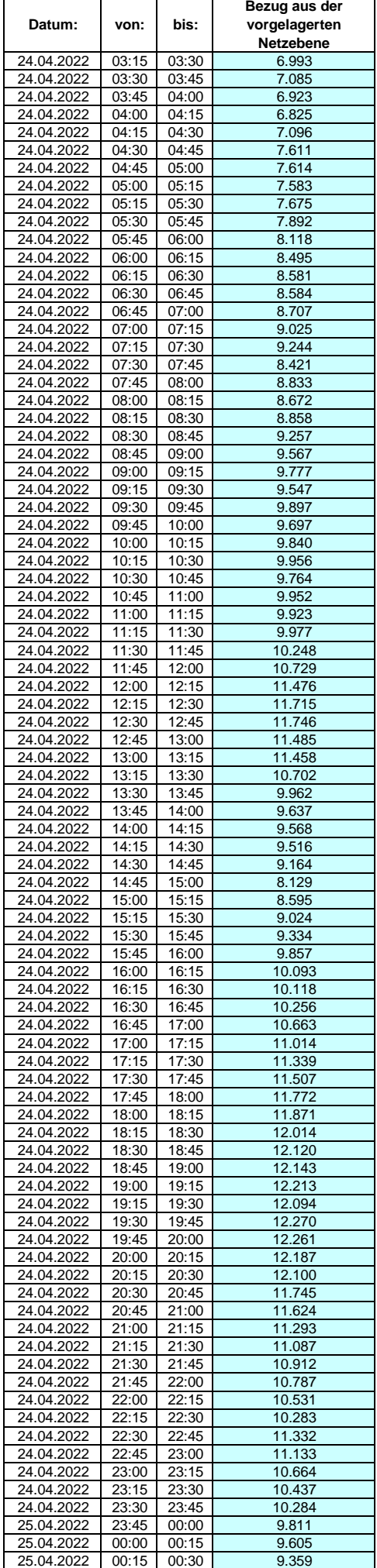

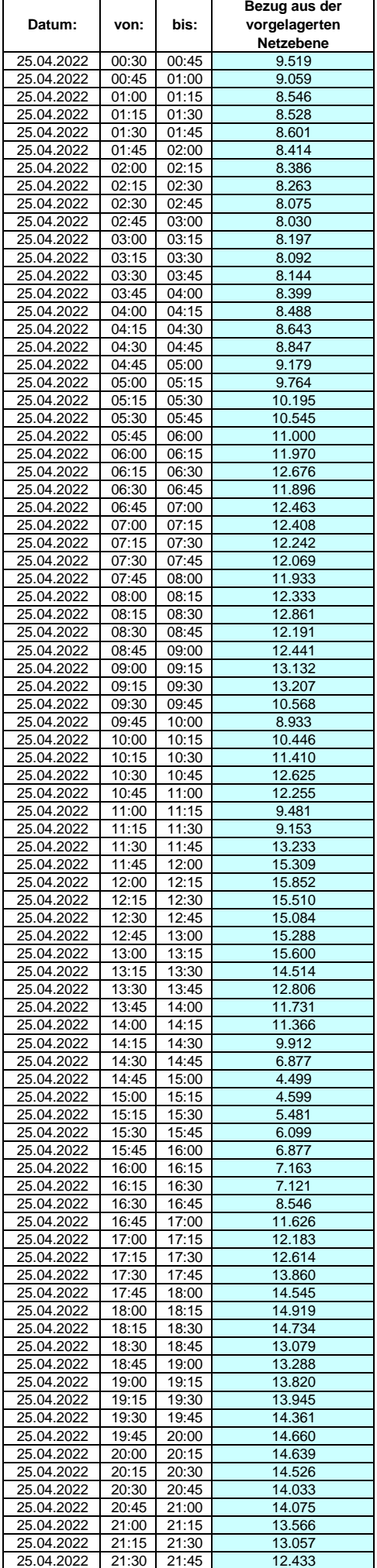

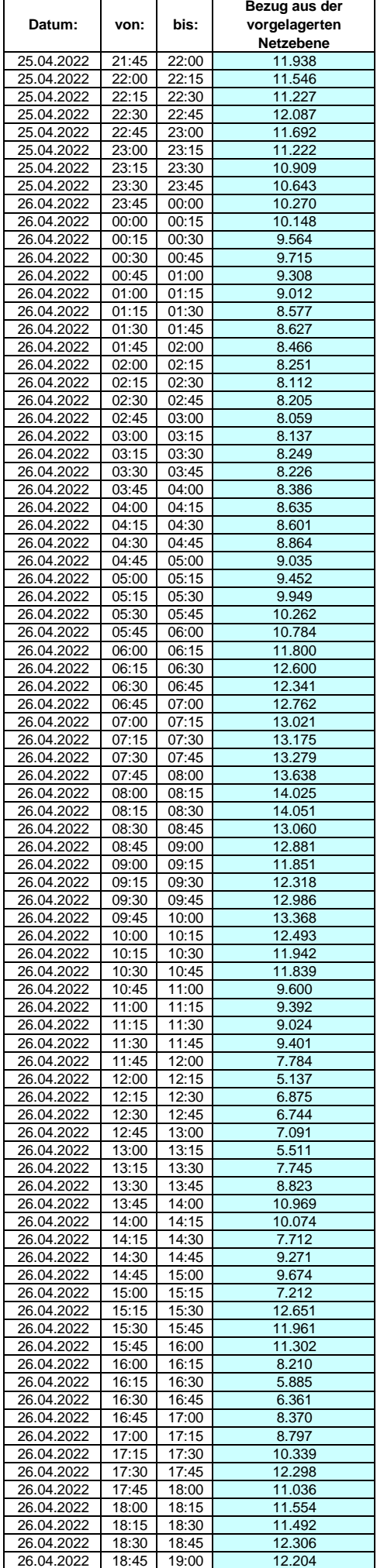

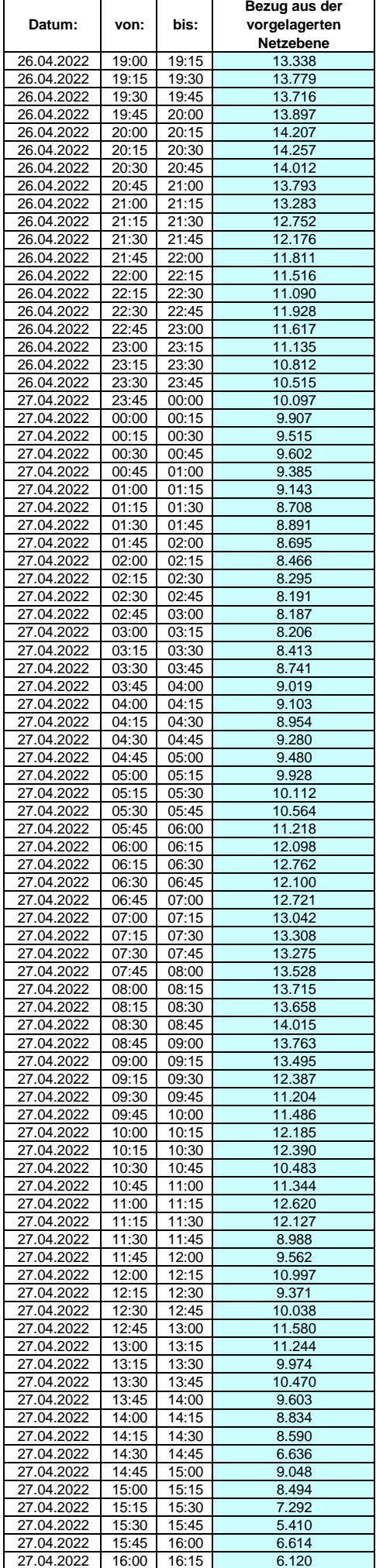

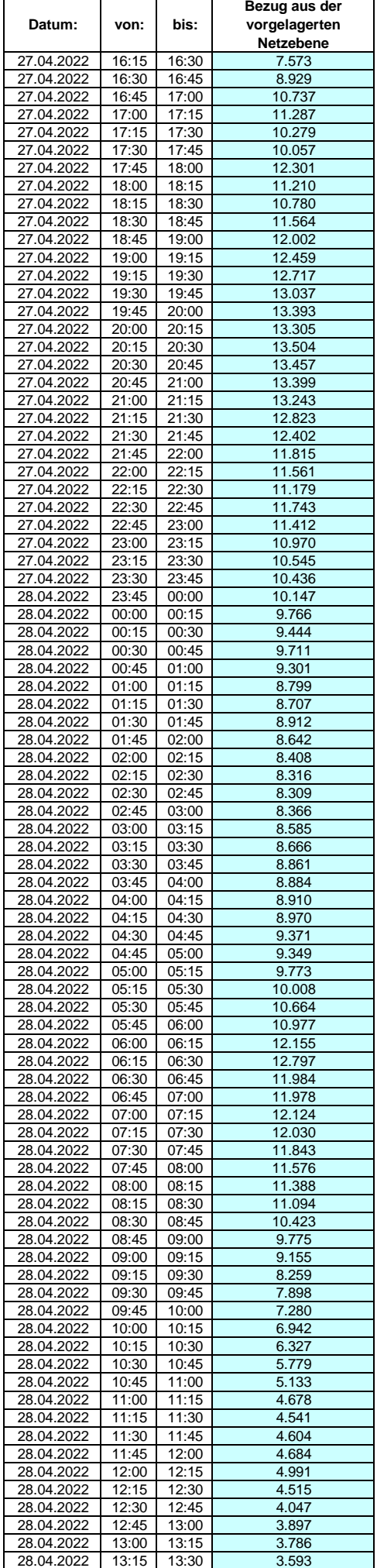

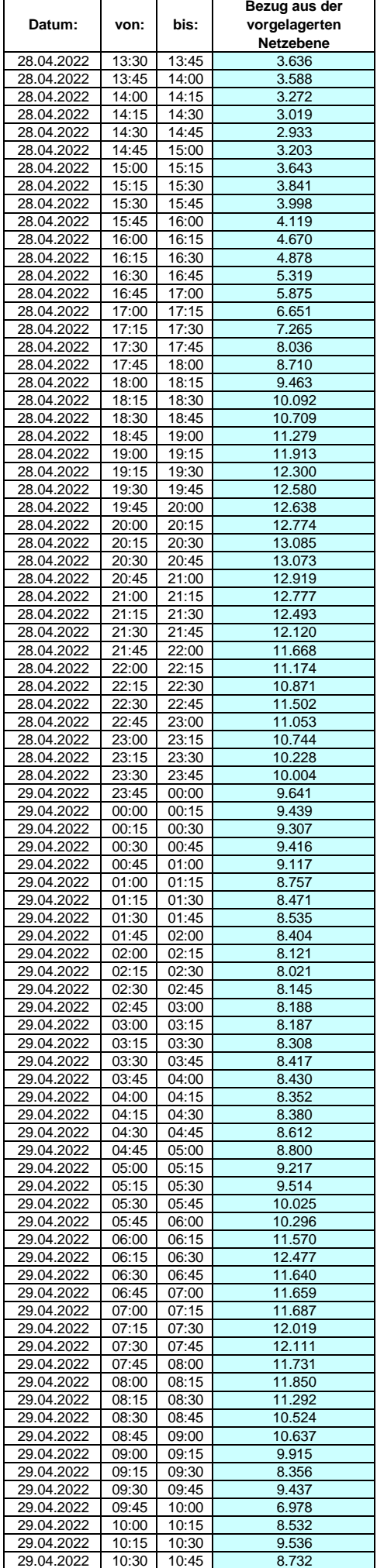

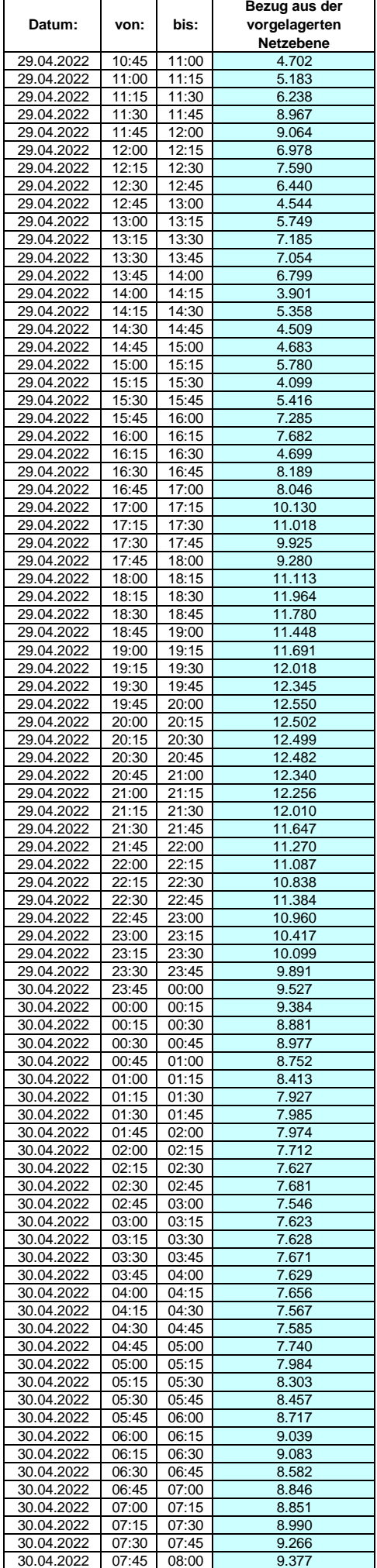

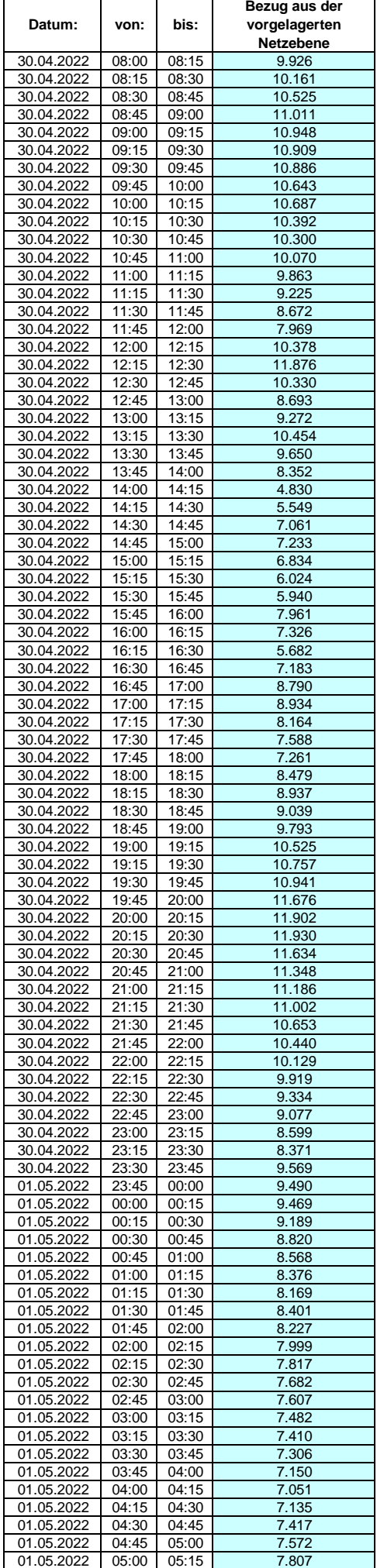

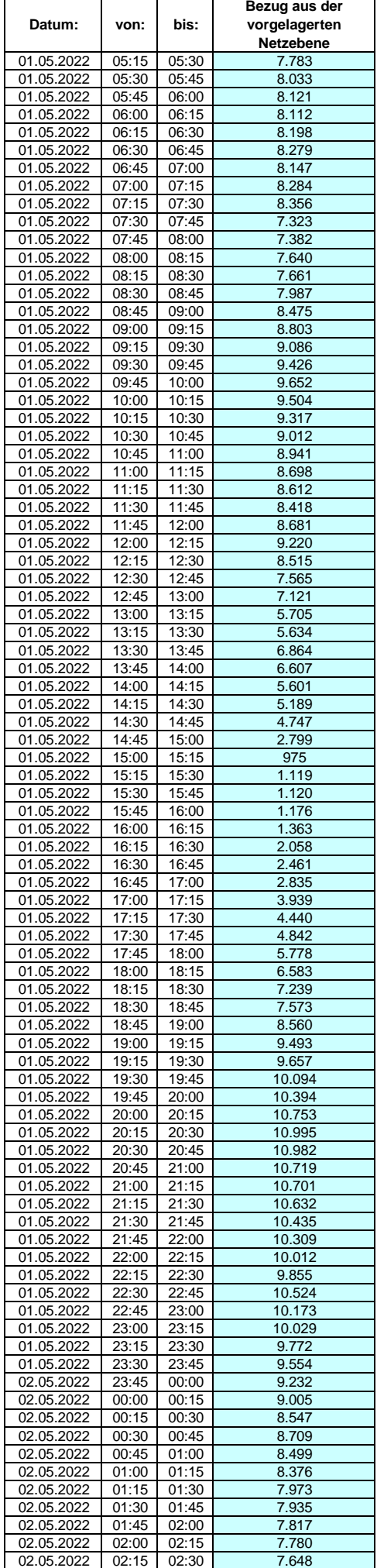

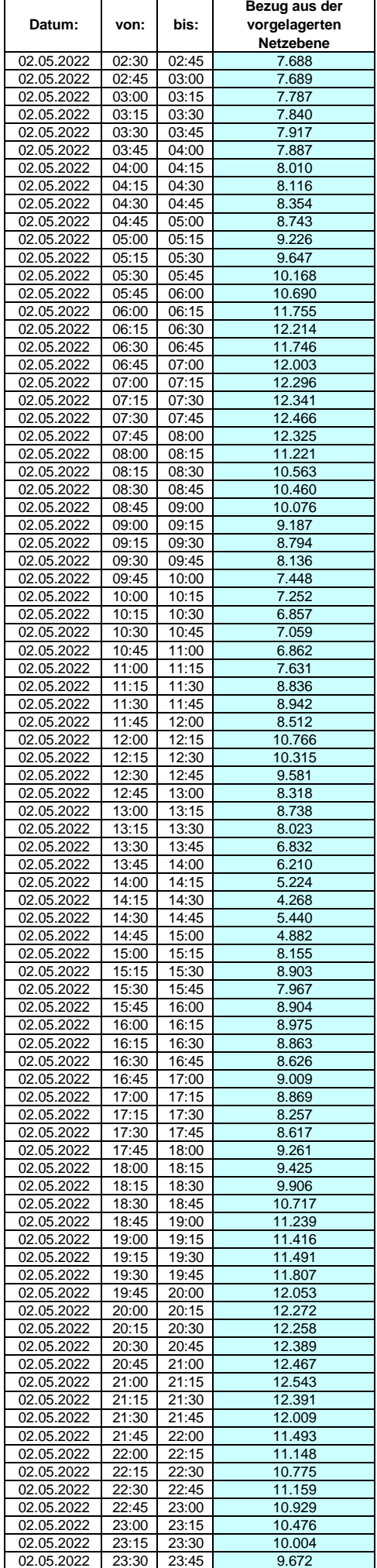

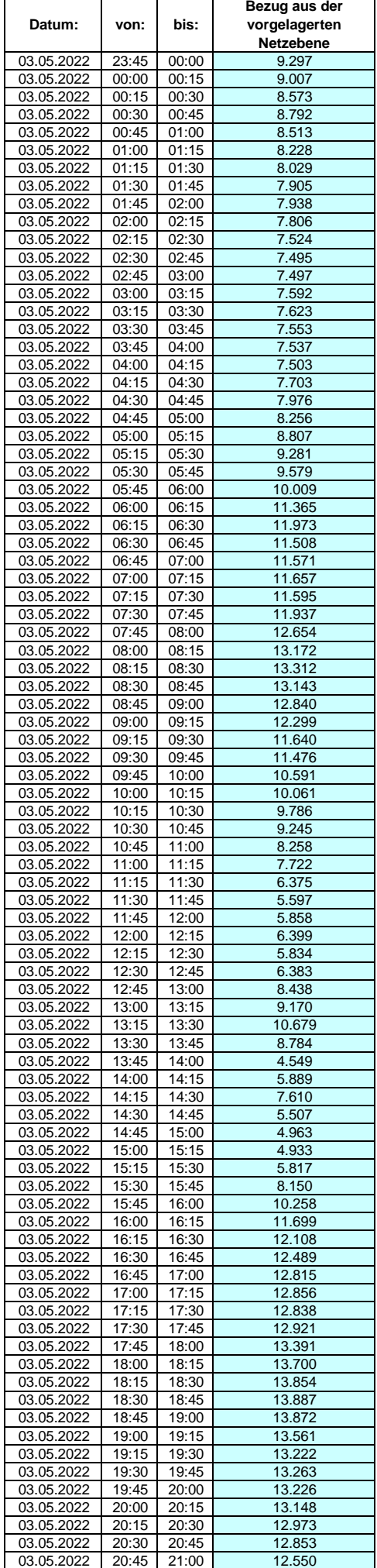

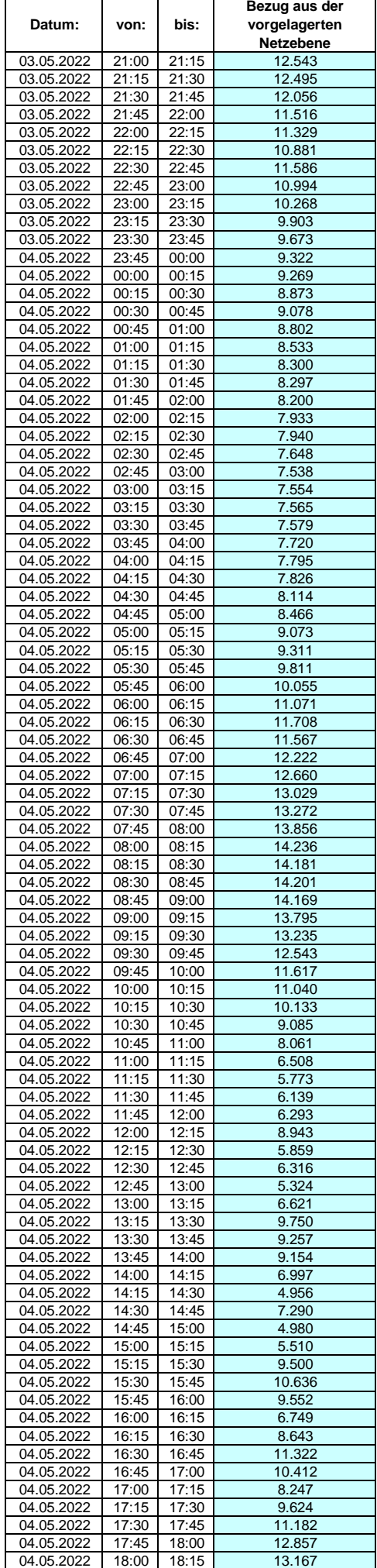

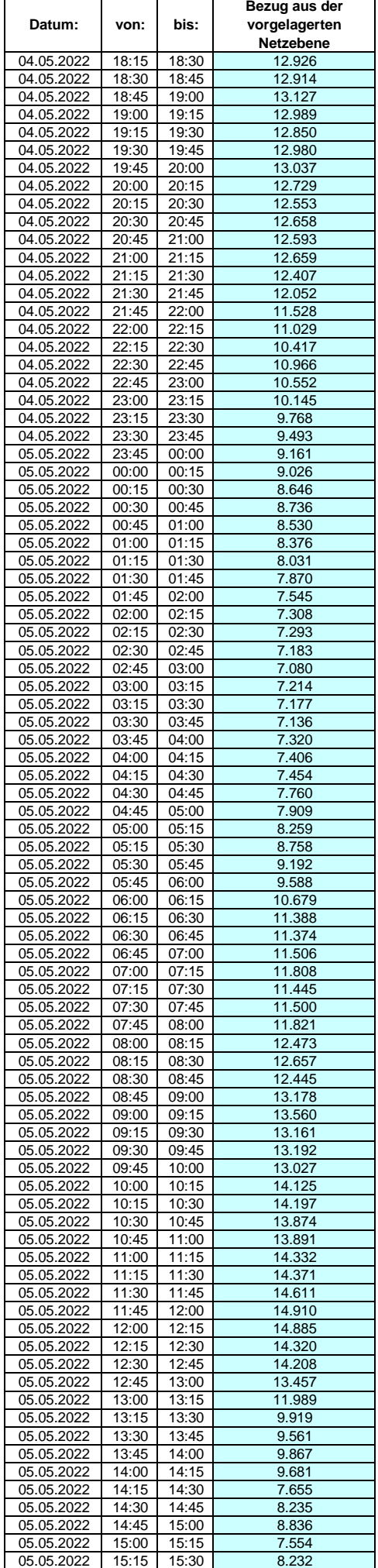

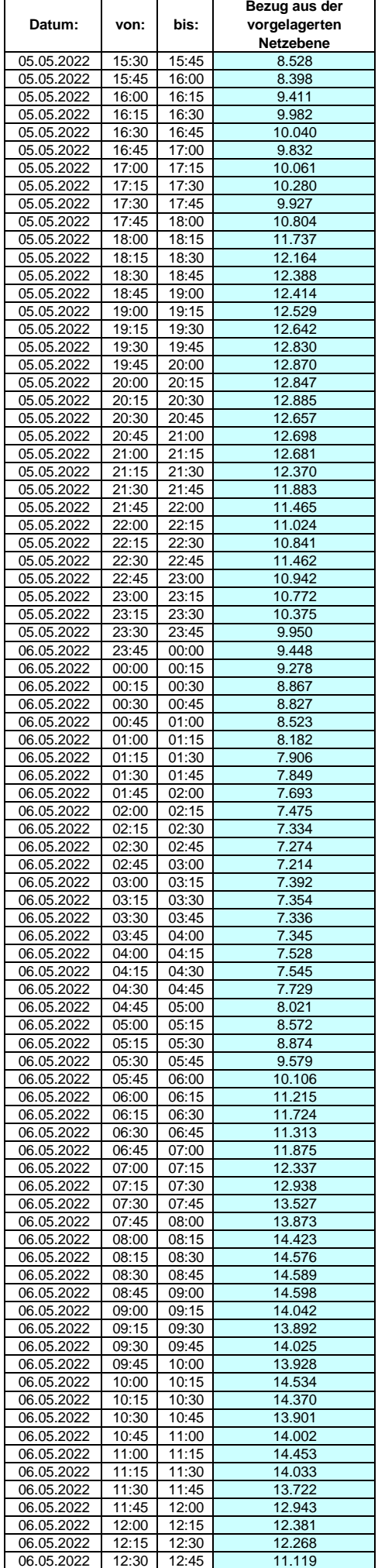

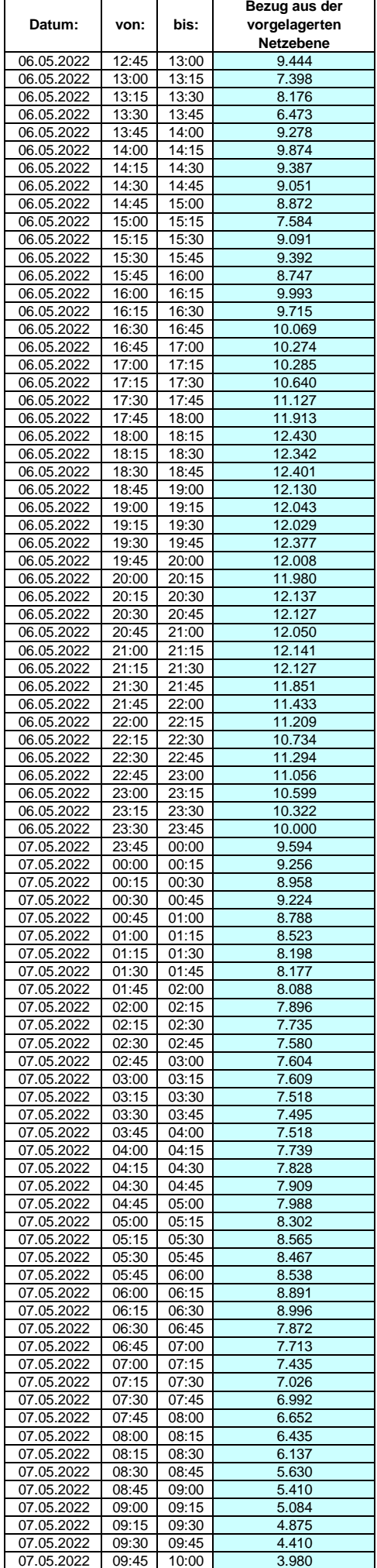

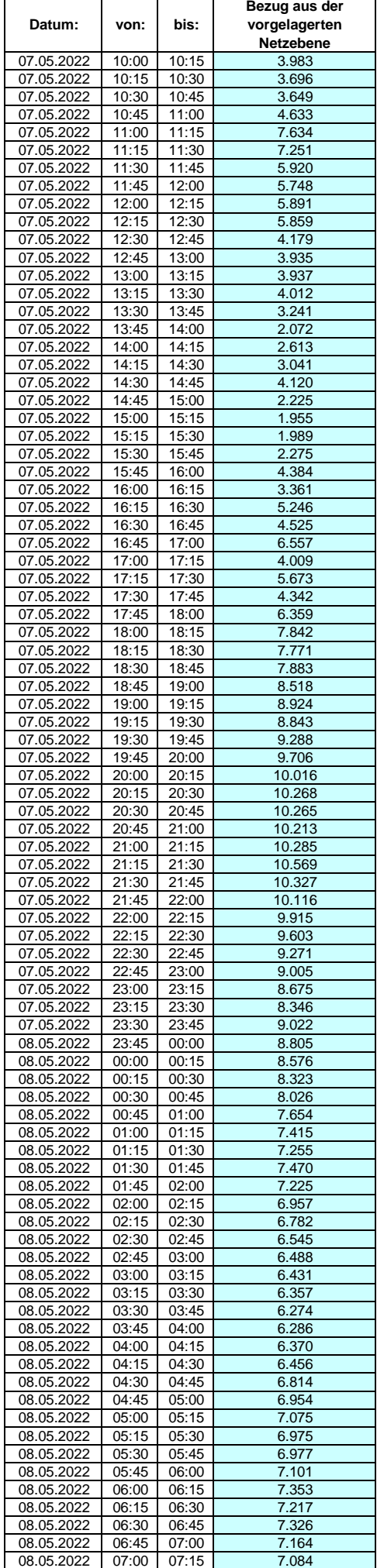
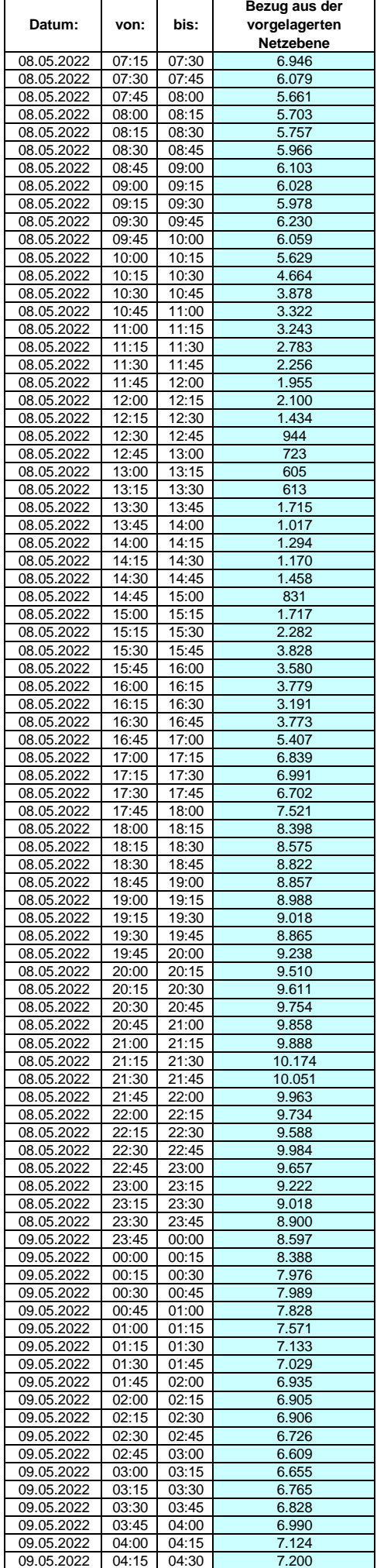

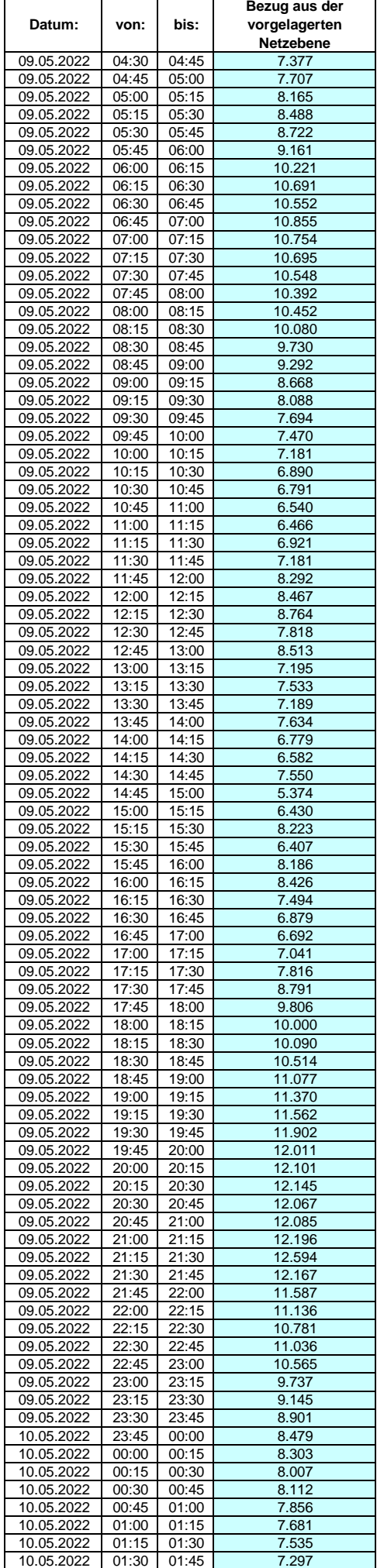

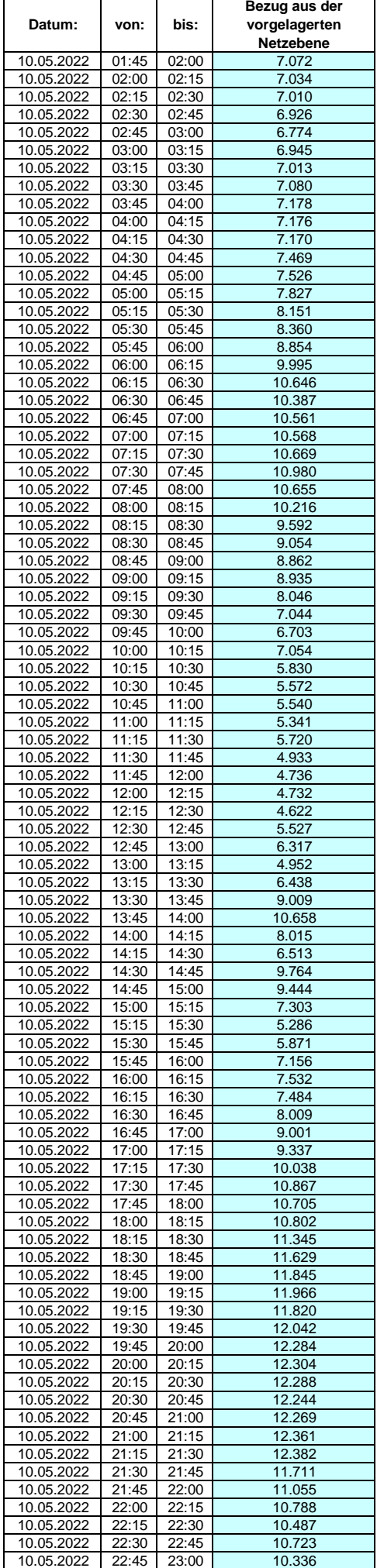

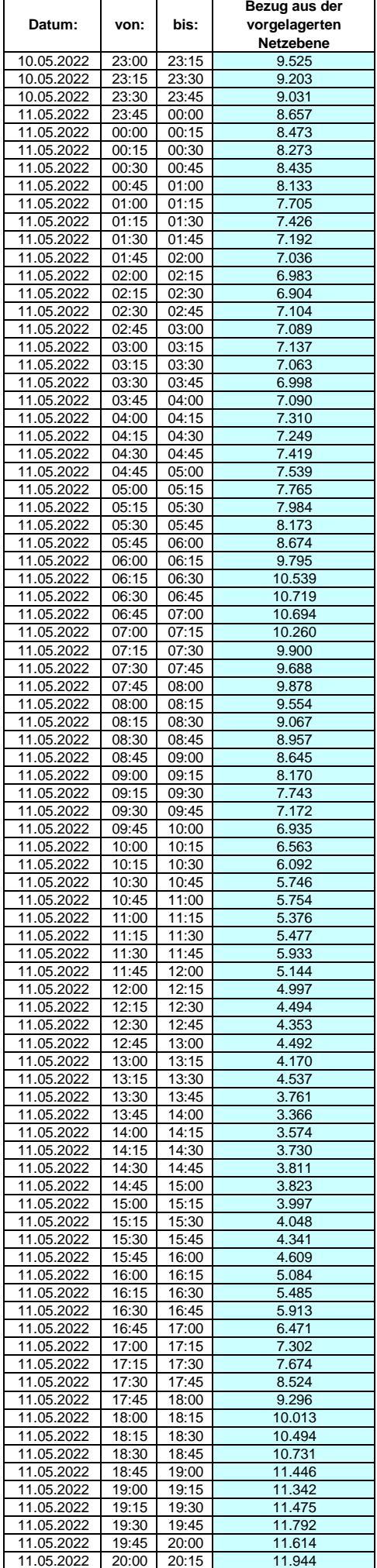

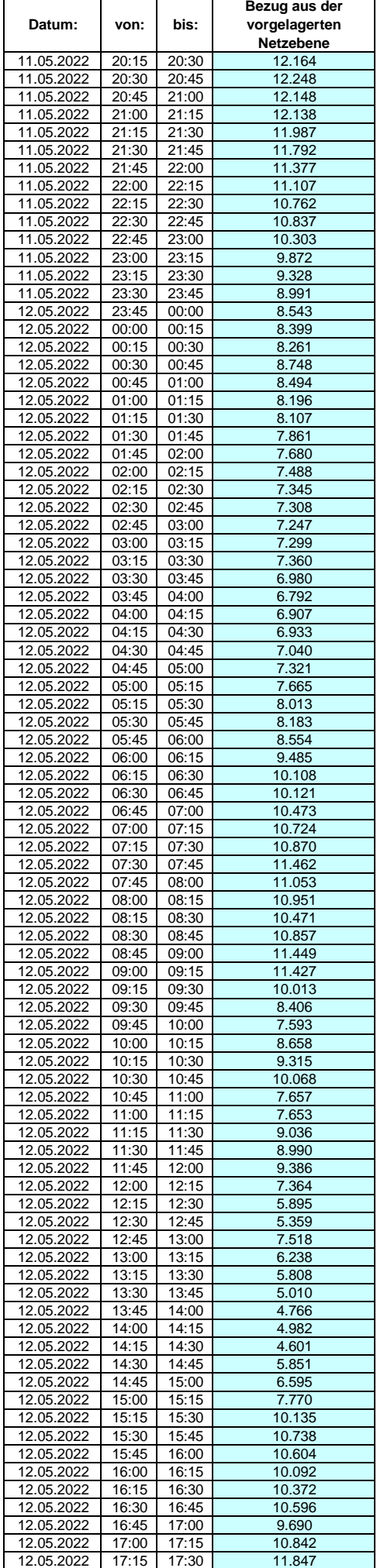

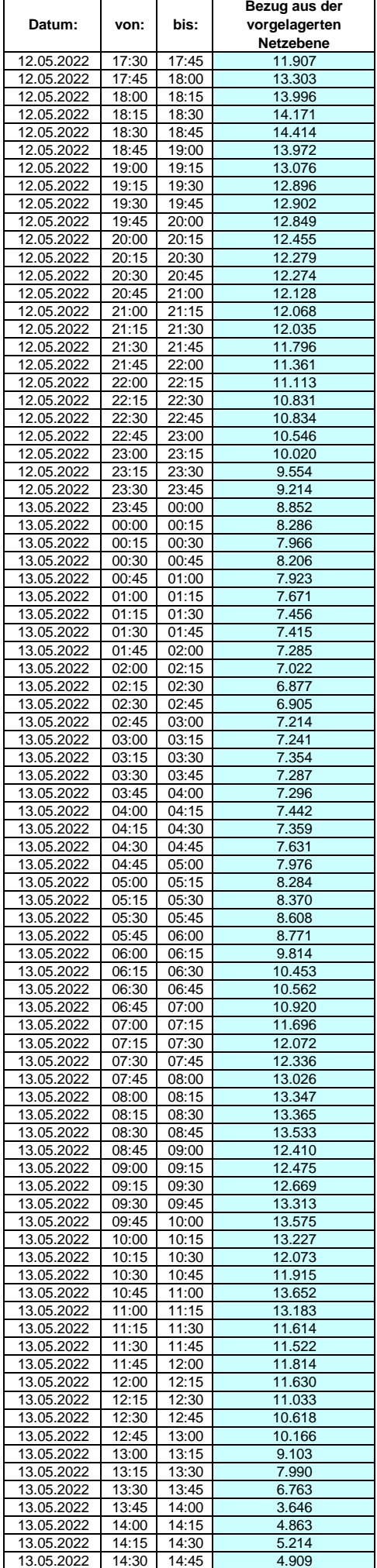

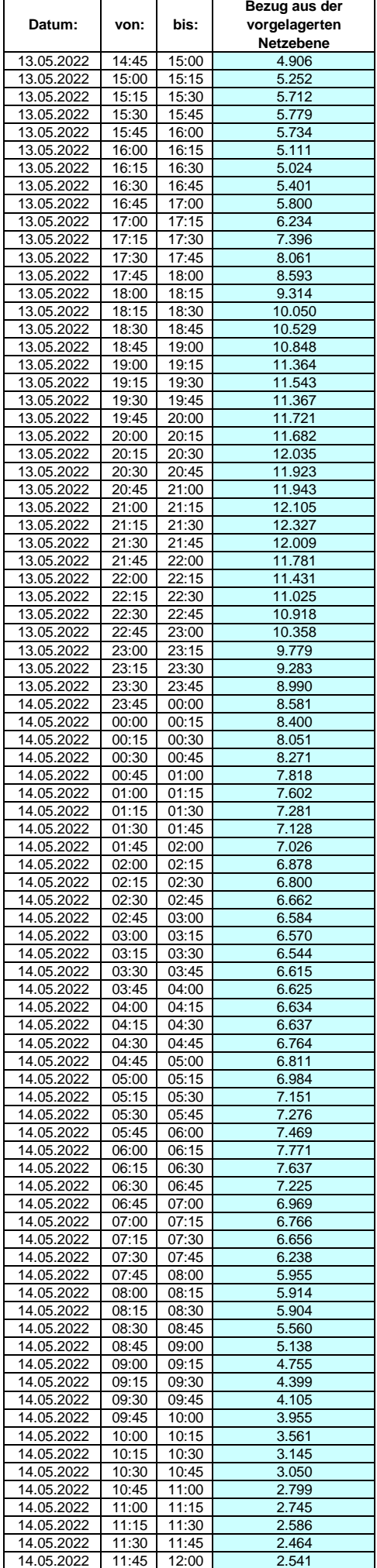

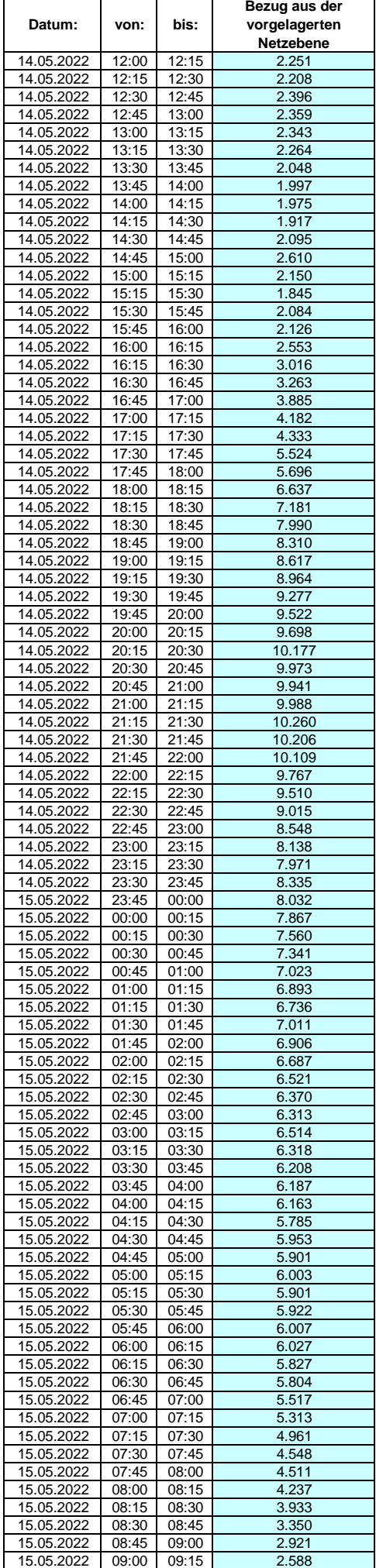

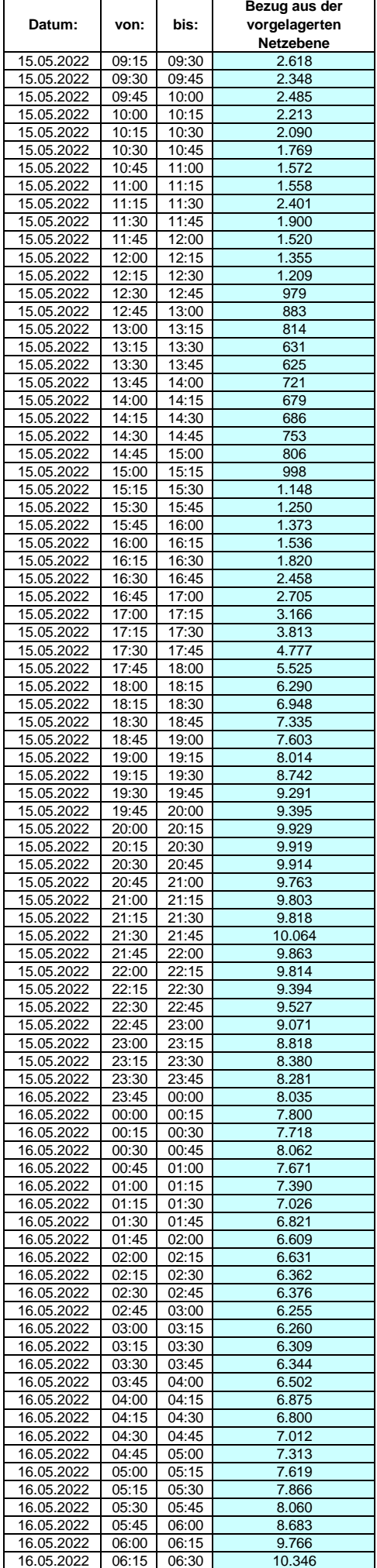

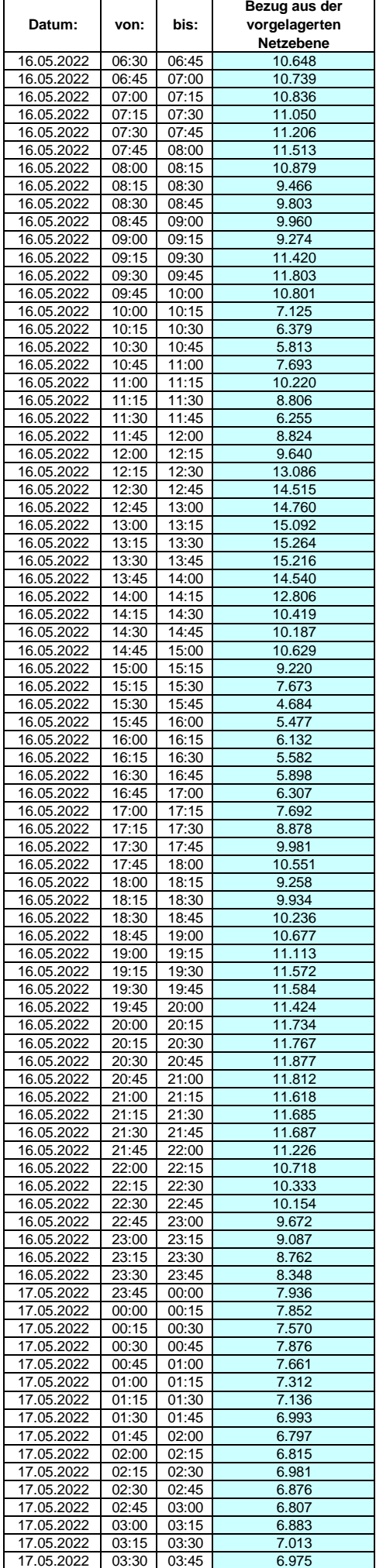

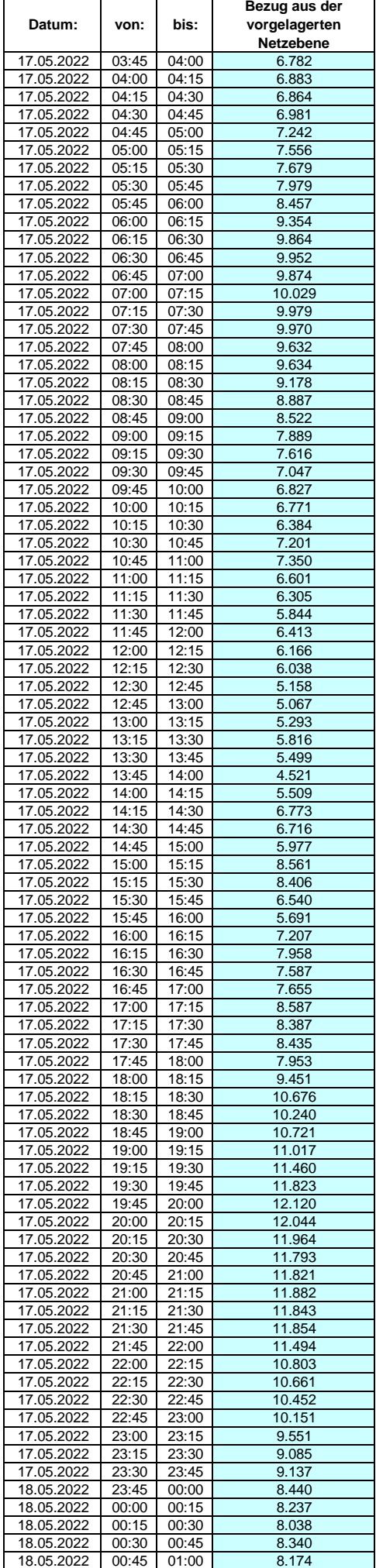

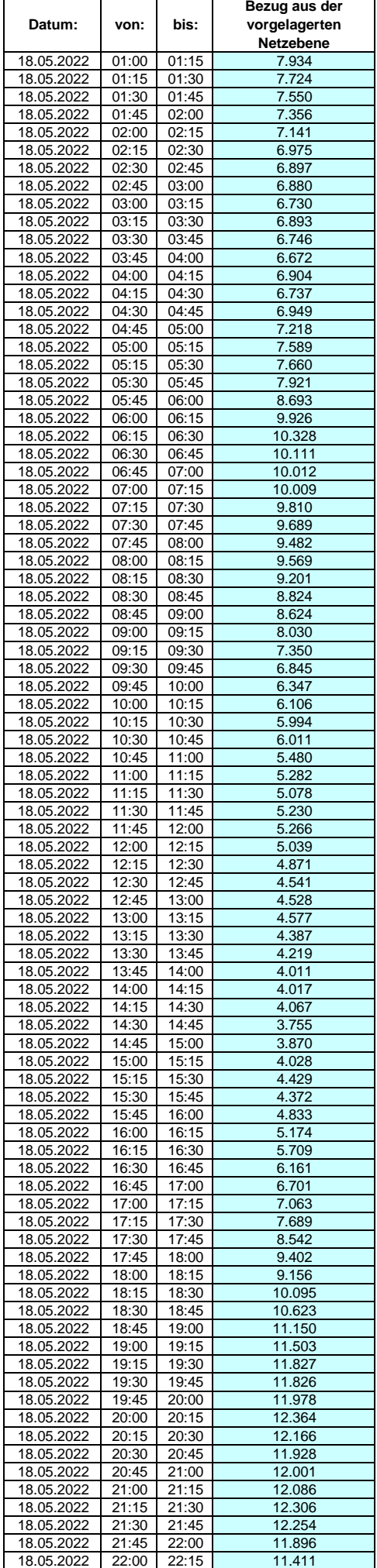

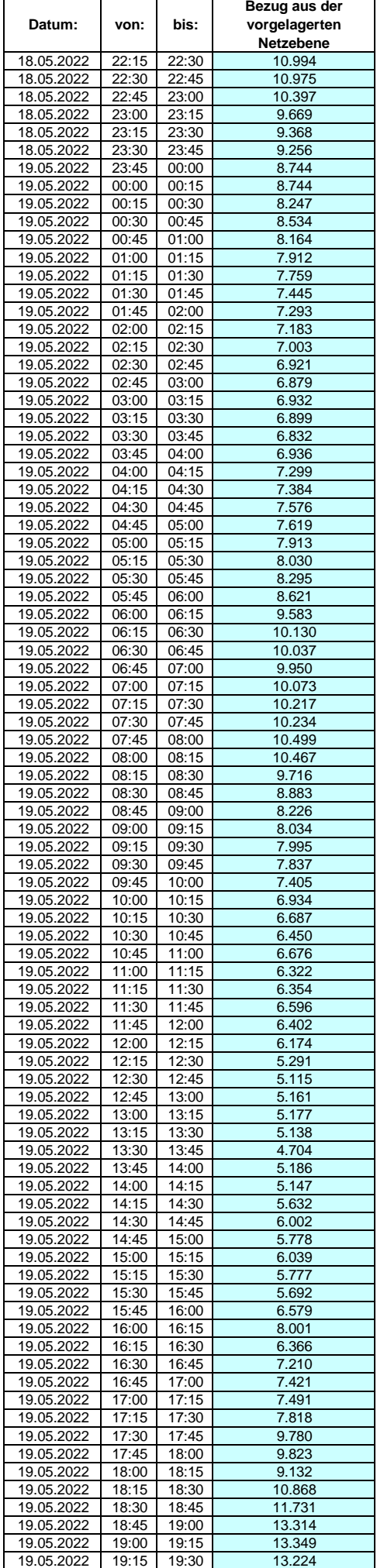

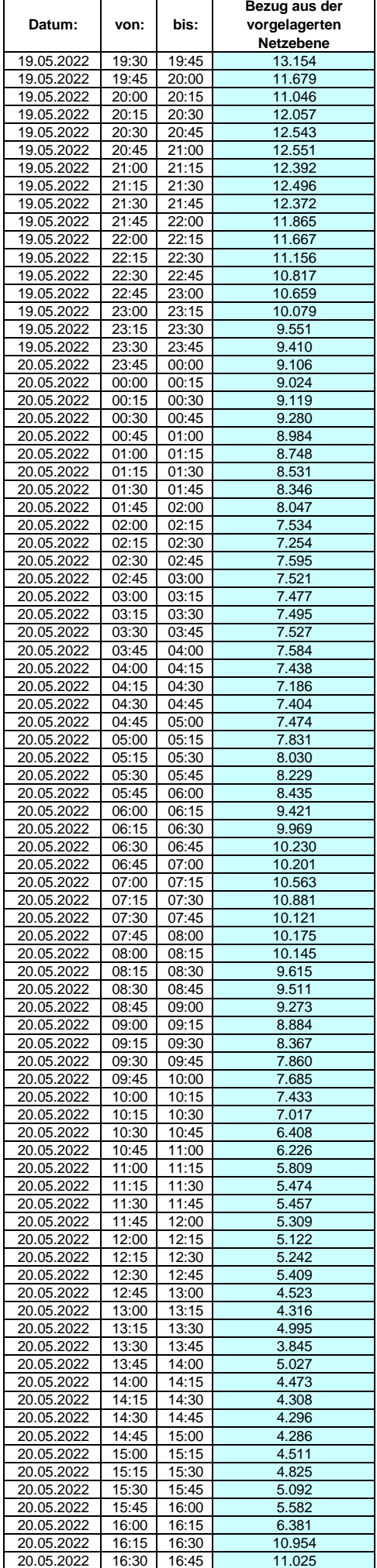

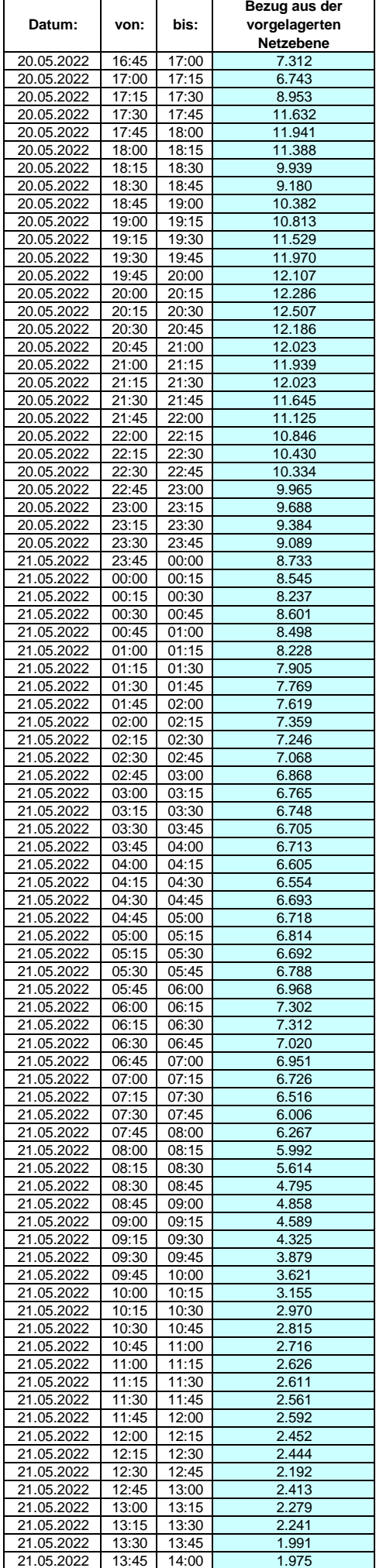

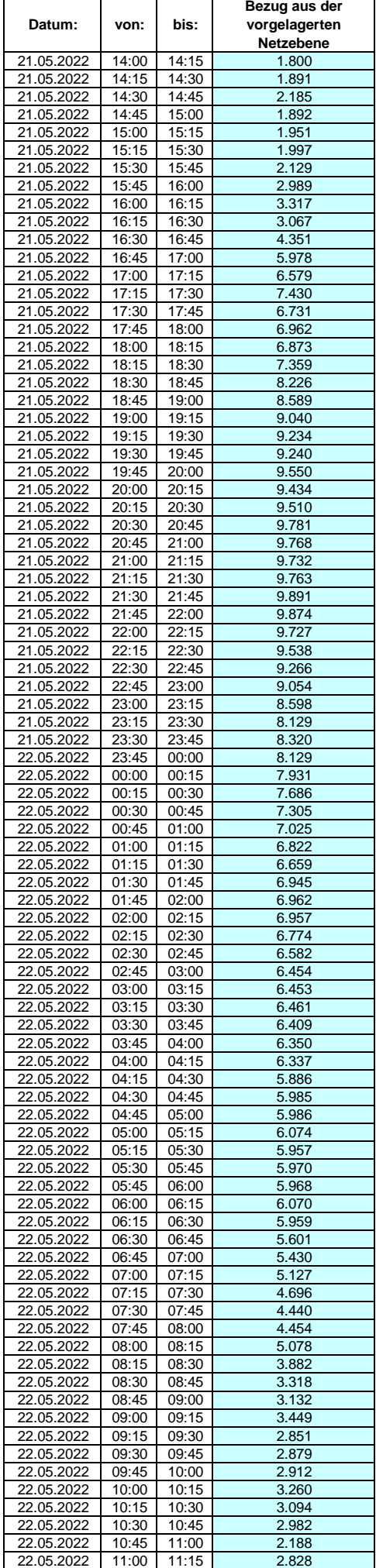

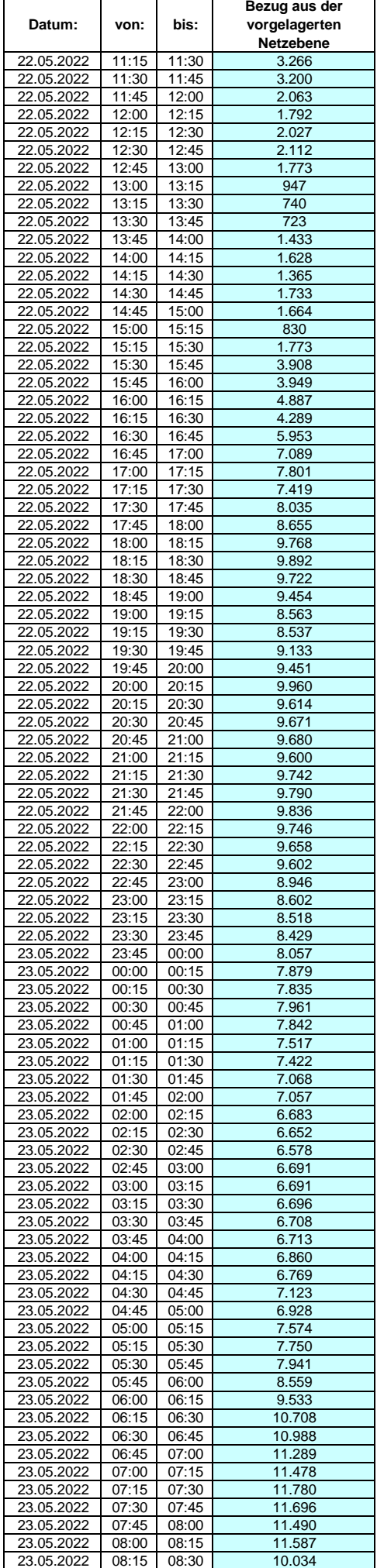

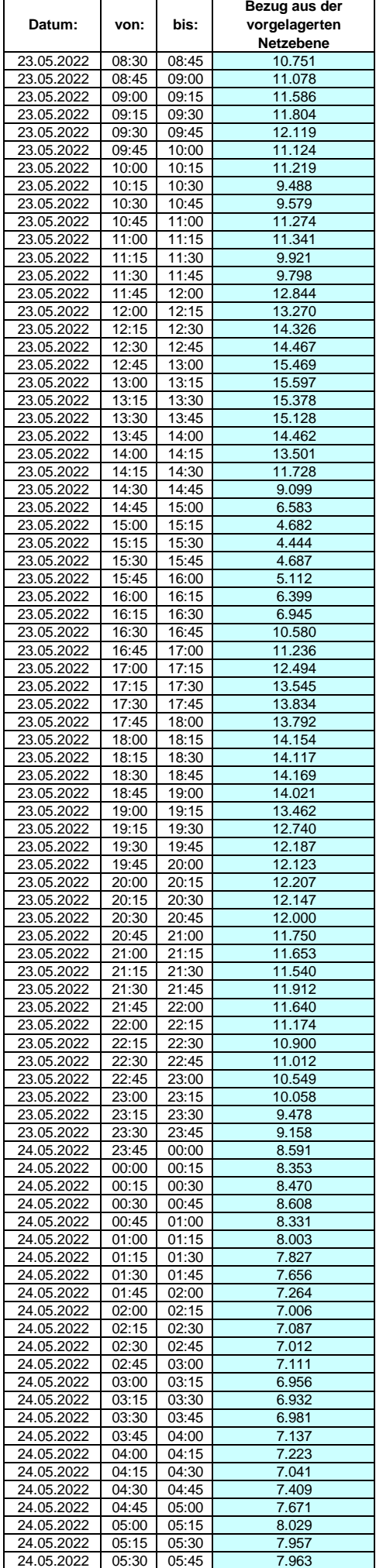

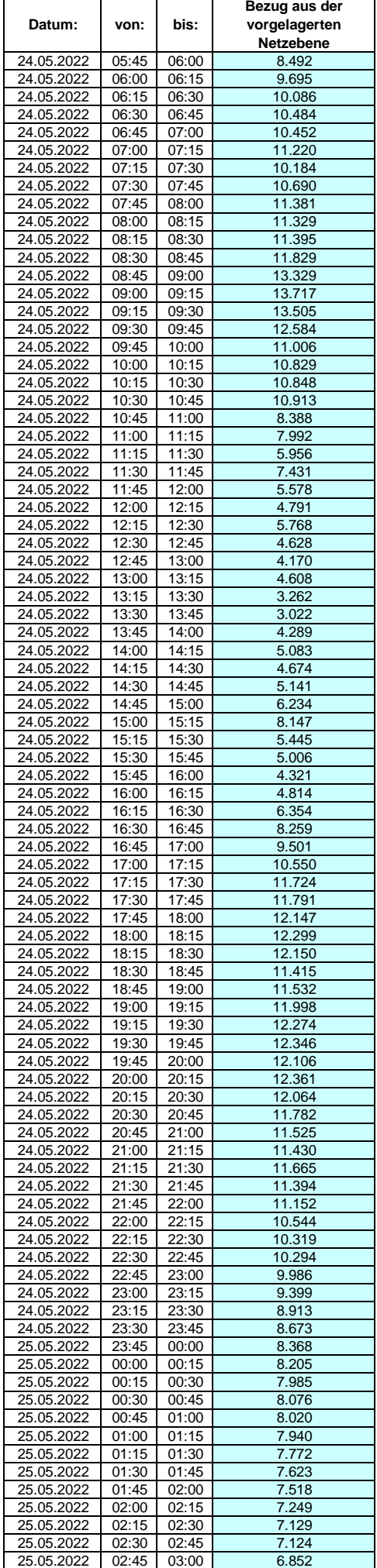

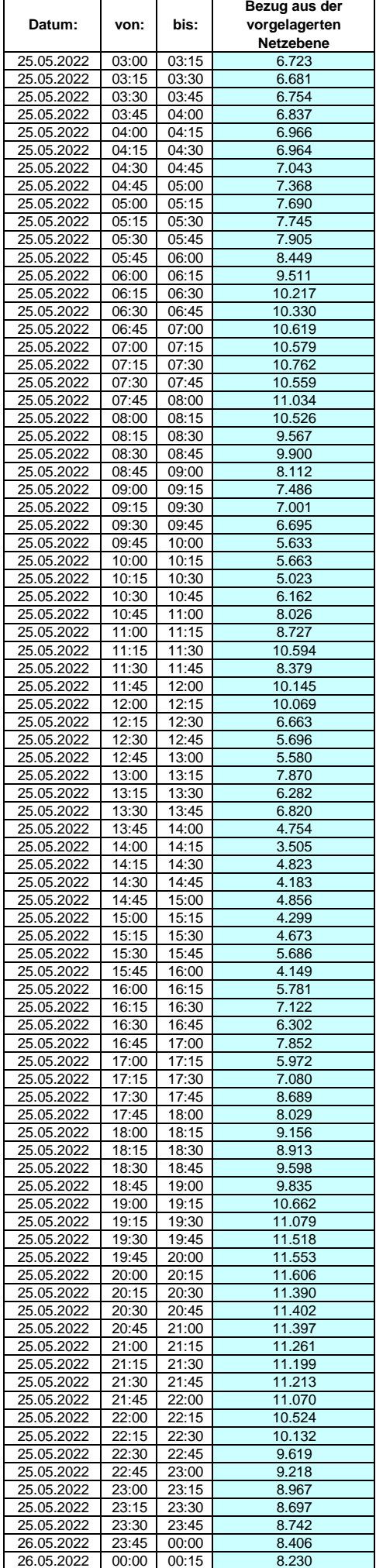

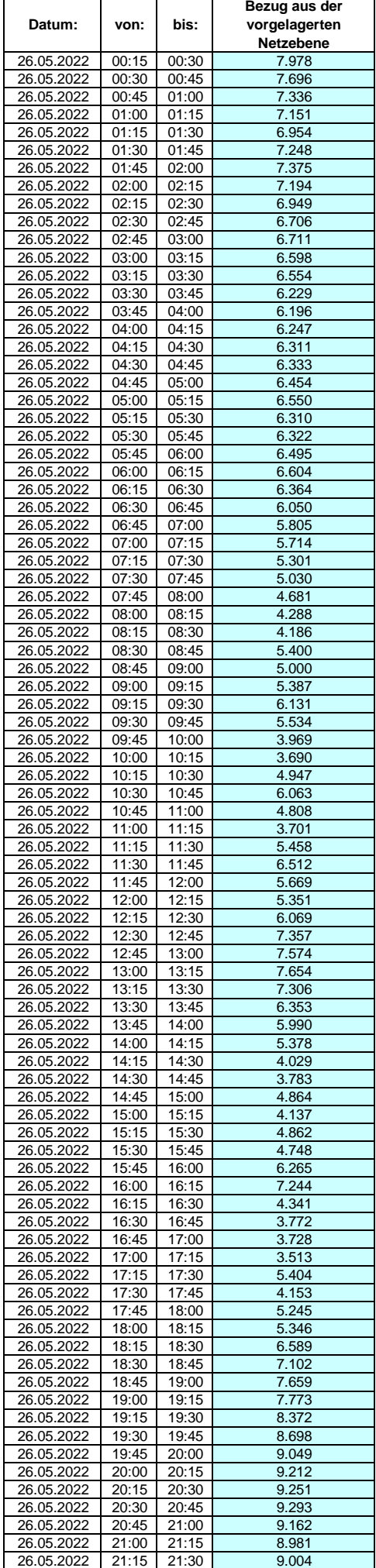

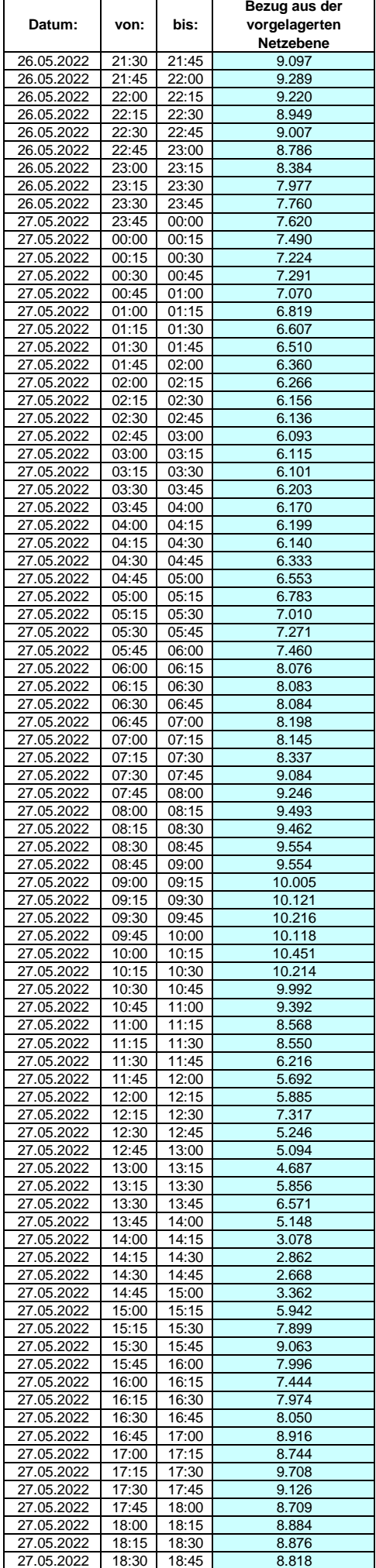

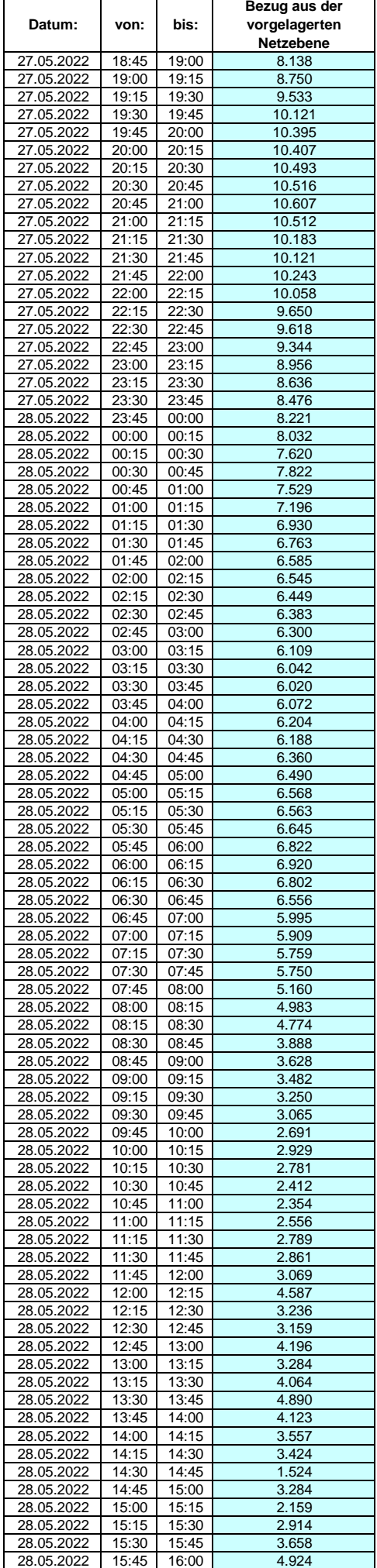

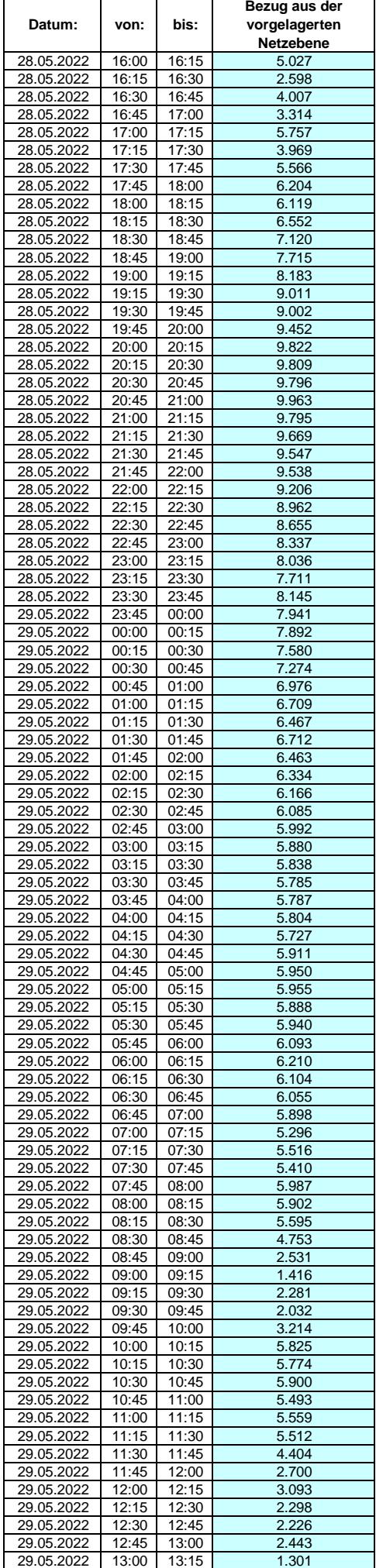

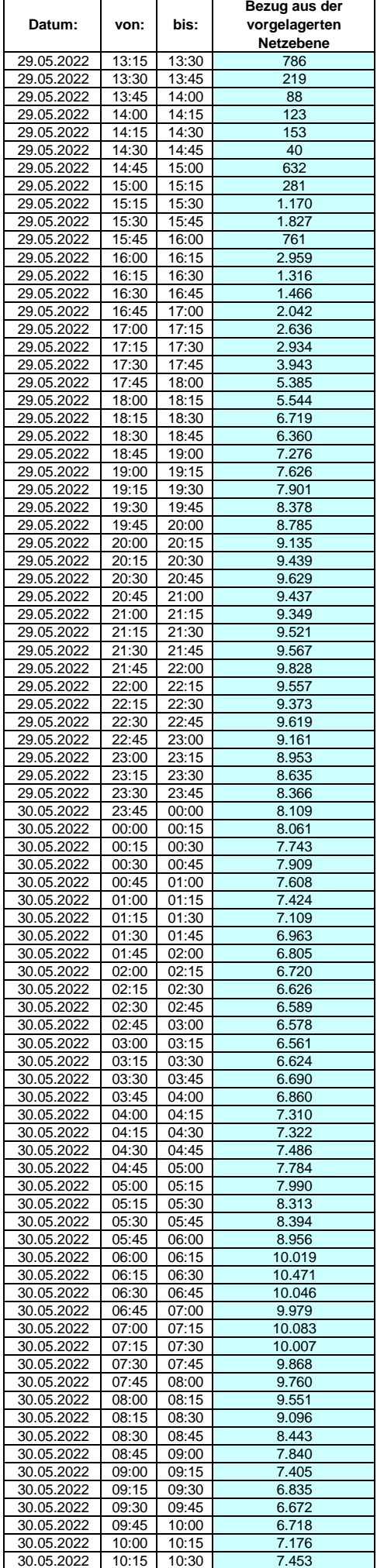

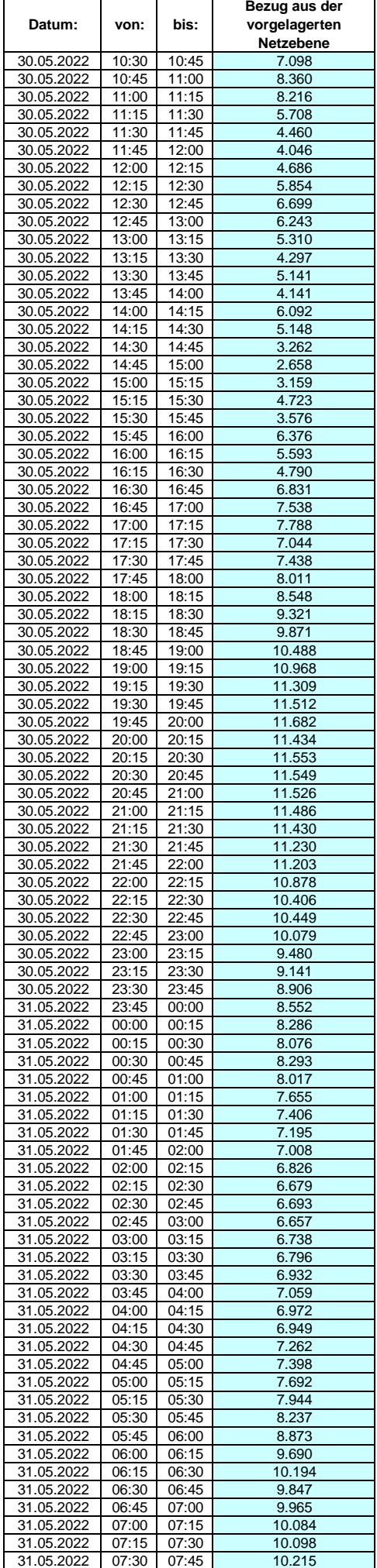

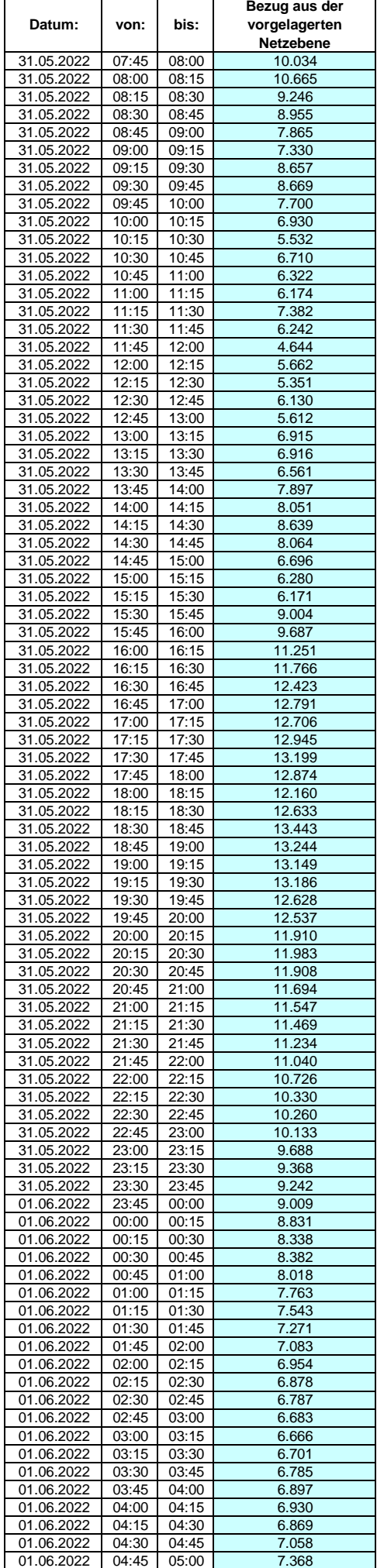

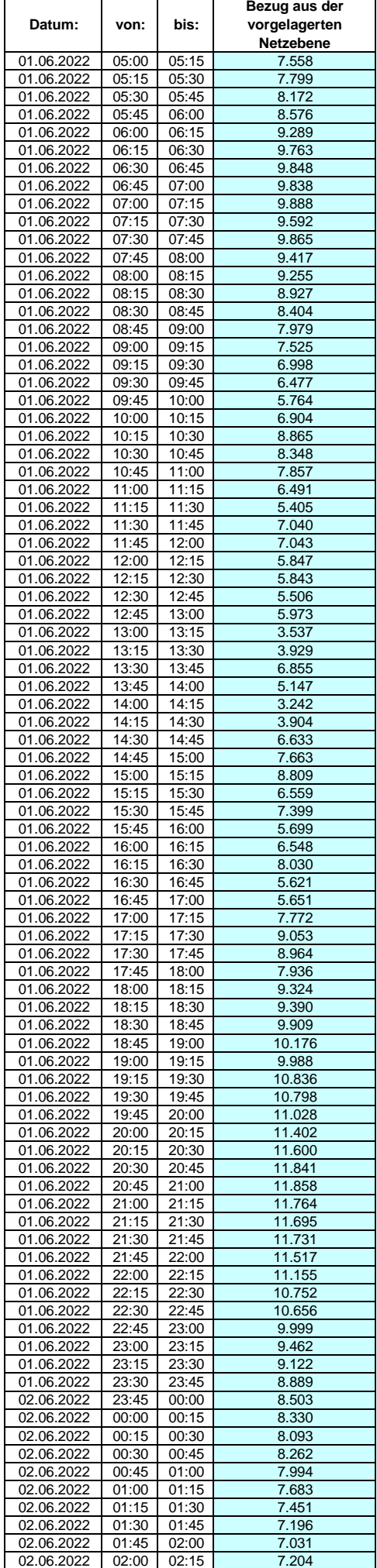

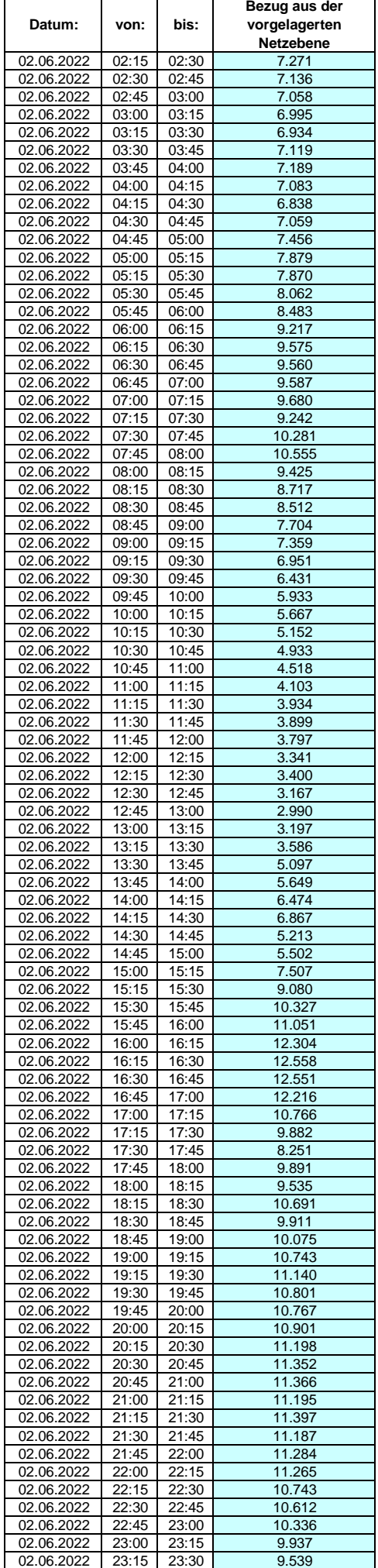

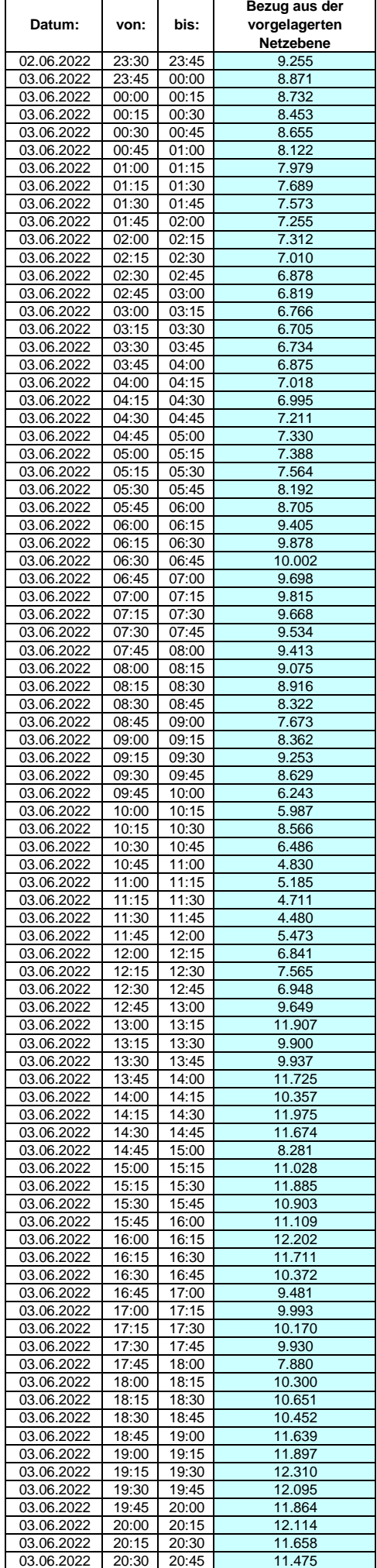

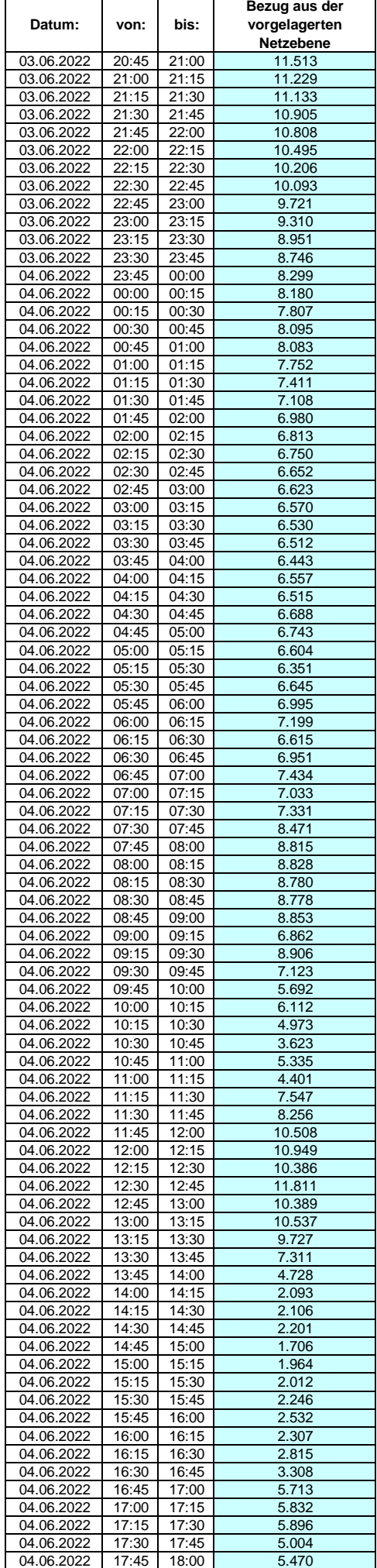

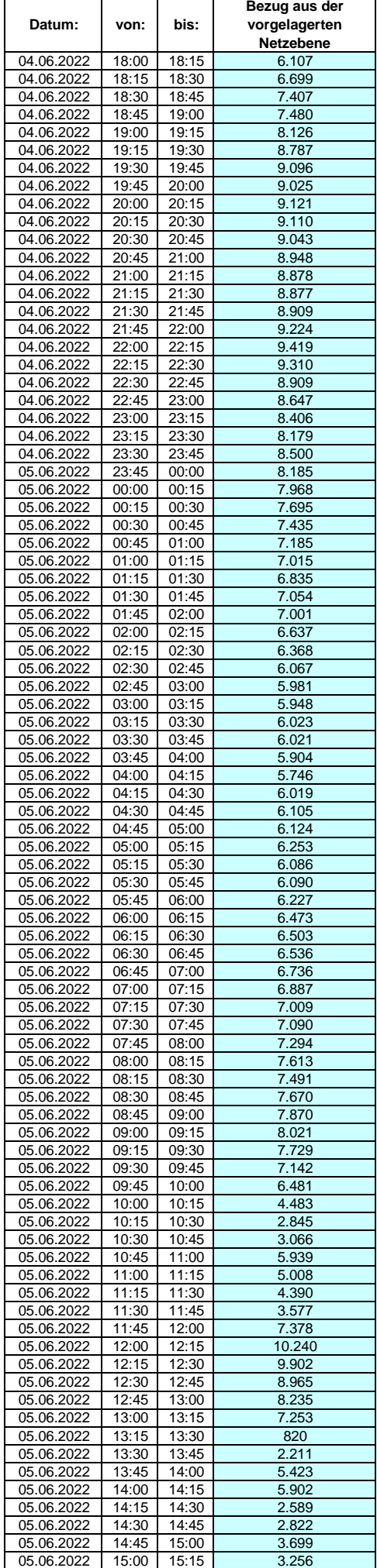

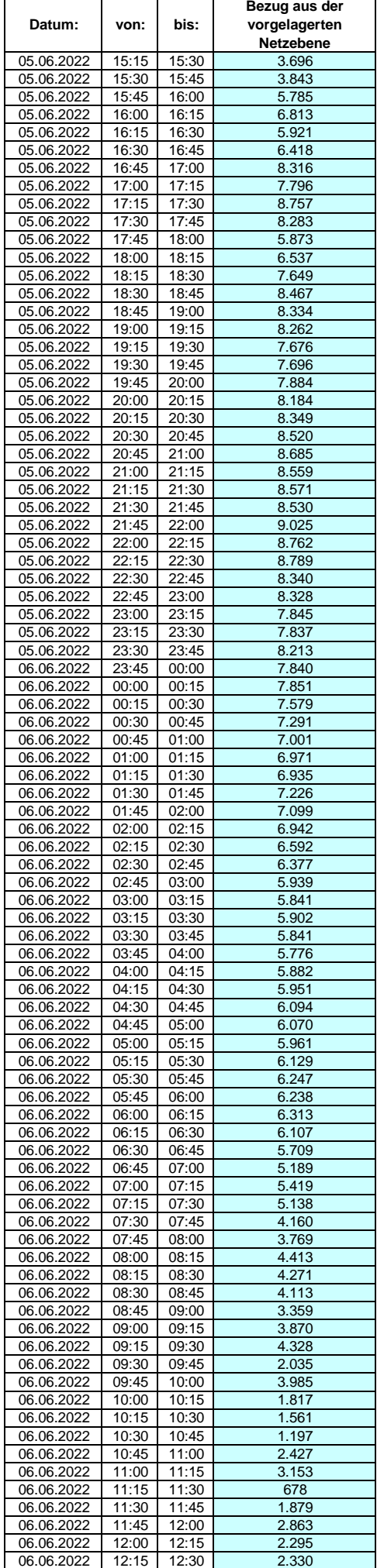

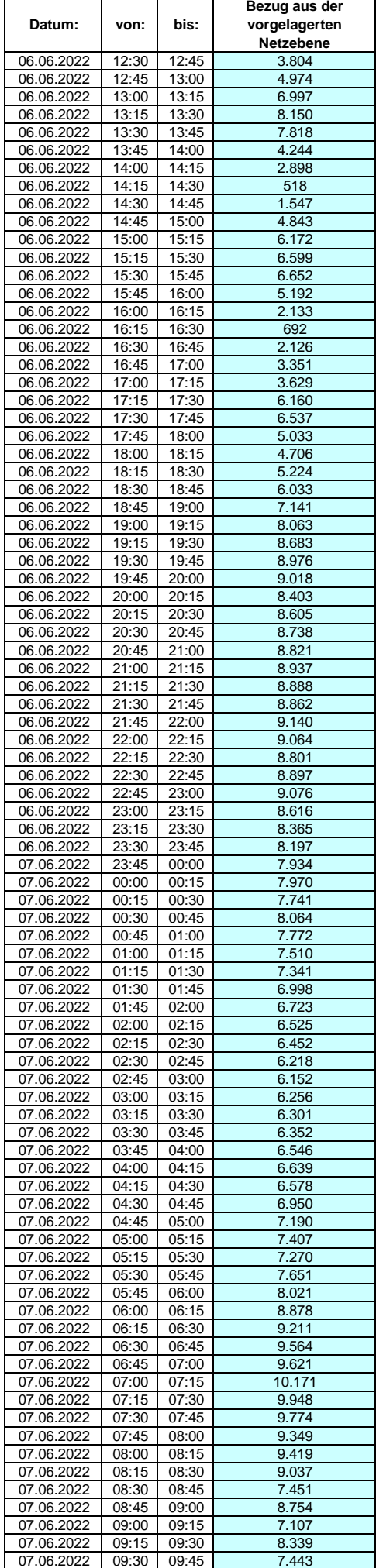

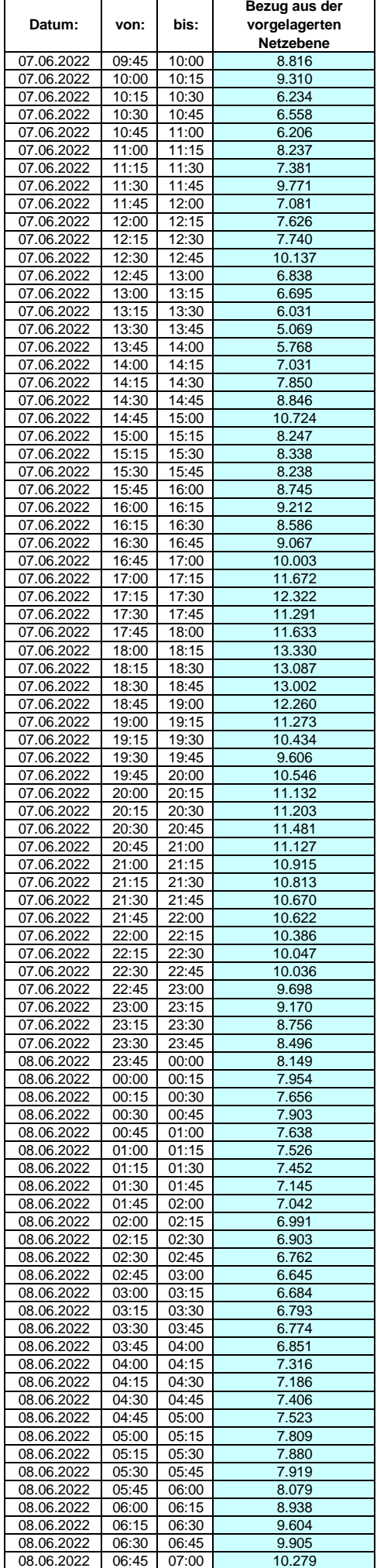

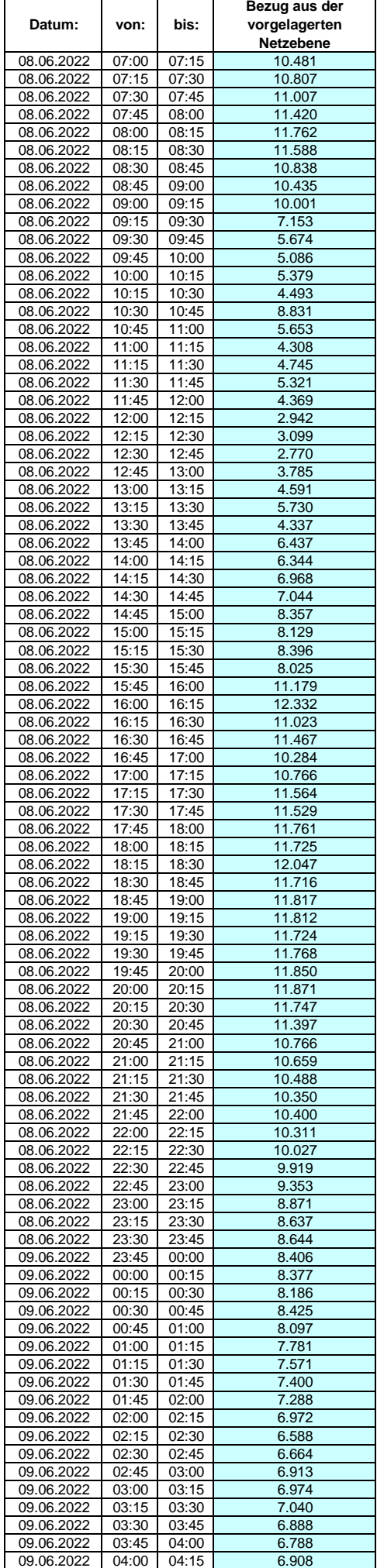
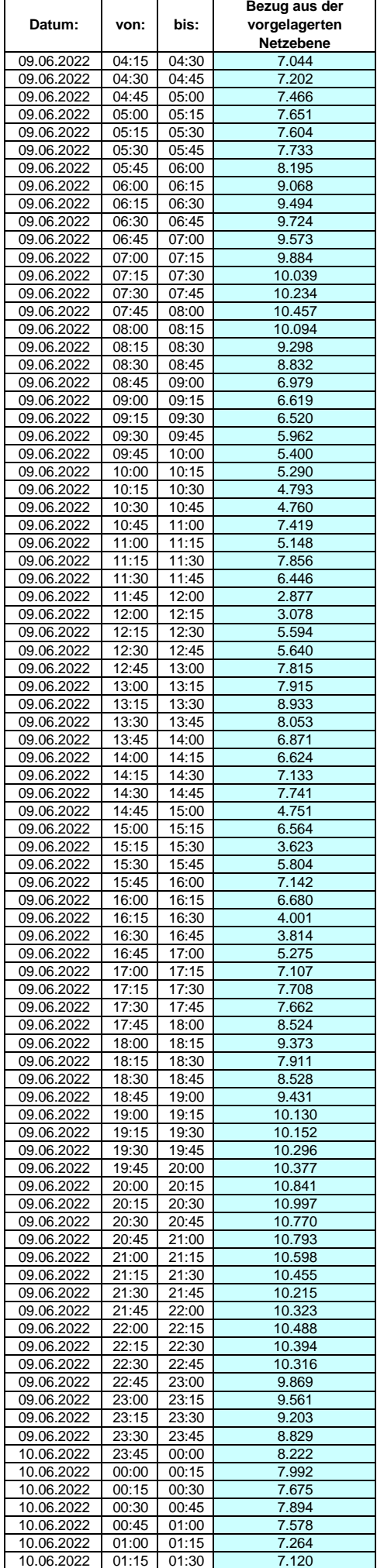

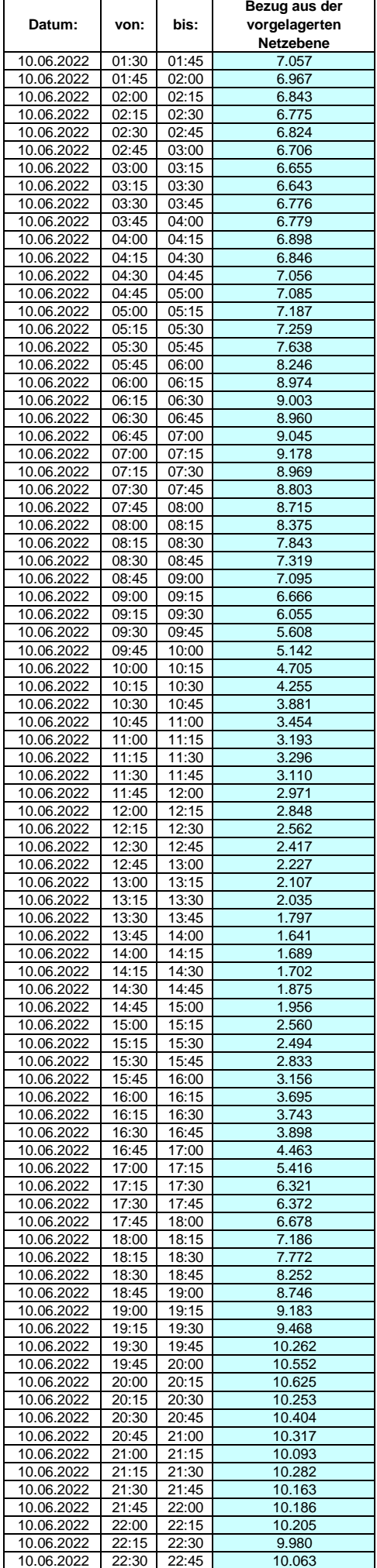

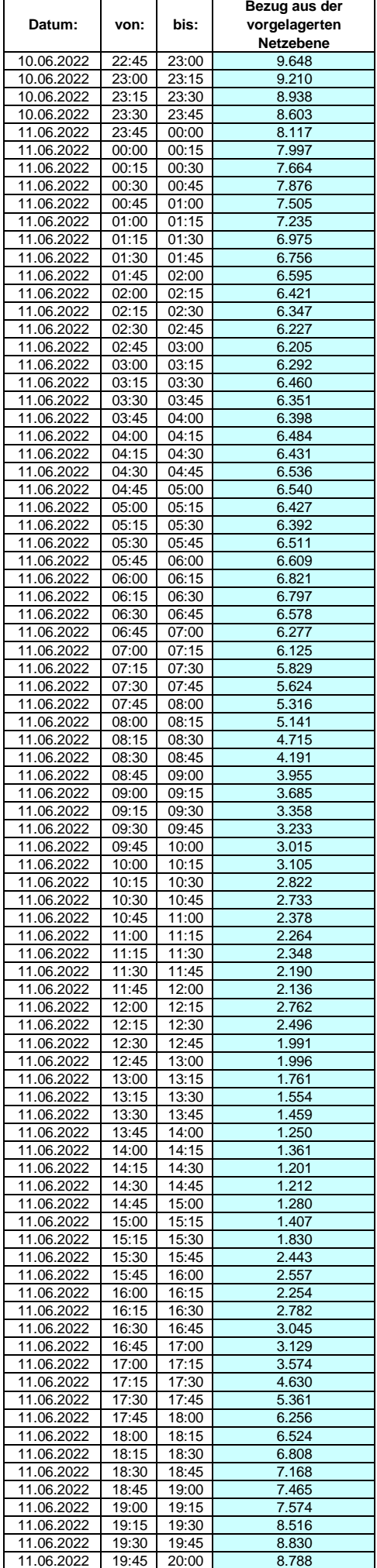

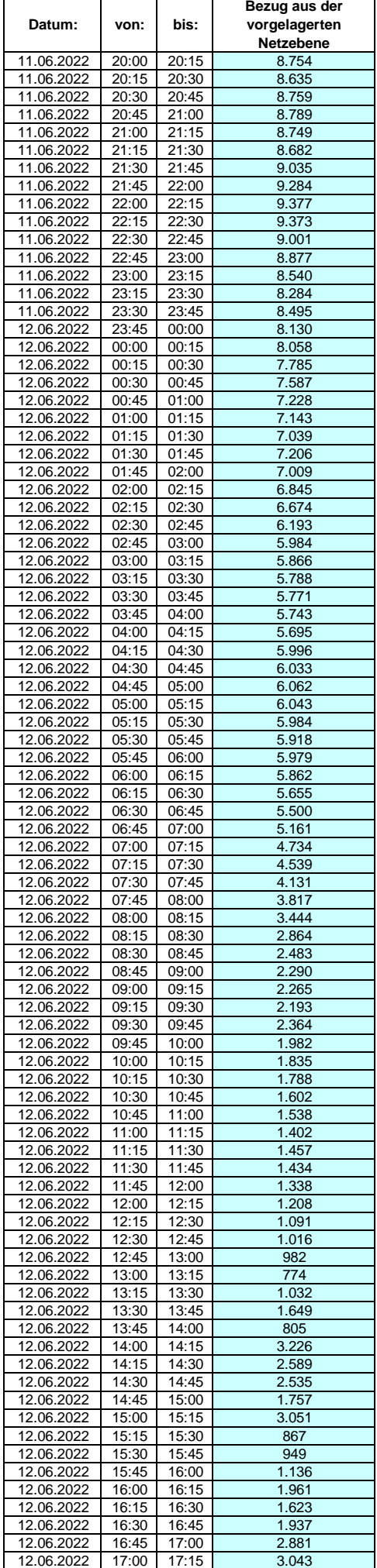

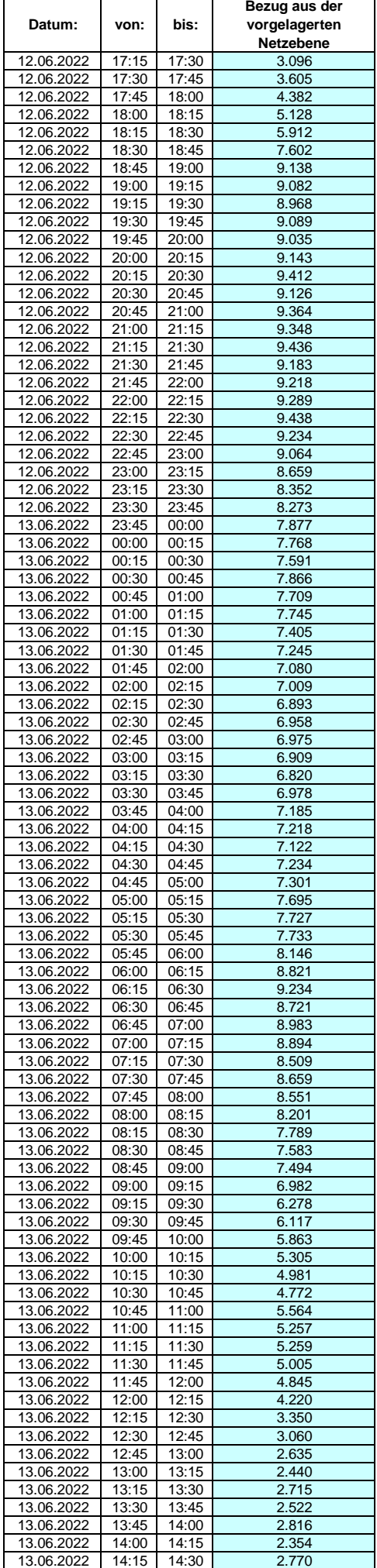

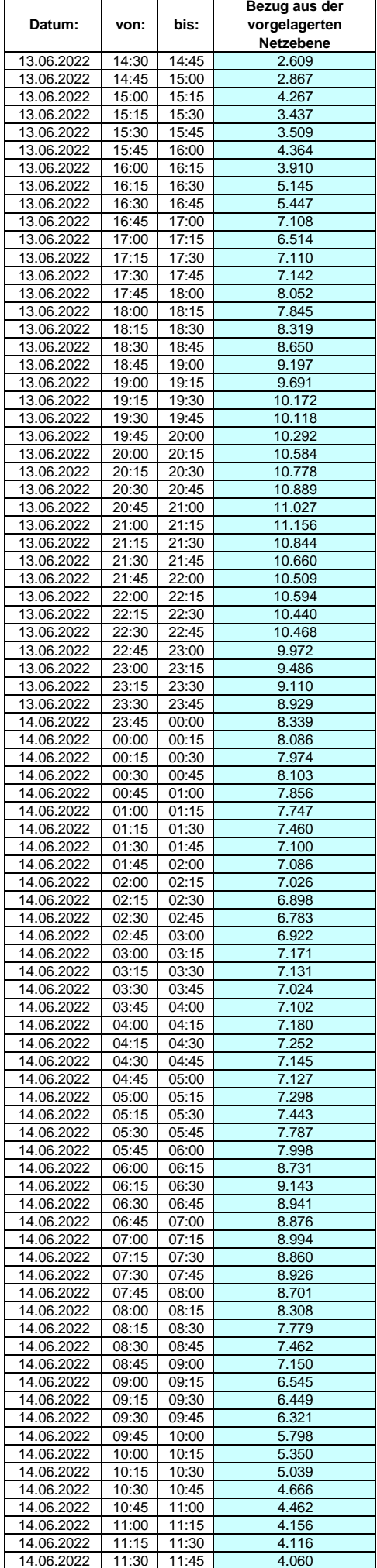

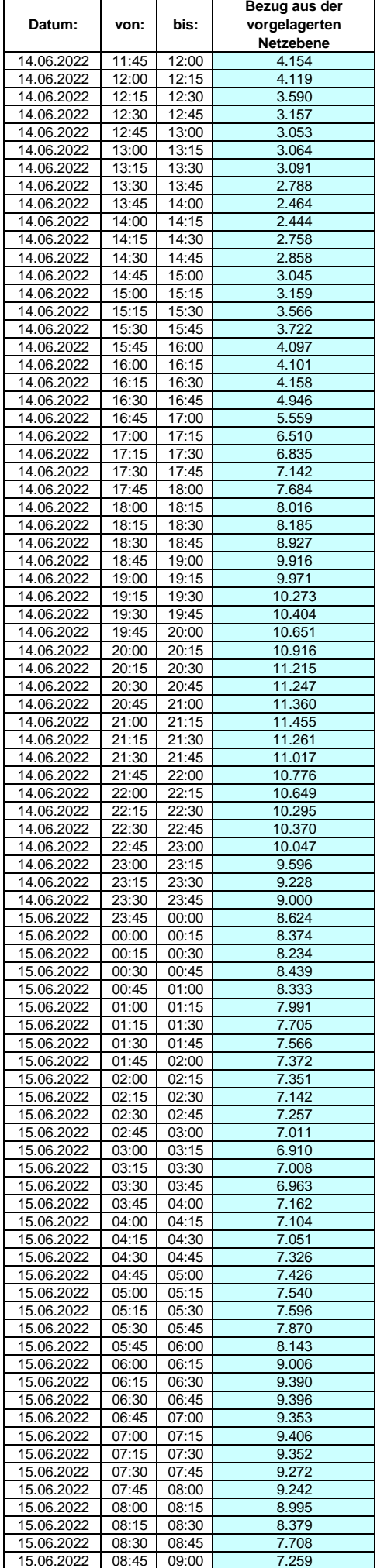

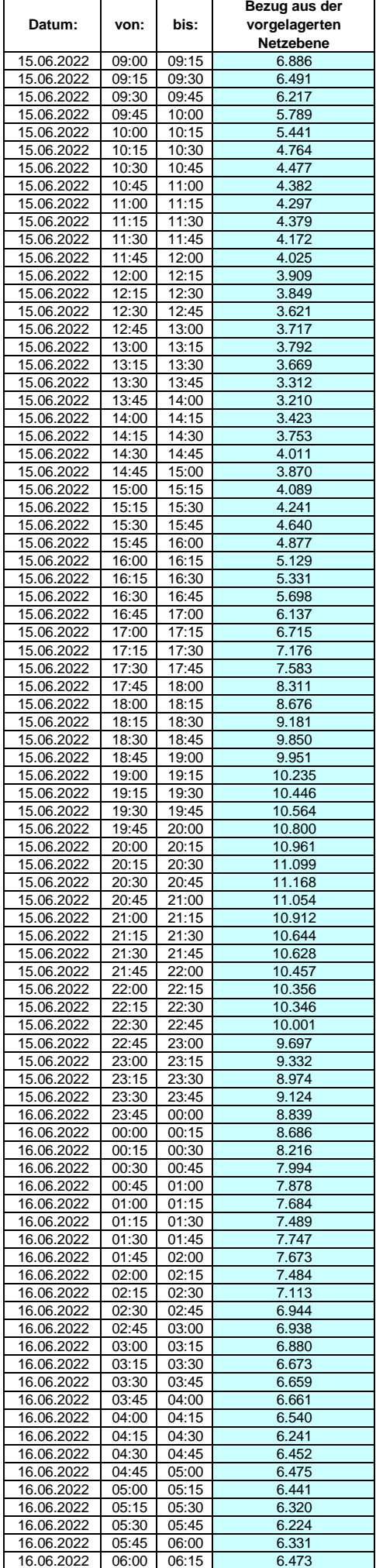

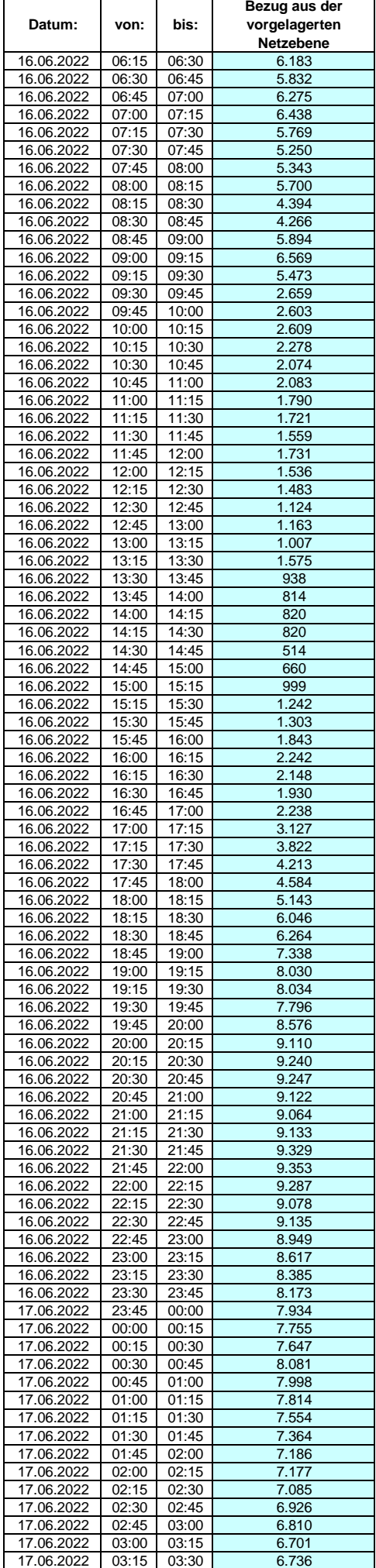

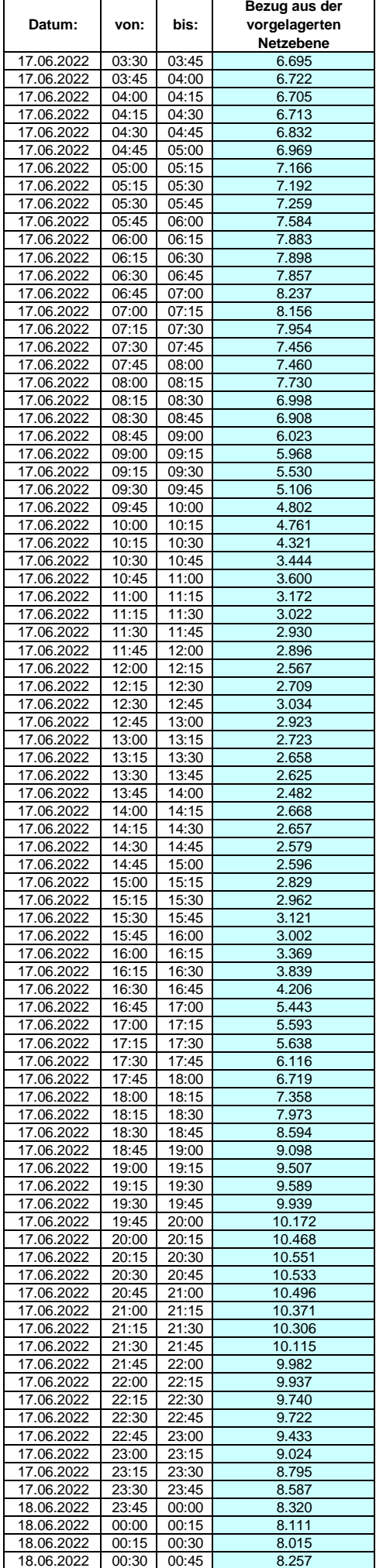

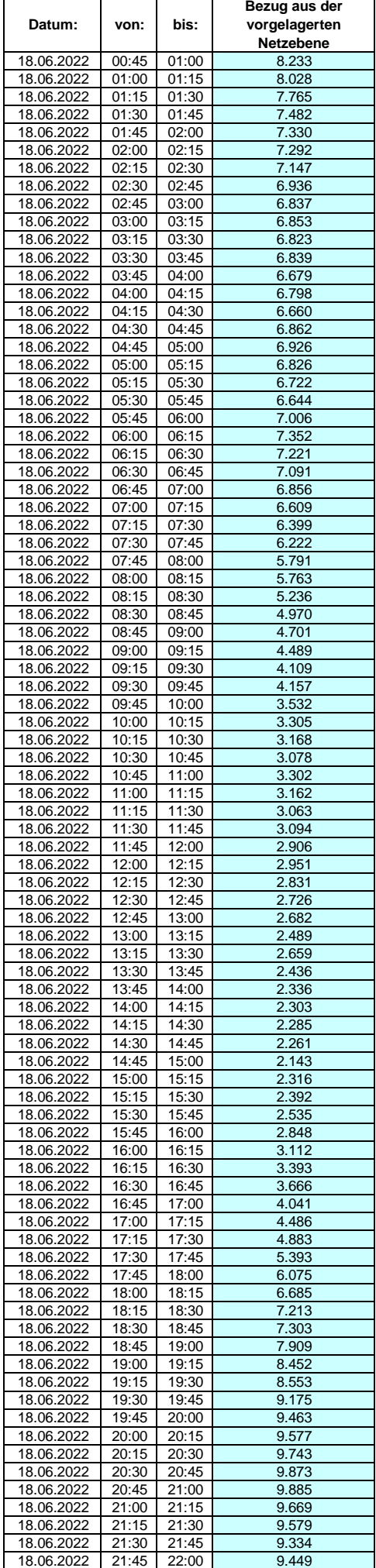

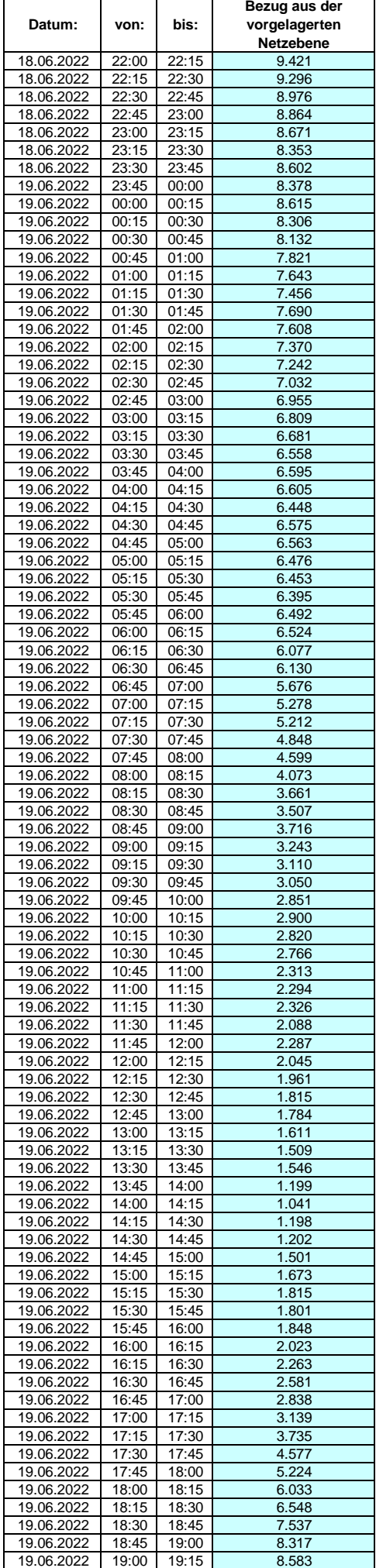

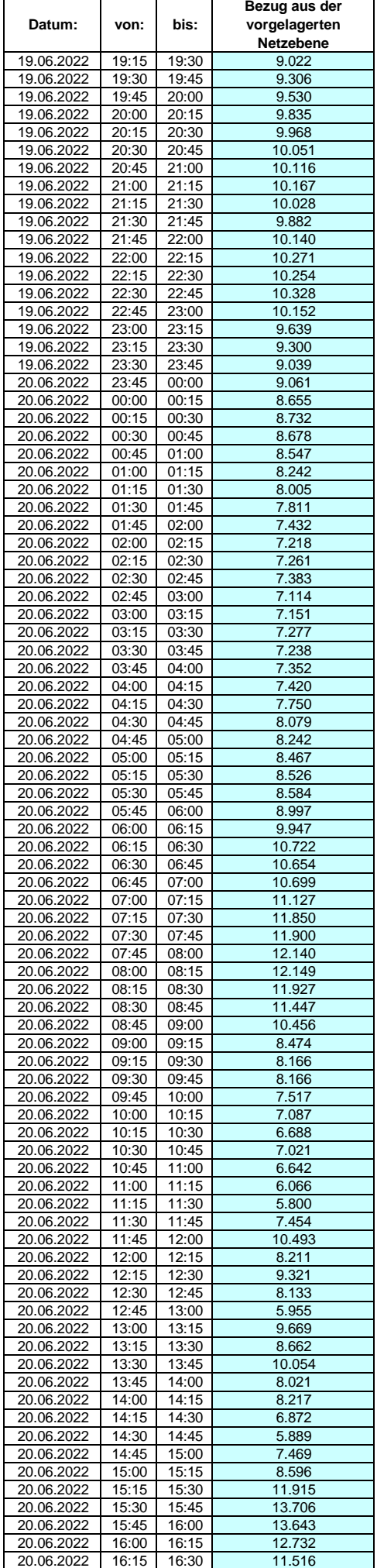

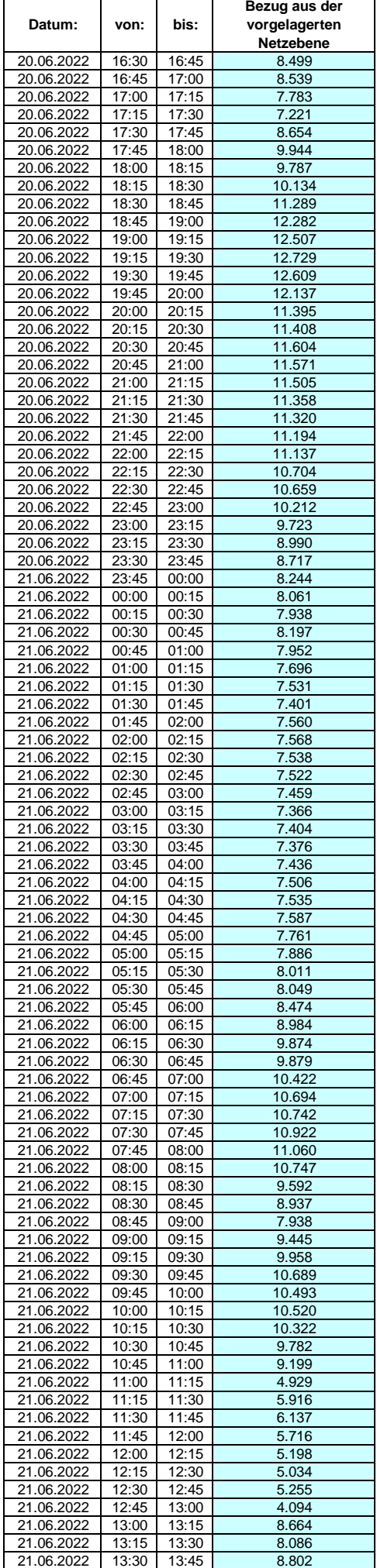

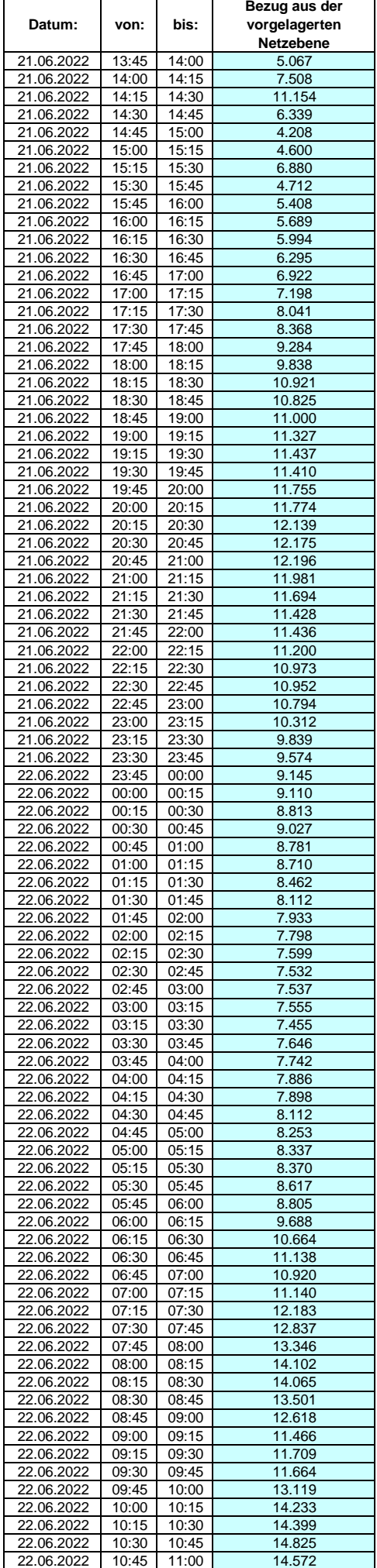

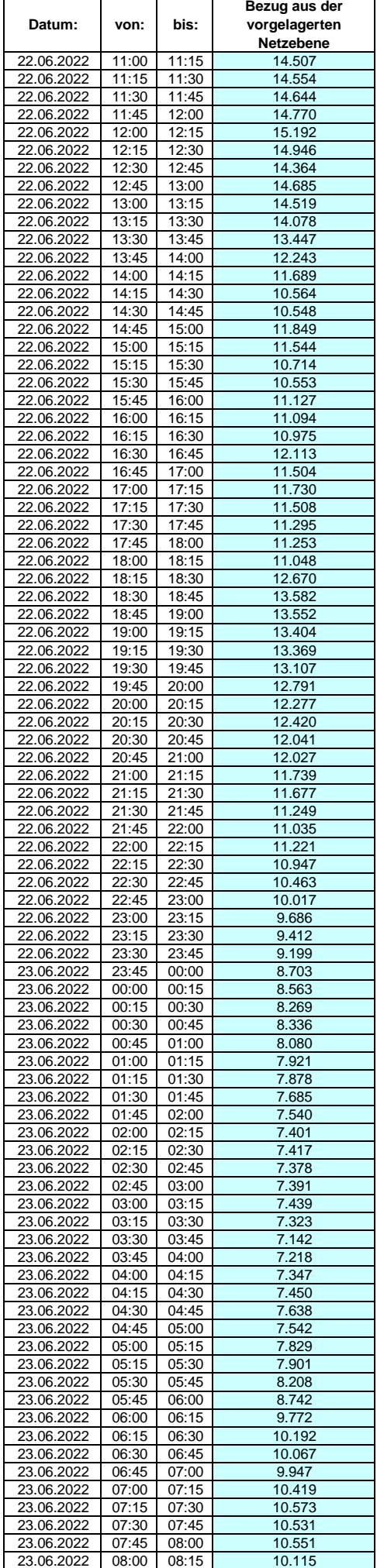

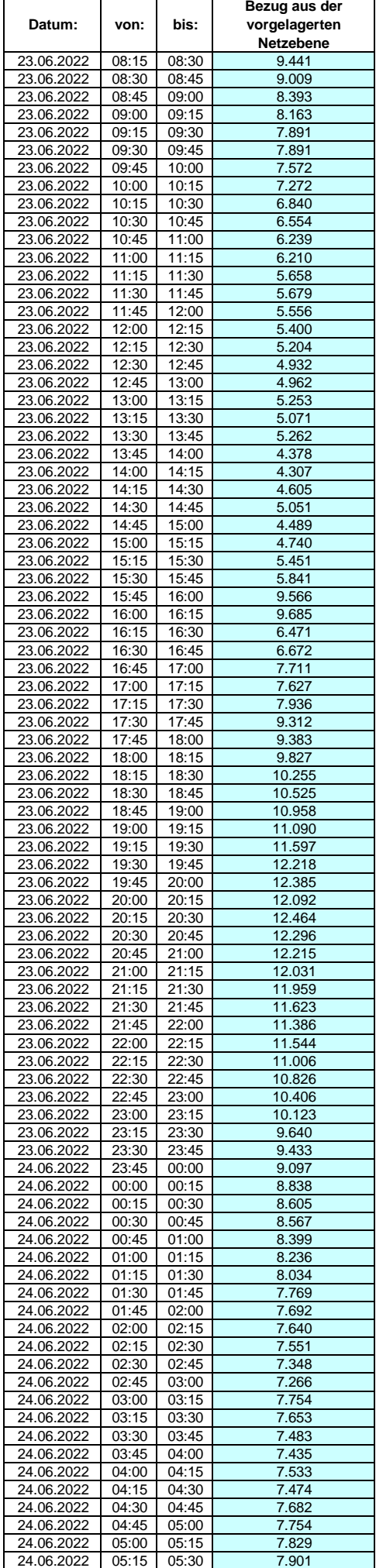

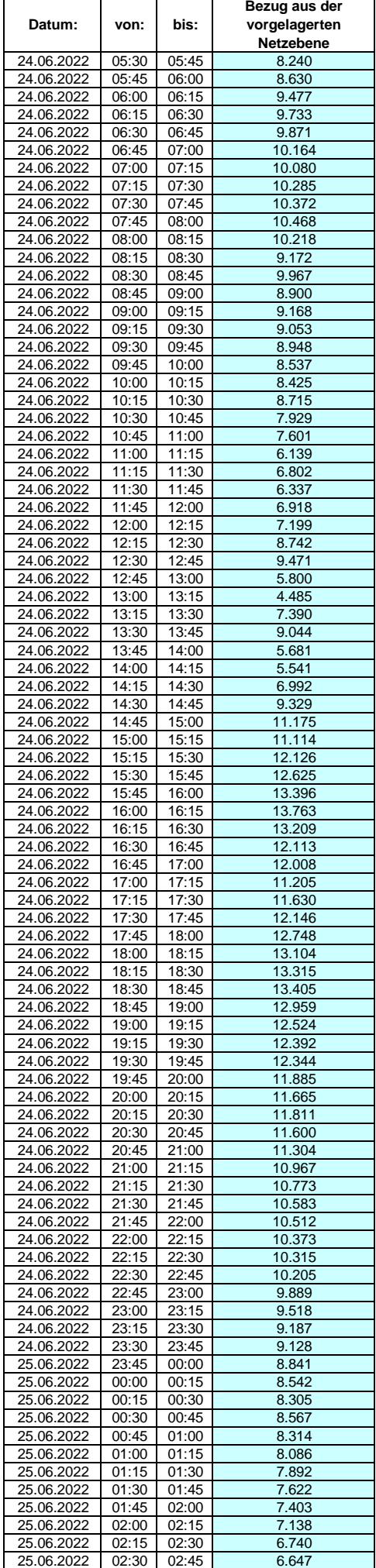

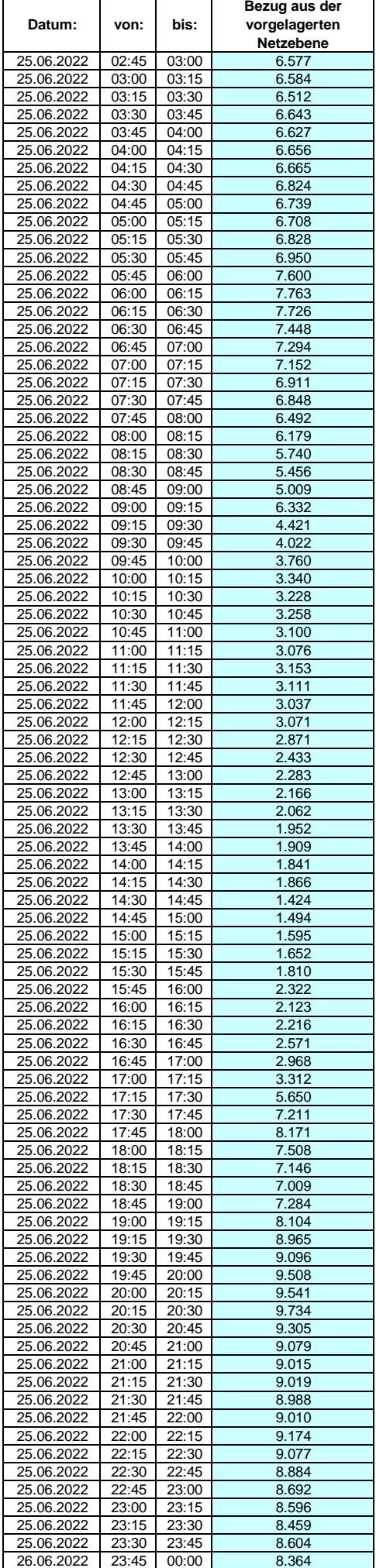

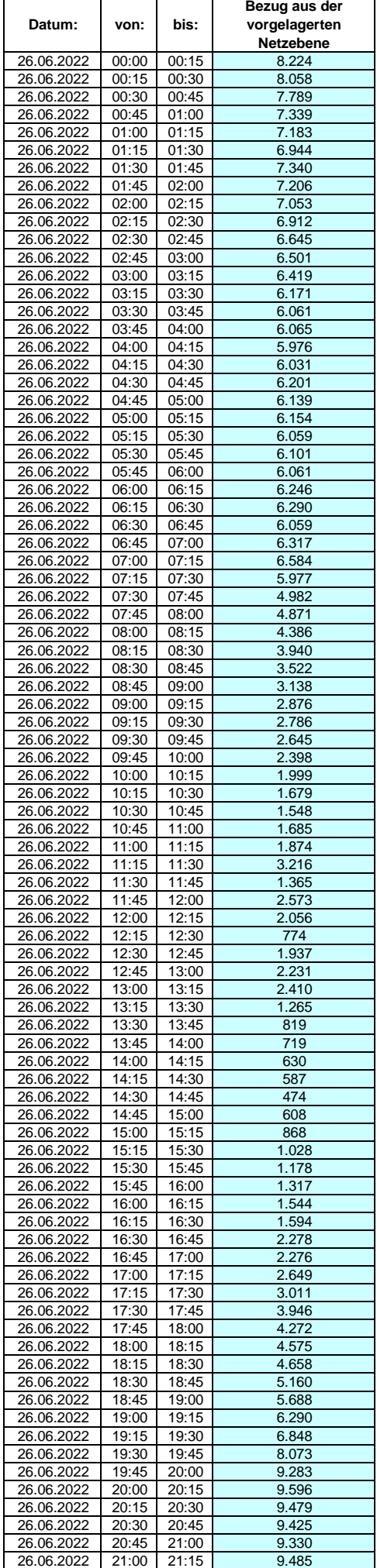

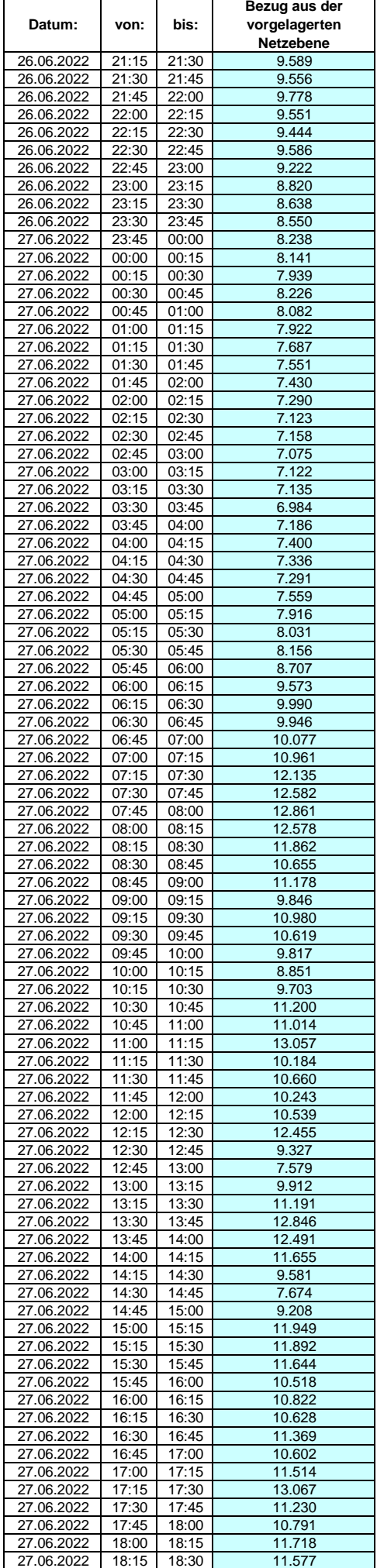

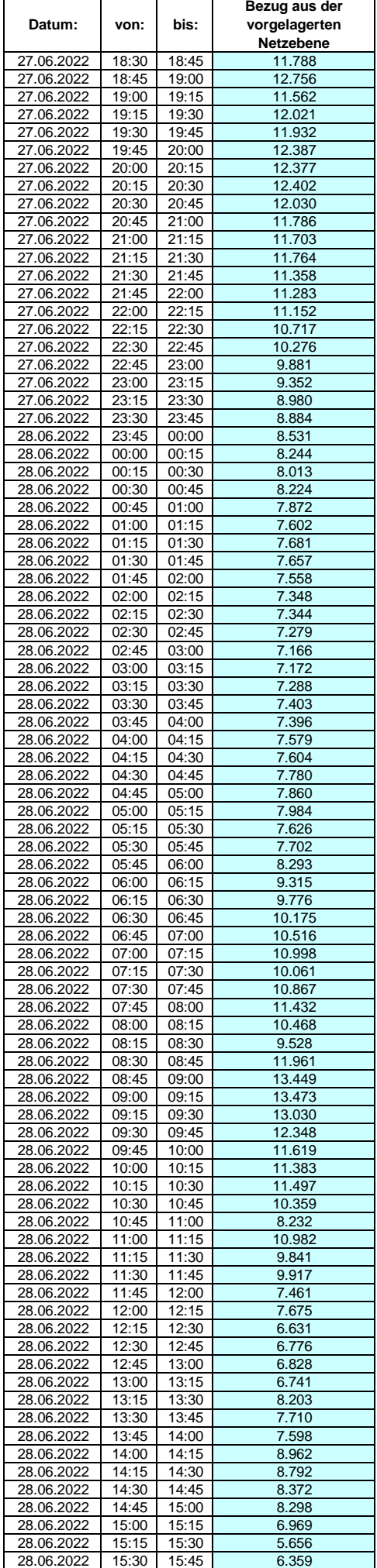

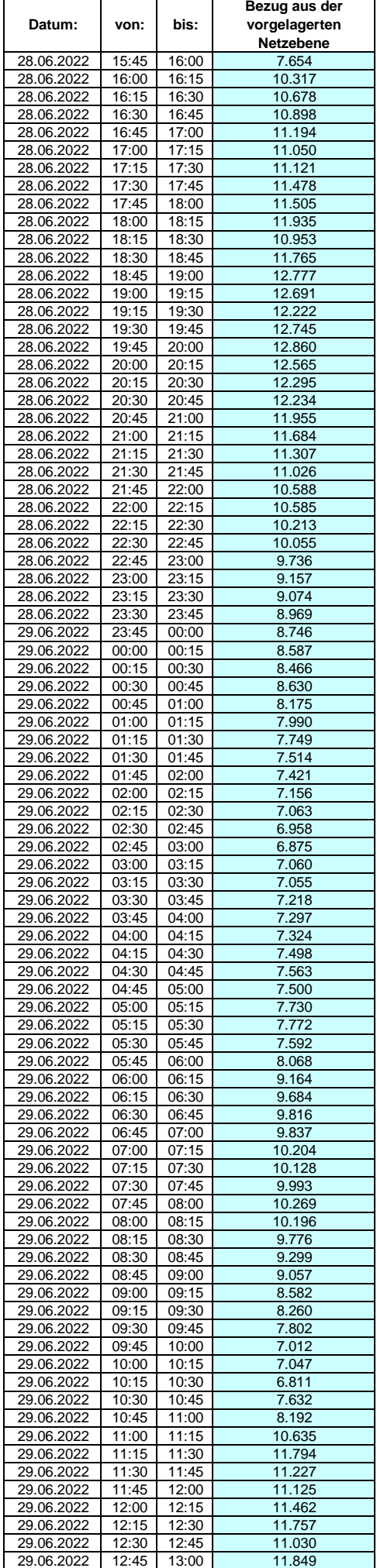

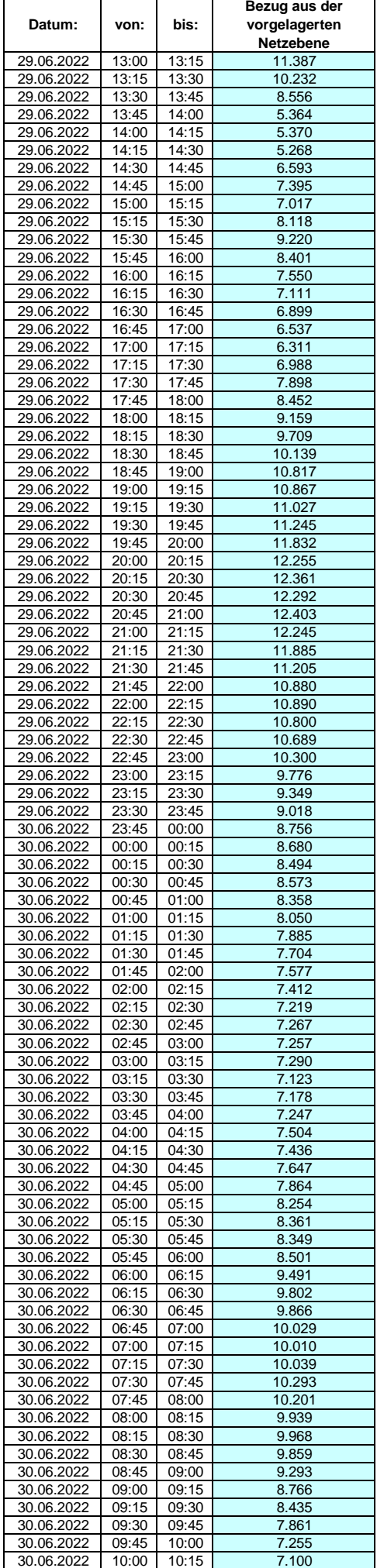

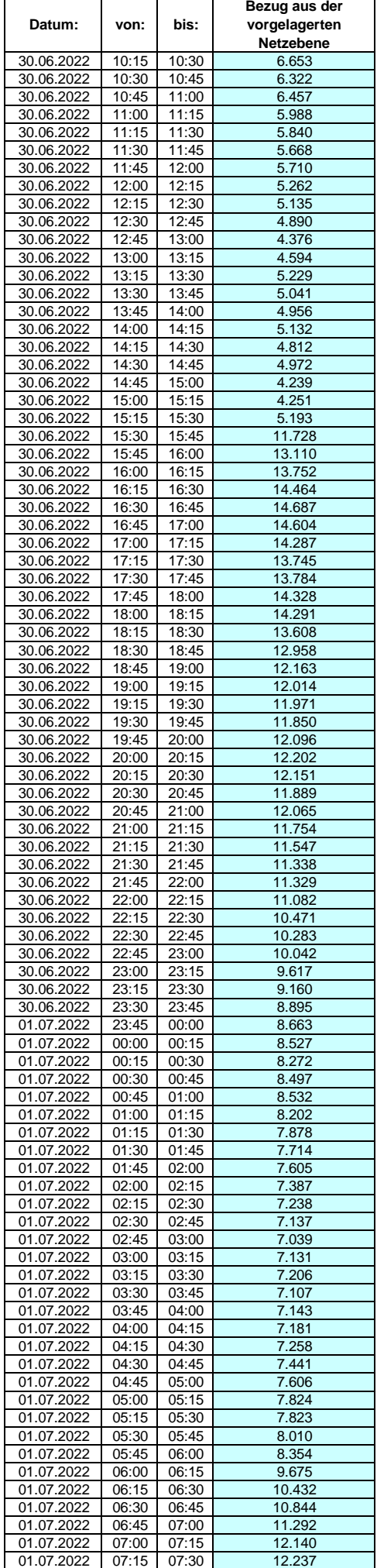

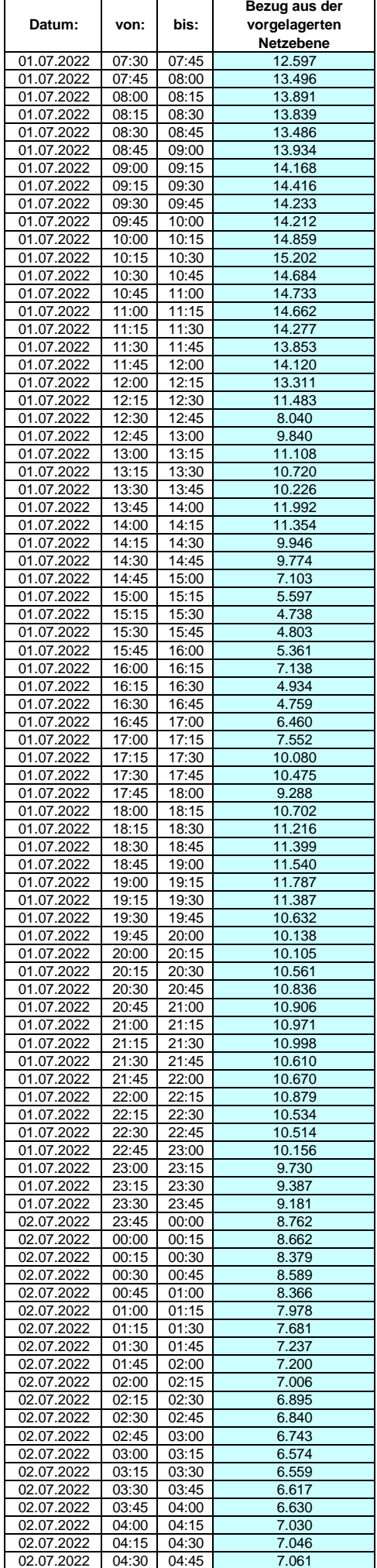

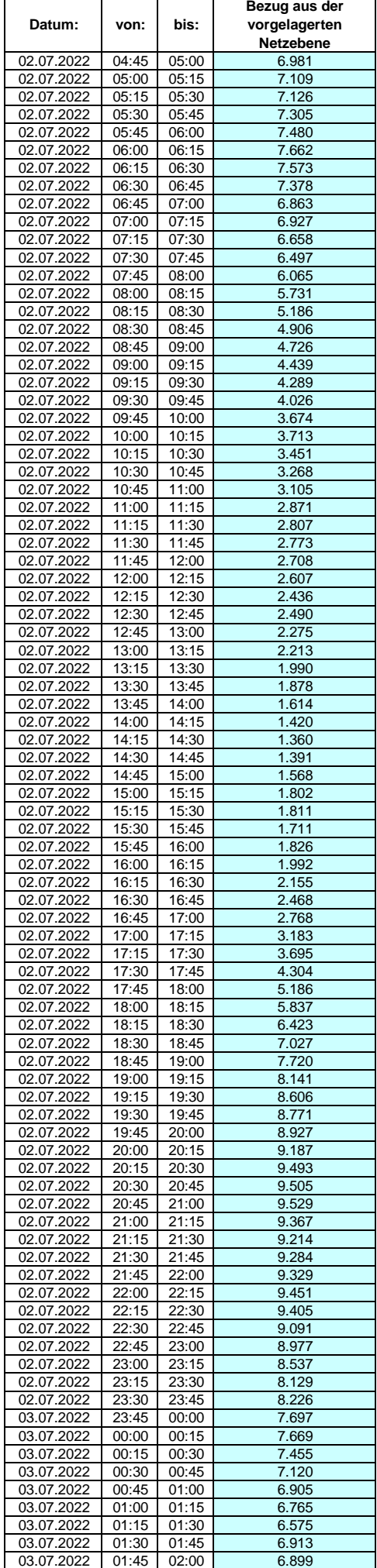

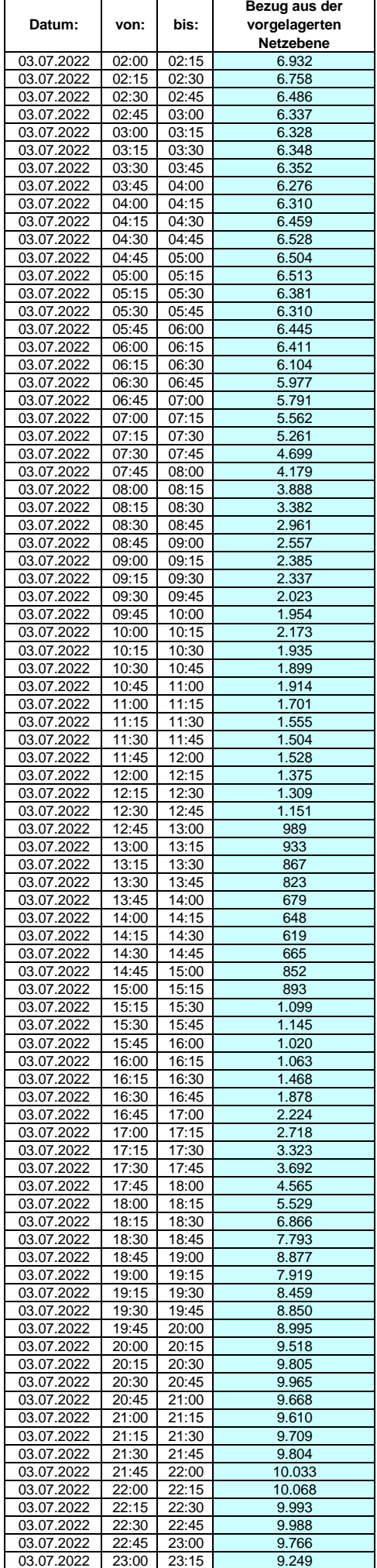

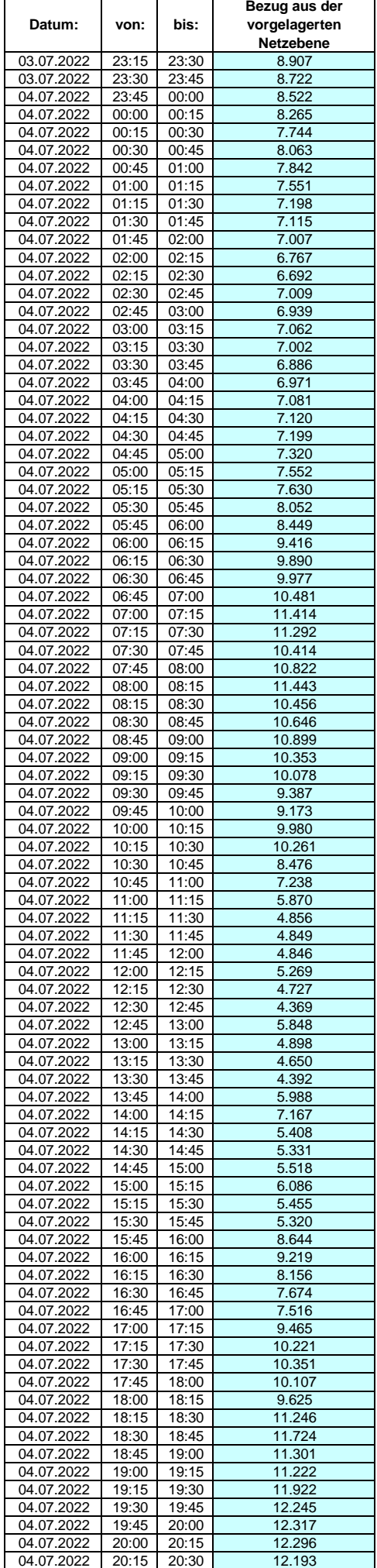

## **Lastverlauf als ¼ h - Wert:**  $\overline{\phantom{0}}$

 $\overline{1}$ 

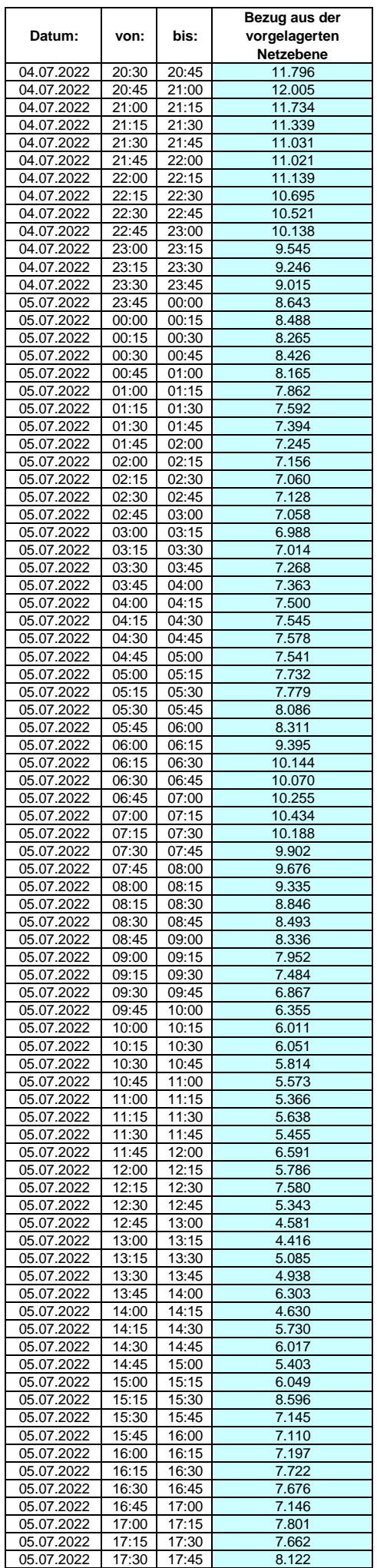

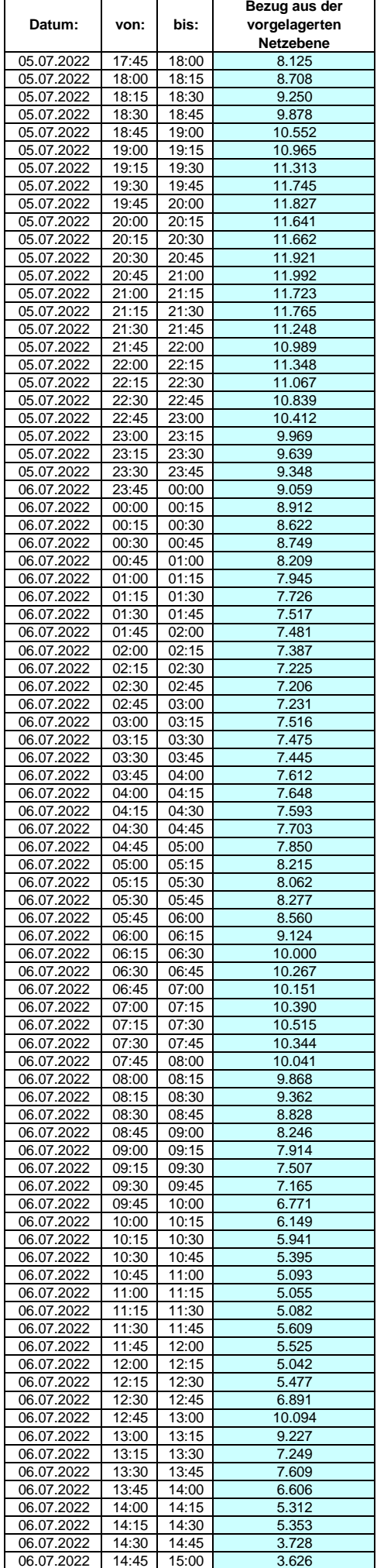

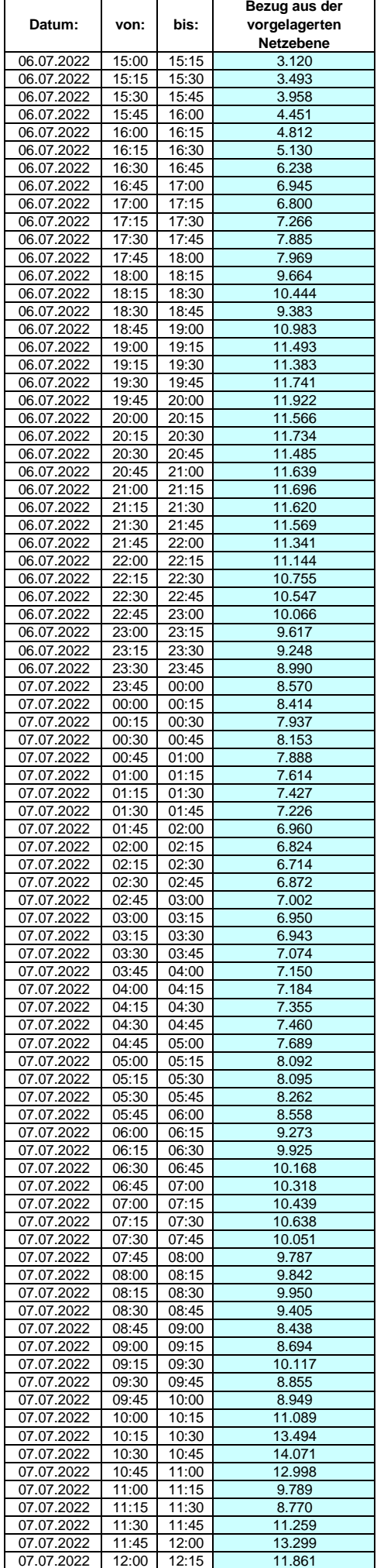

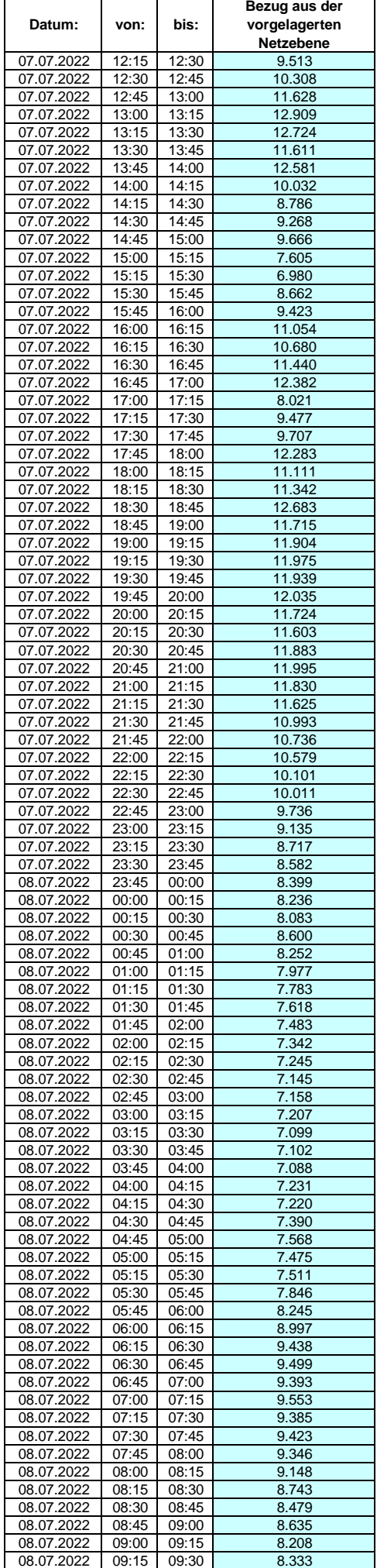

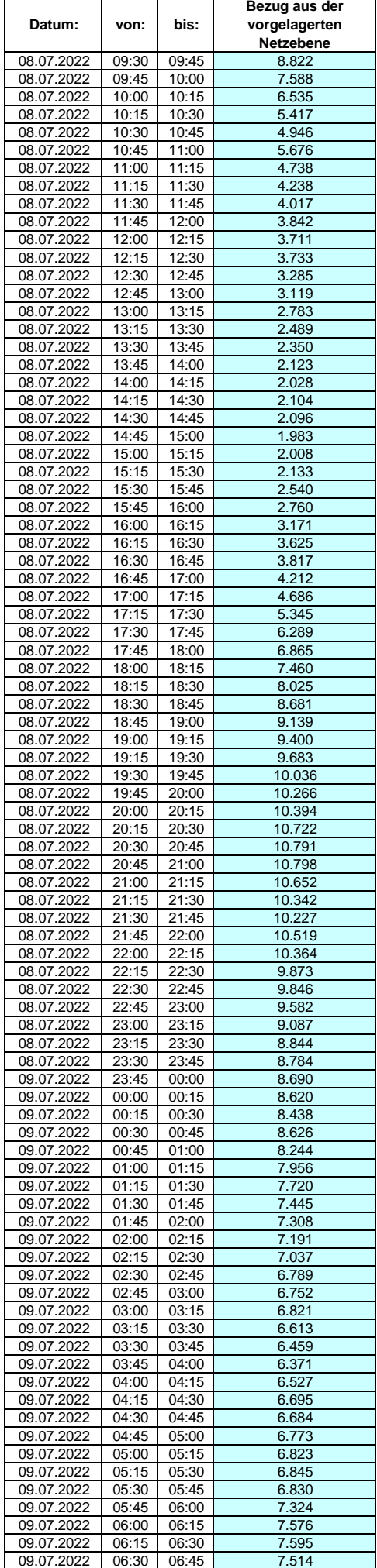

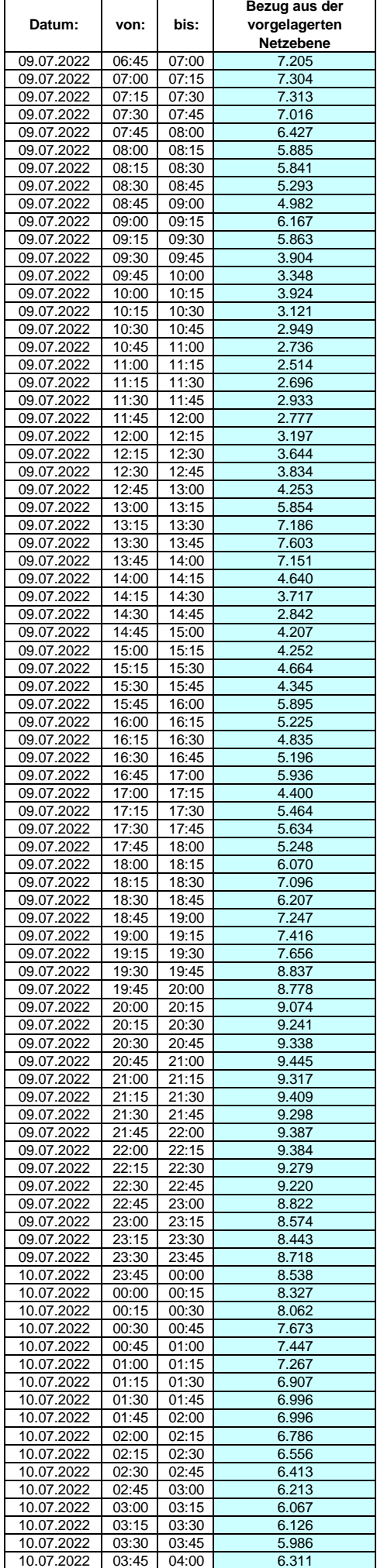

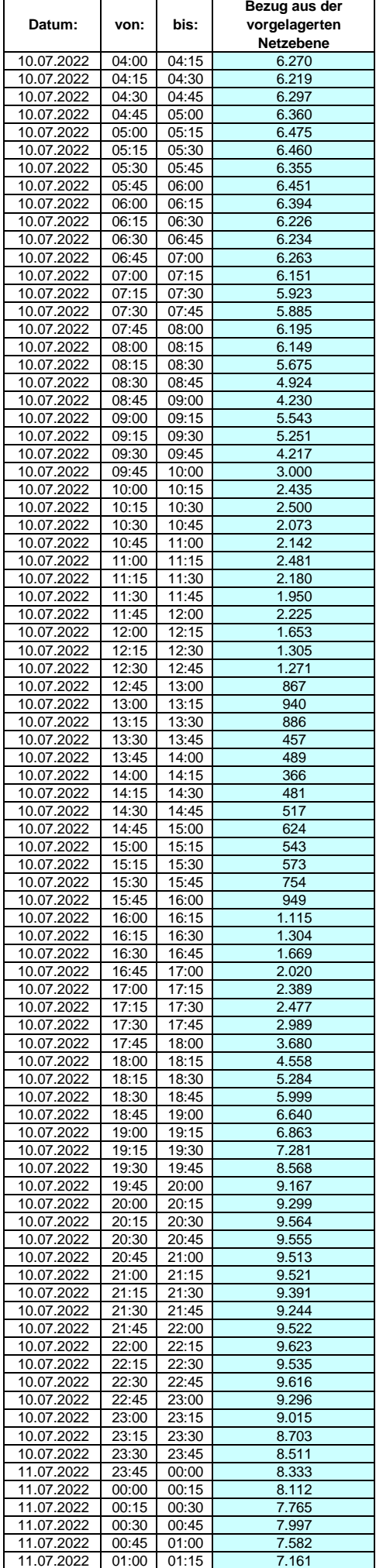
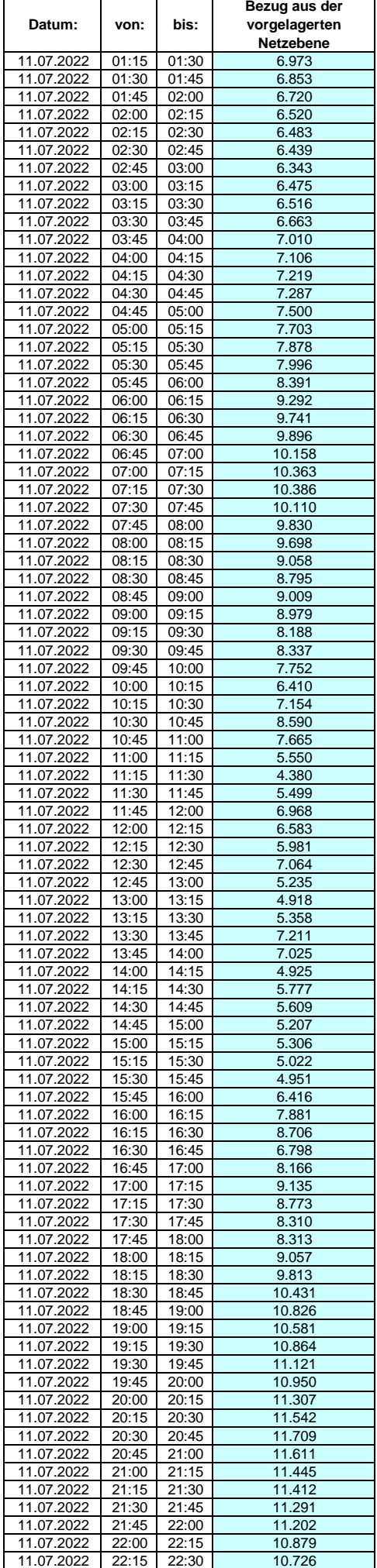

## **Lastverlauf als ¼ h - Wert:**  $\overline{\phantom{a}}$

 $\overline{1}$ 

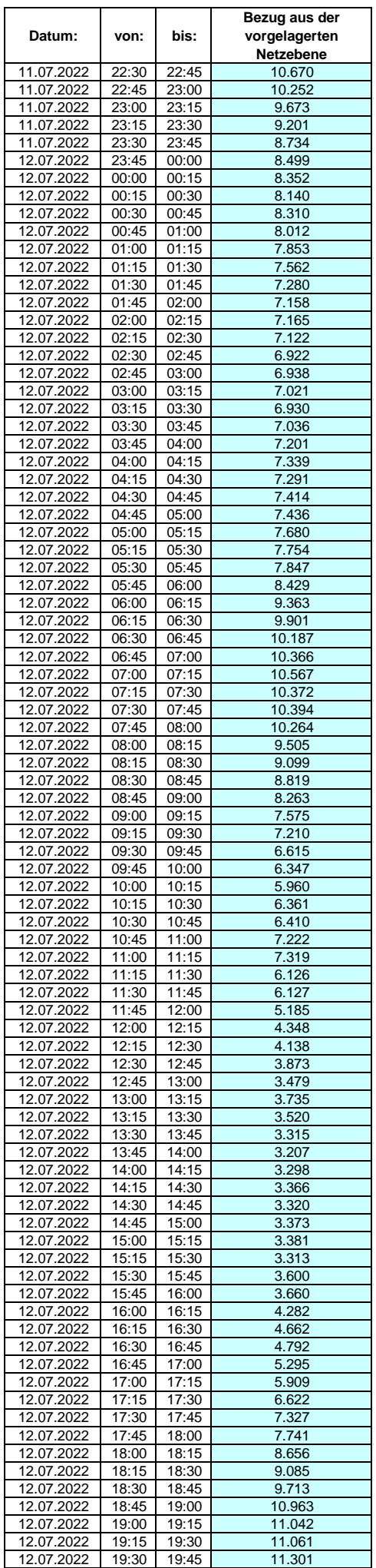

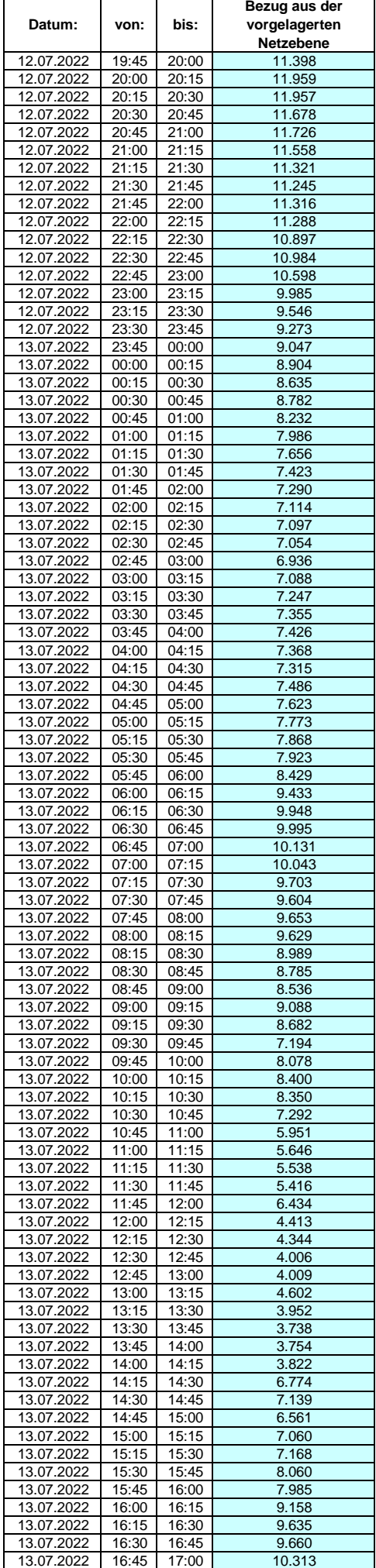

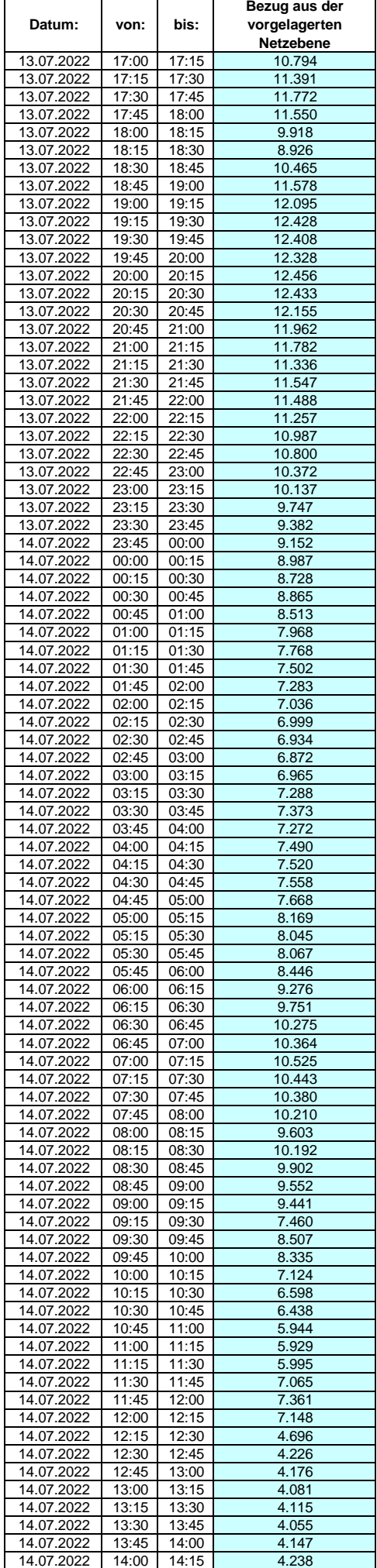

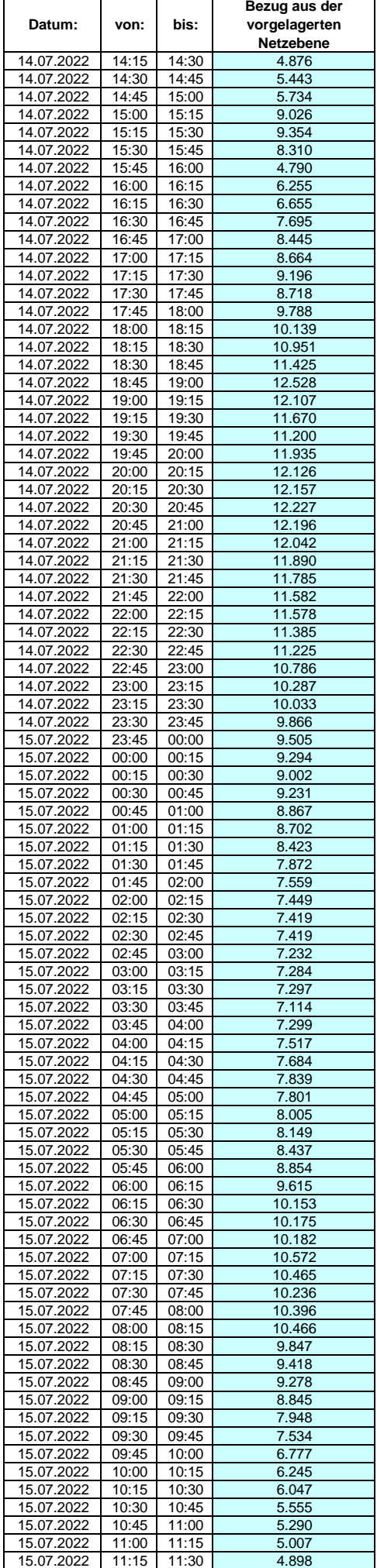

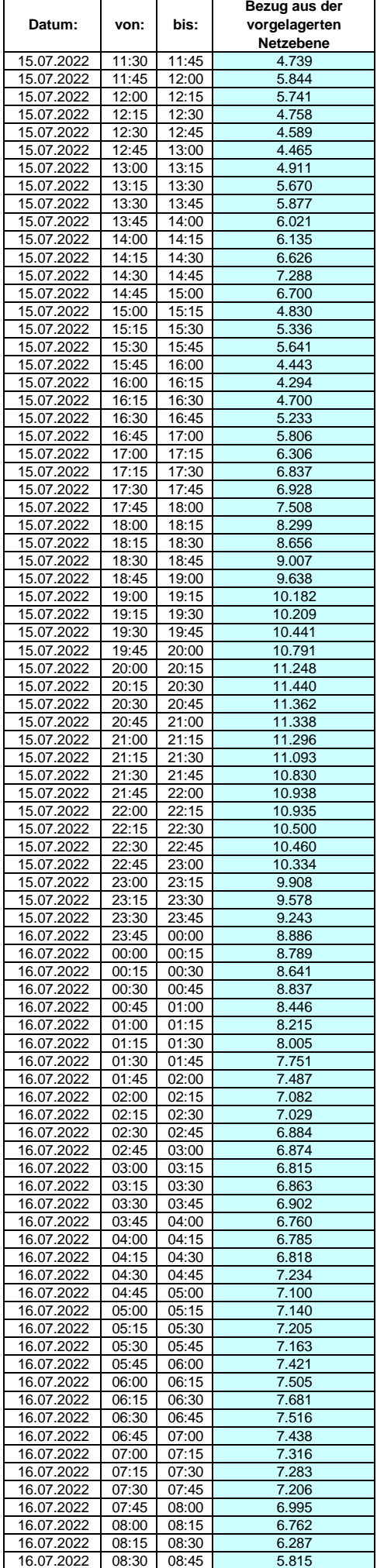

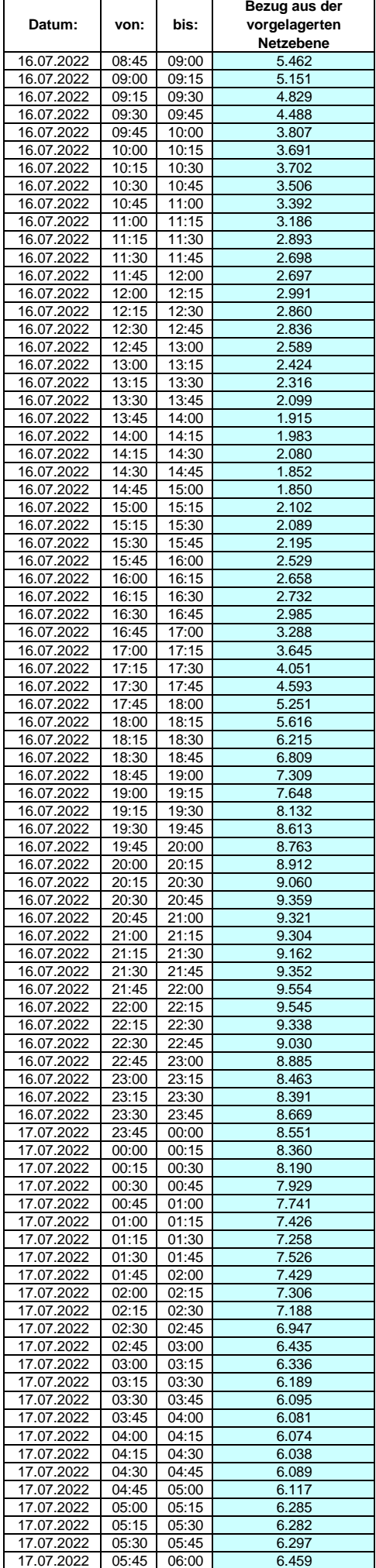

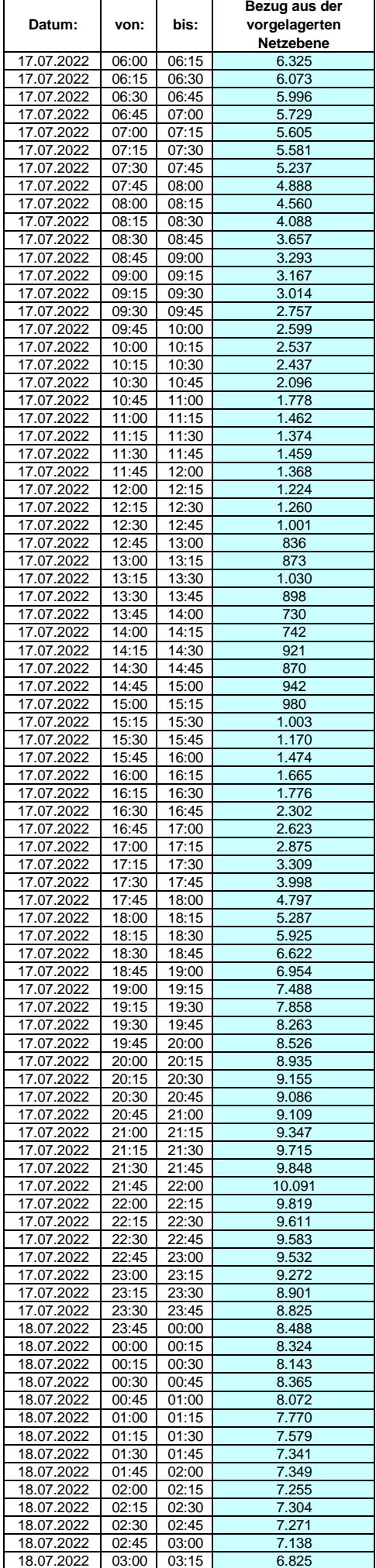

## **Lastverlauf als ¼ h - Wert:**  $\overline{\phantom{a}}$

 $\overline{1}$ 

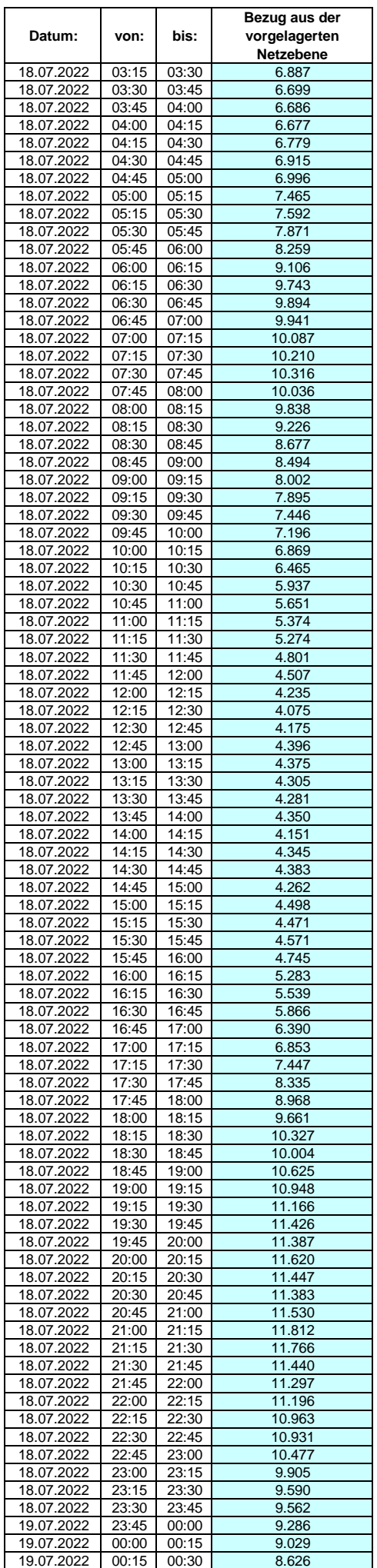

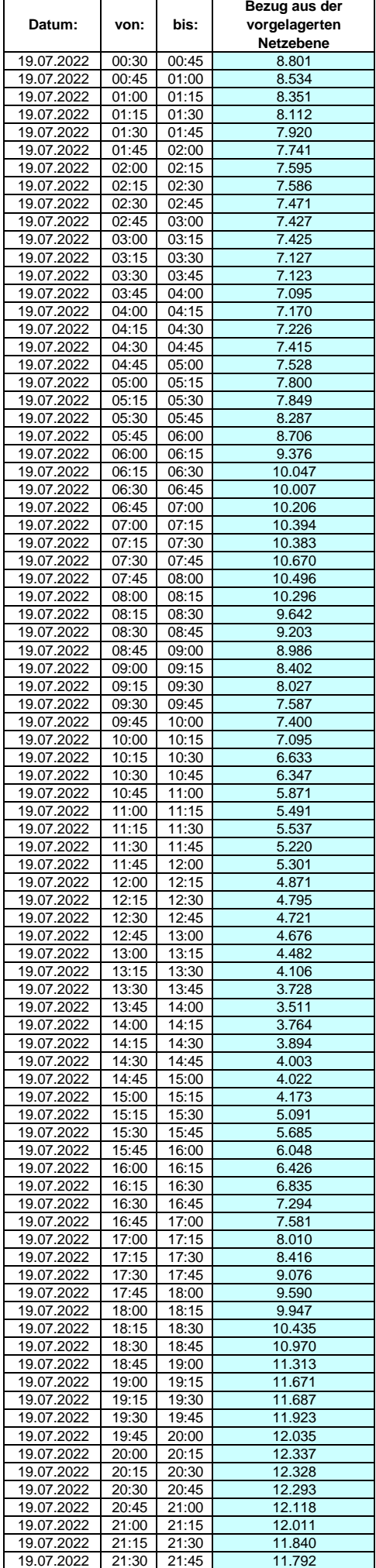

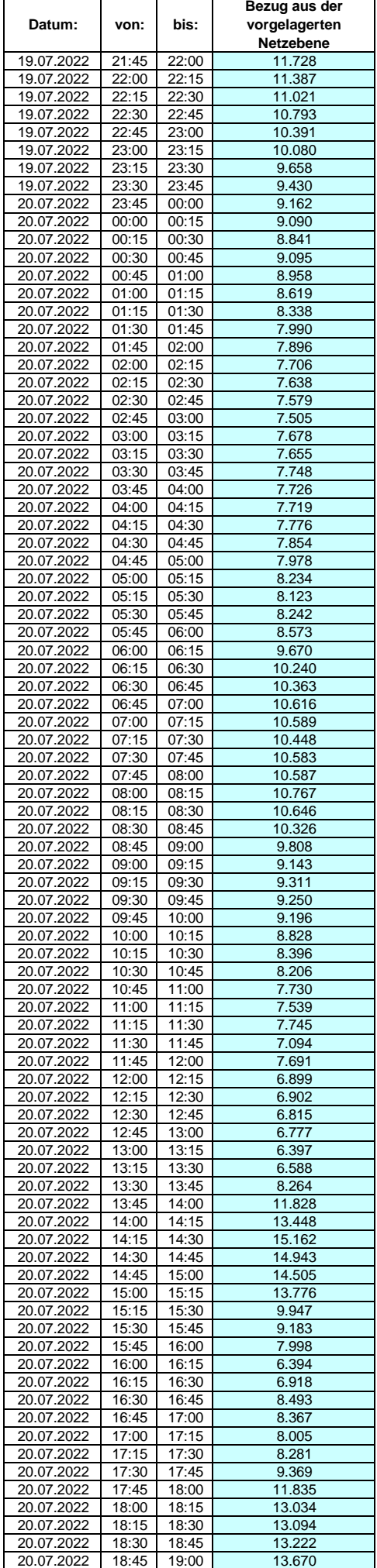

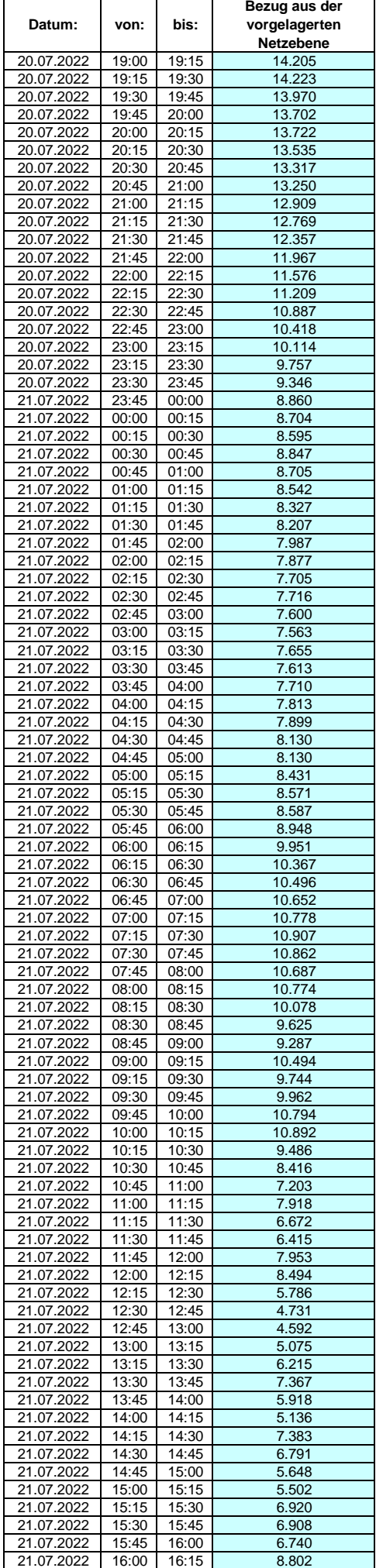

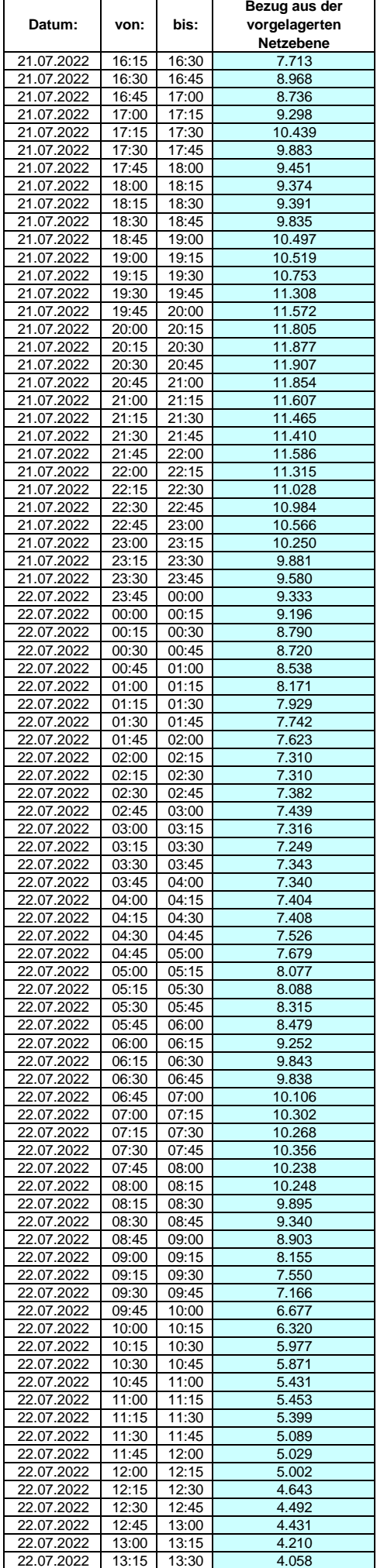

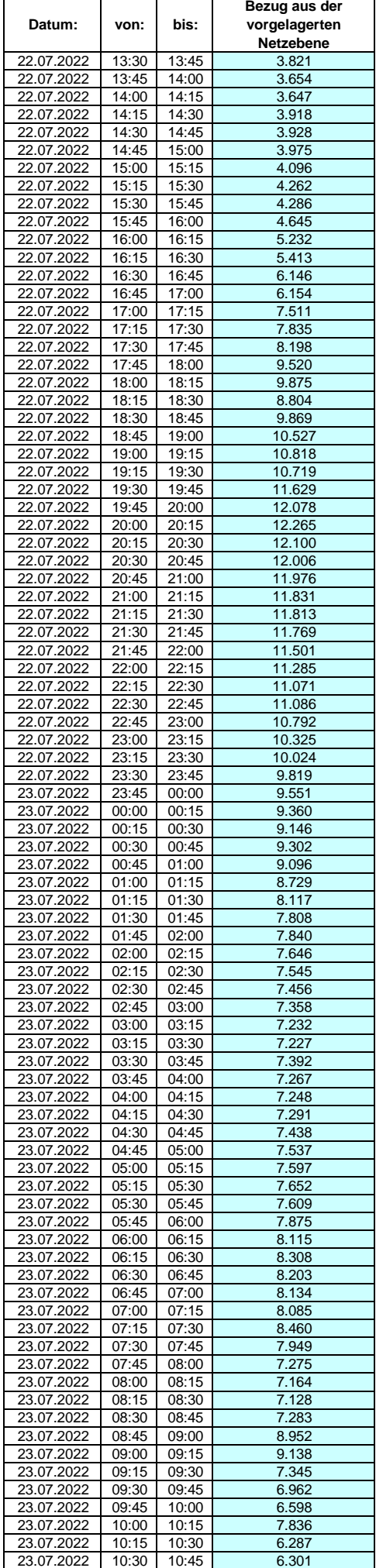

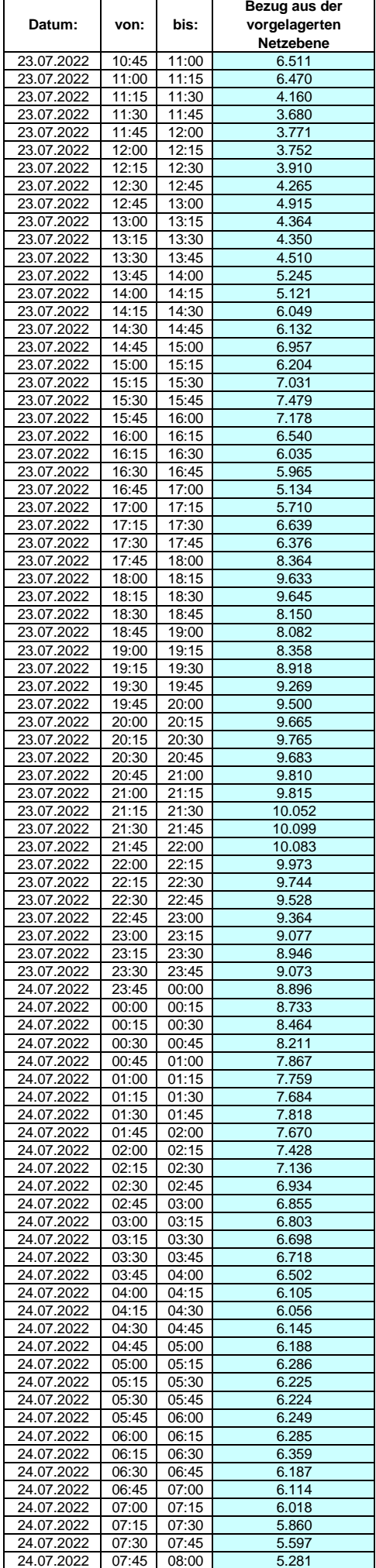

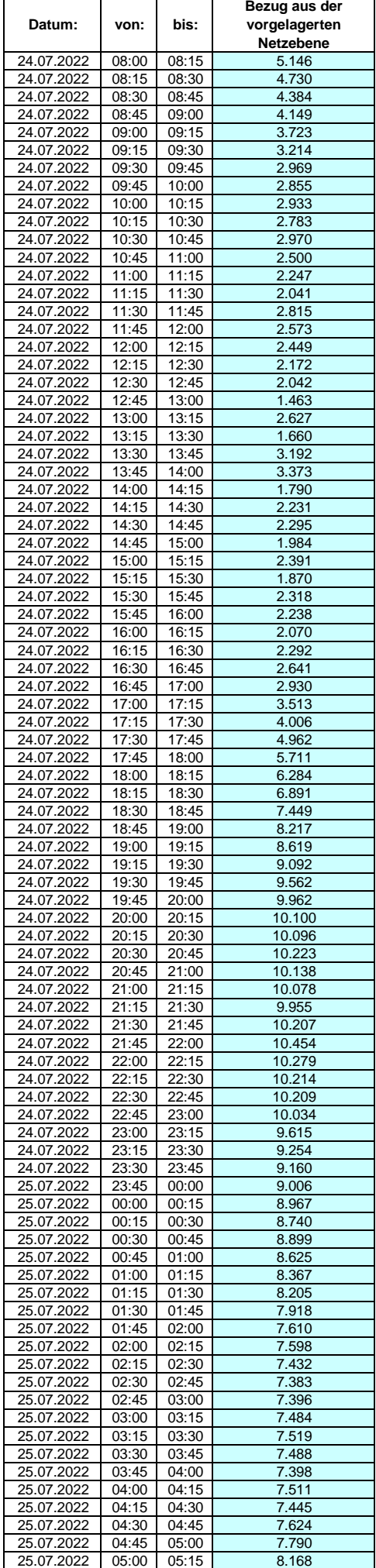

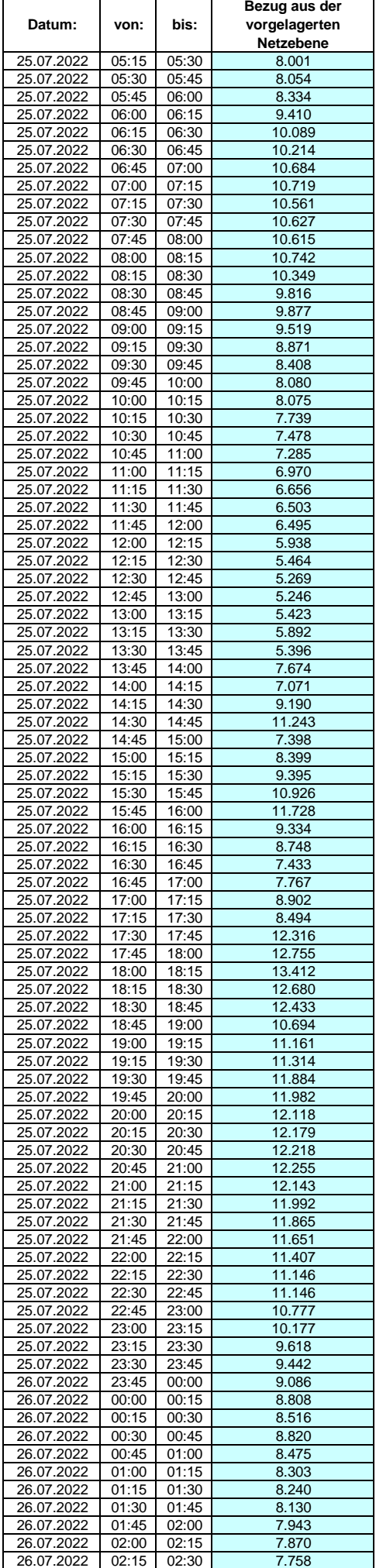

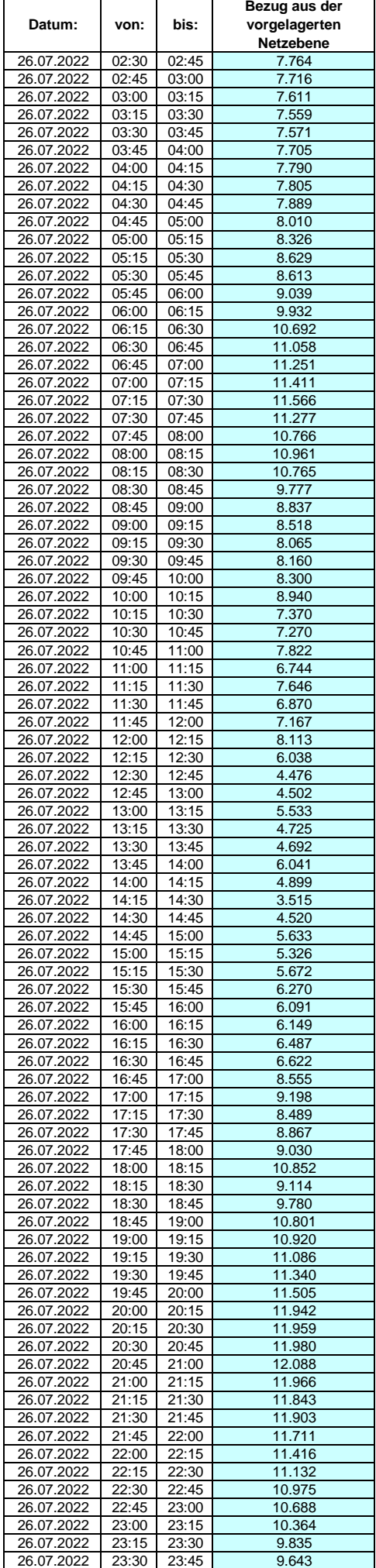

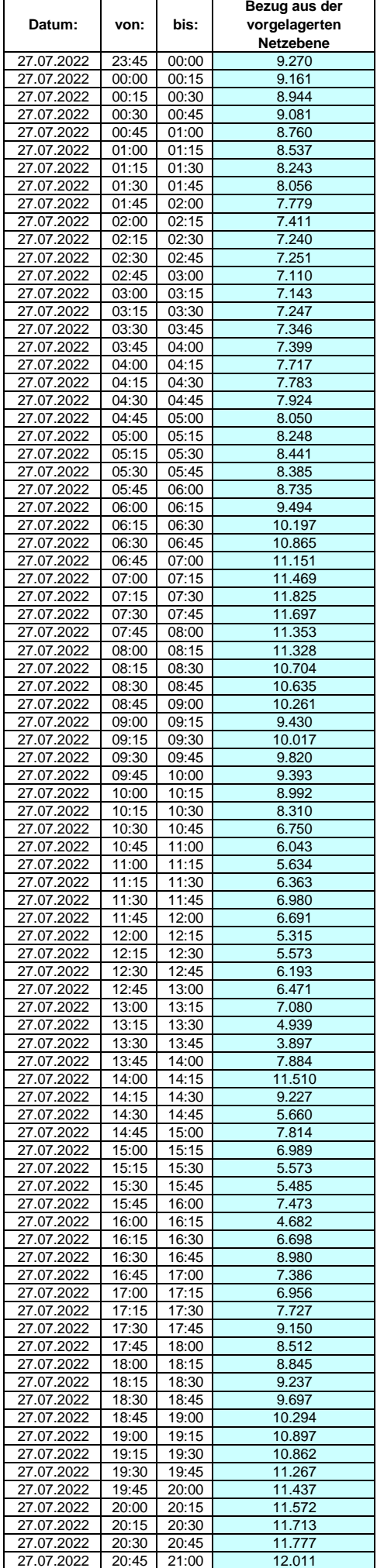

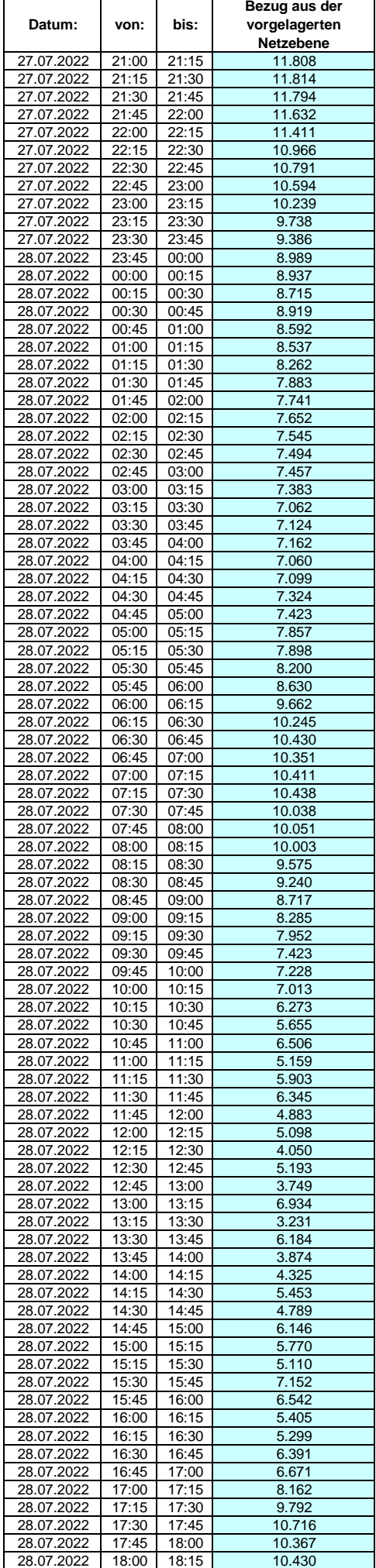

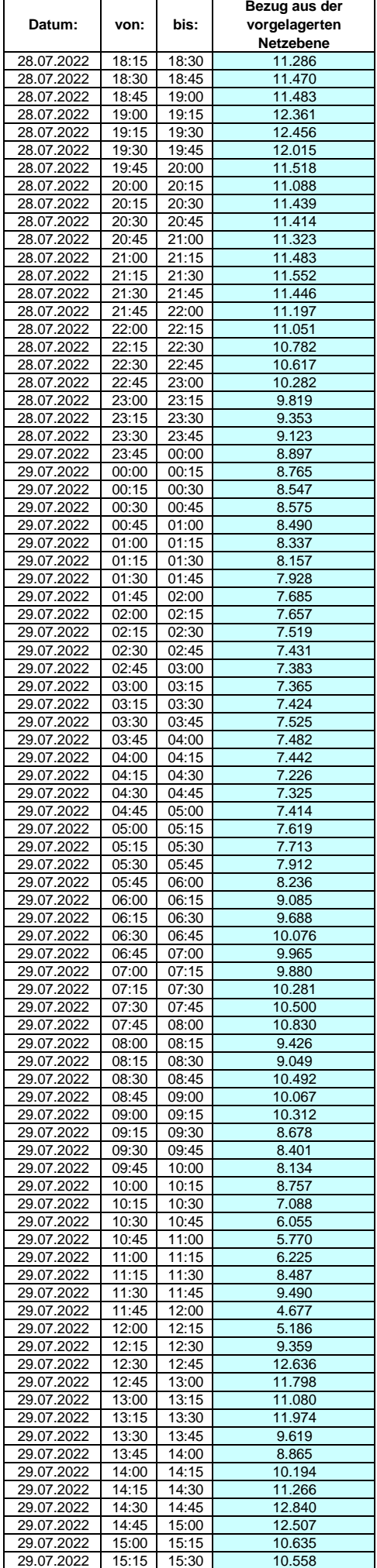

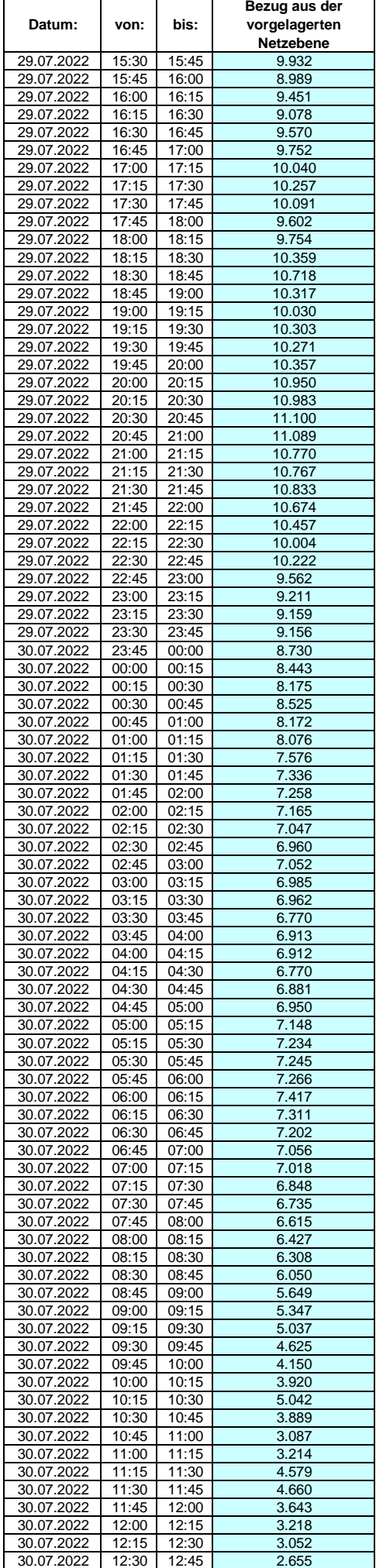

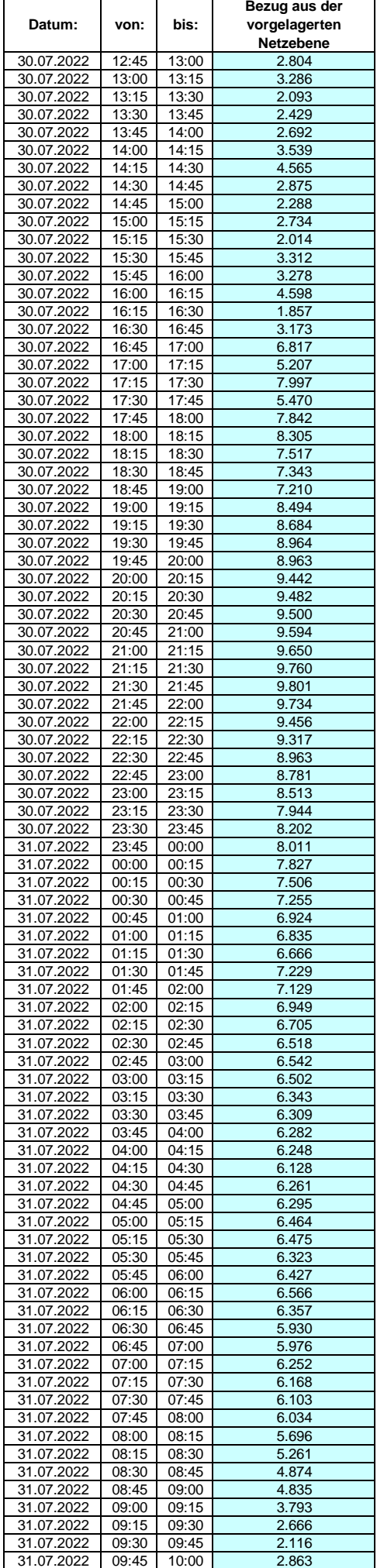

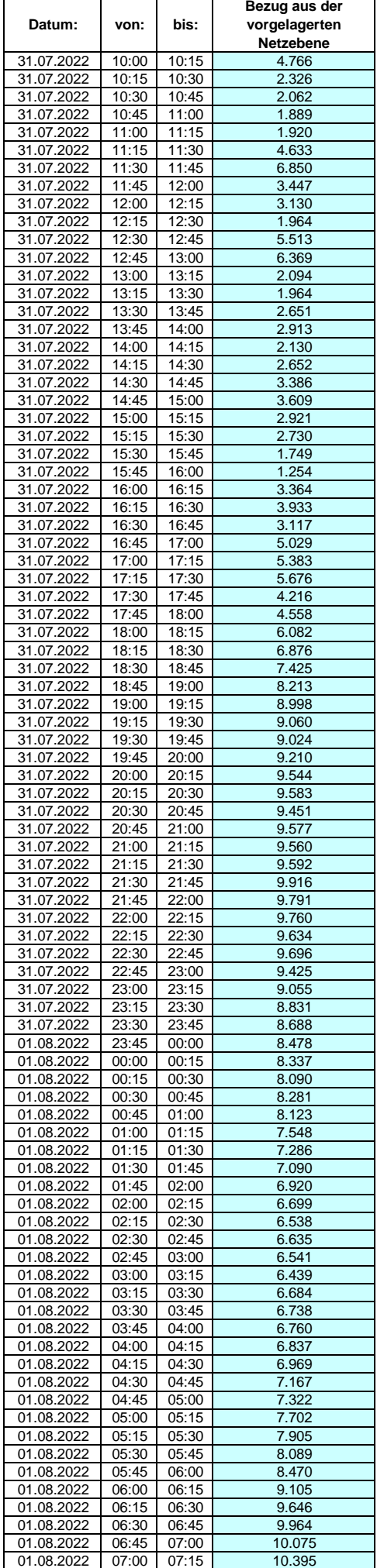

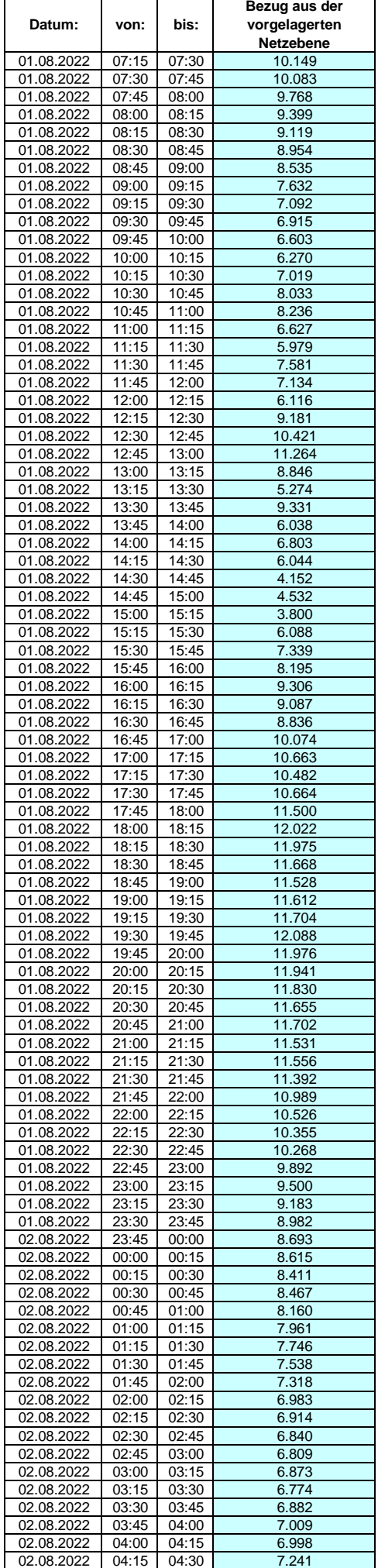

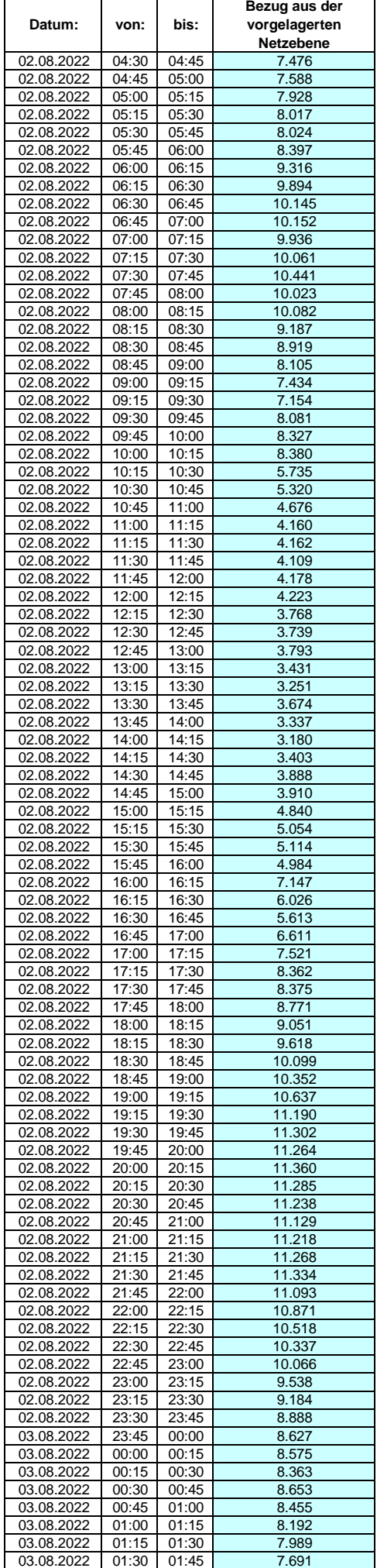

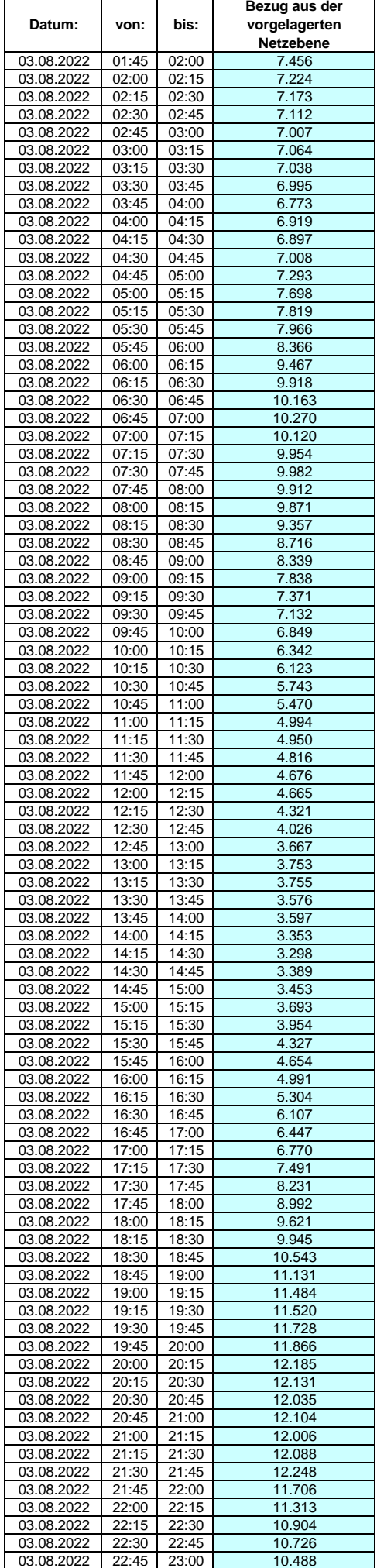

### **Lastverlauf als ¼ h - Wert:**  $\overline{\phantom{0}}$

 $\overline{1}$ 

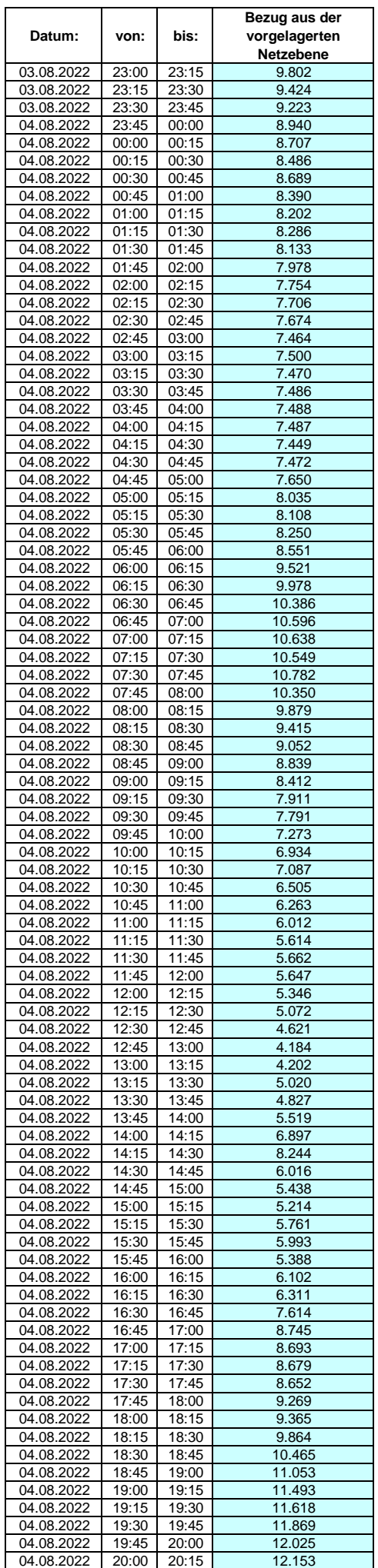

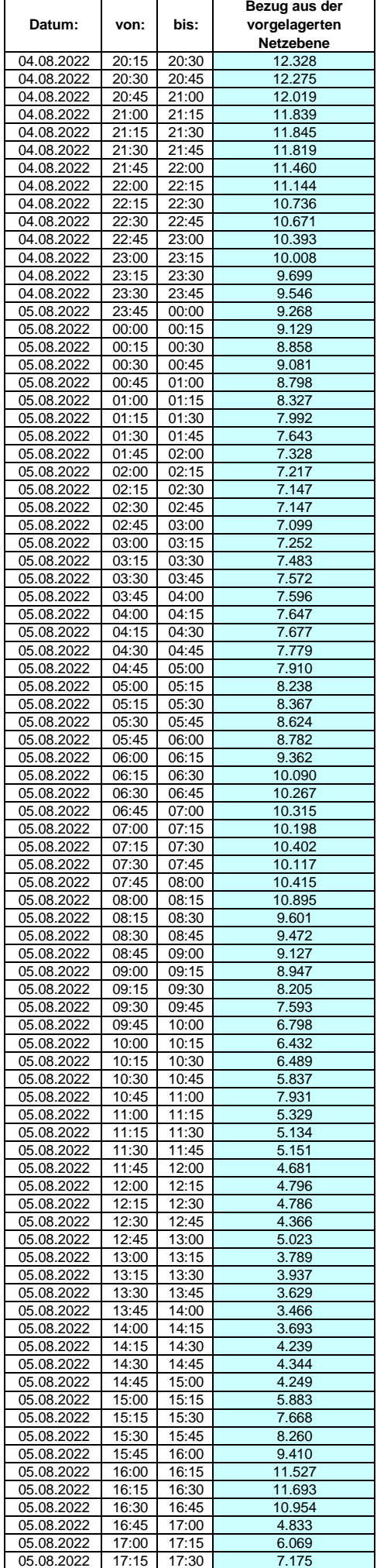

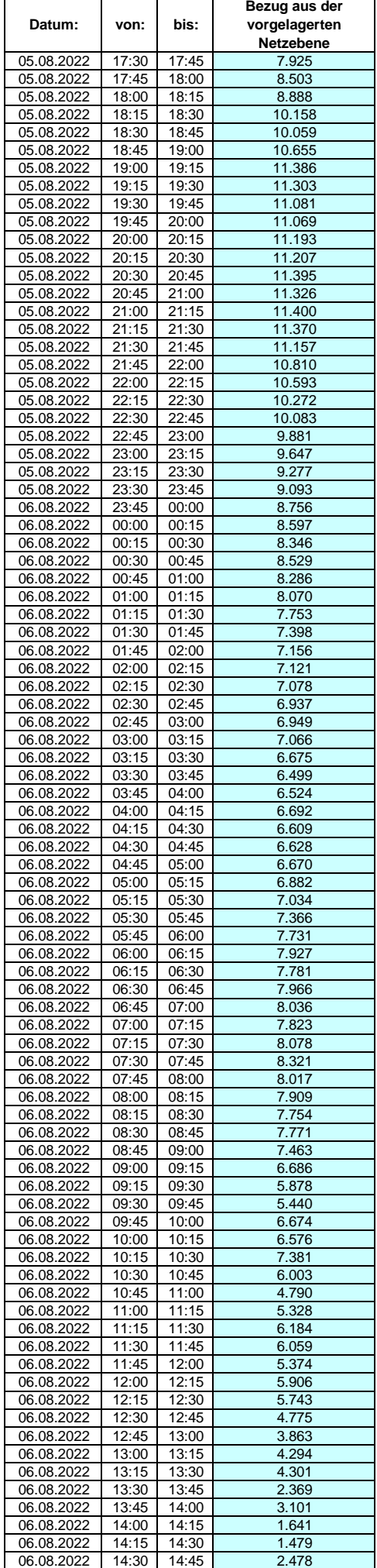

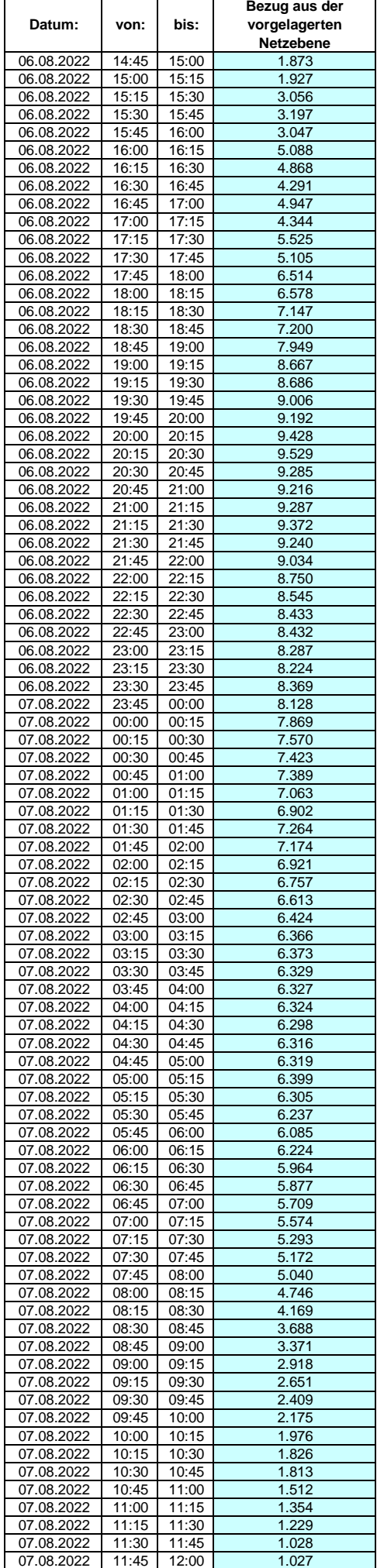

 $\overline{\phantom{a}}$ 

 $\overline{\mathsf{T}}$ 

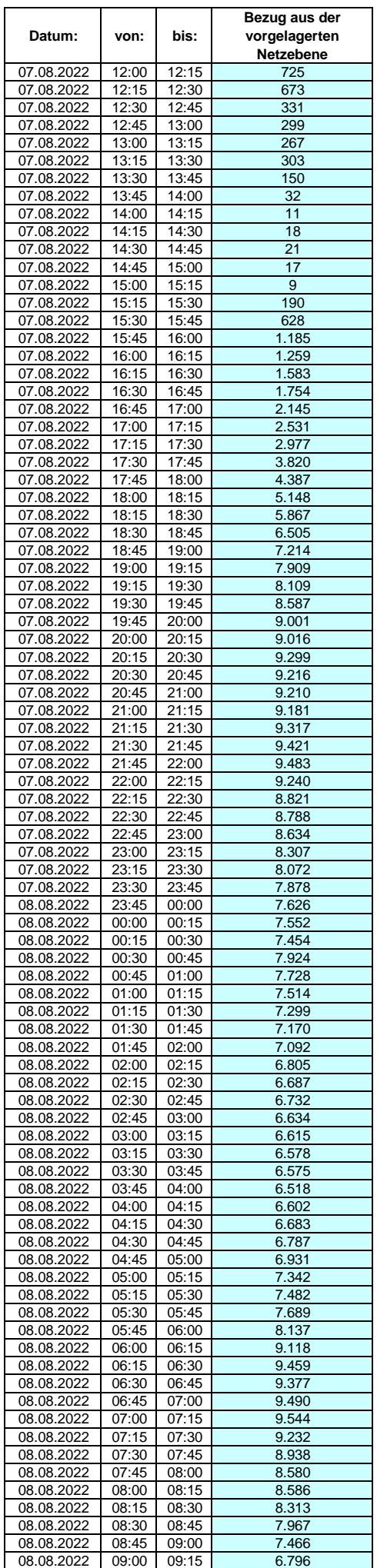

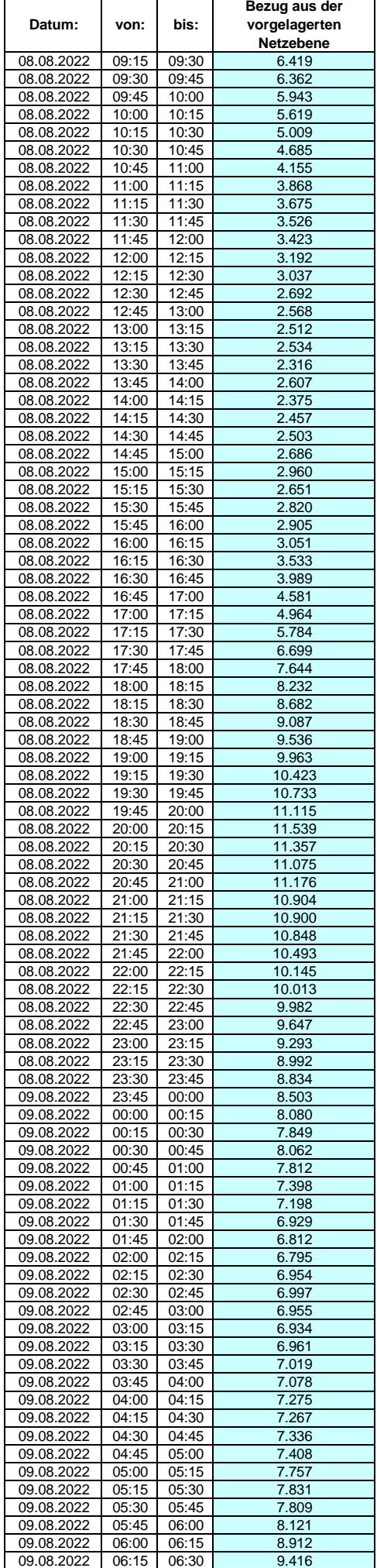

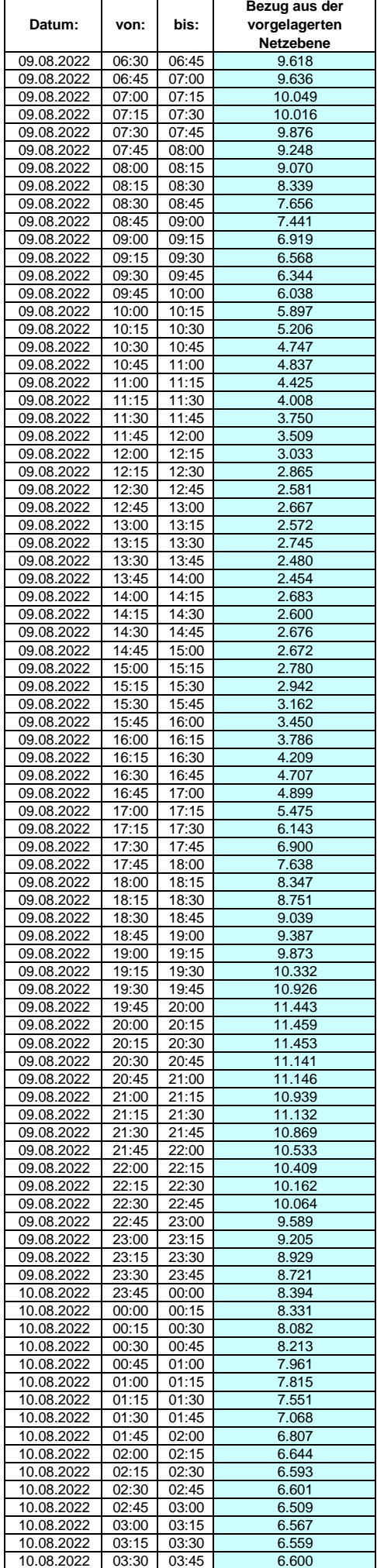

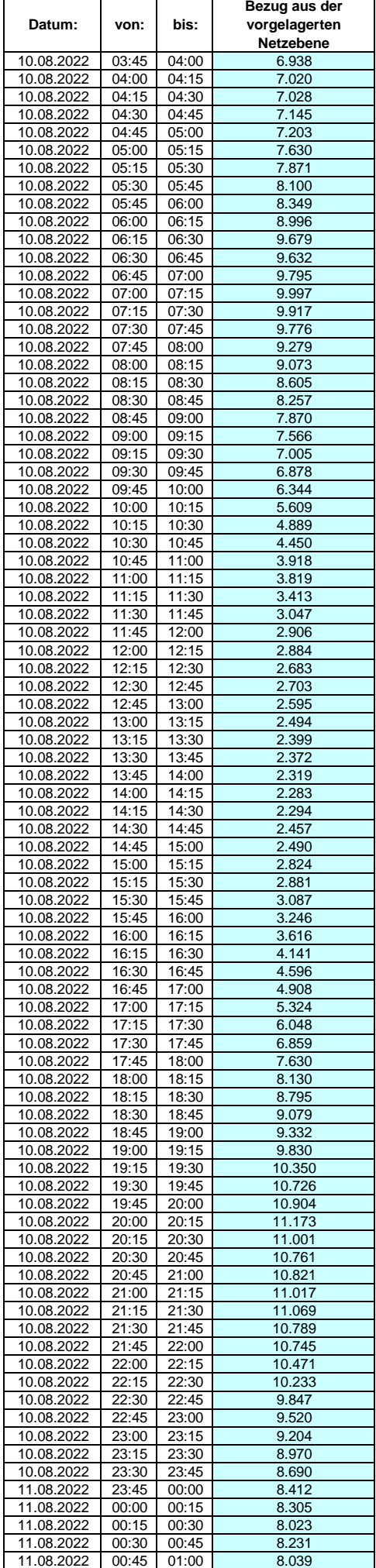

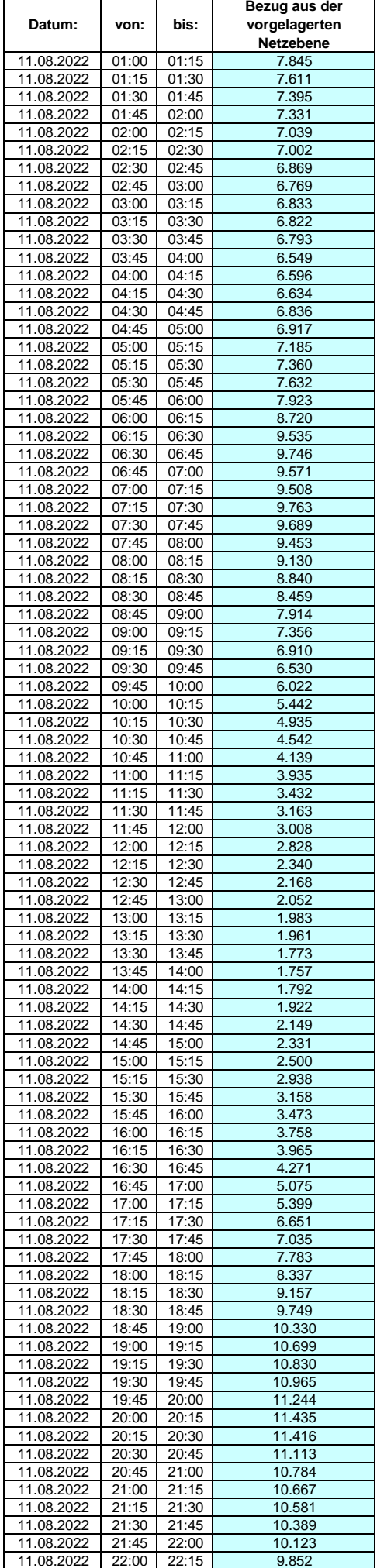
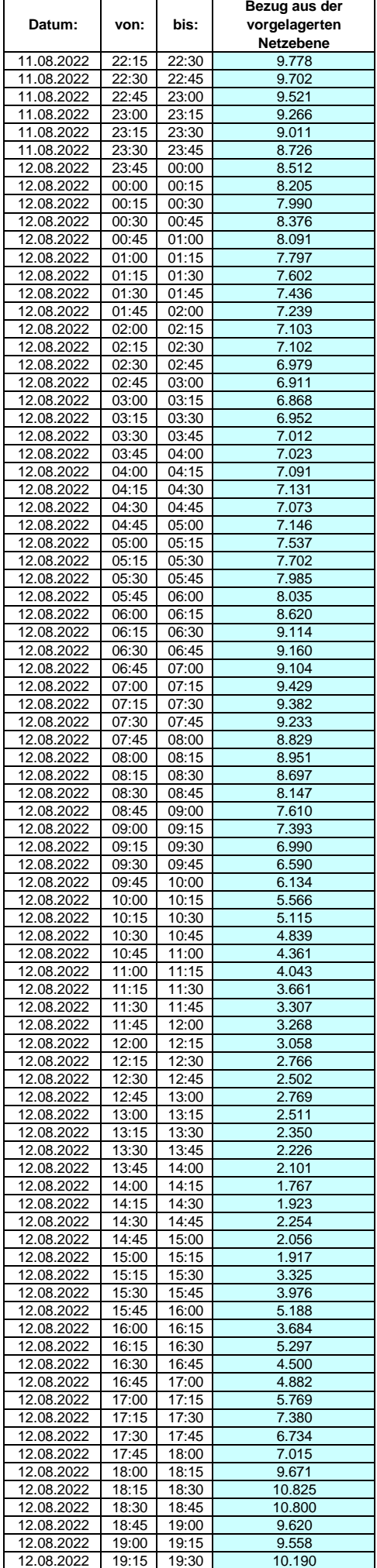

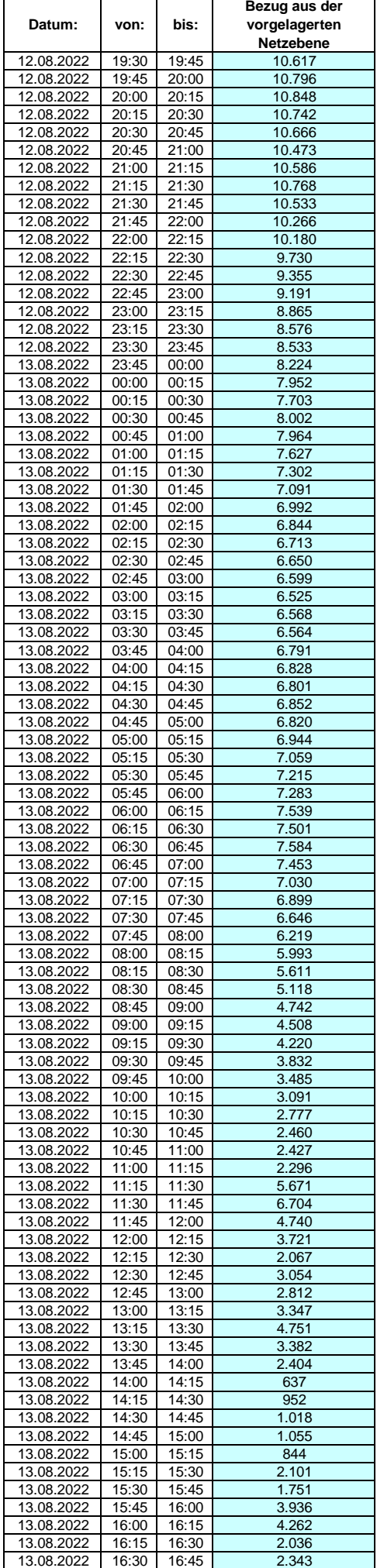

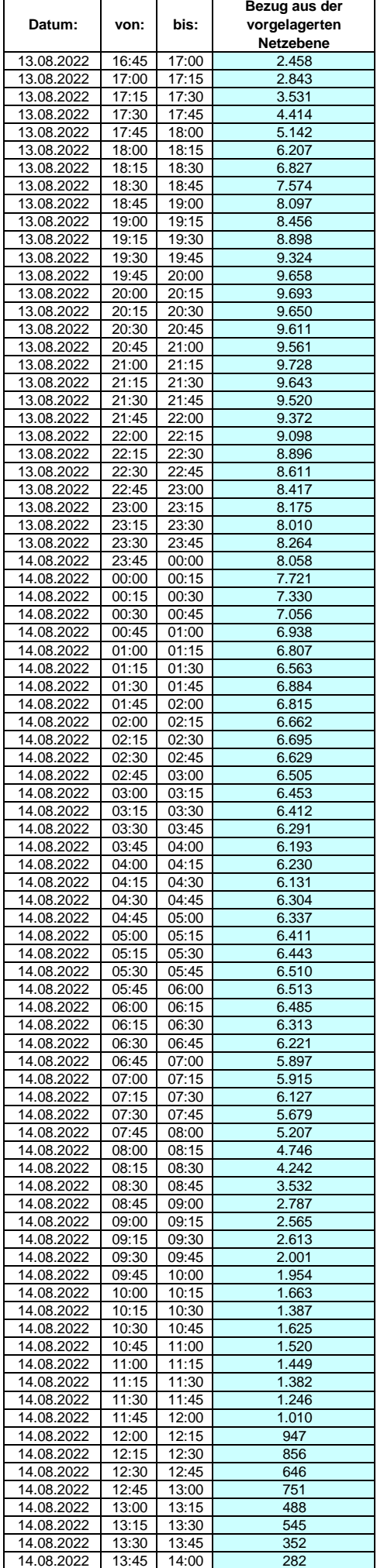

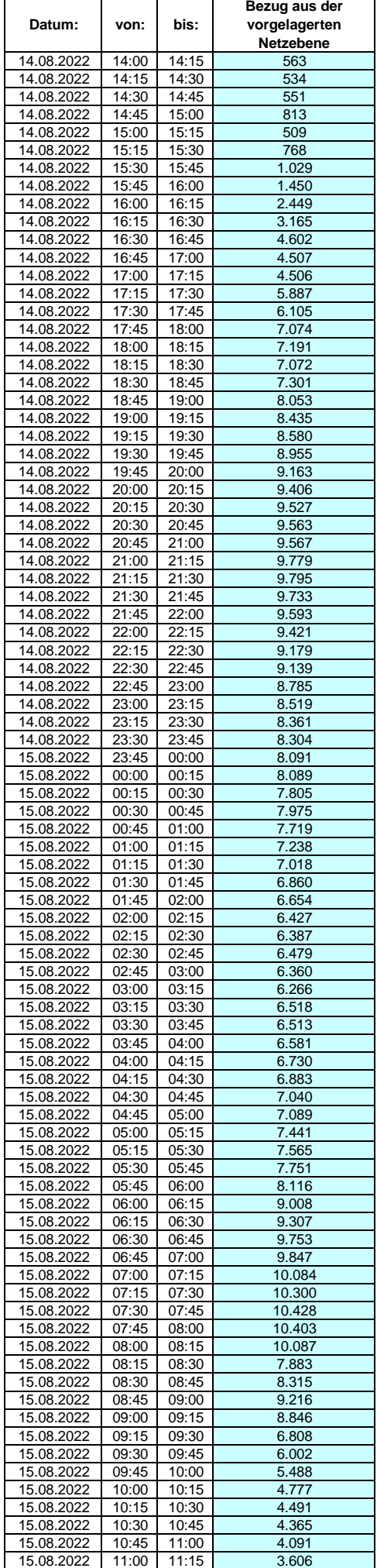

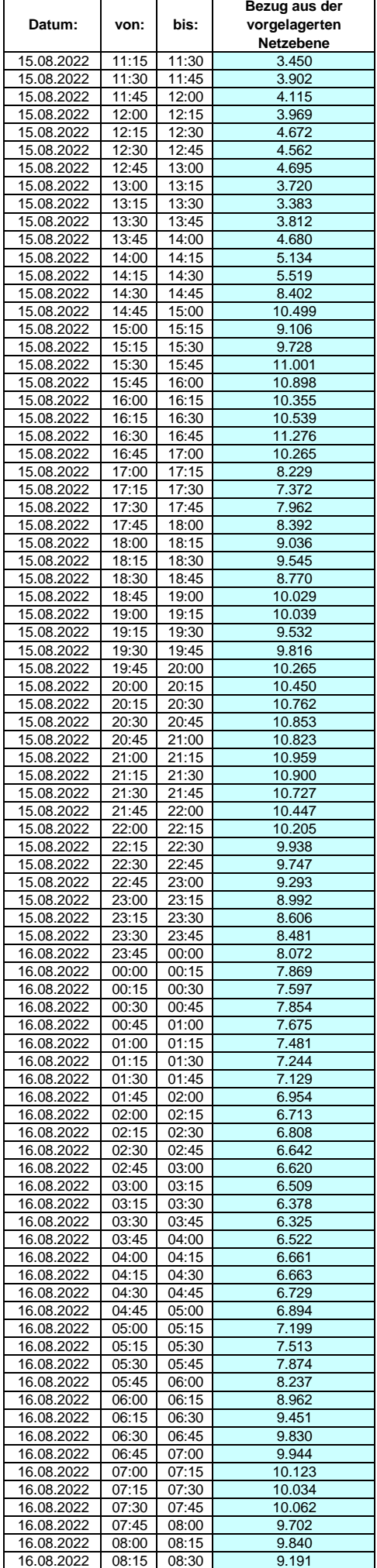

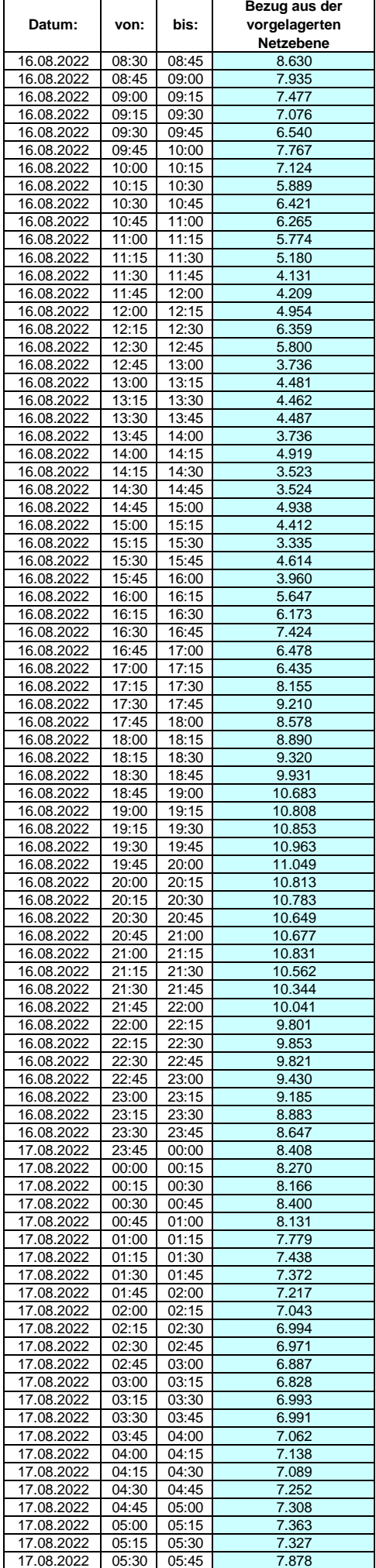

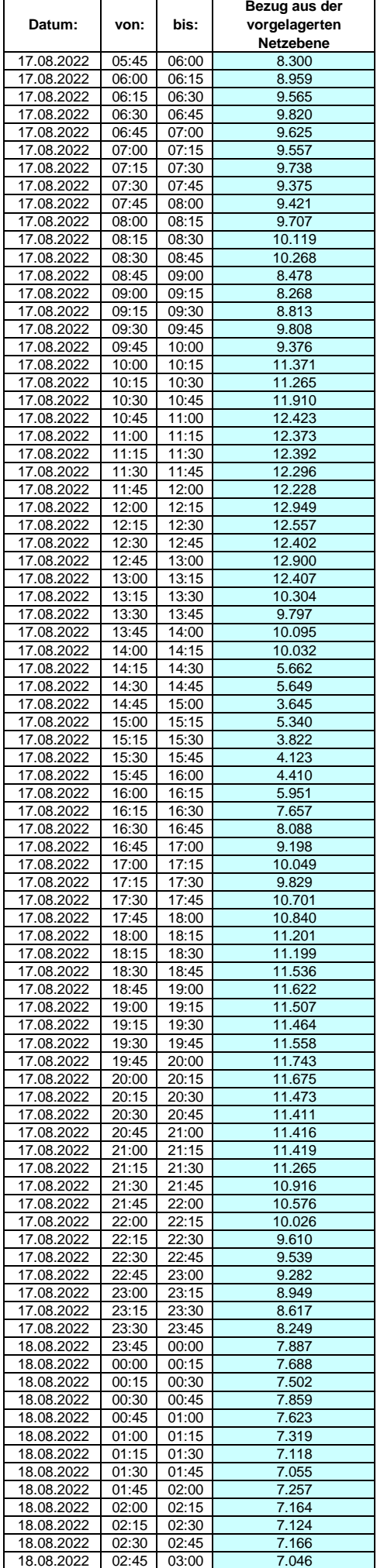

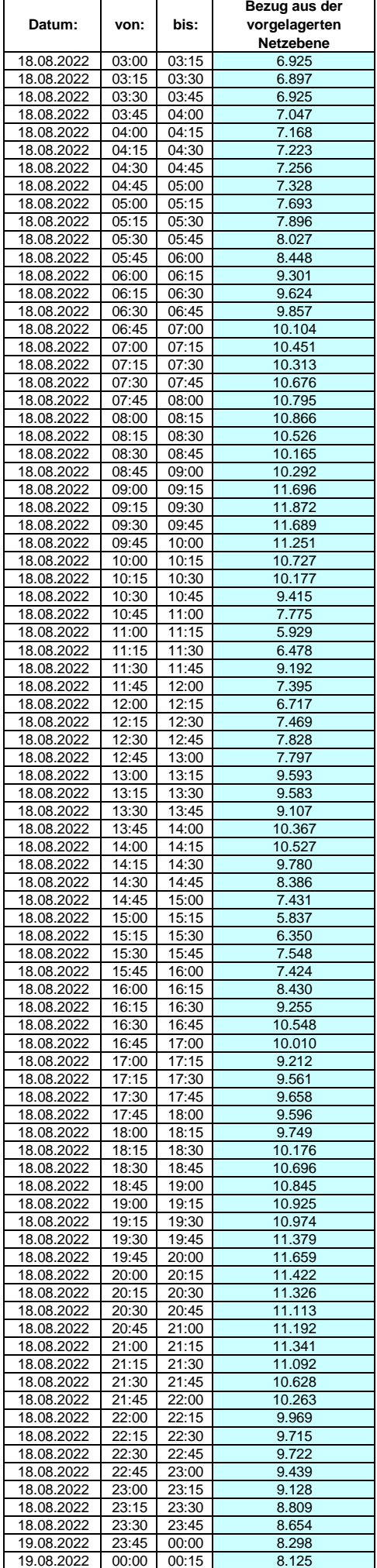

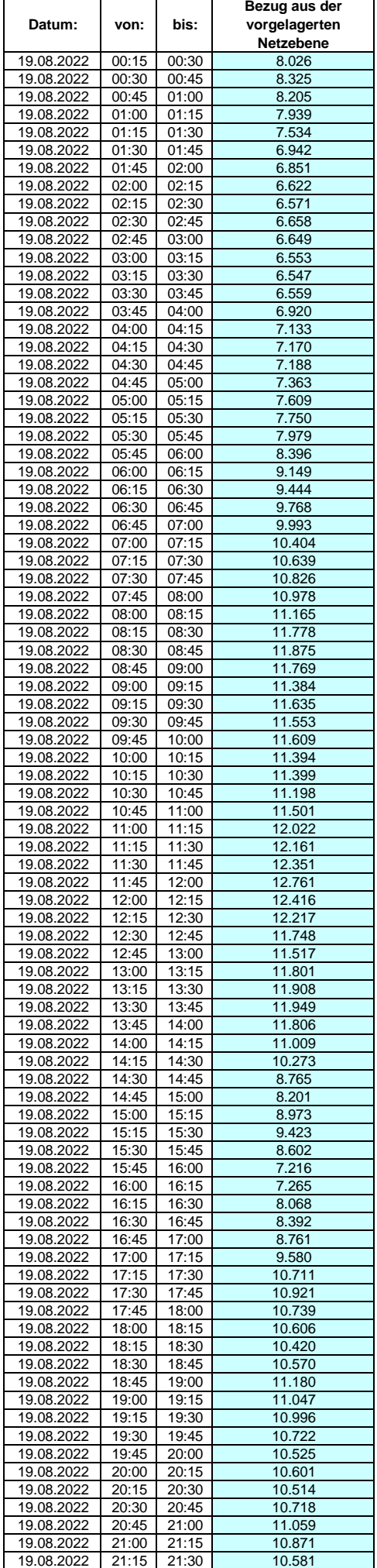

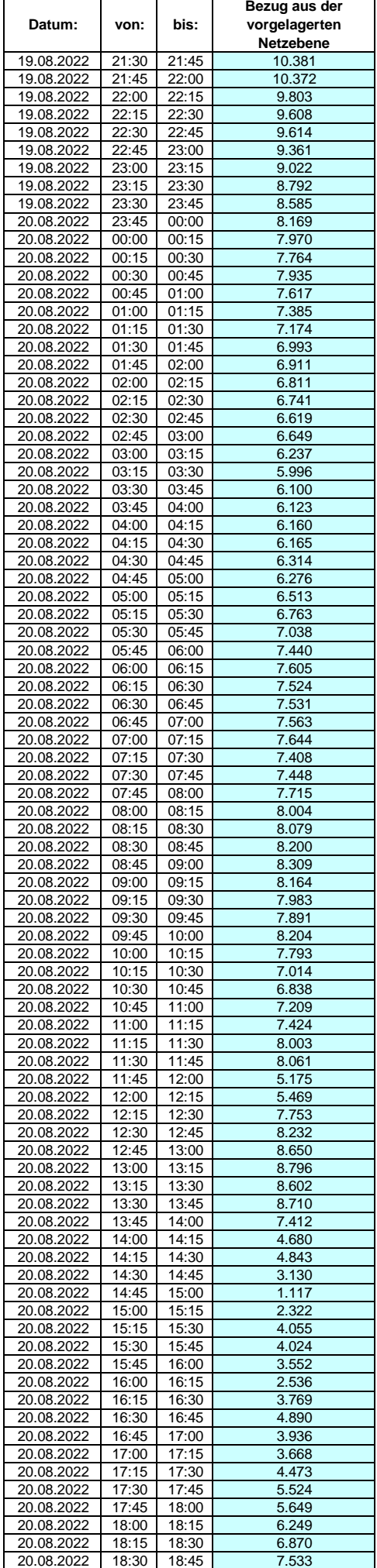

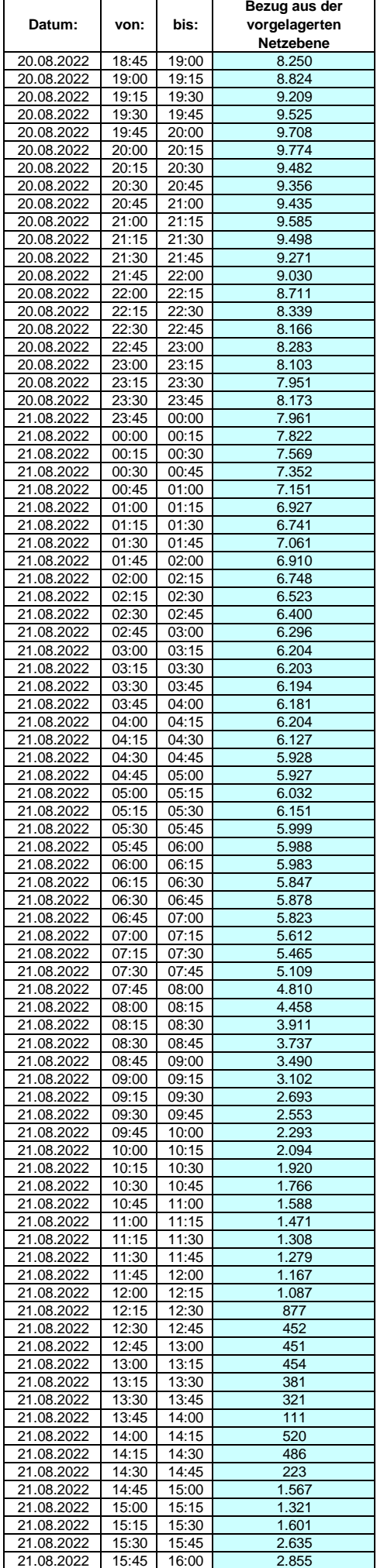

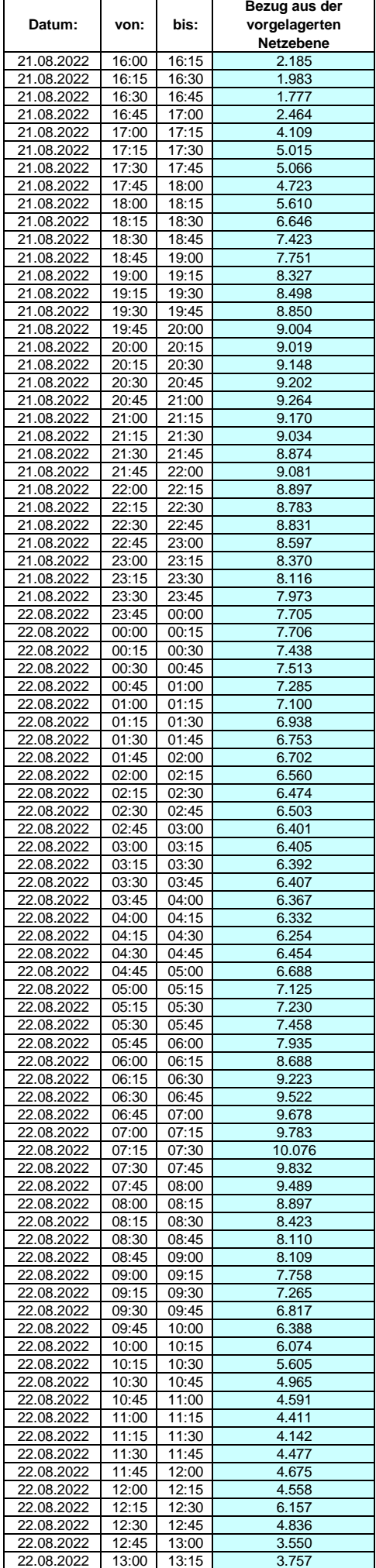

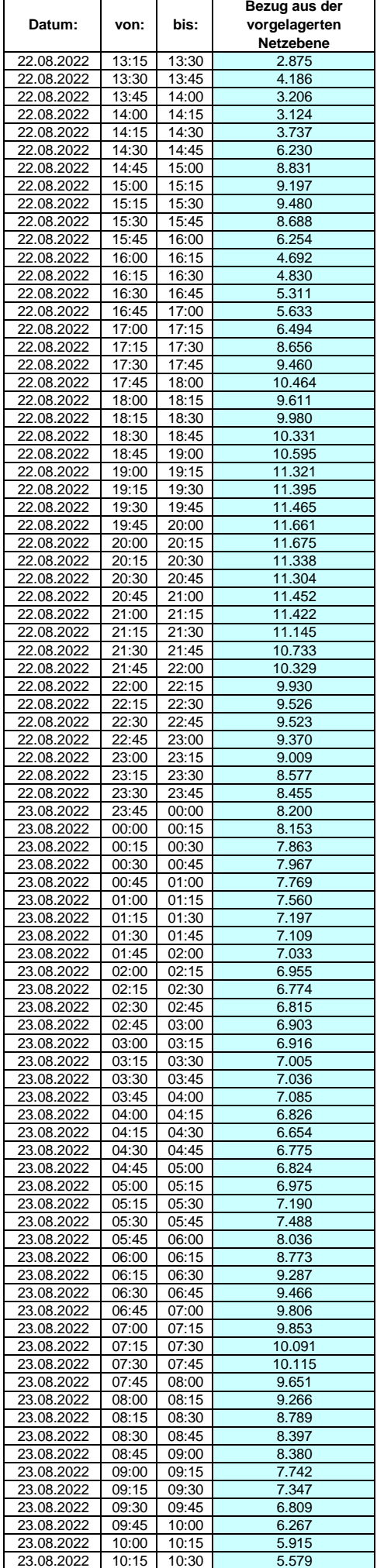

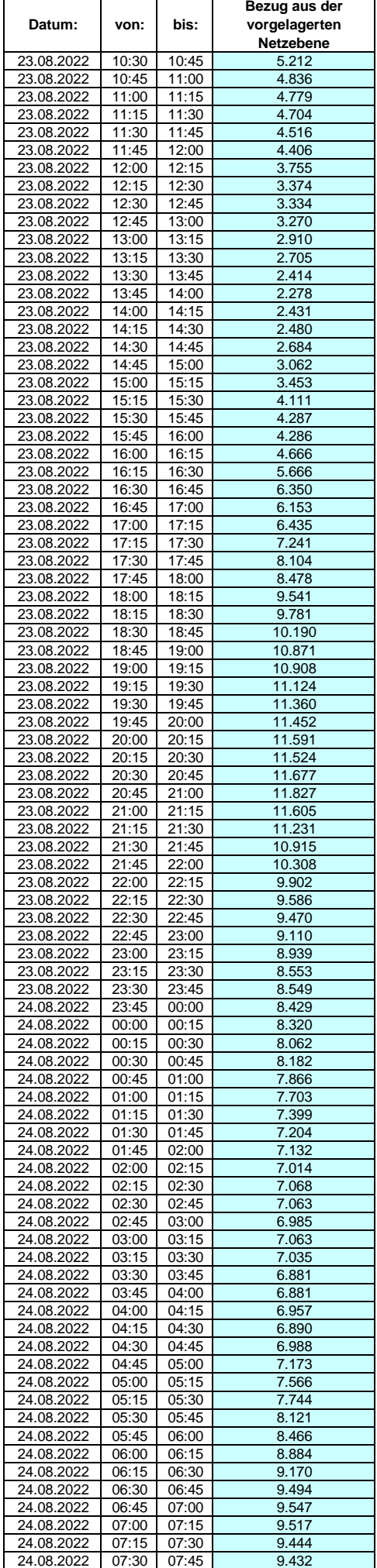

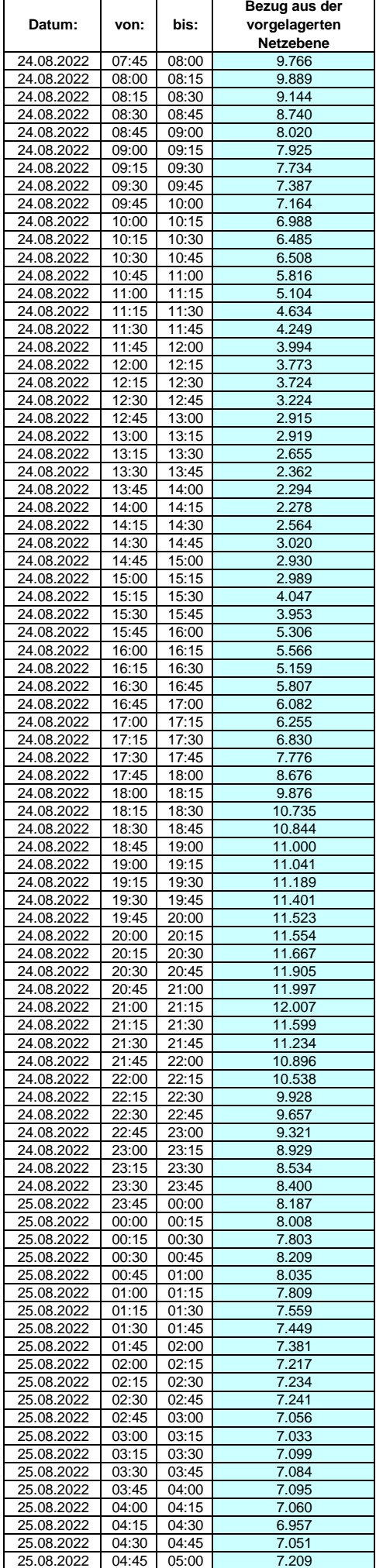

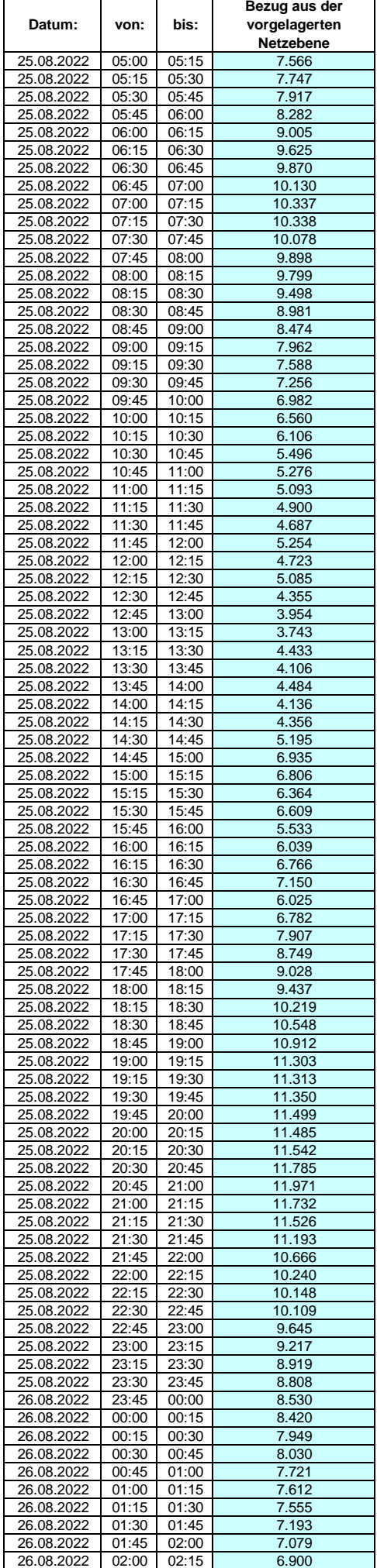

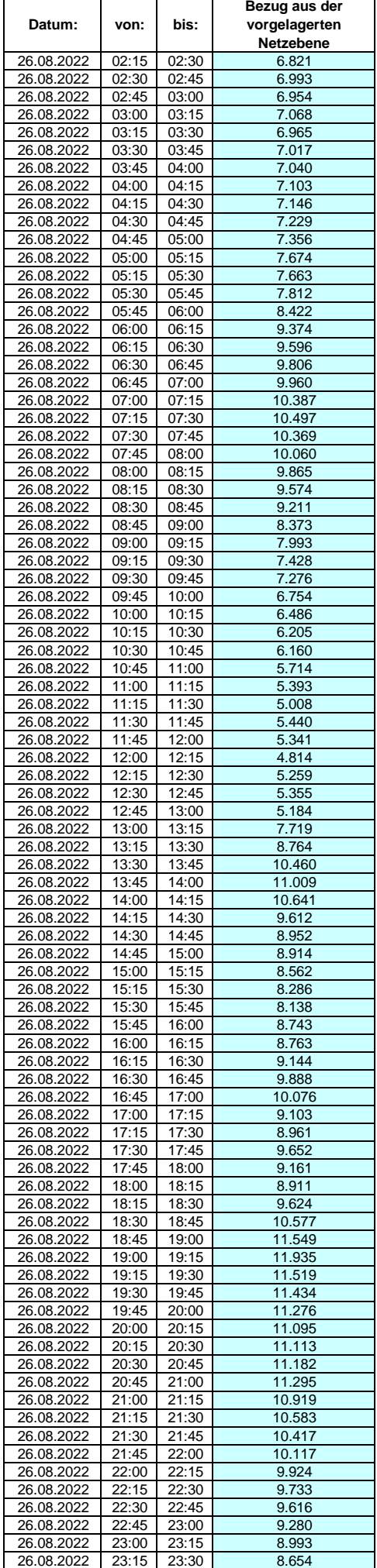

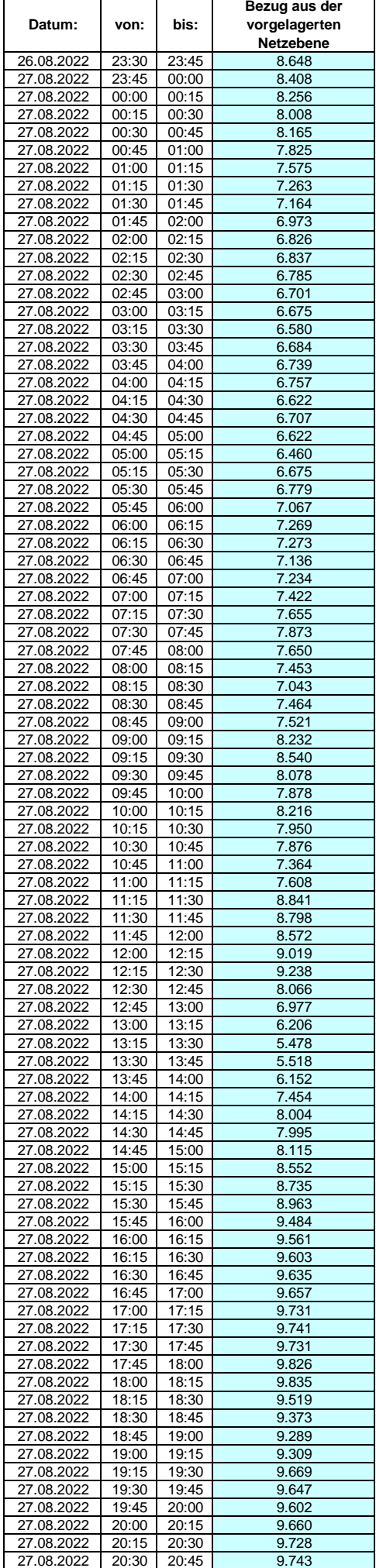

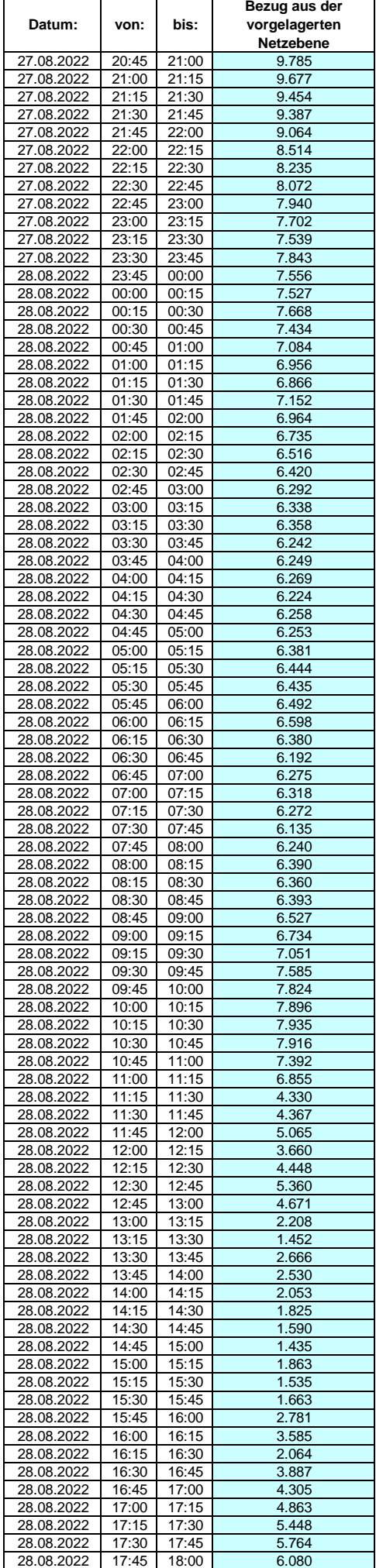

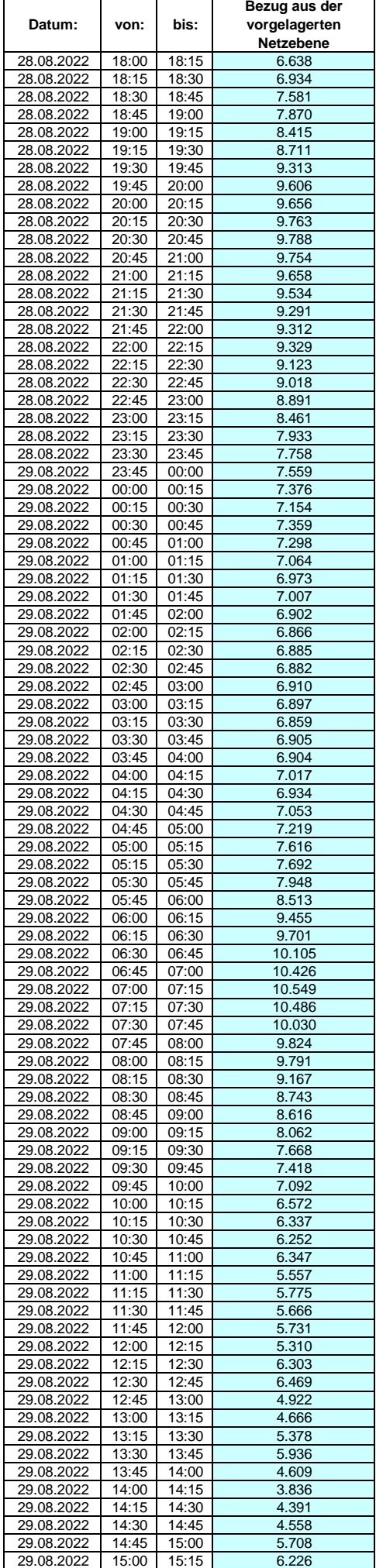

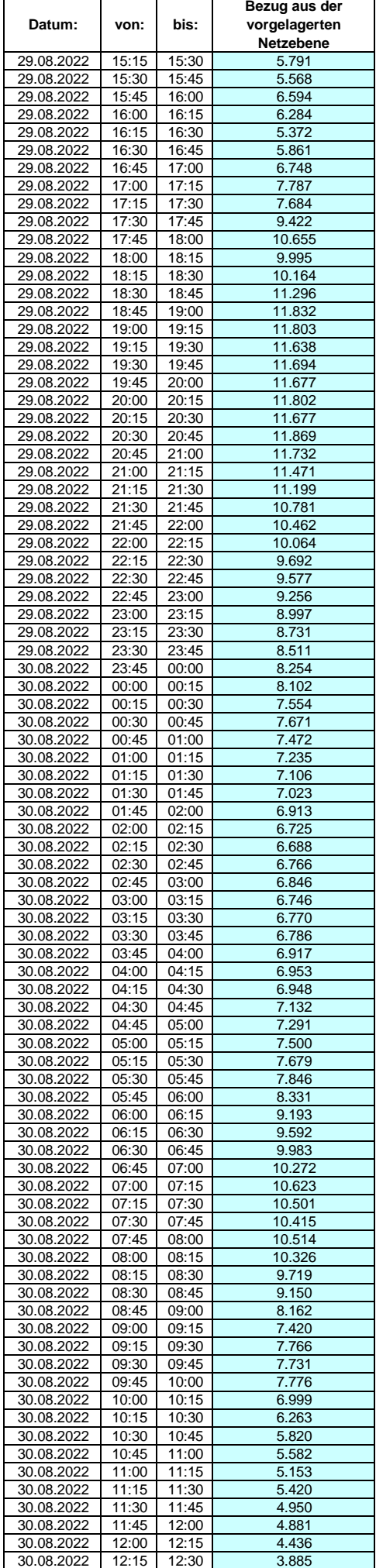

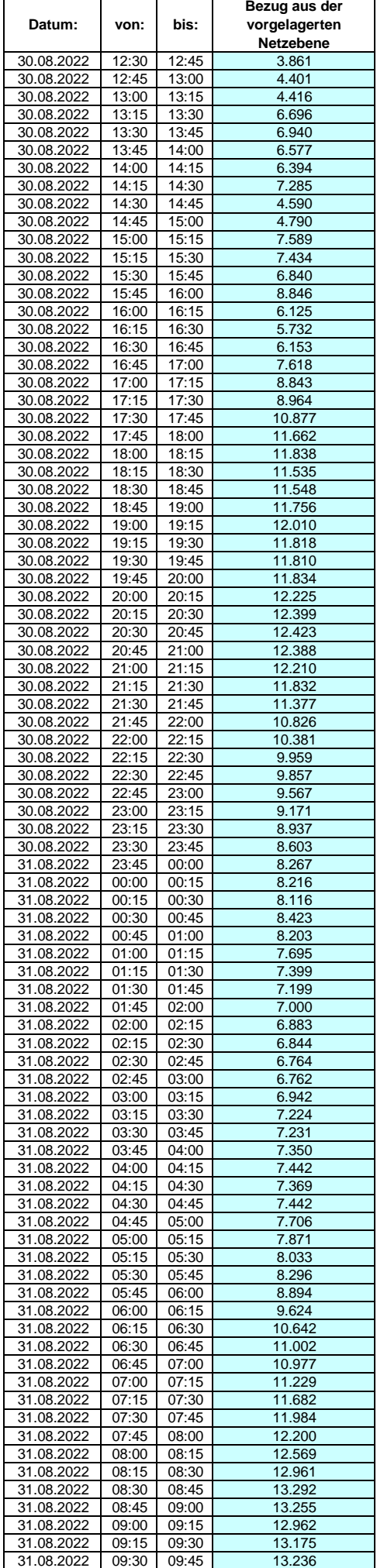

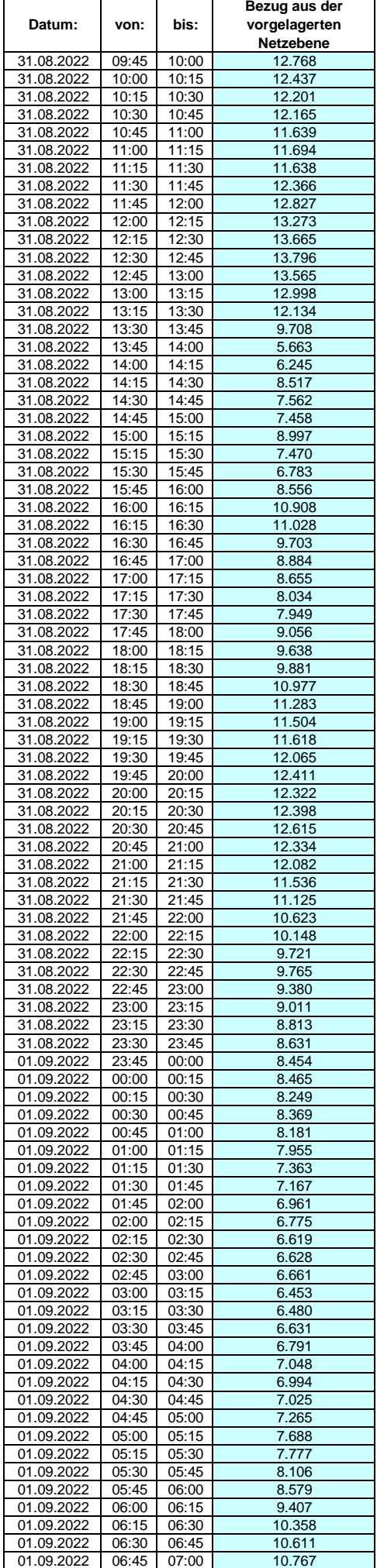

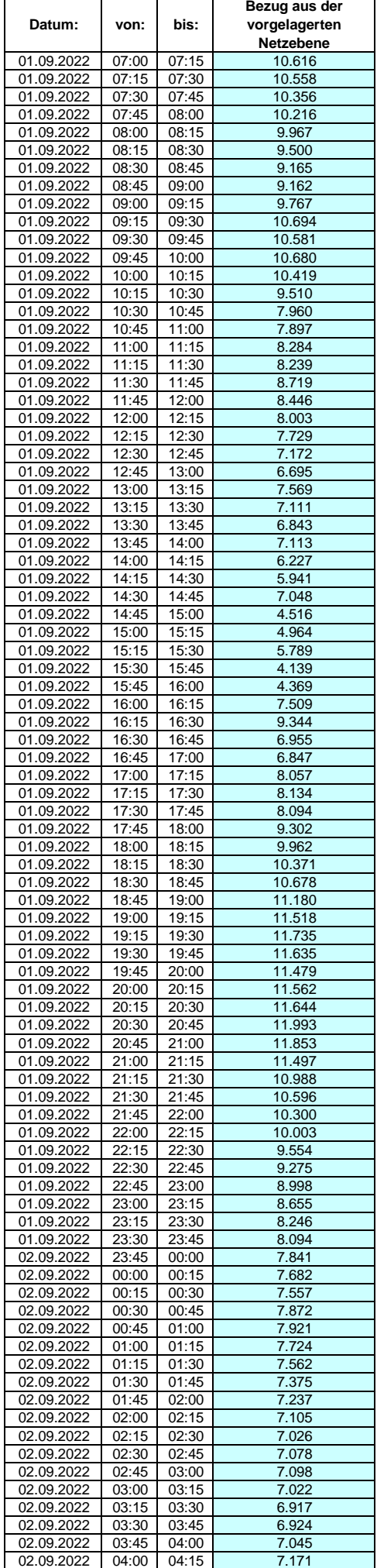

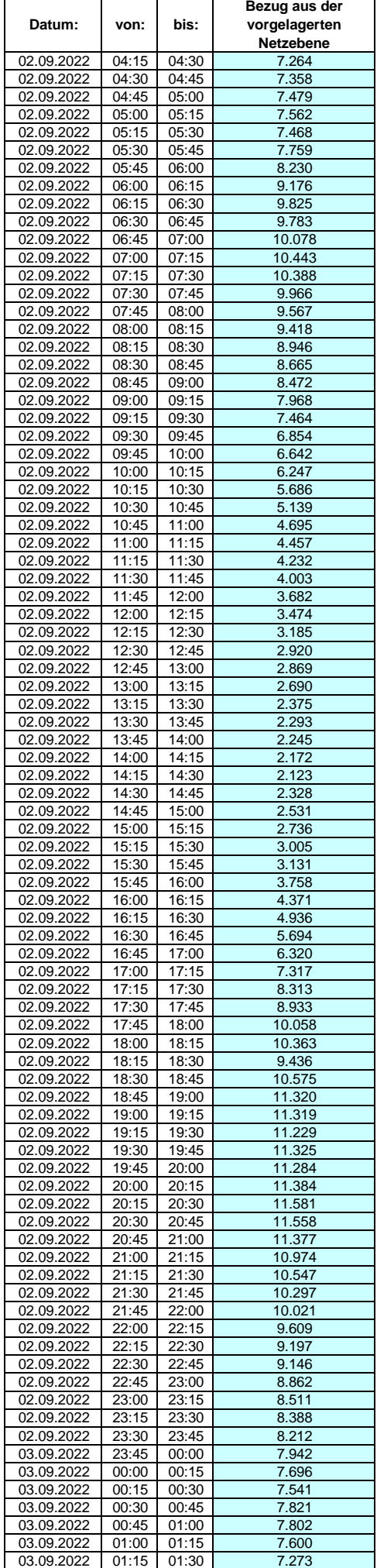

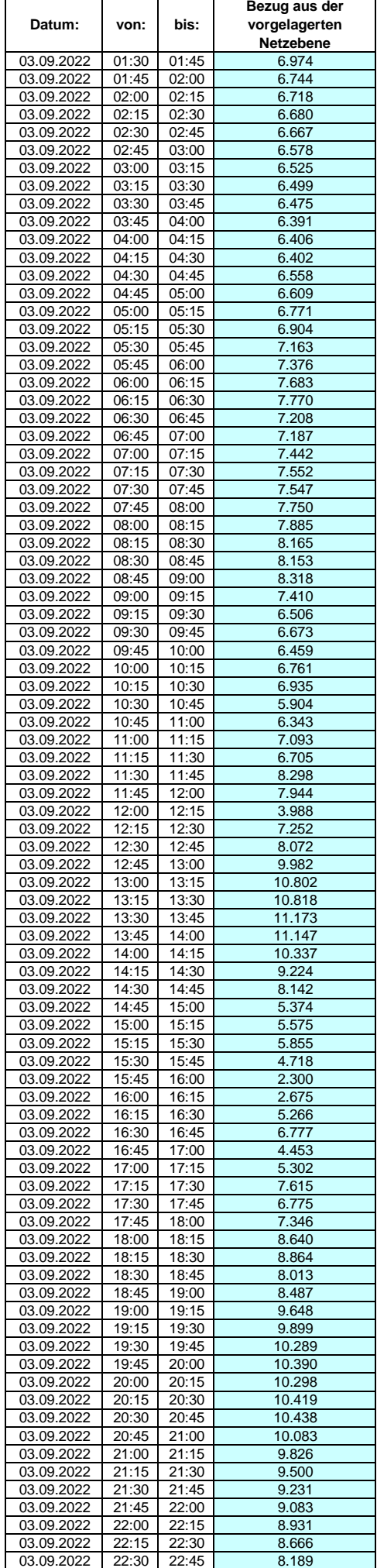

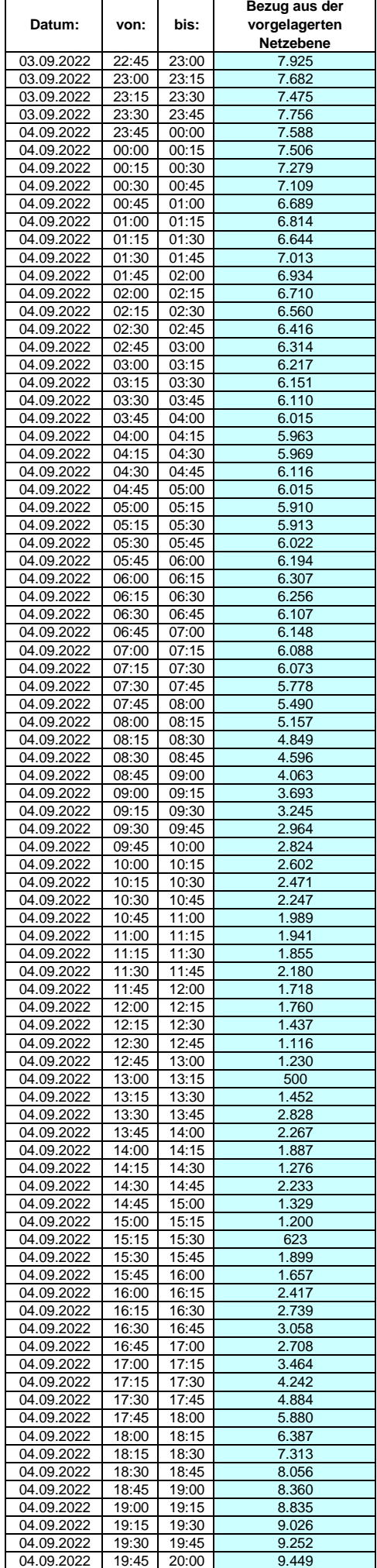

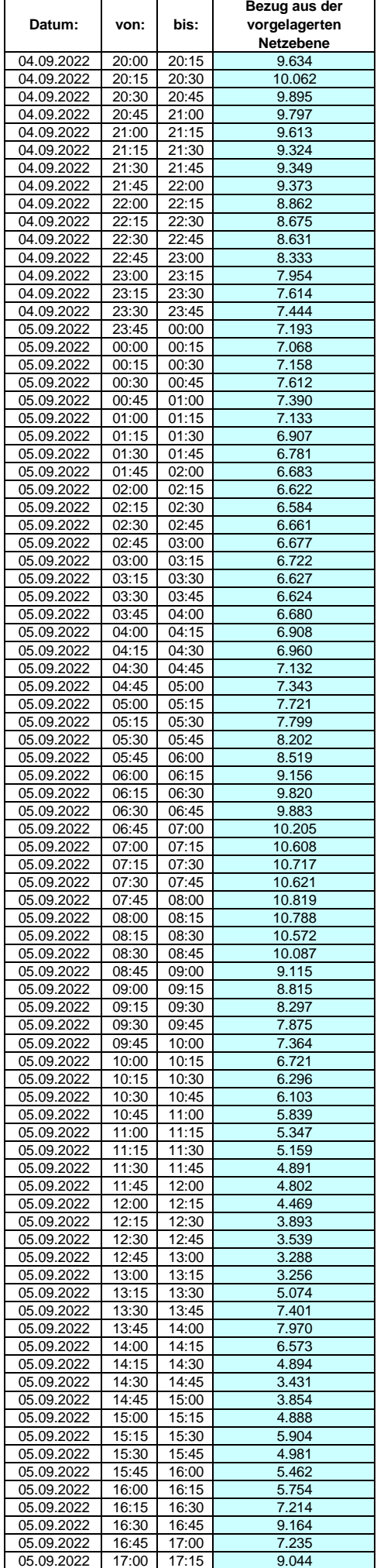

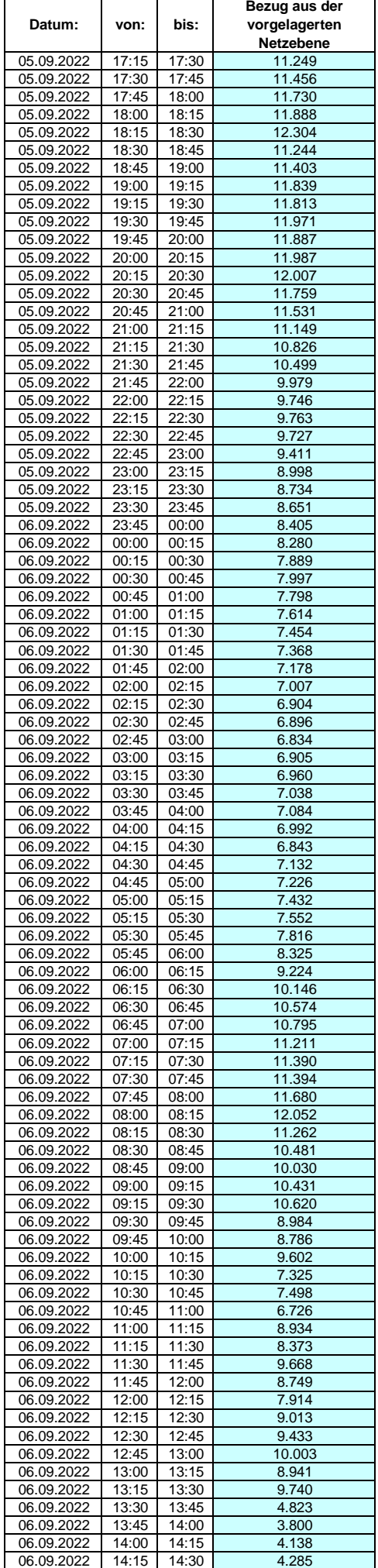

## **Lastverlauf als ¼ h - Wert:**  $\overline{\phantom{a}}$

 $\mathsf{r}$ 

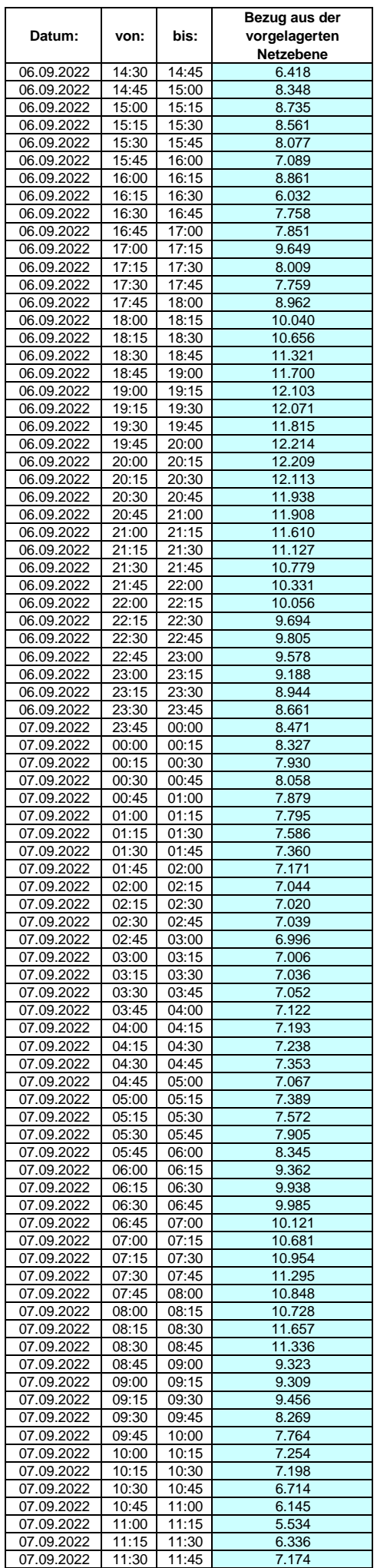

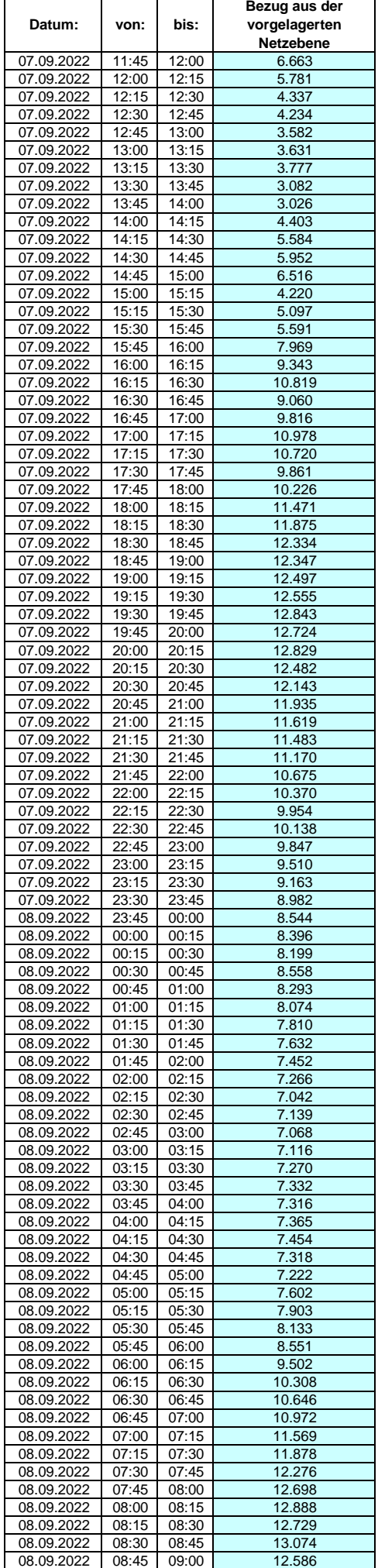

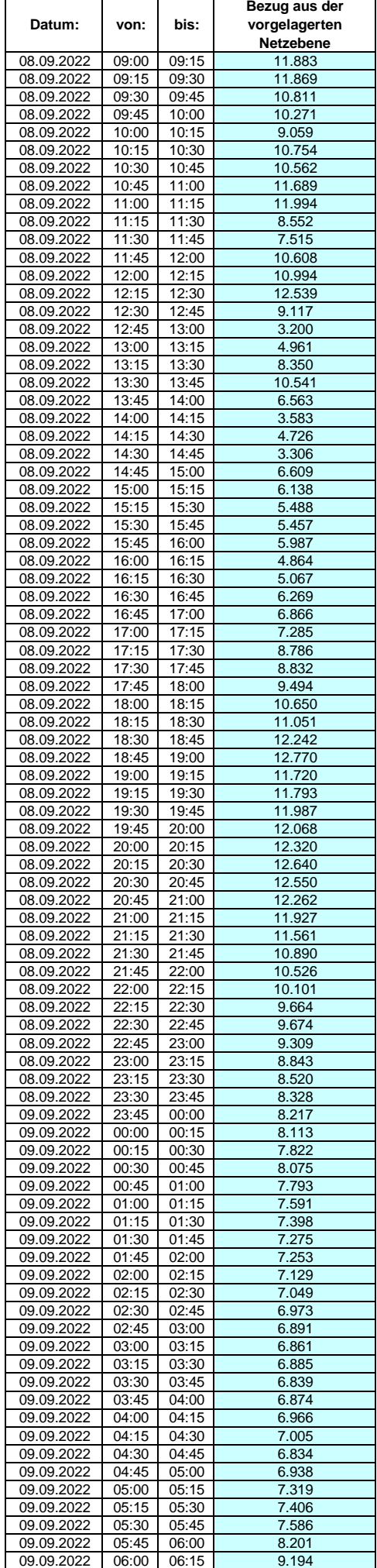

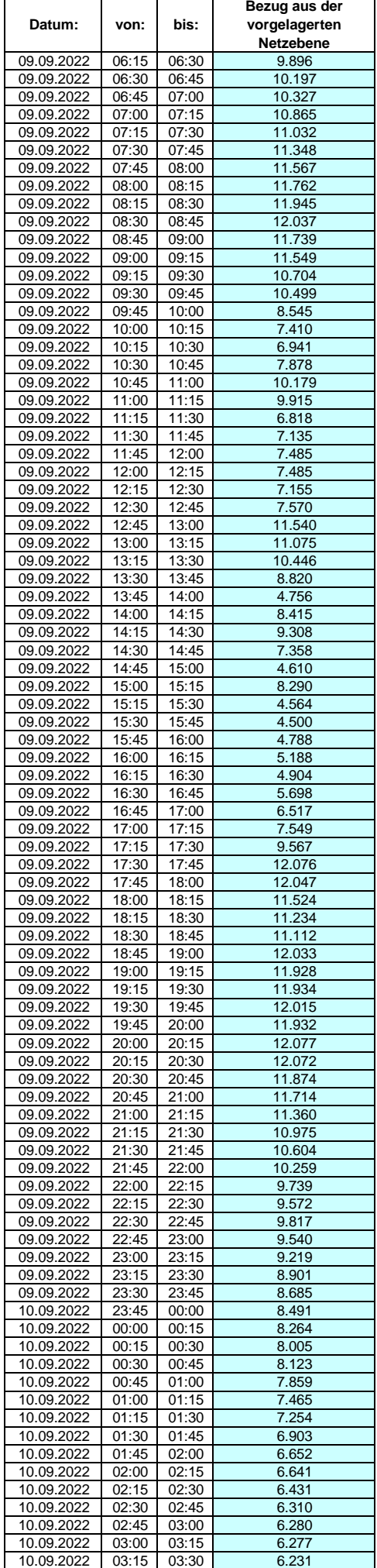

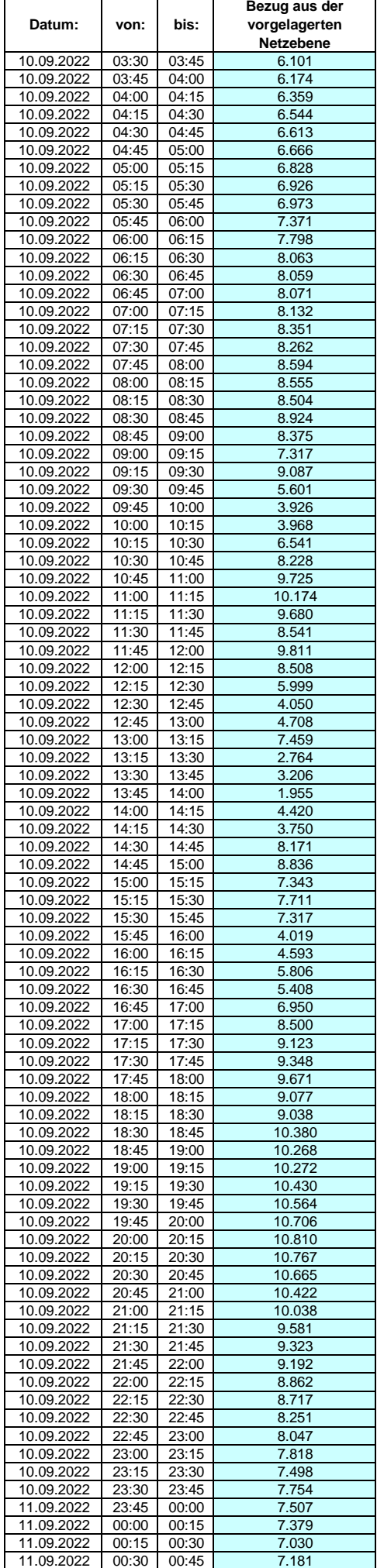

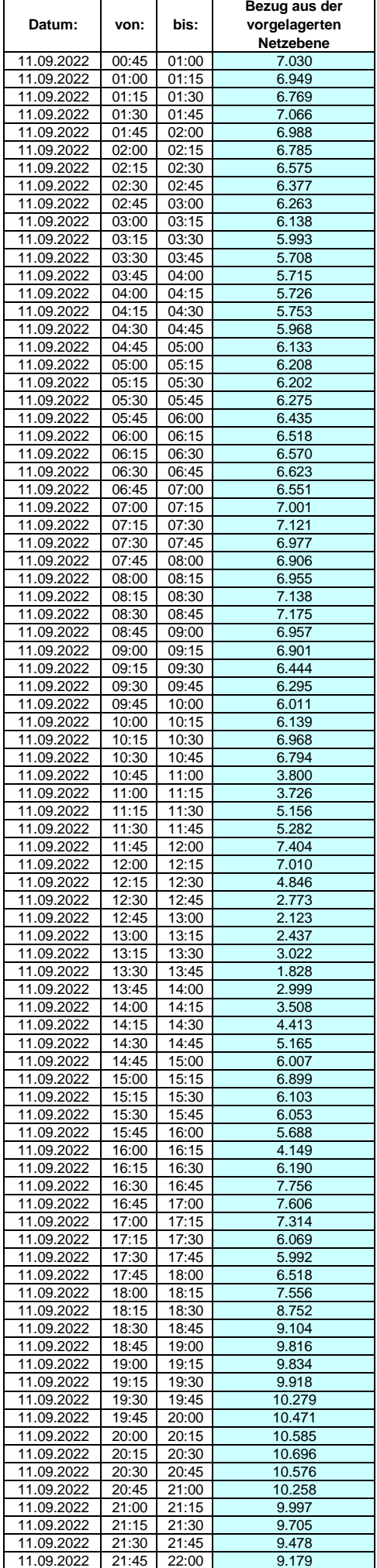

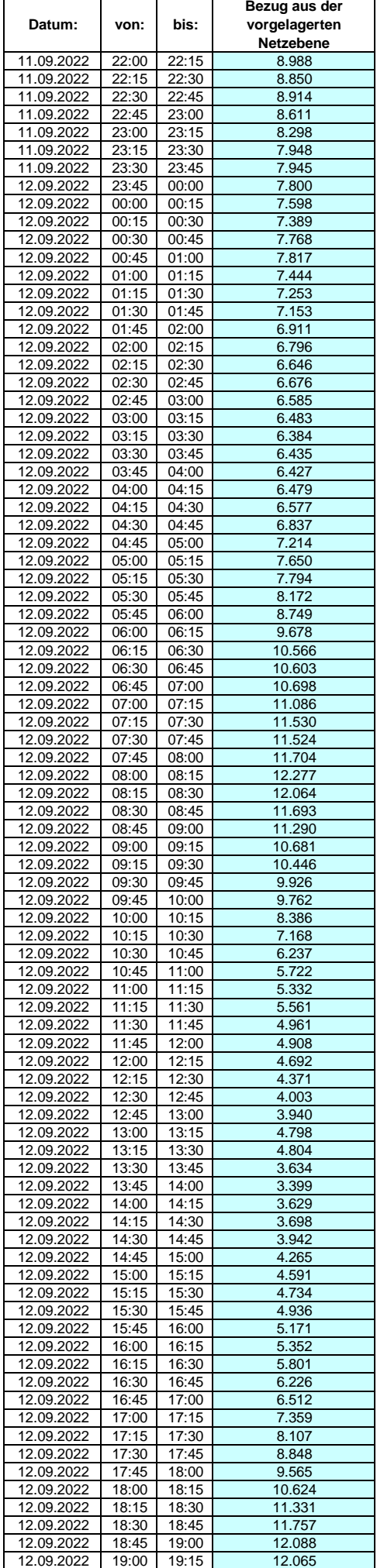
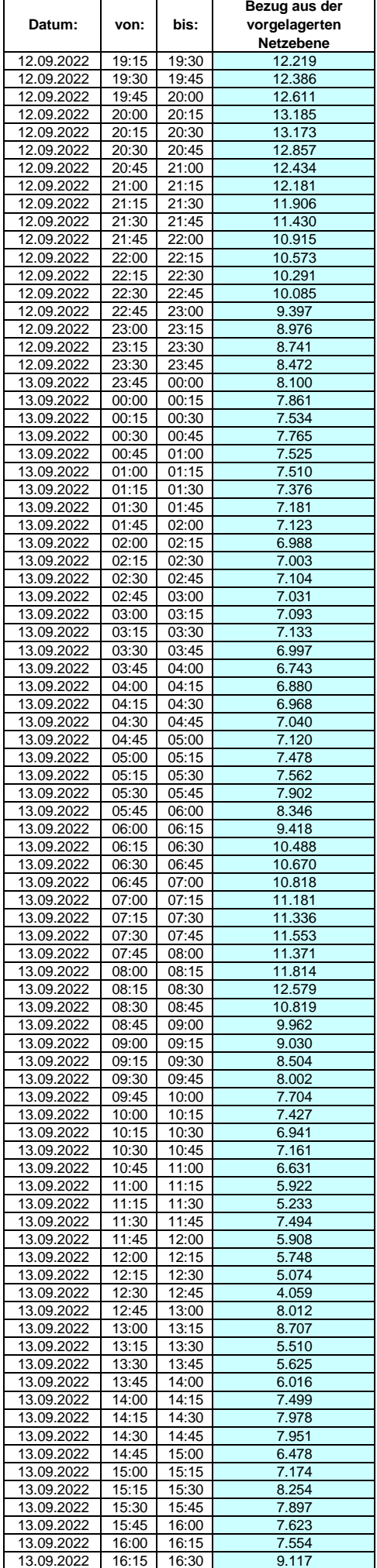

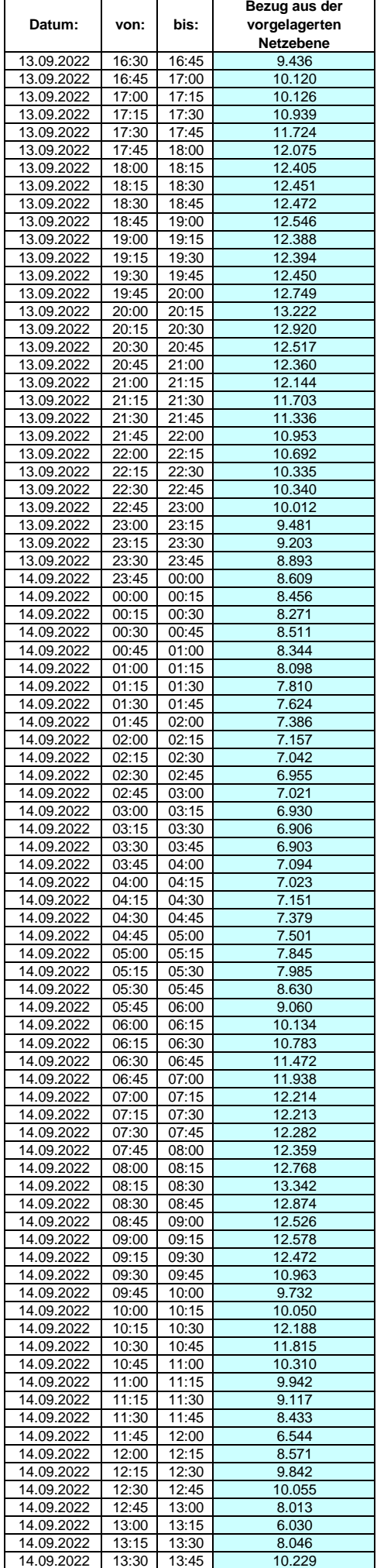

### **Lastverlauf als ¼ h - Wert:**  $\overline{\phantom{0}}$

 $\overline{1}$ 

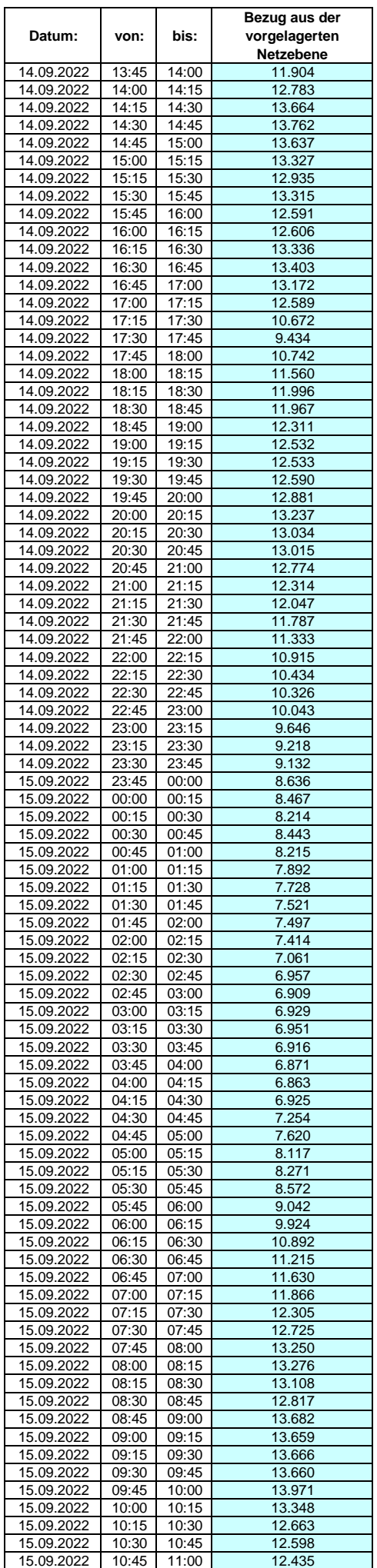

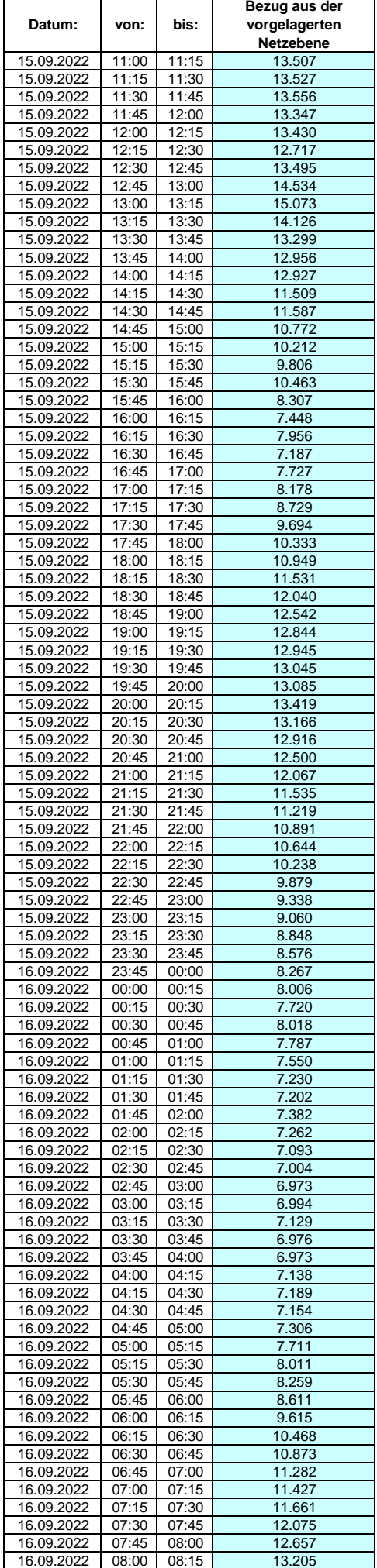

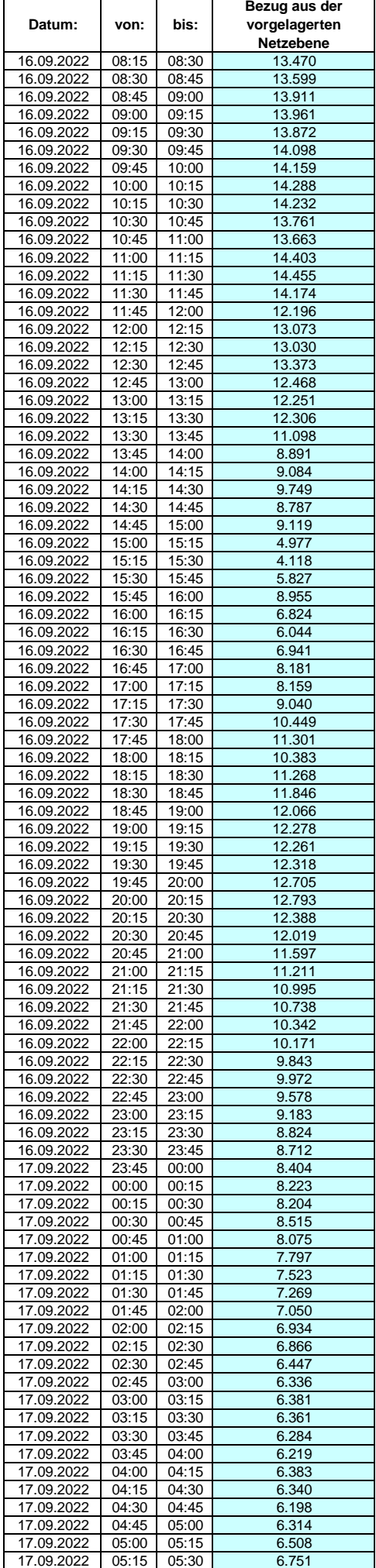

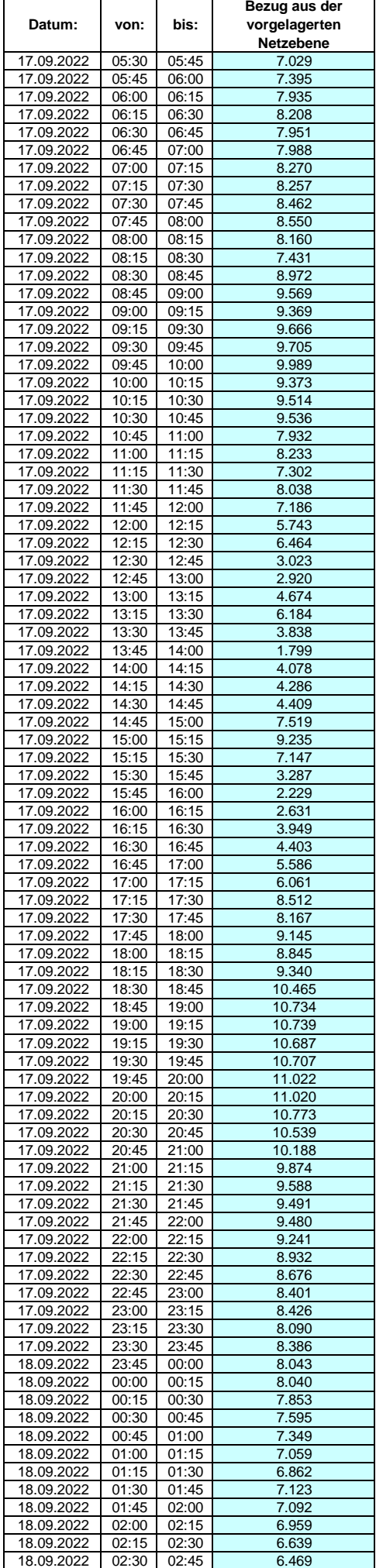

### **Lastverlauf als ¼ h - Wert:**  $\overline{\phantom{0}}$

 $\overline{1}$ 

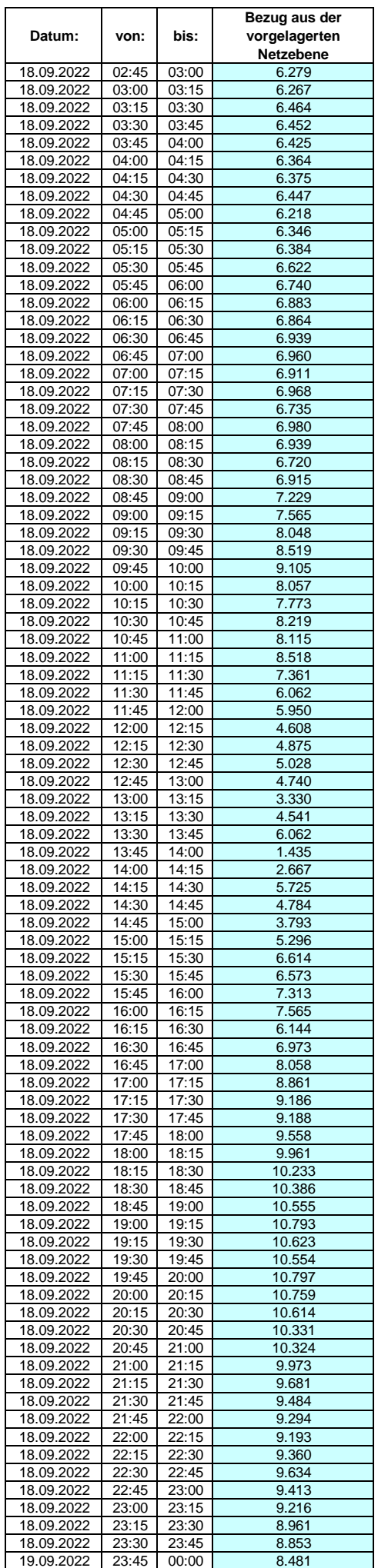

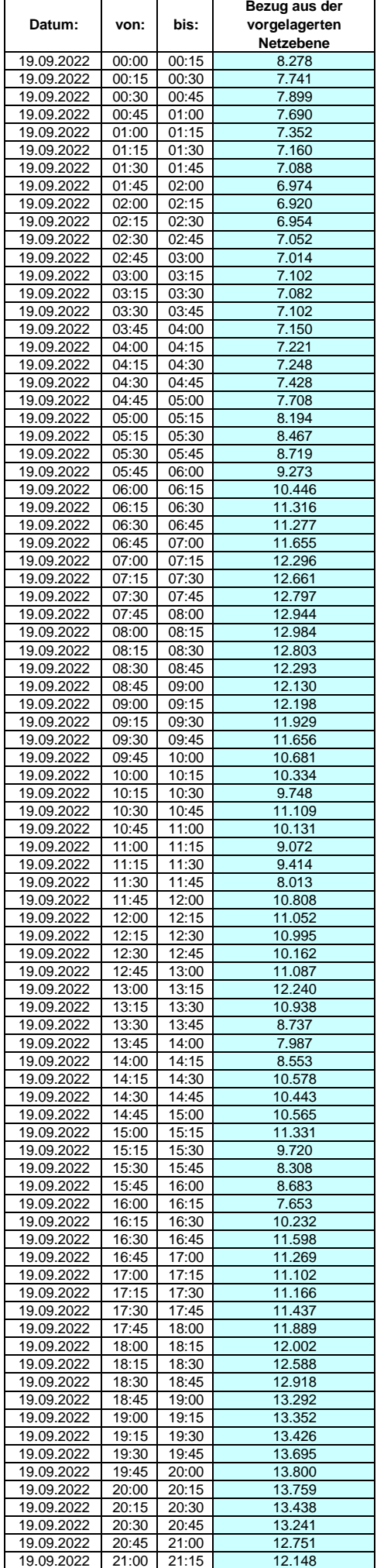

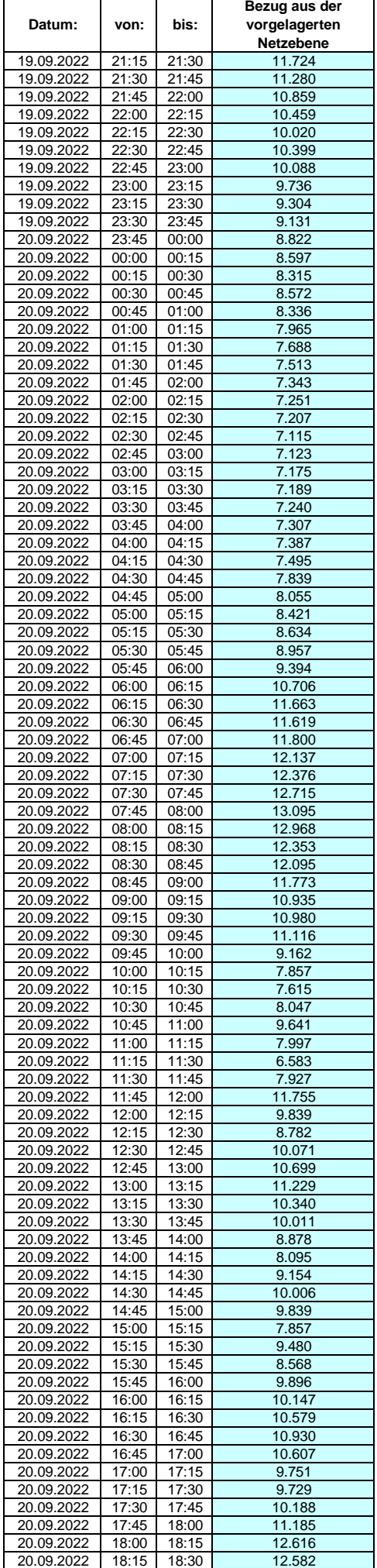

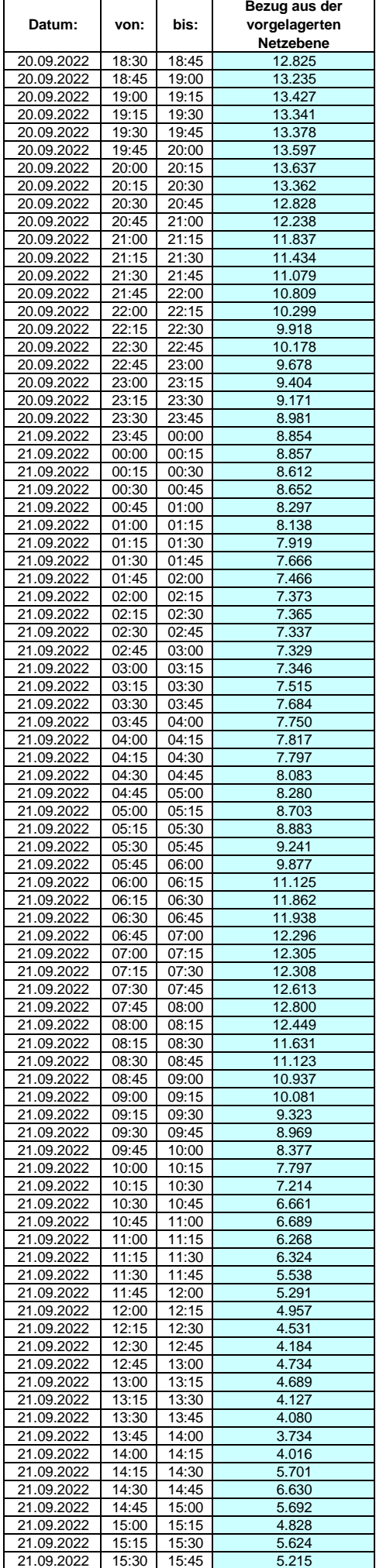

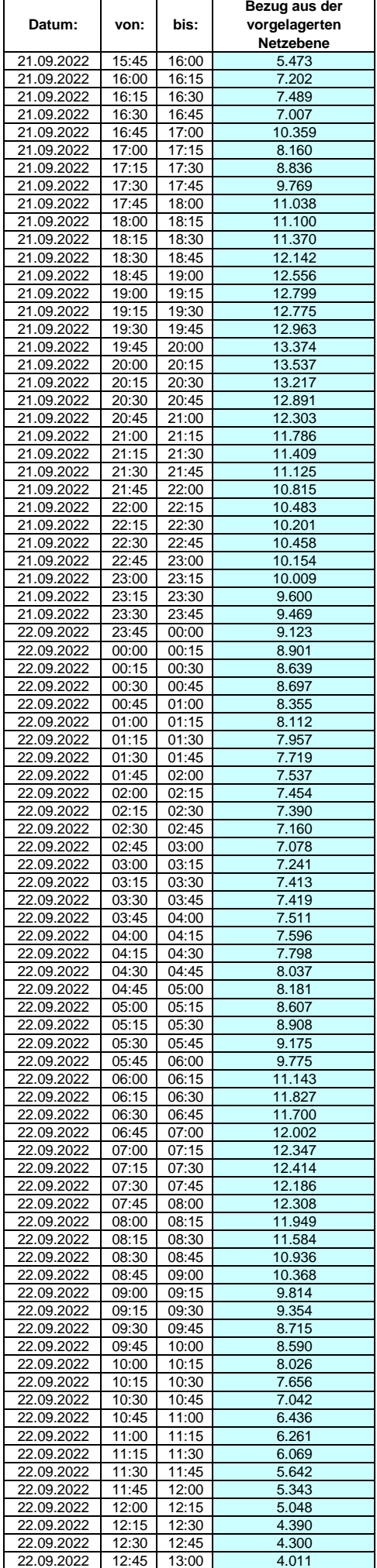

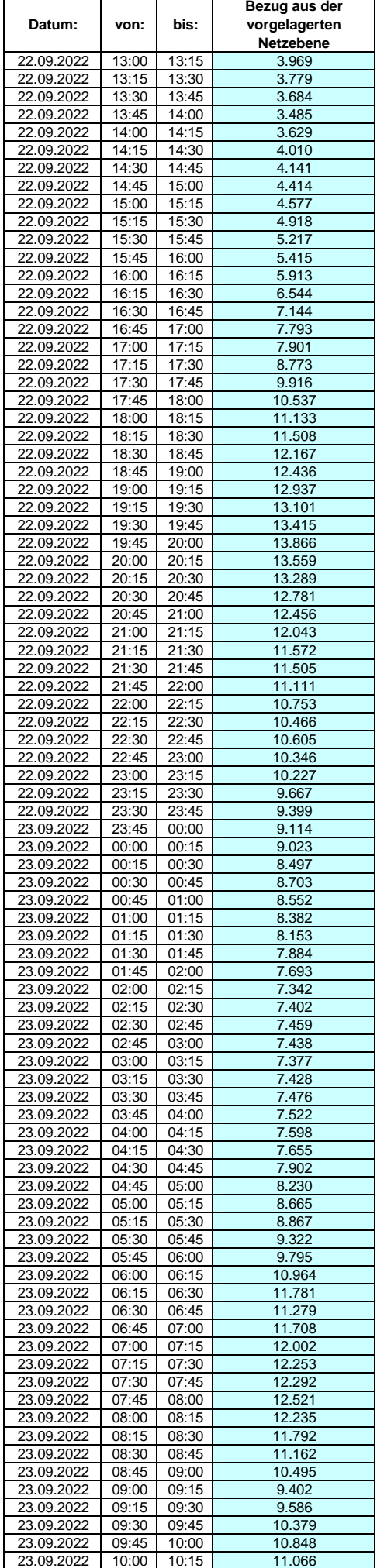

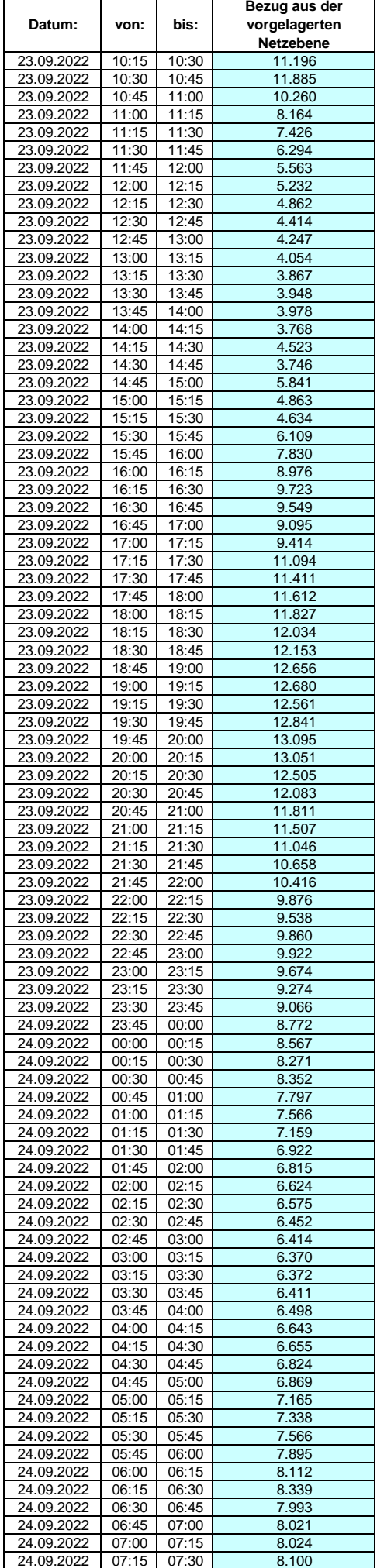

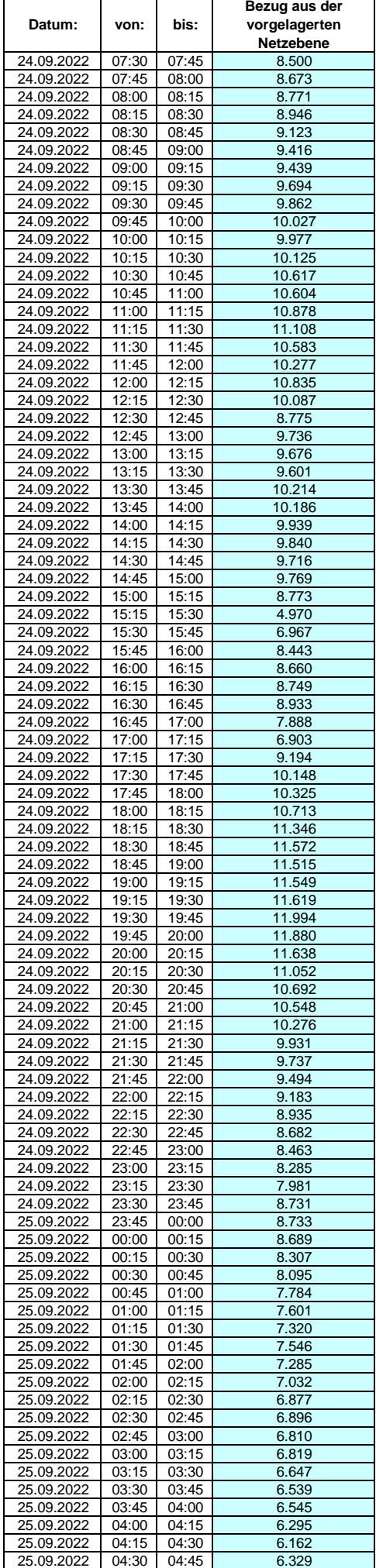

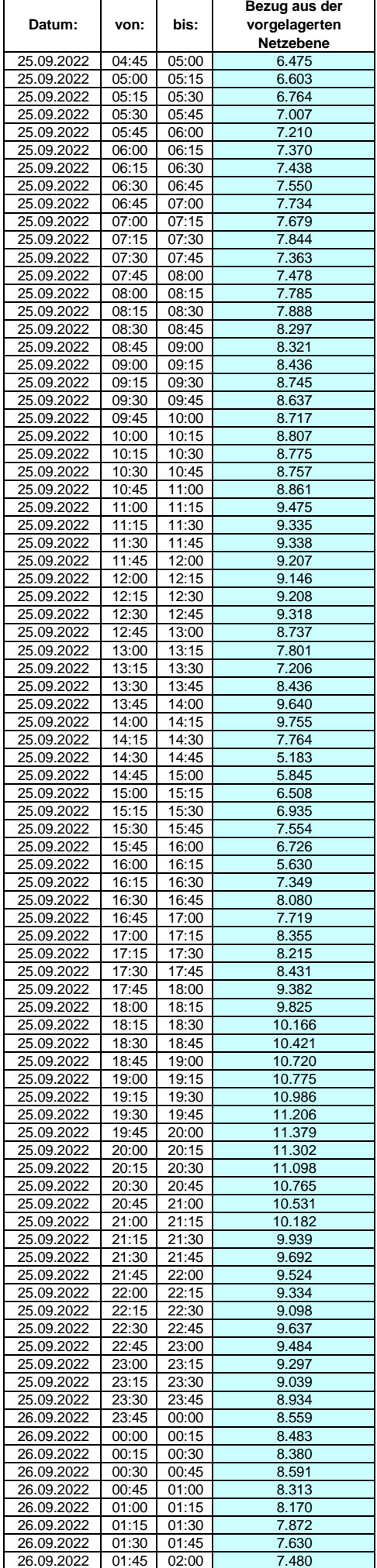

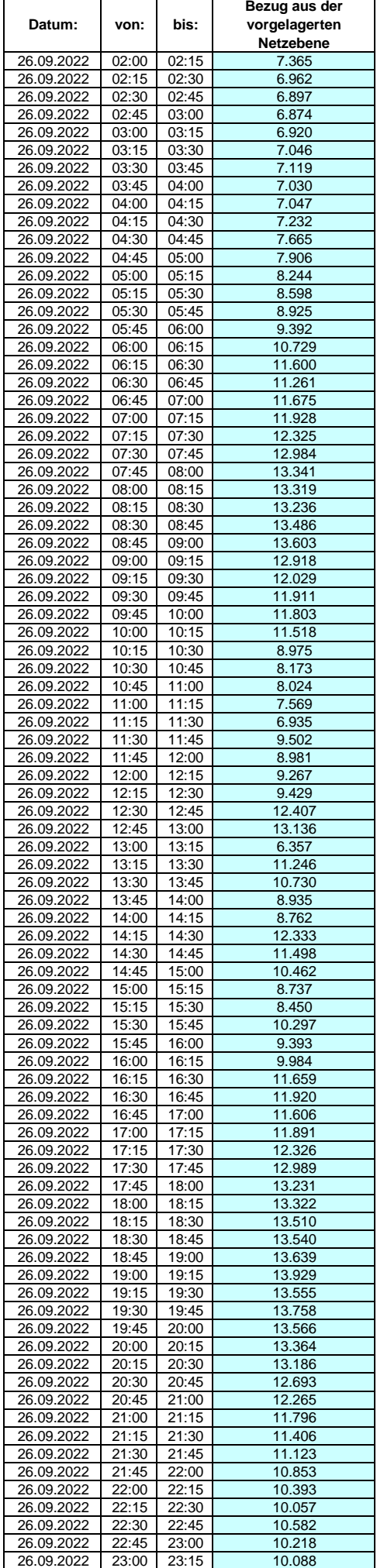

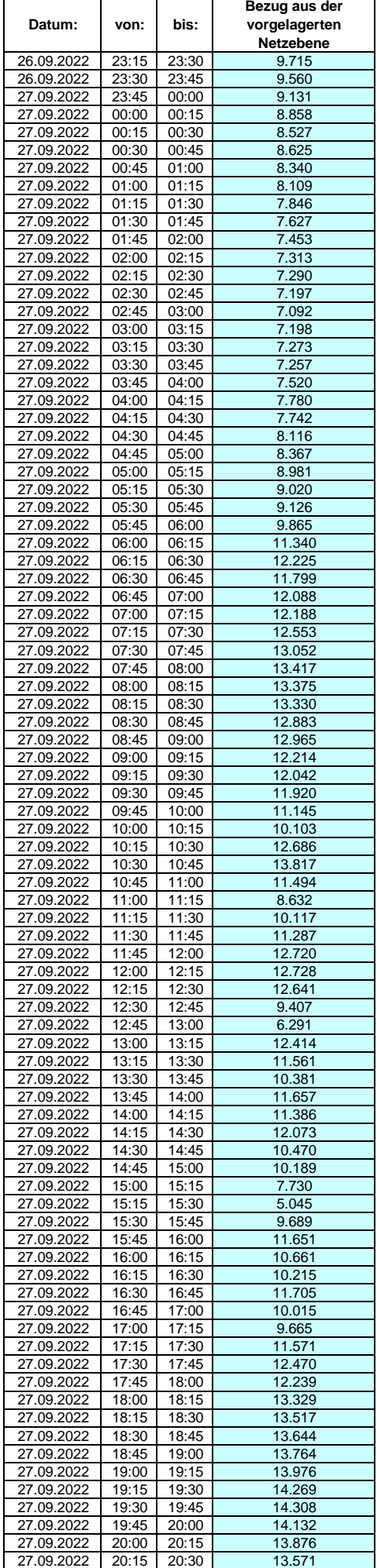

### **Lastverlauf als ¼ h - Wert:**  $\overline{\phantom{0}}$

 $\overline{1}$ 

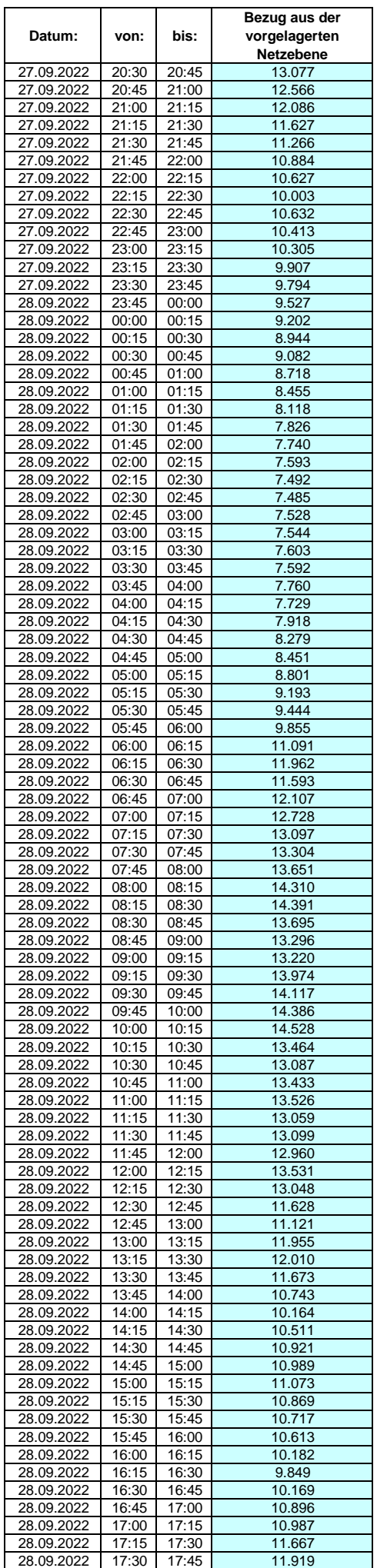

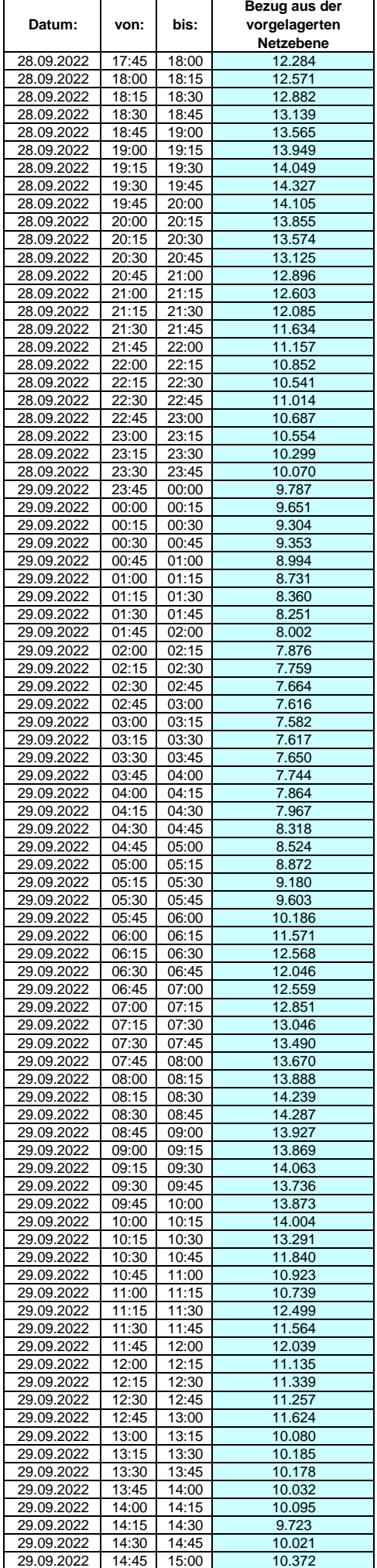

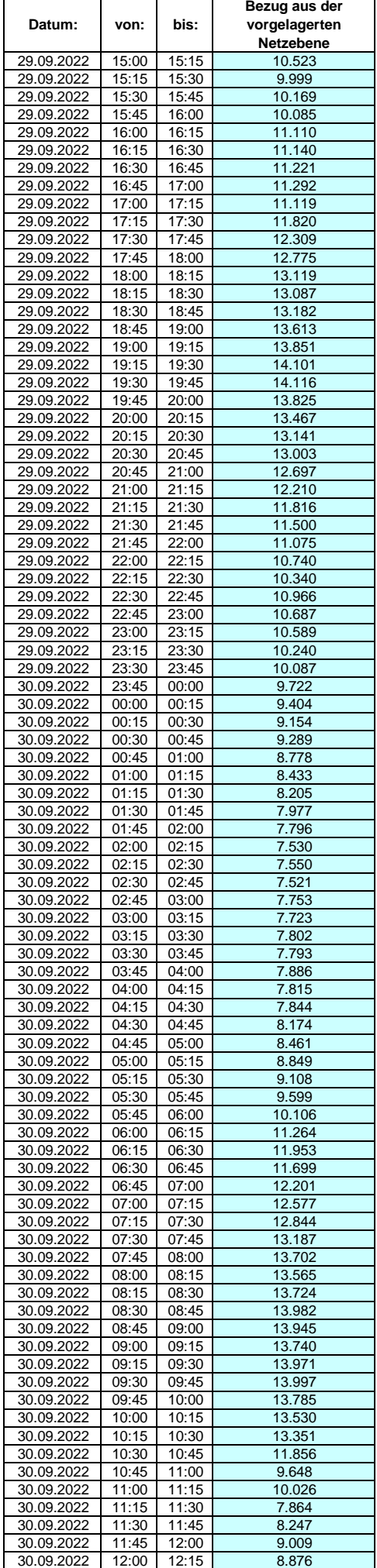

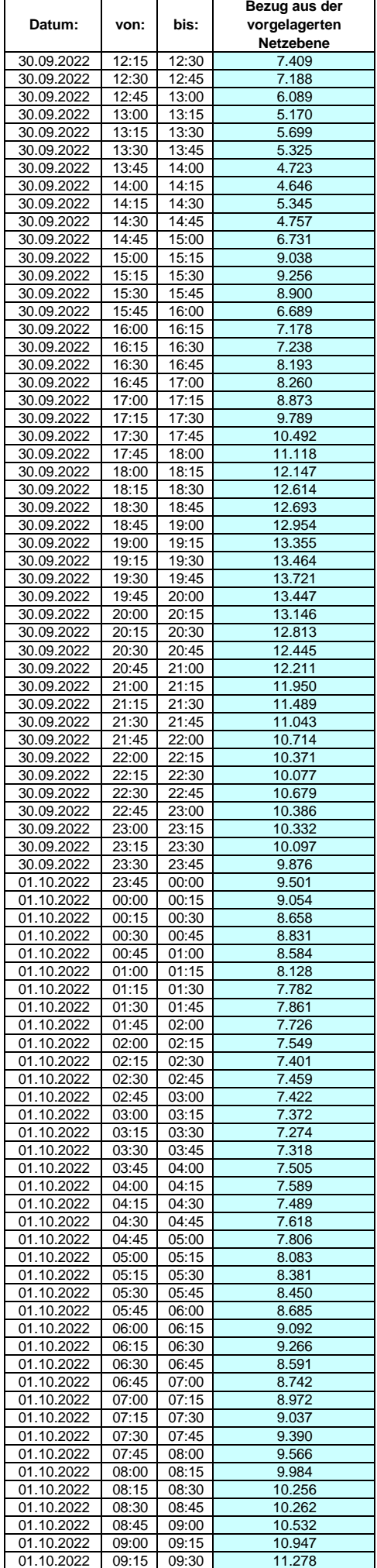

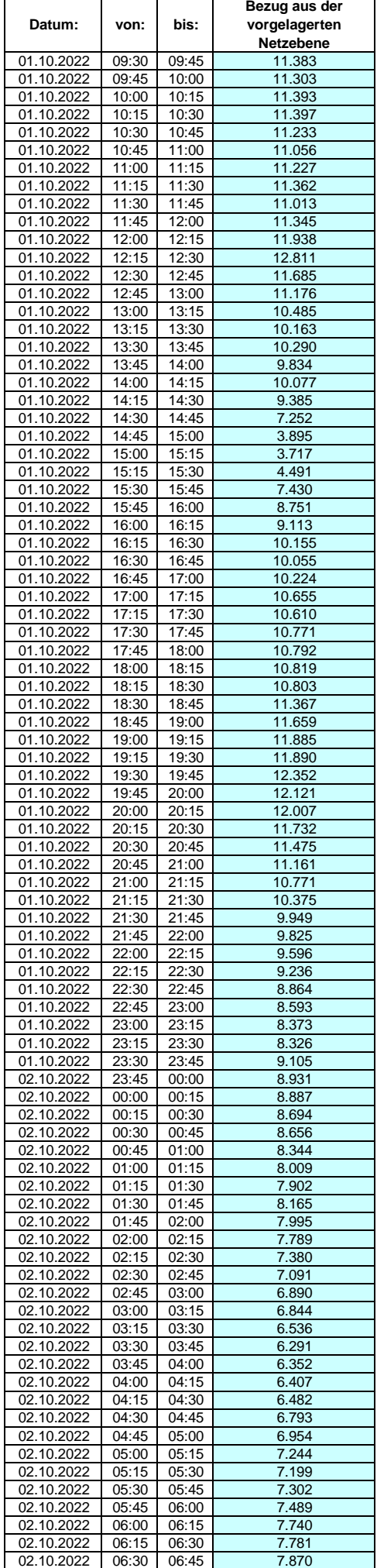

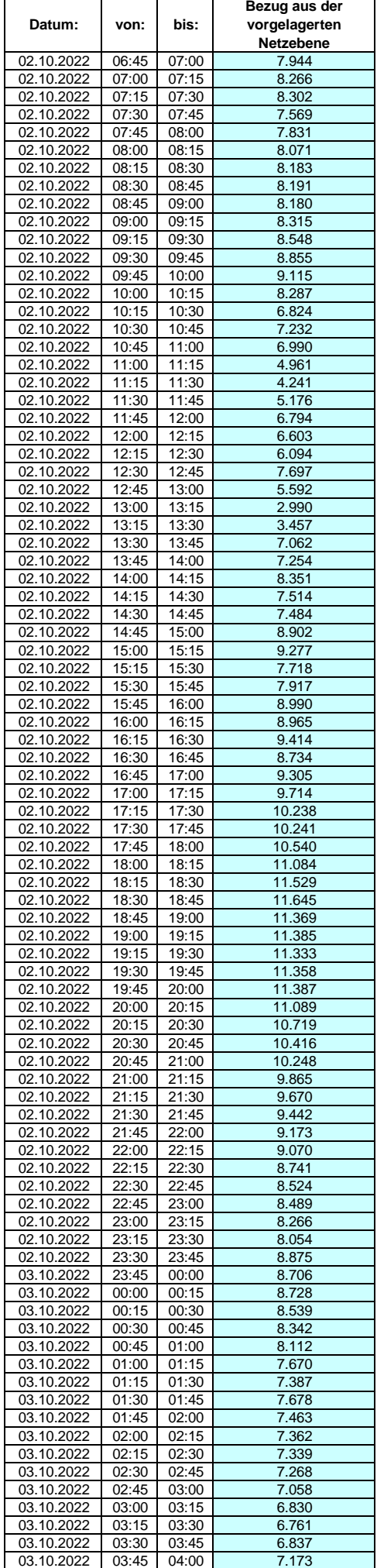

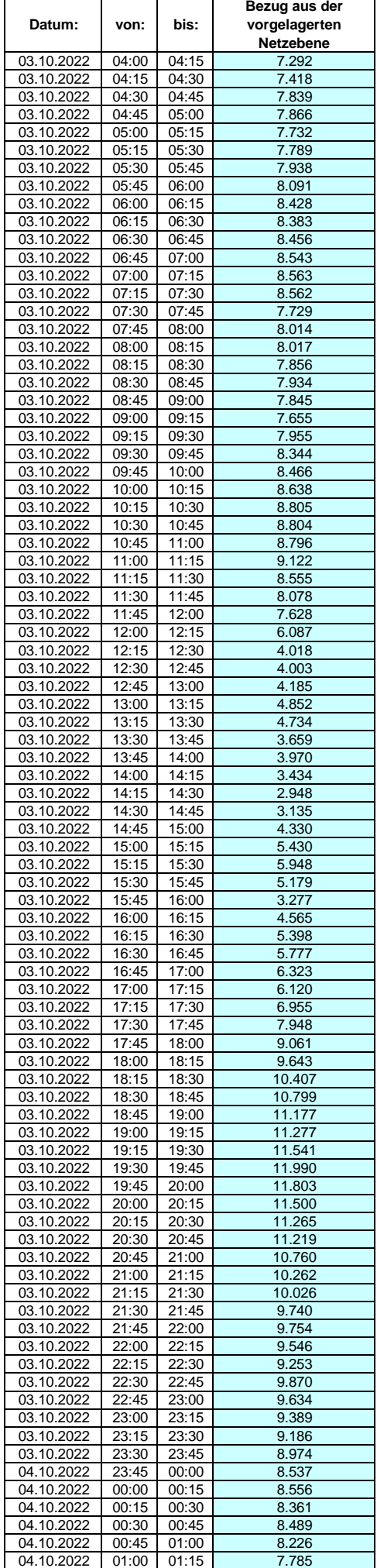

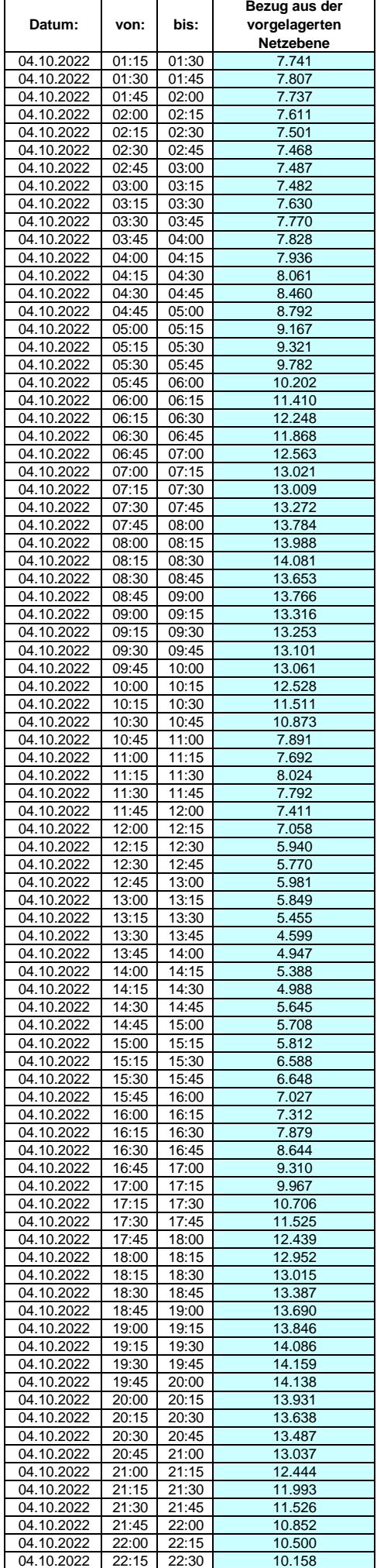

#### **Lastverlauf als ¼ h - Wert:**  $\overline{\mathbf{r}}$

 $\overline{\mathsf{T}}$ 

┯

 $\overline{1}$ 

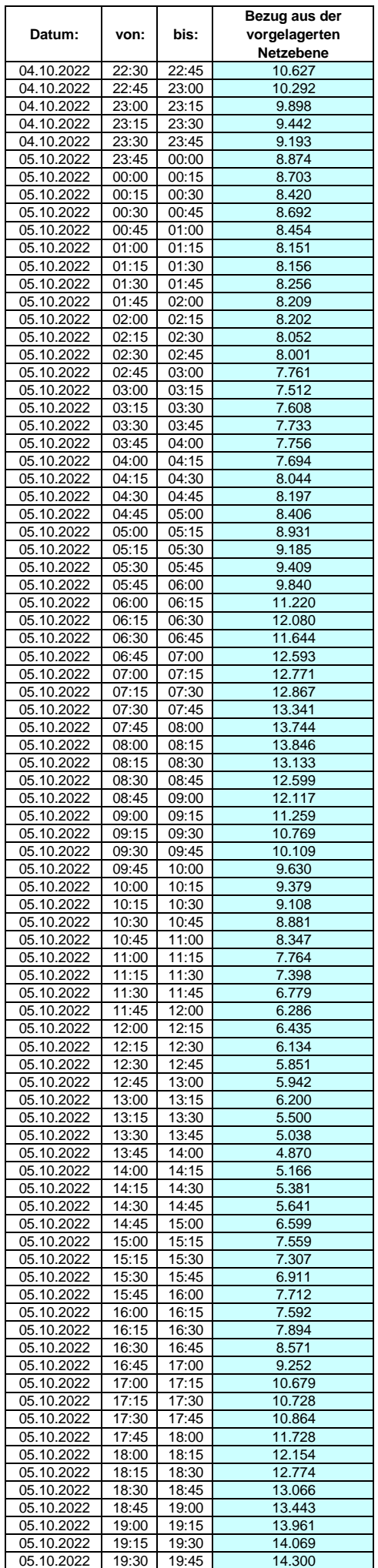

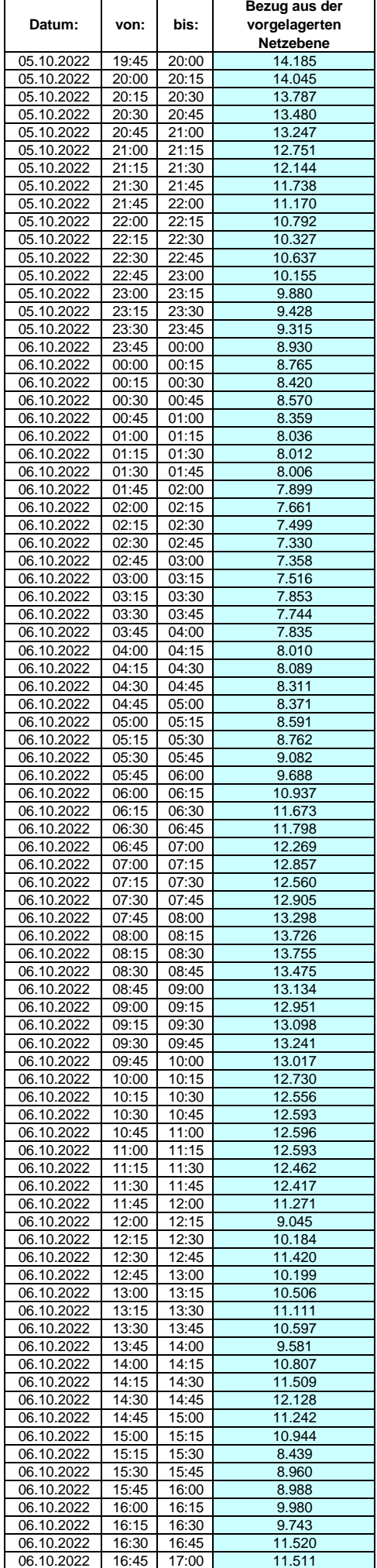

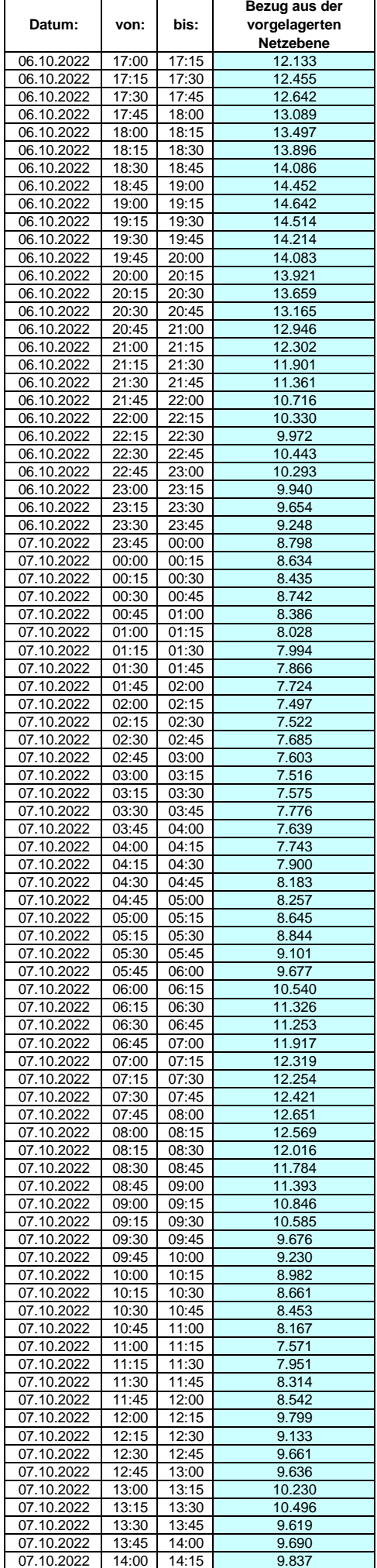

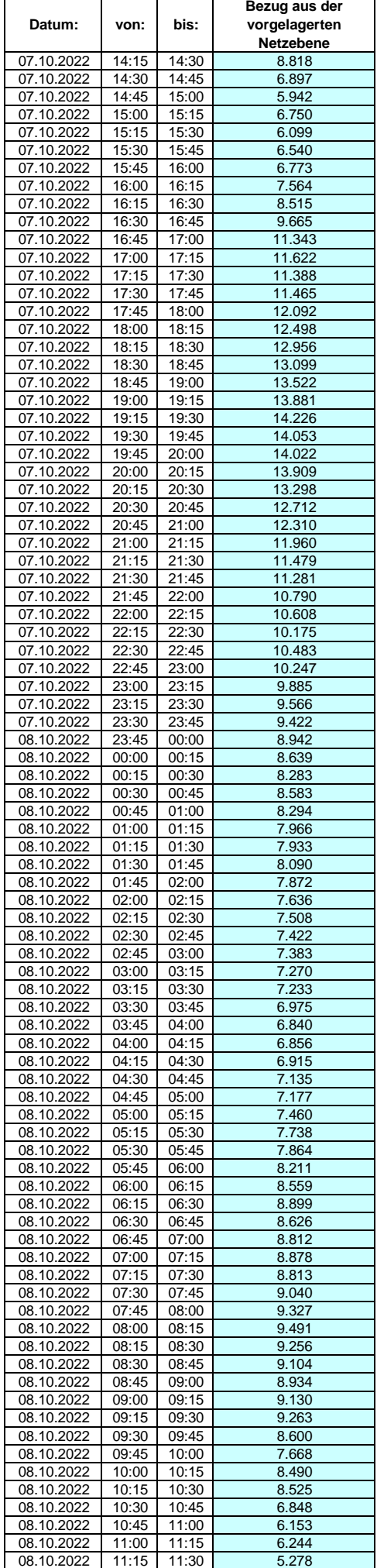

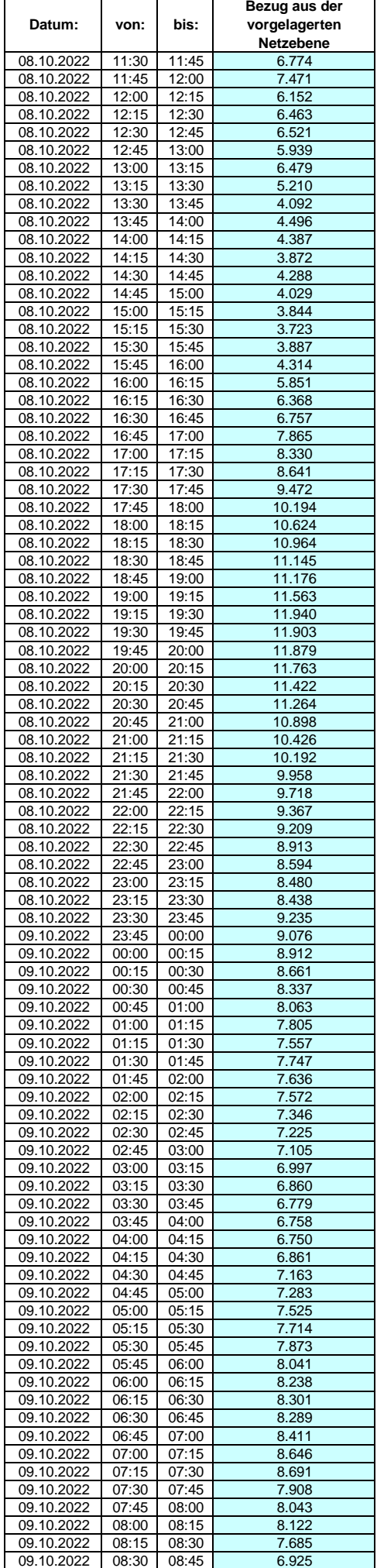

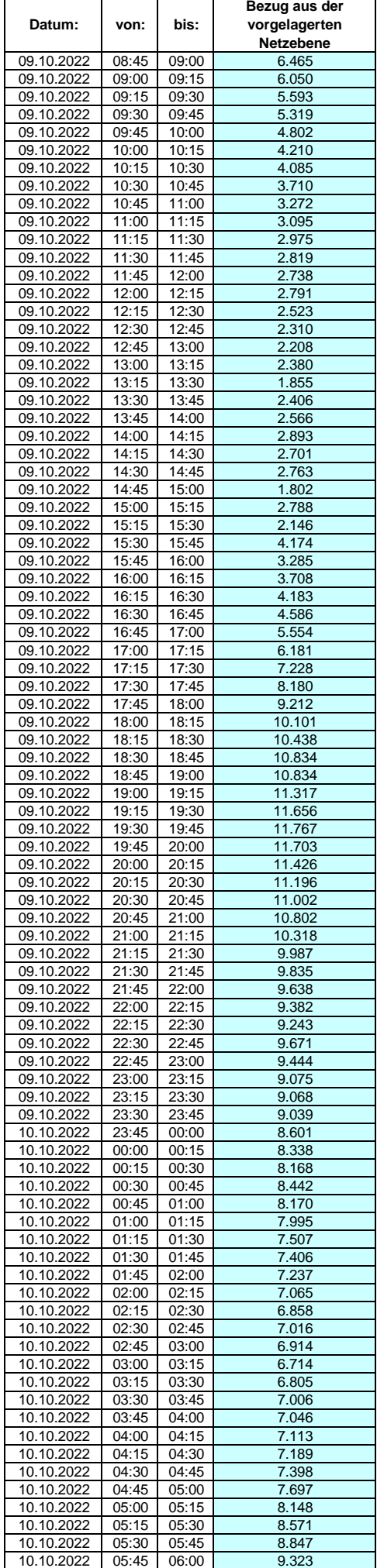

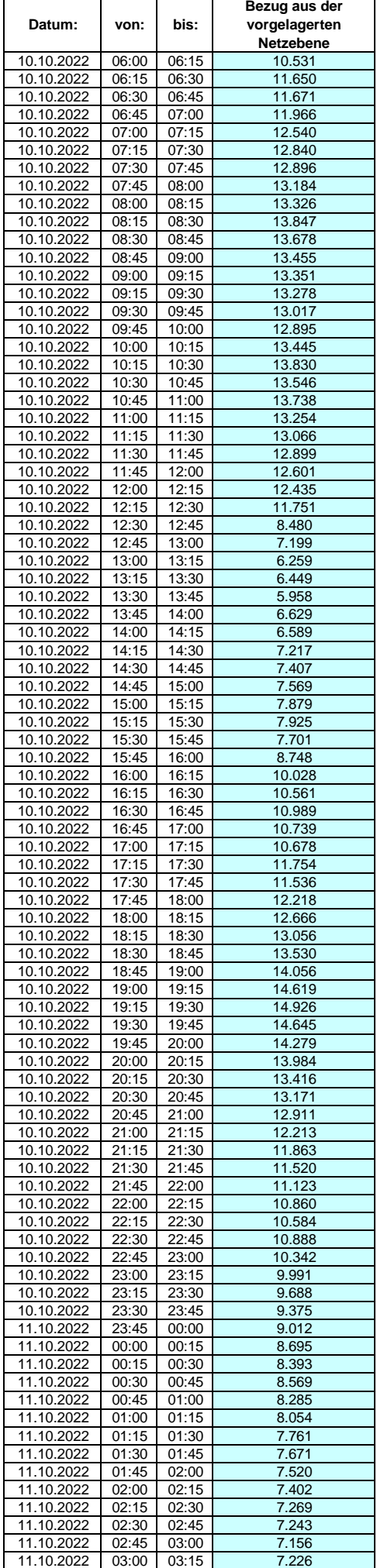

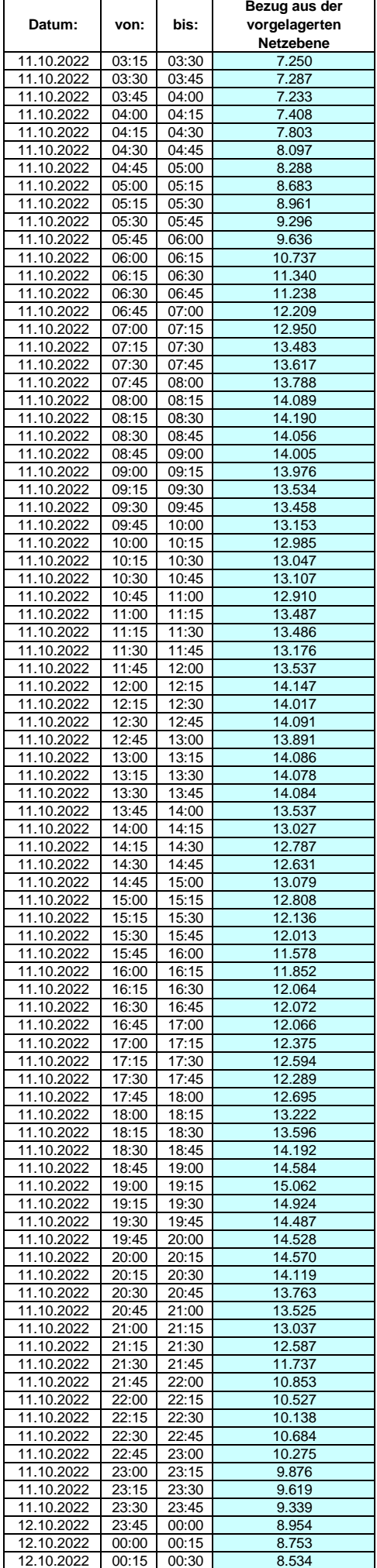

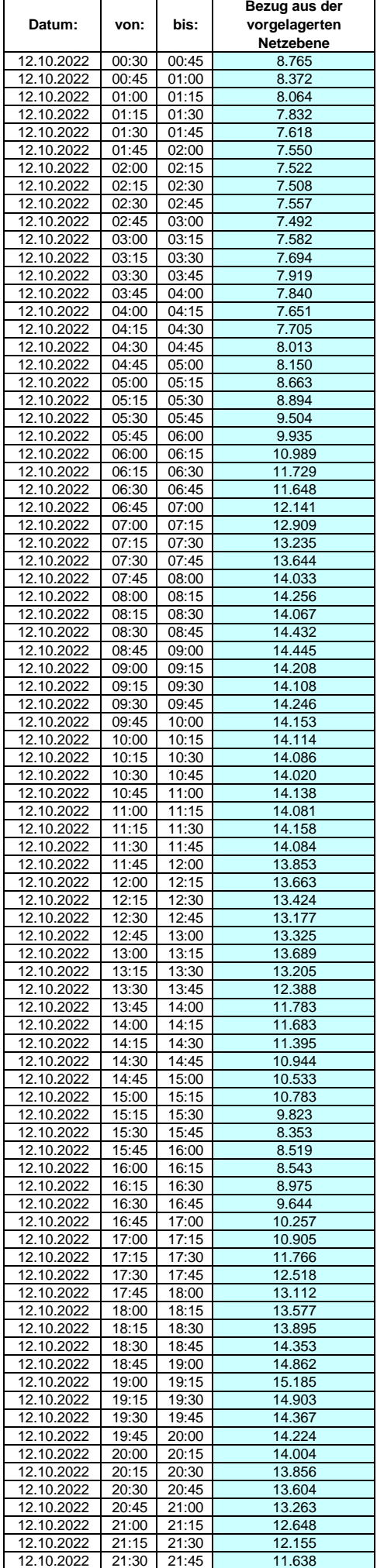

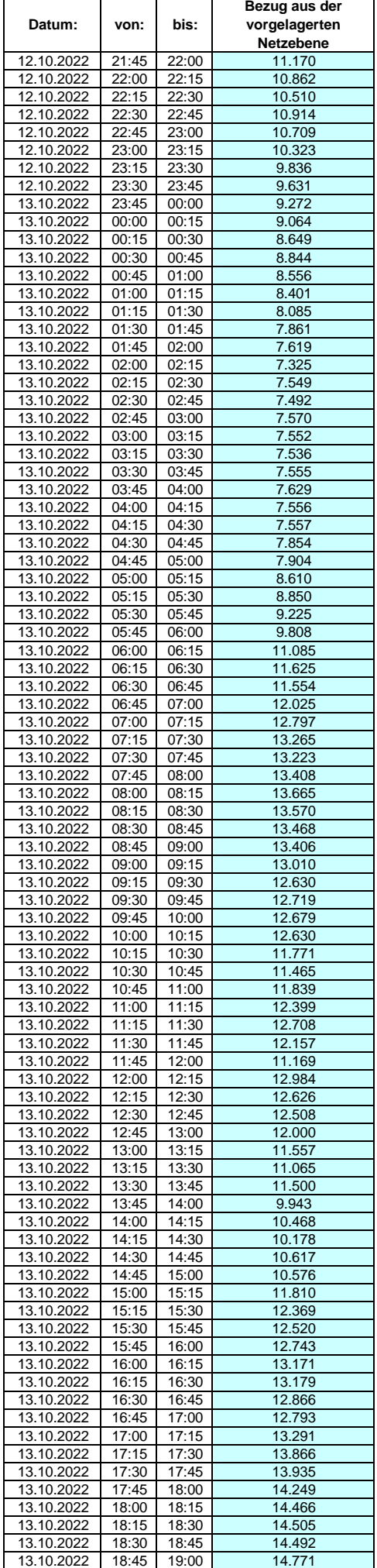

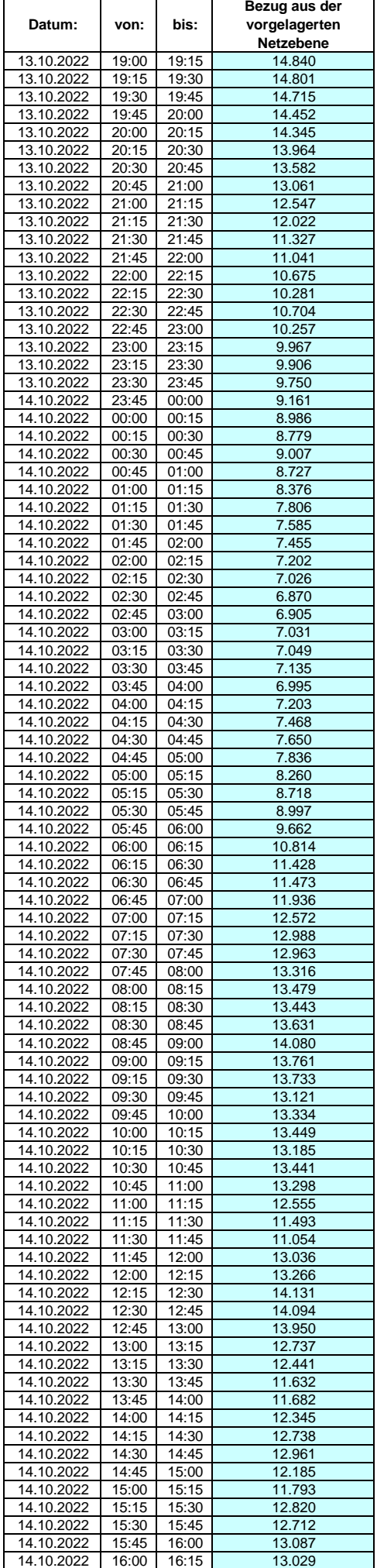
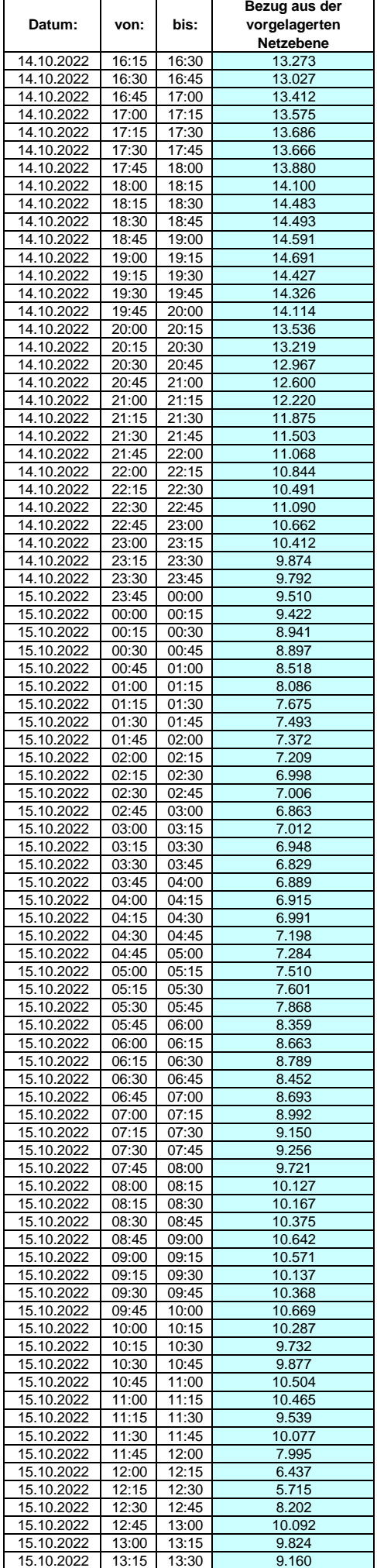

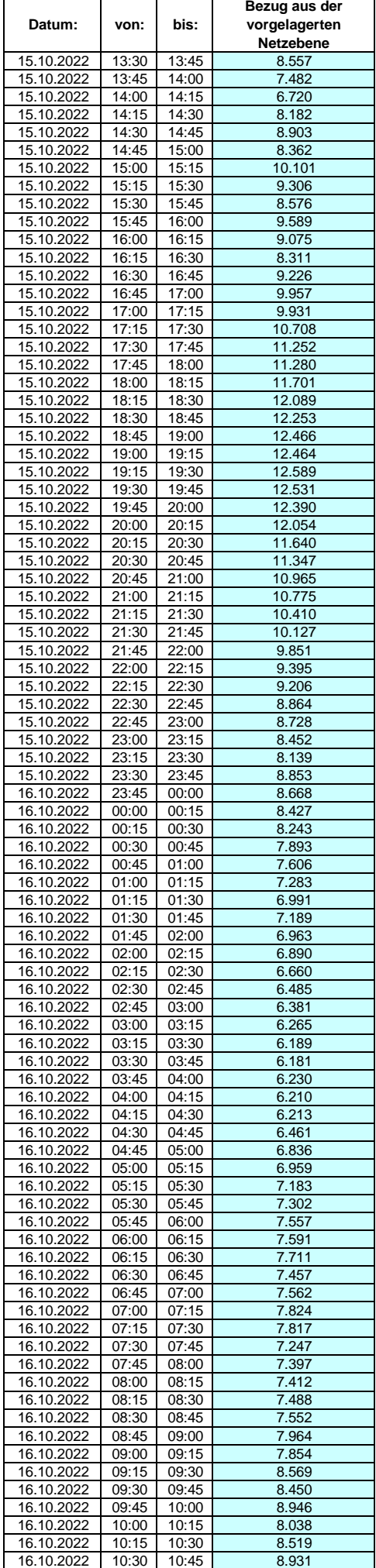

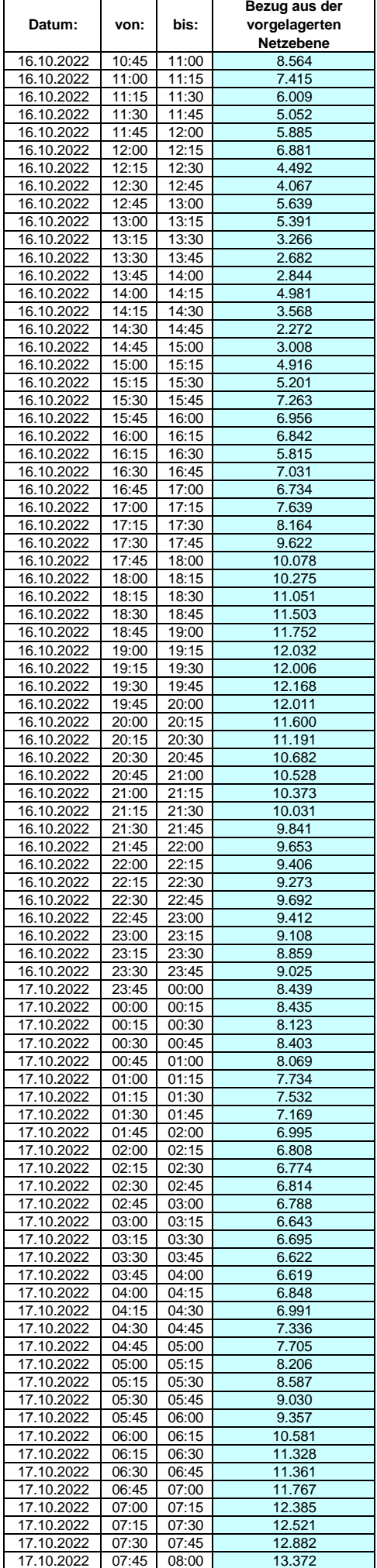

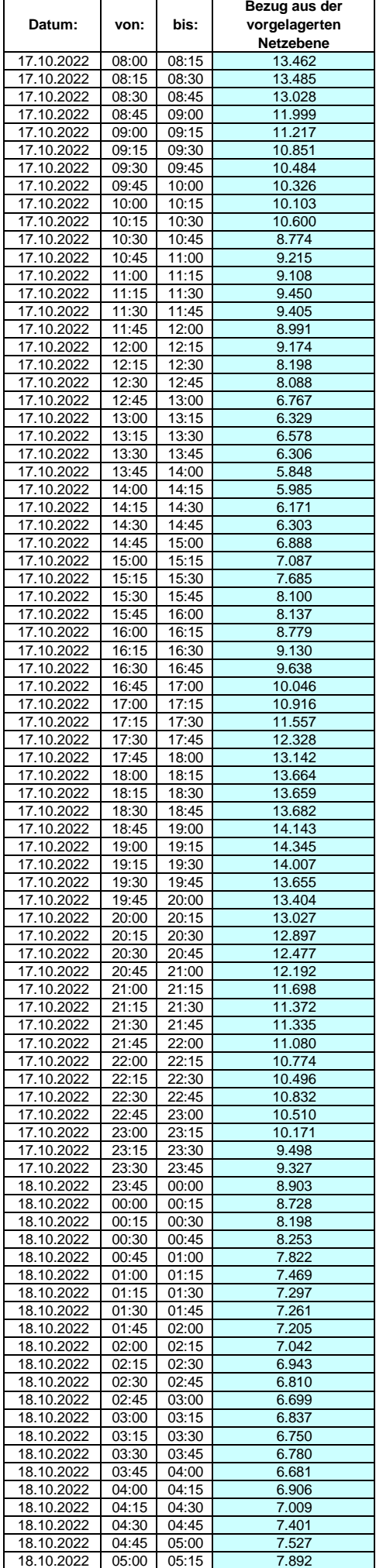

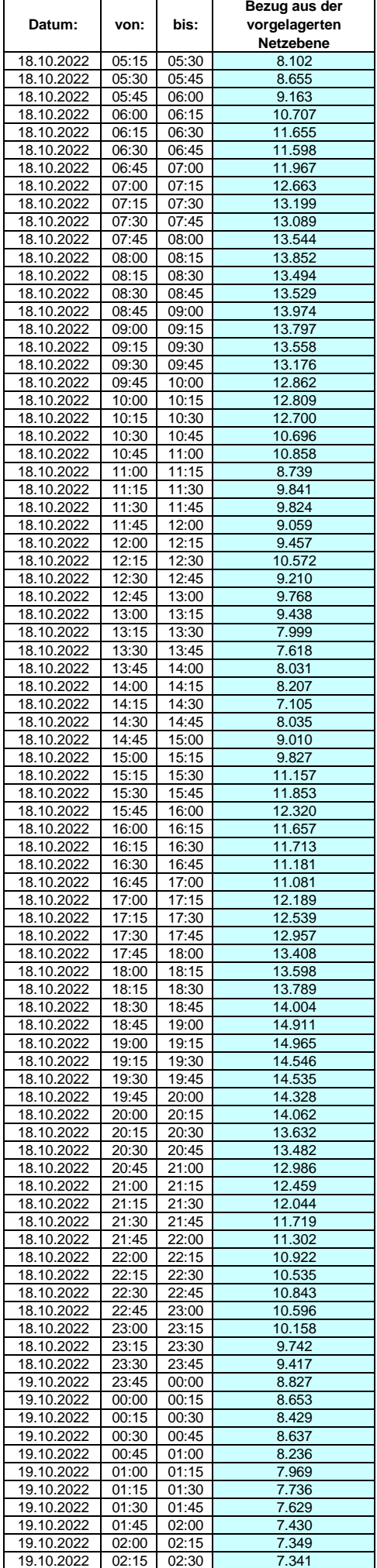

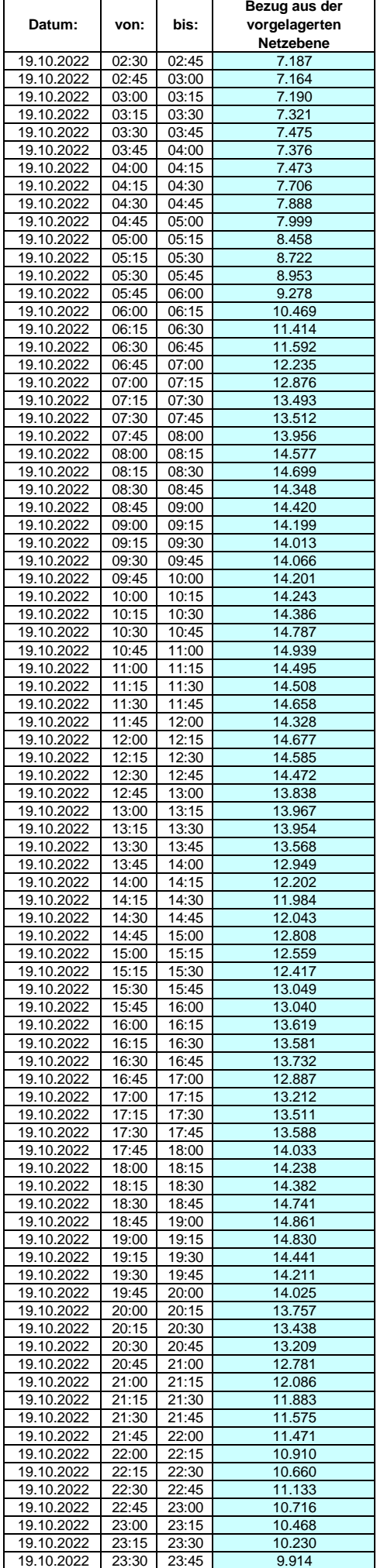

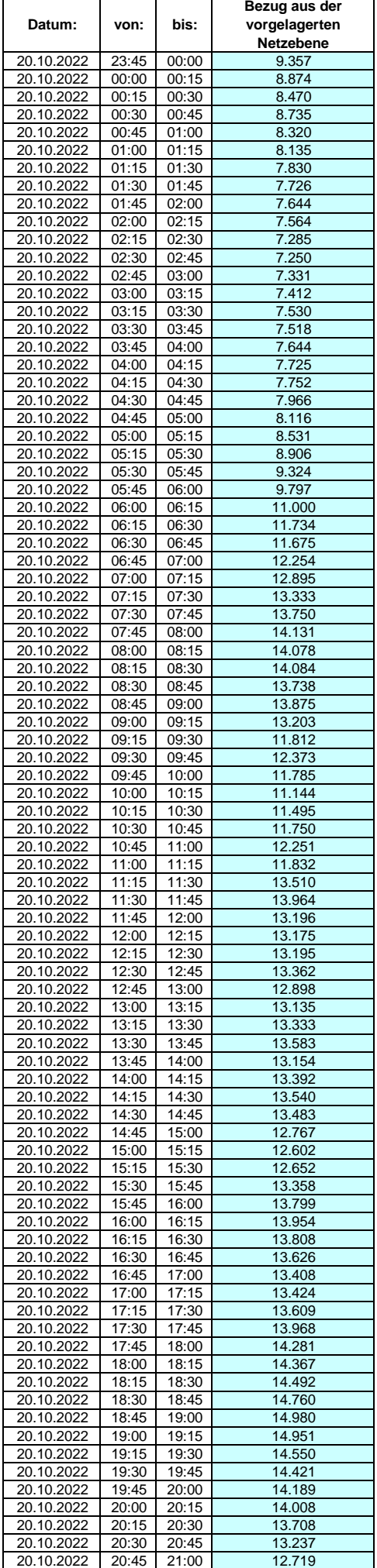

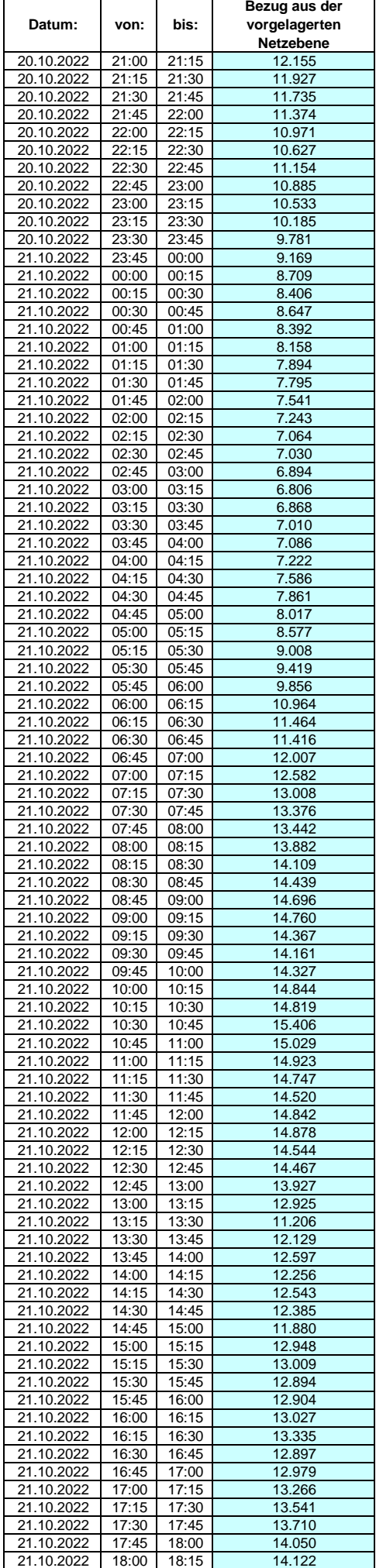

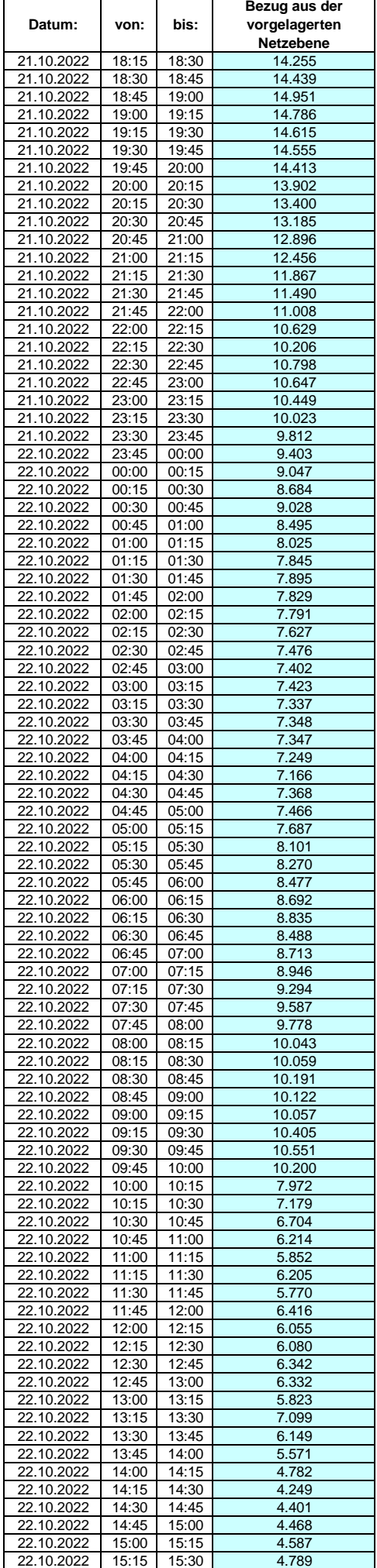

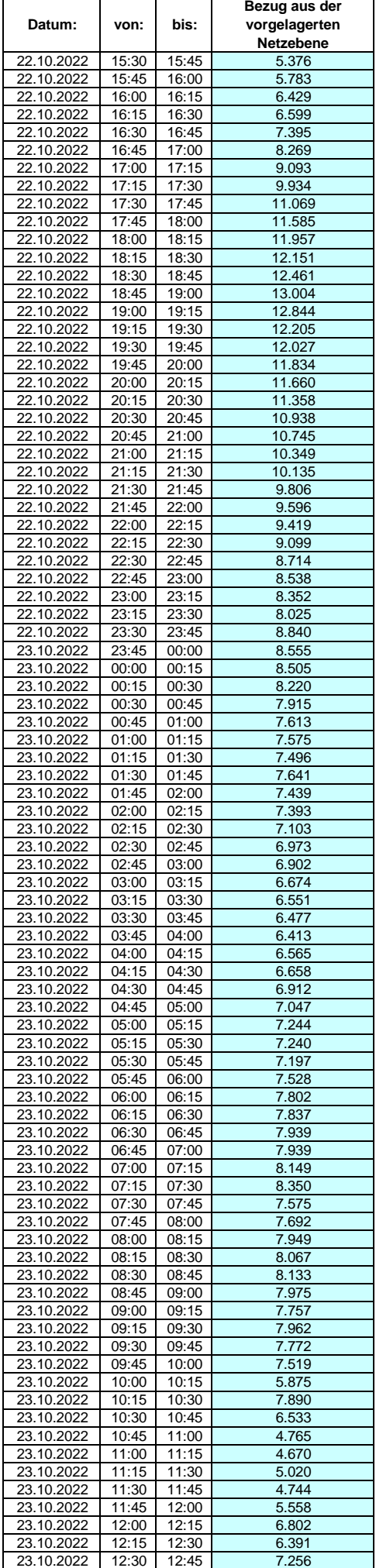

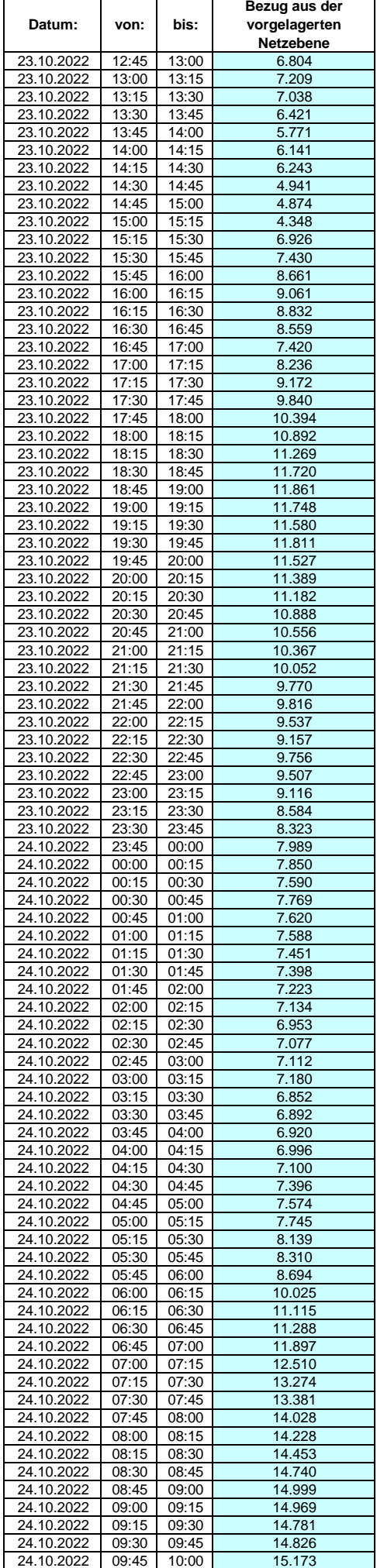

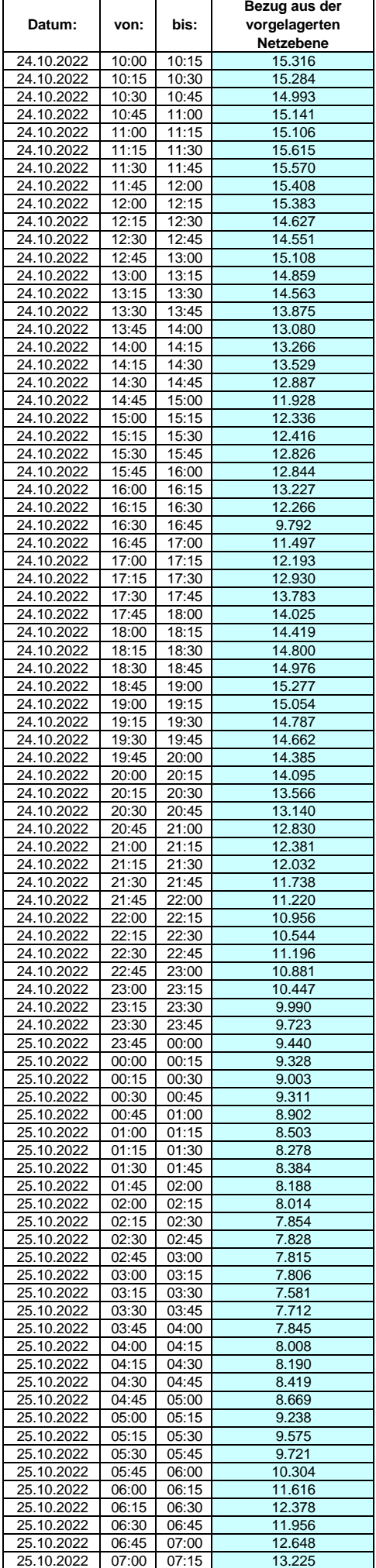

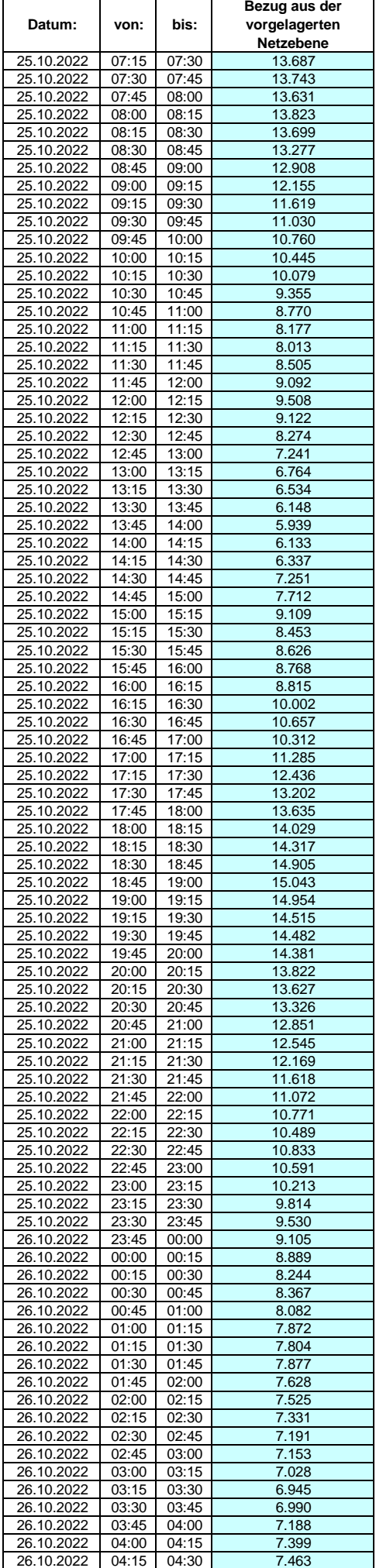

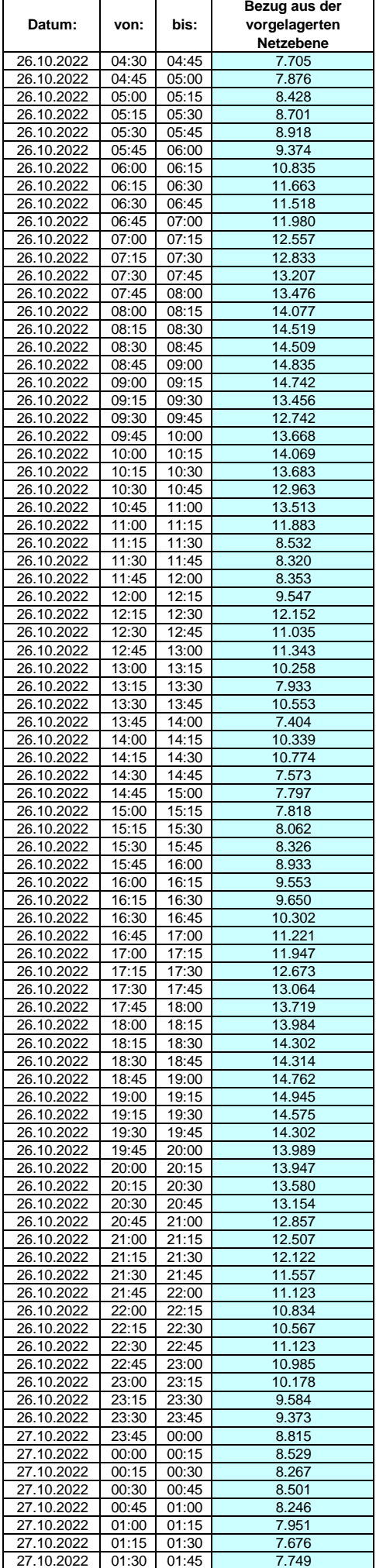

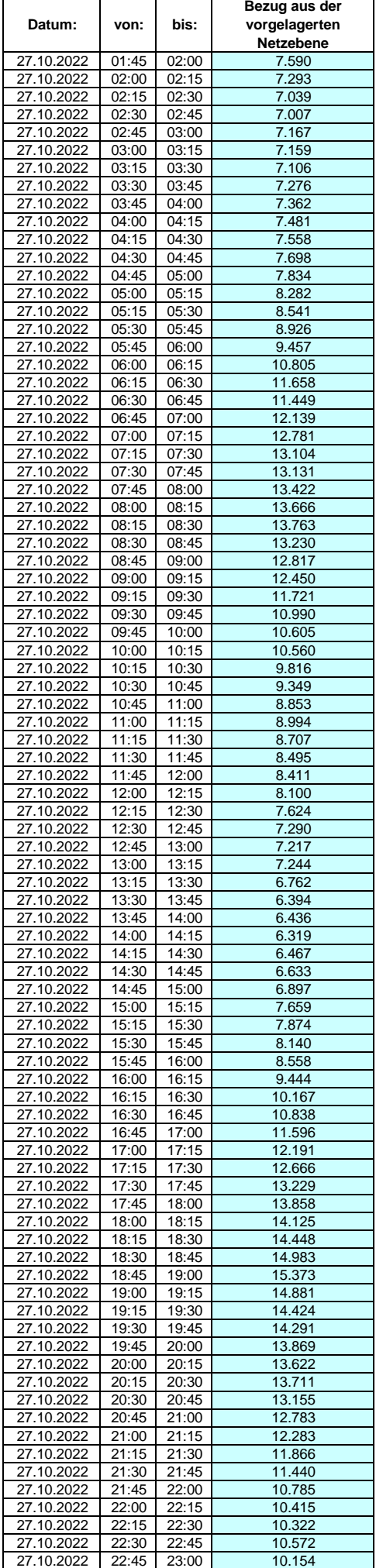

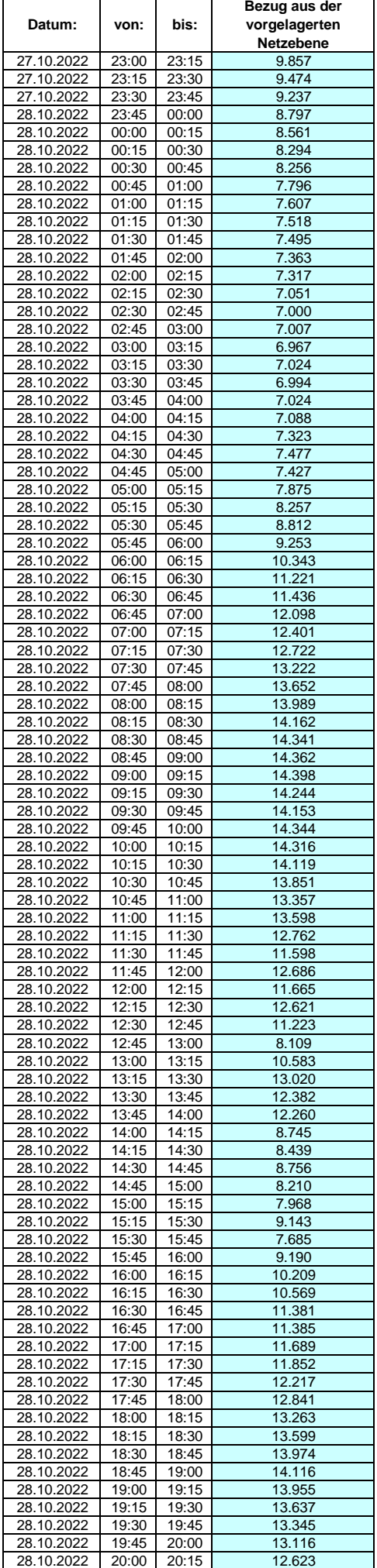

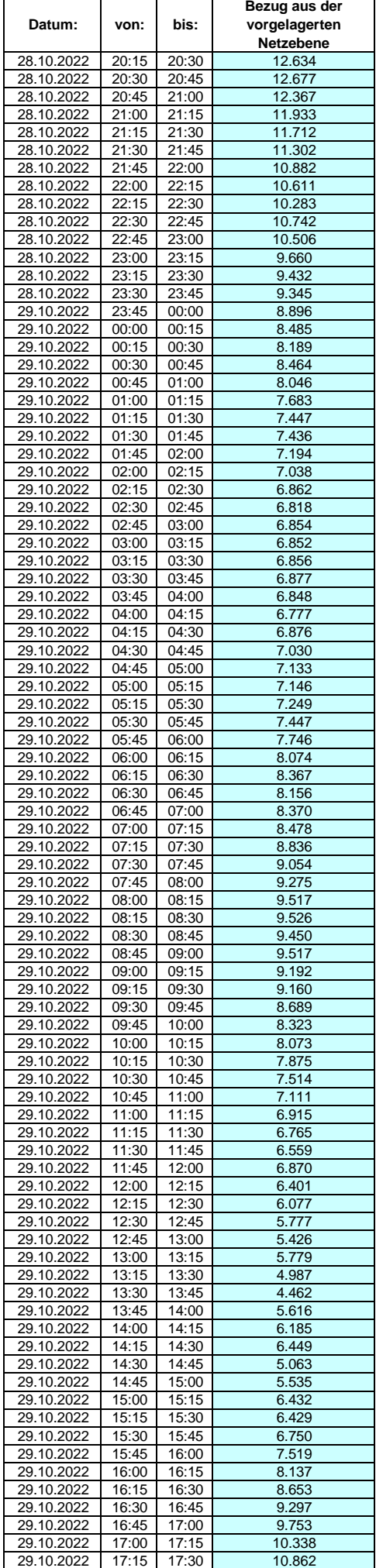

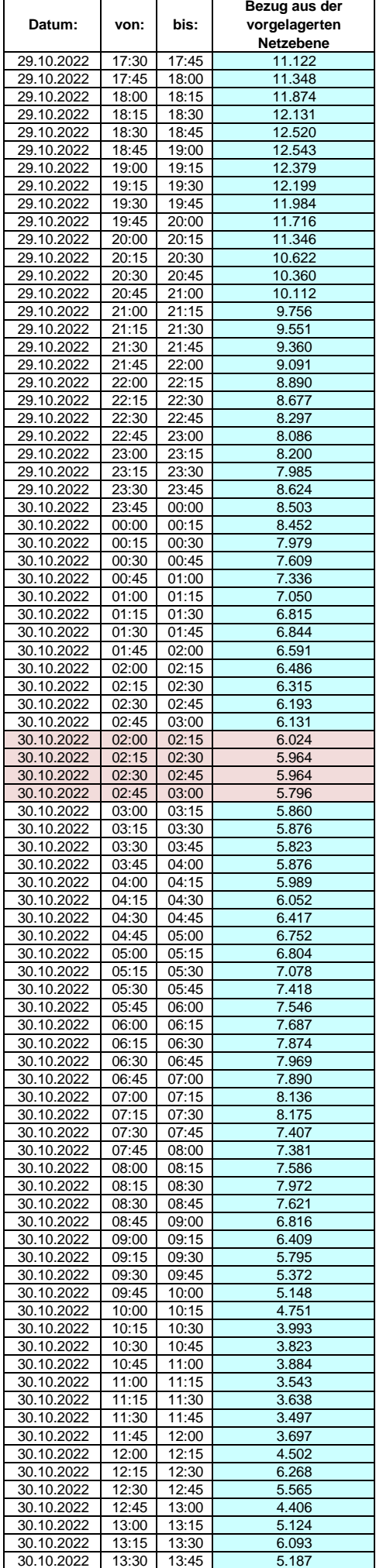

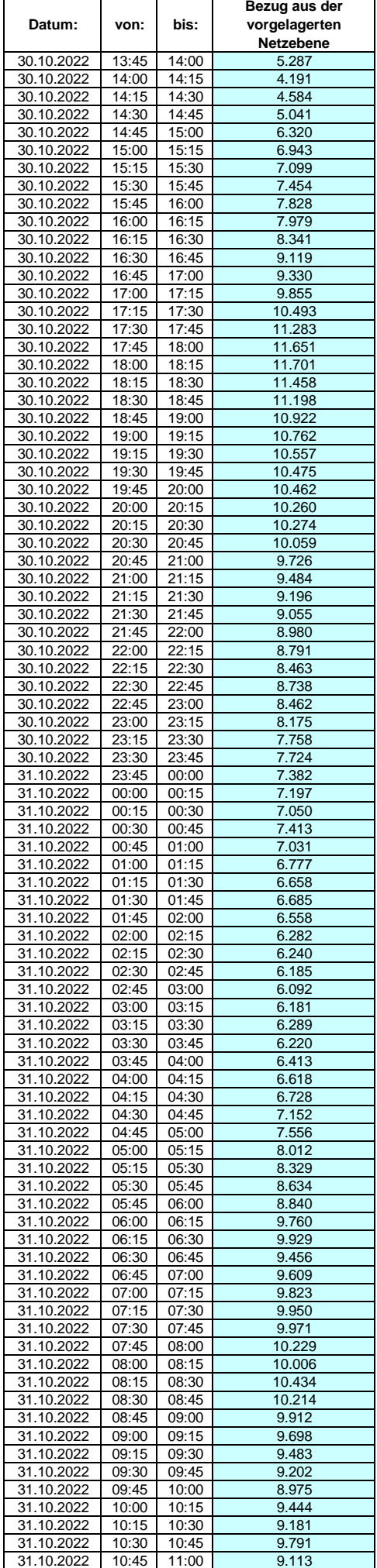

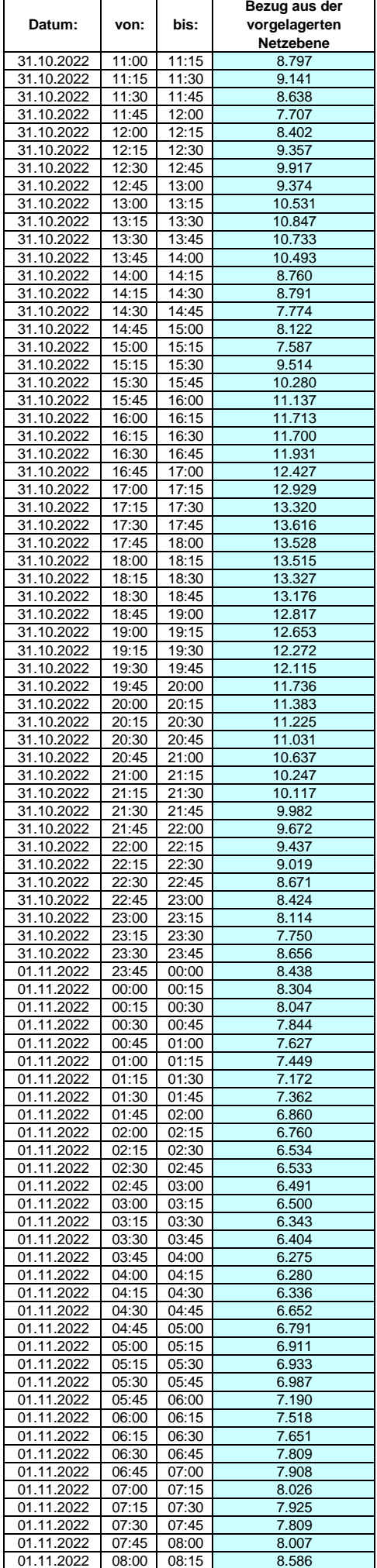

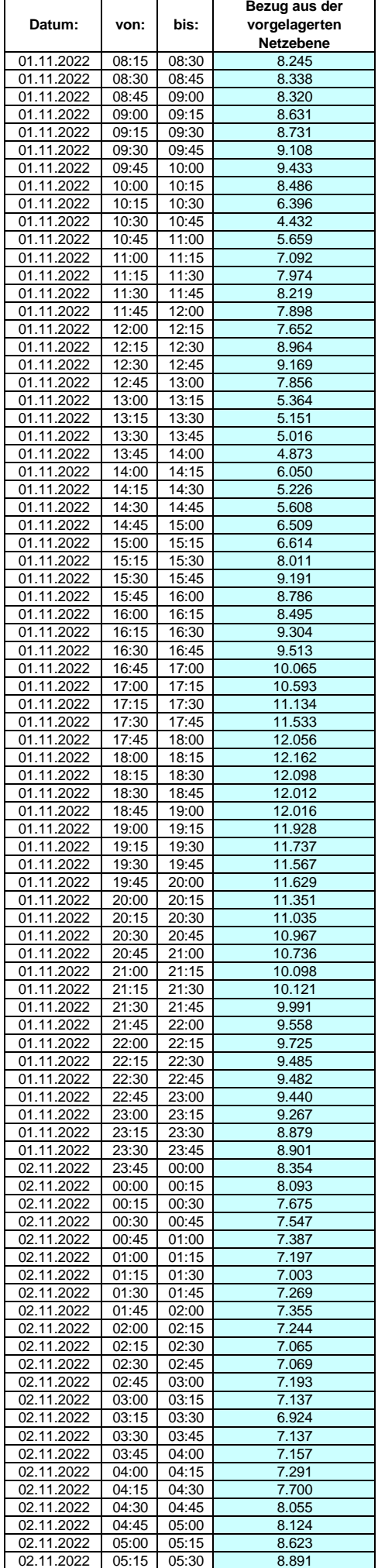

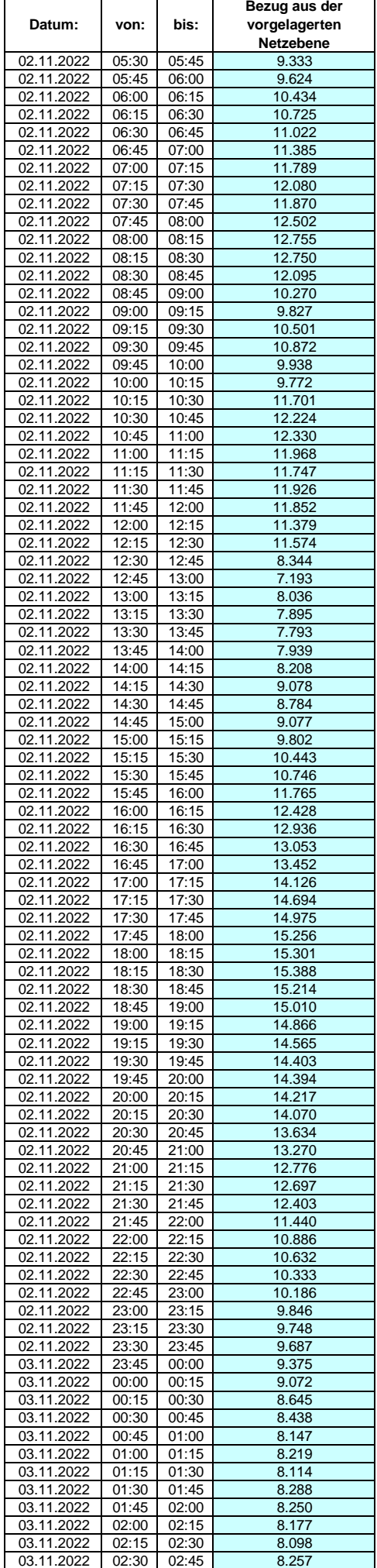

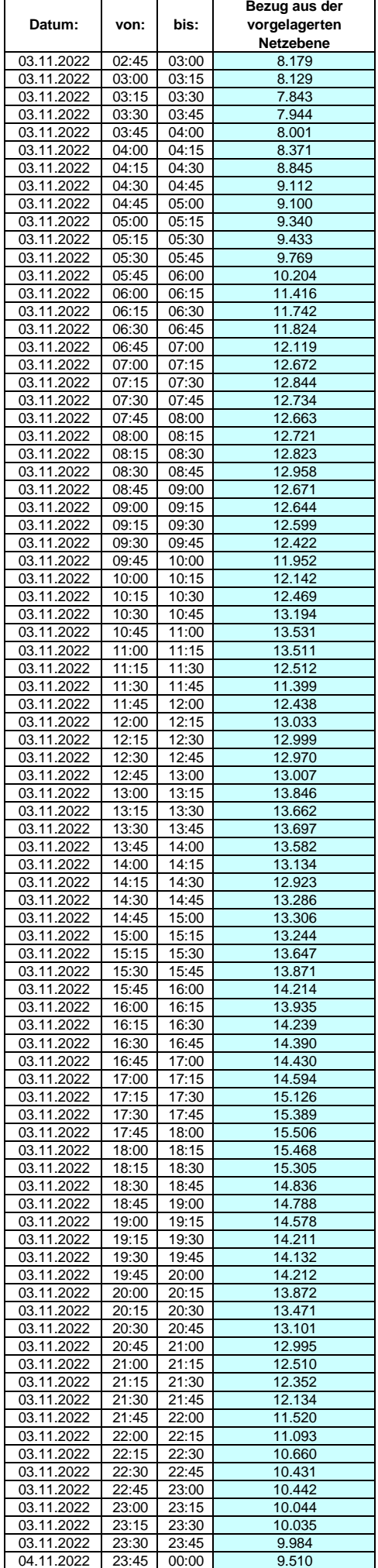

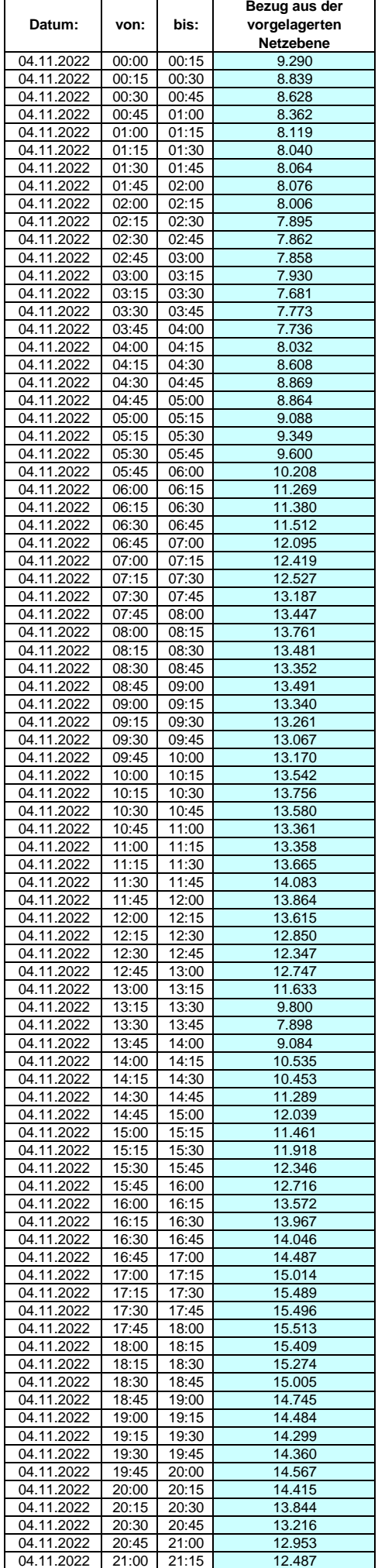

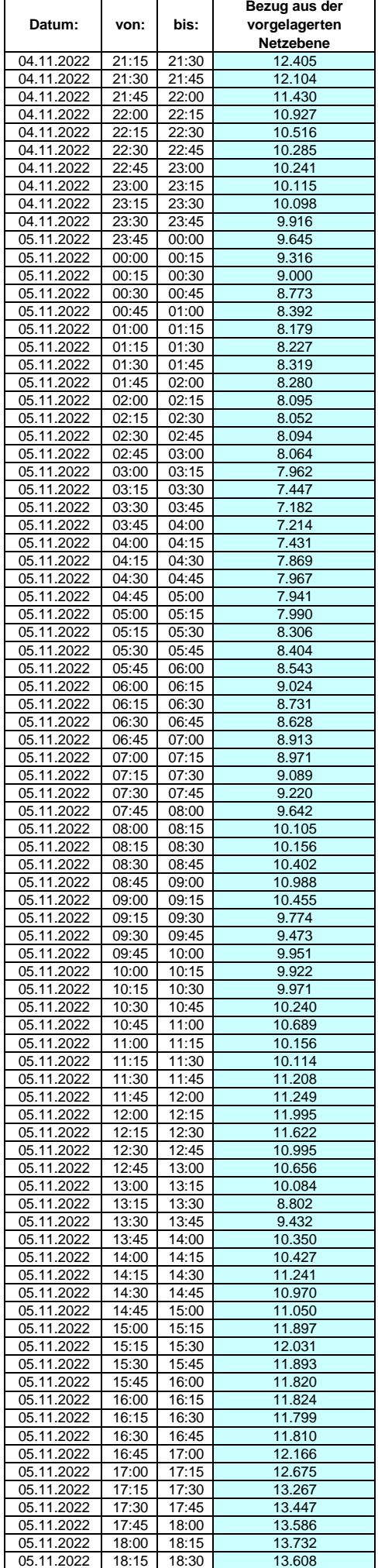

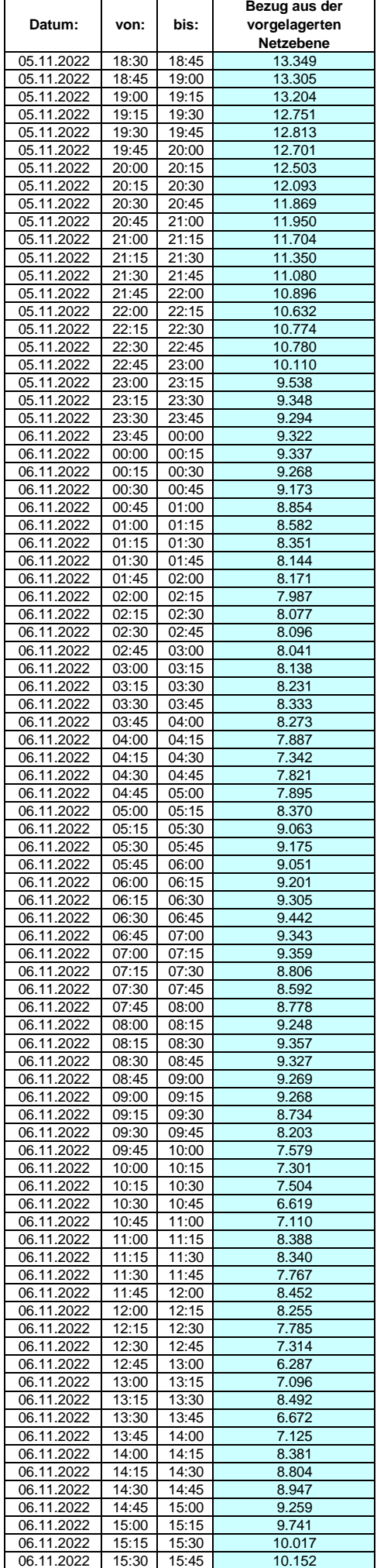

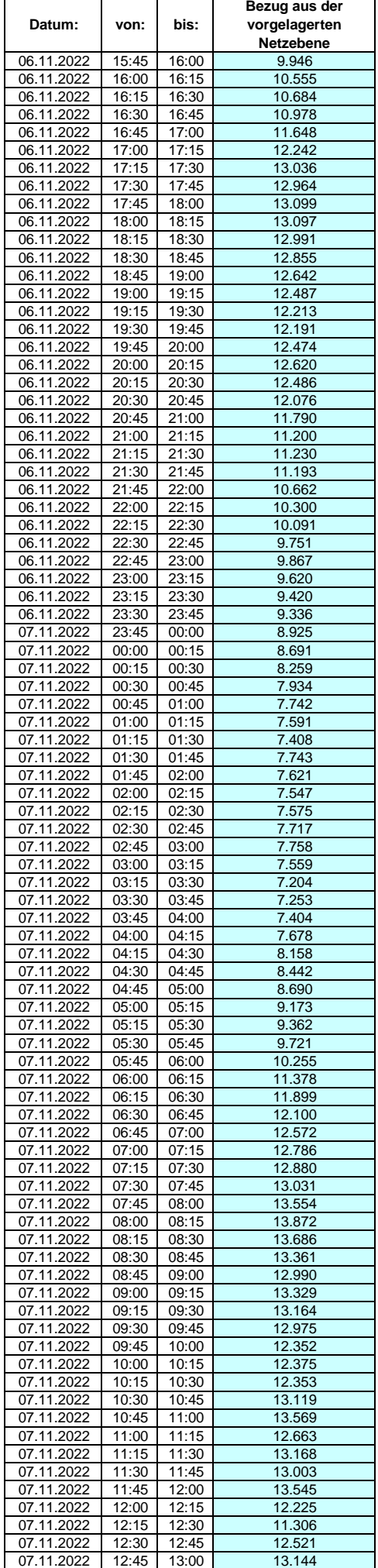

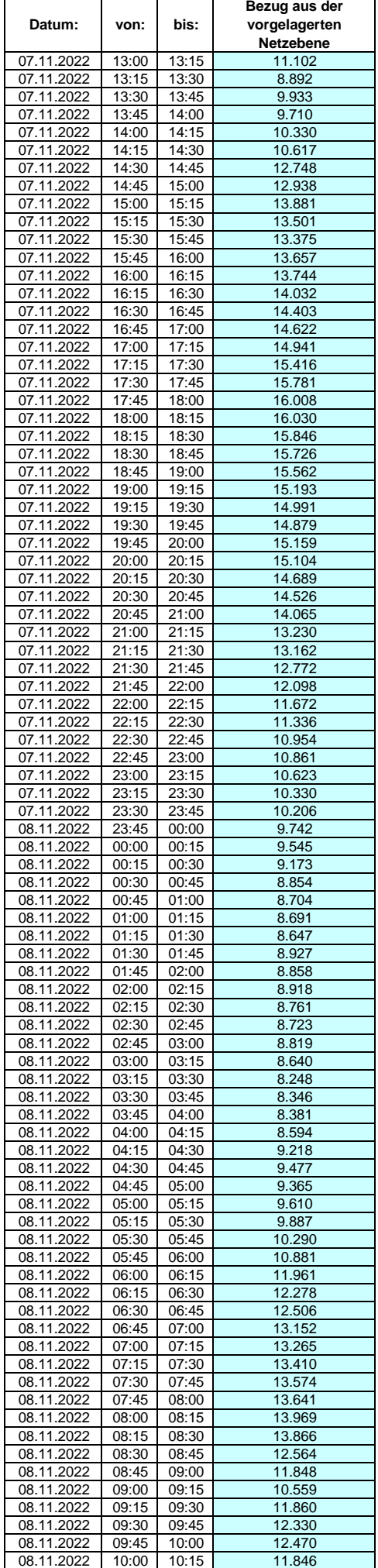

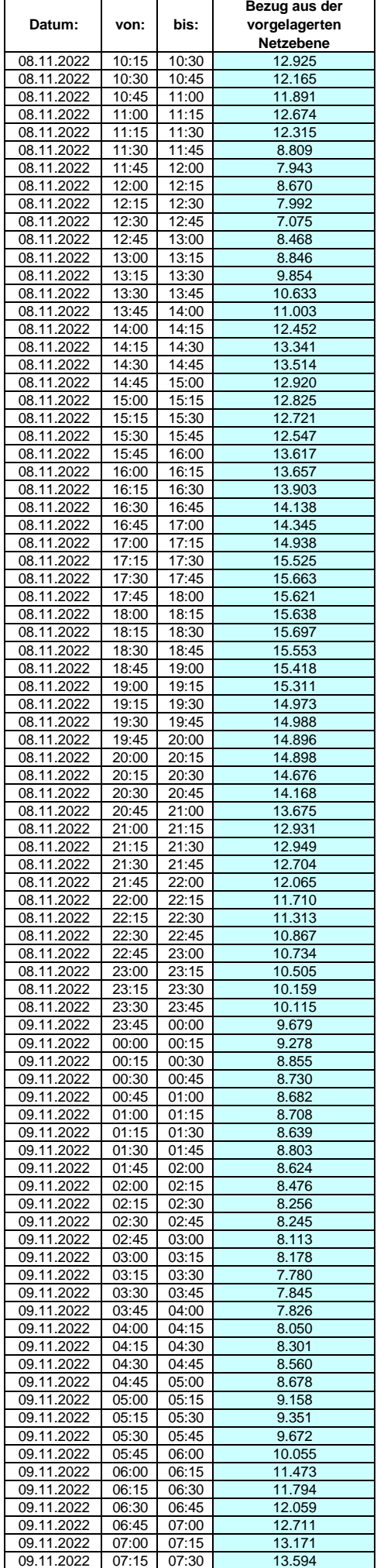

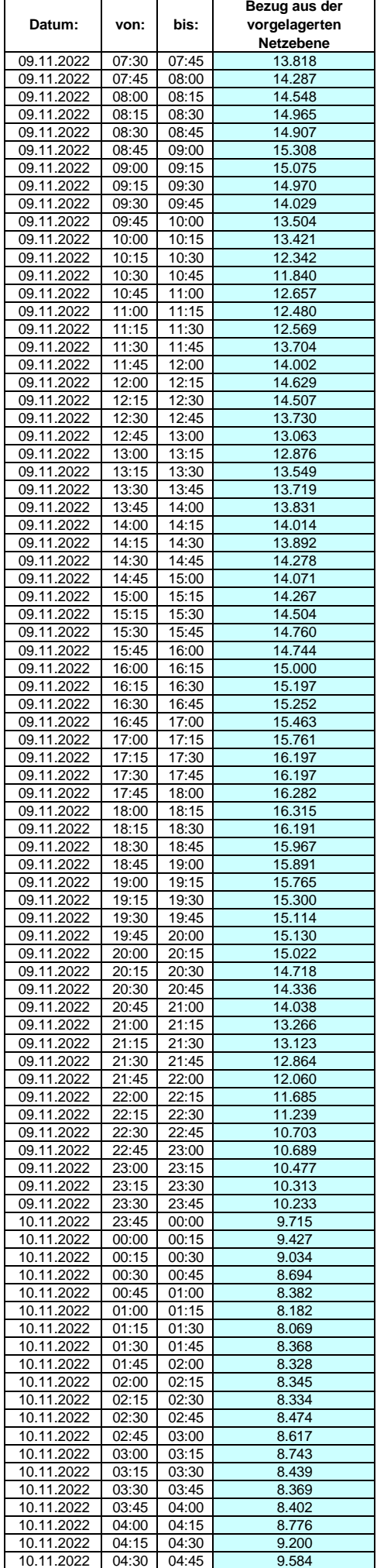

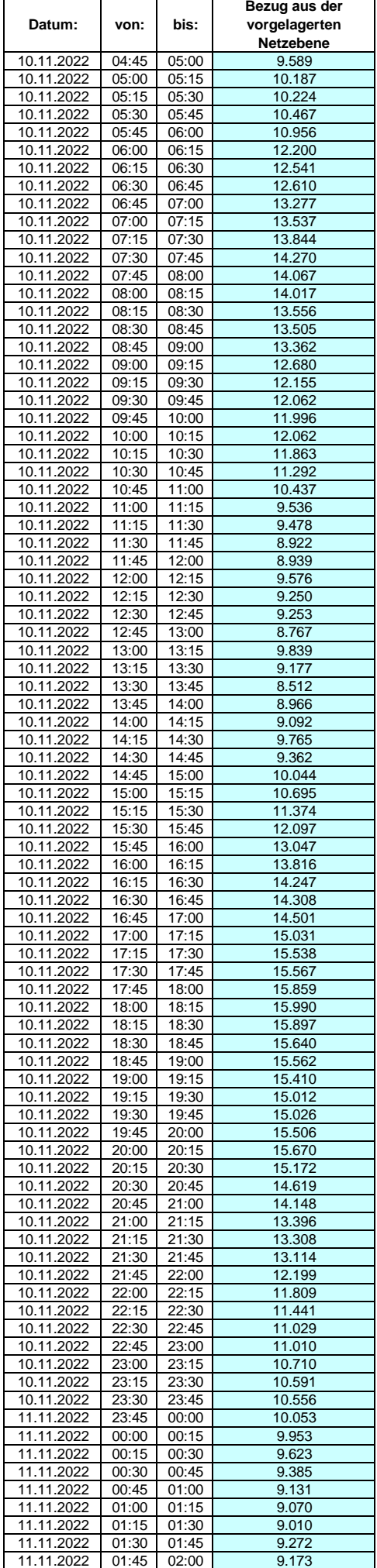

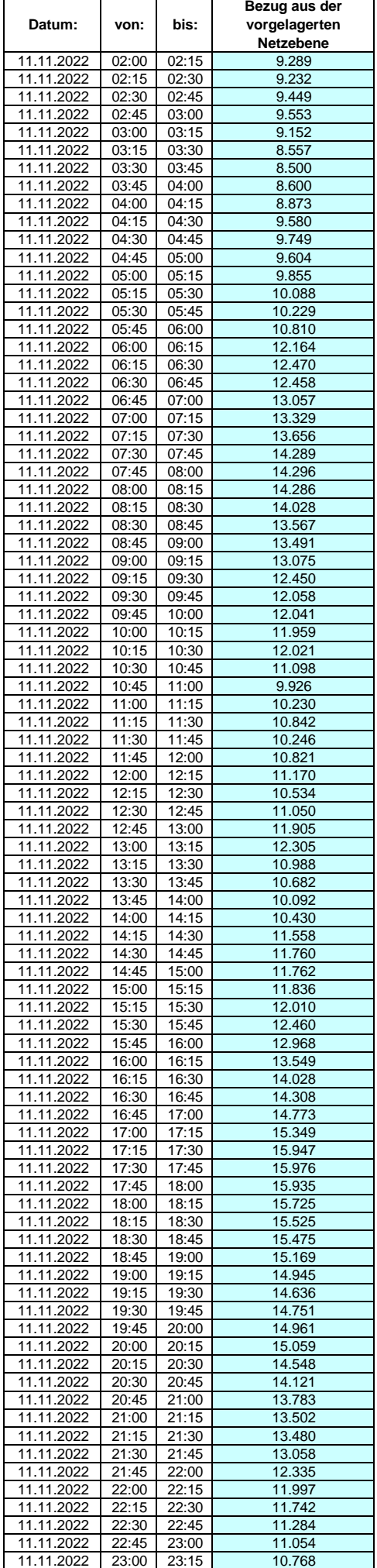

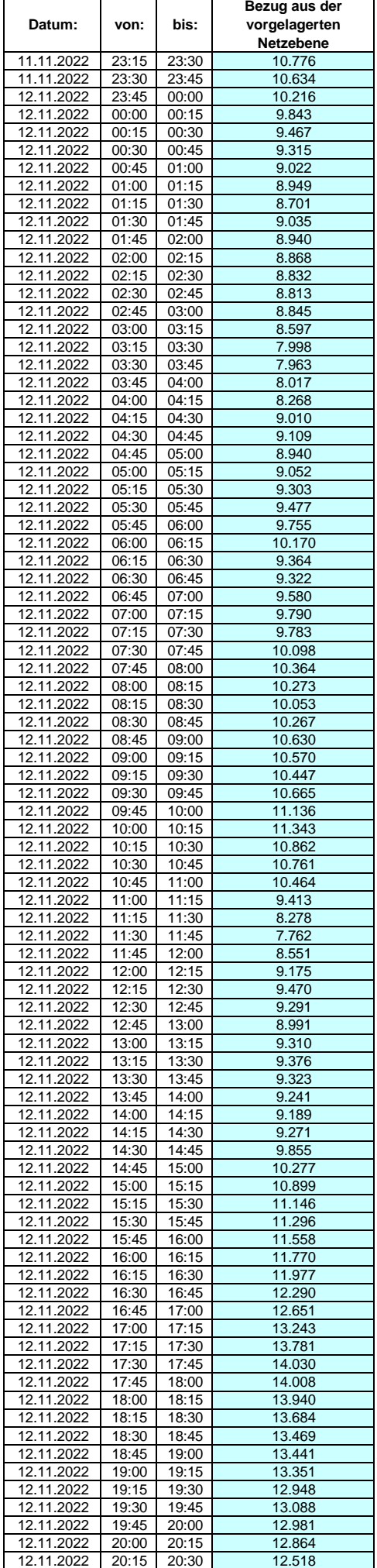

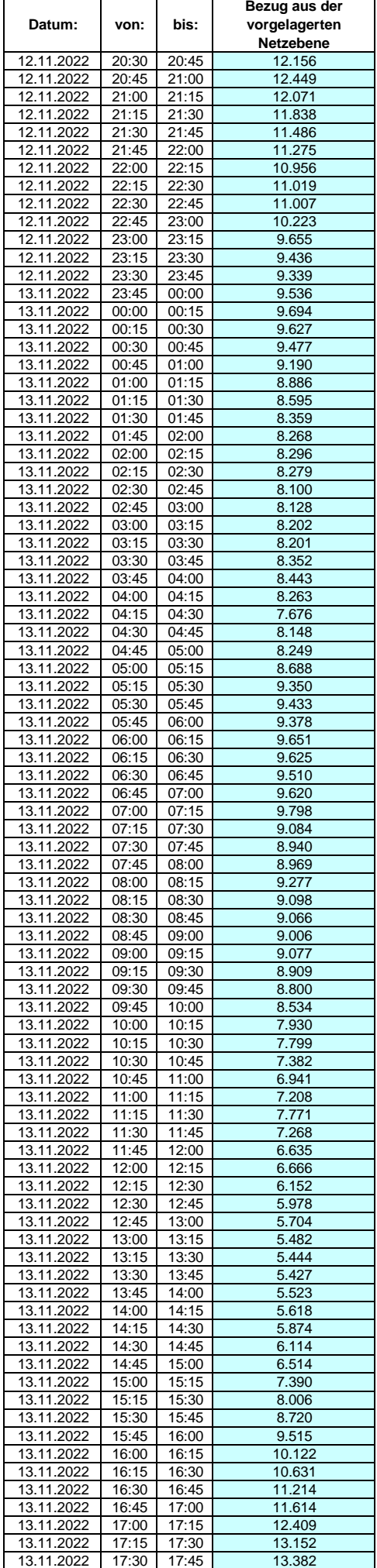

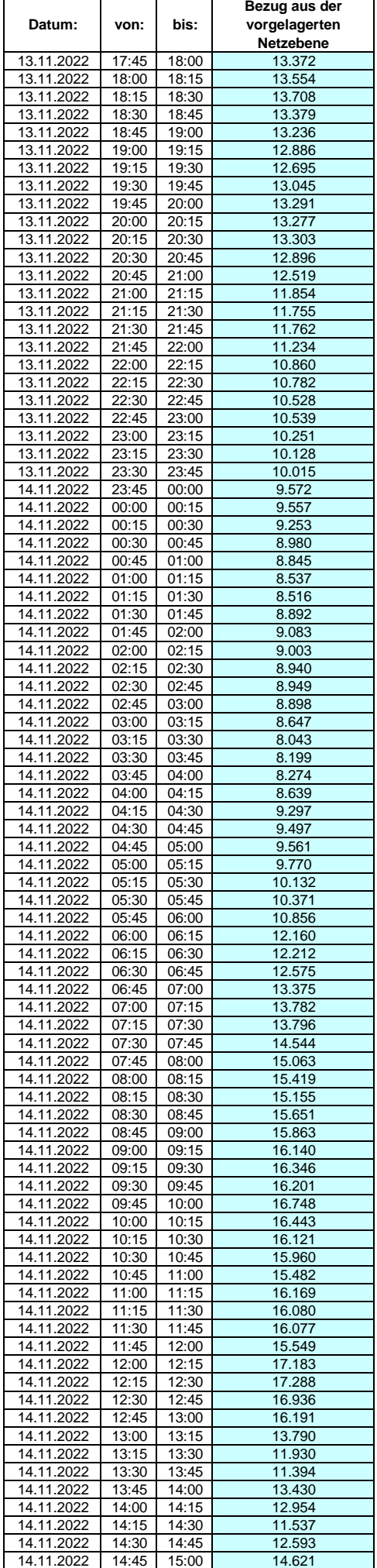

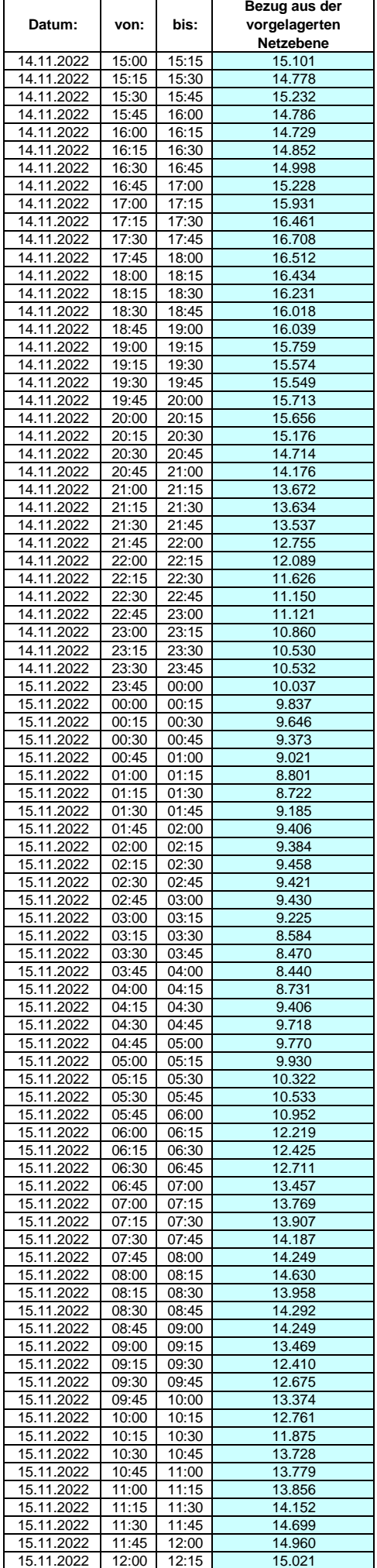
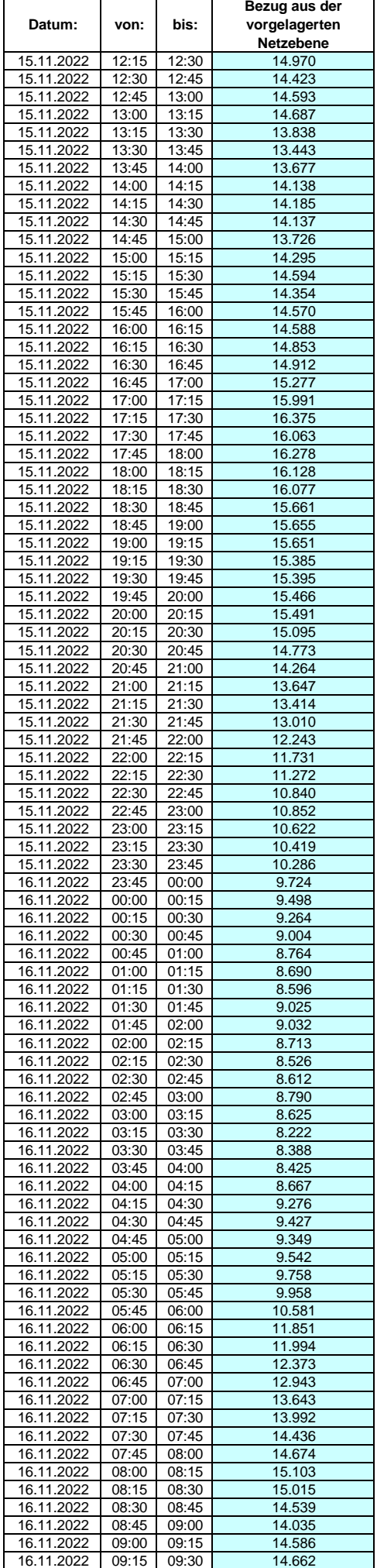

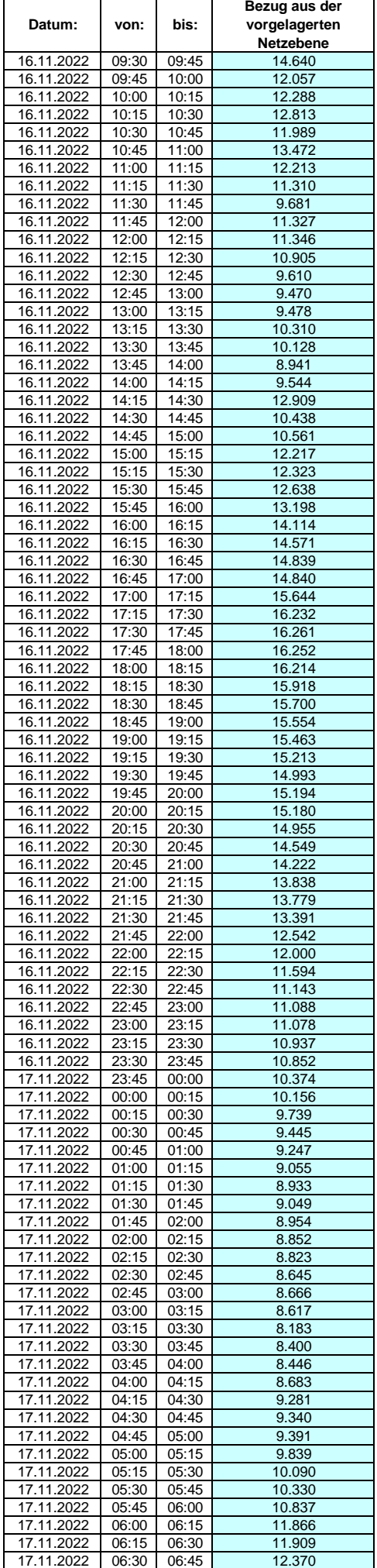

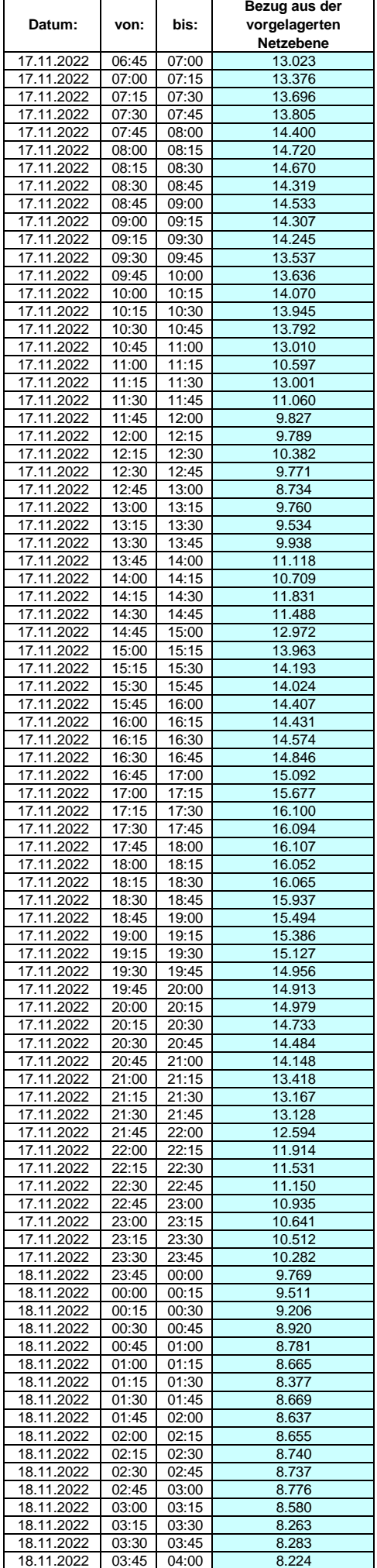

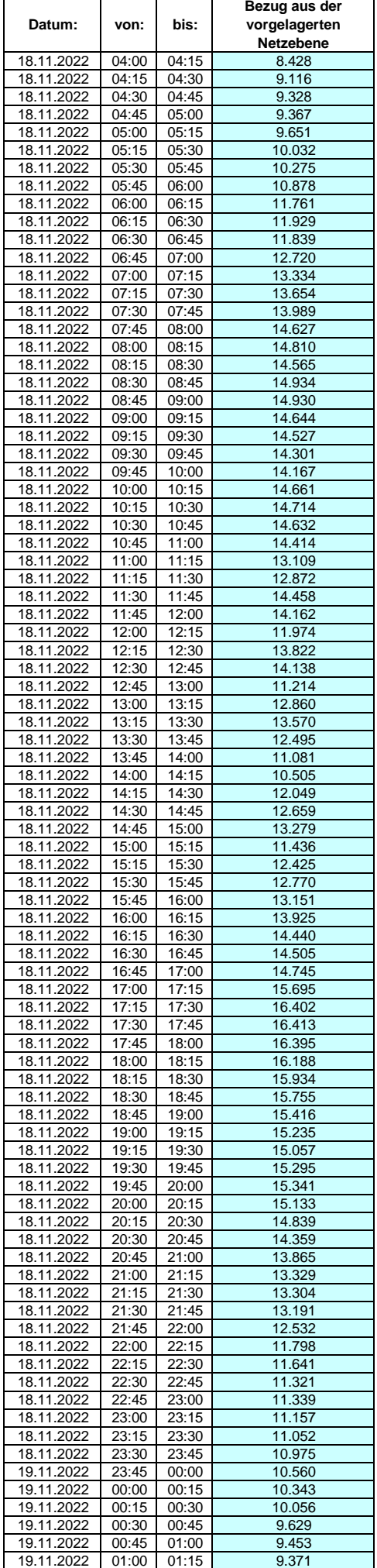

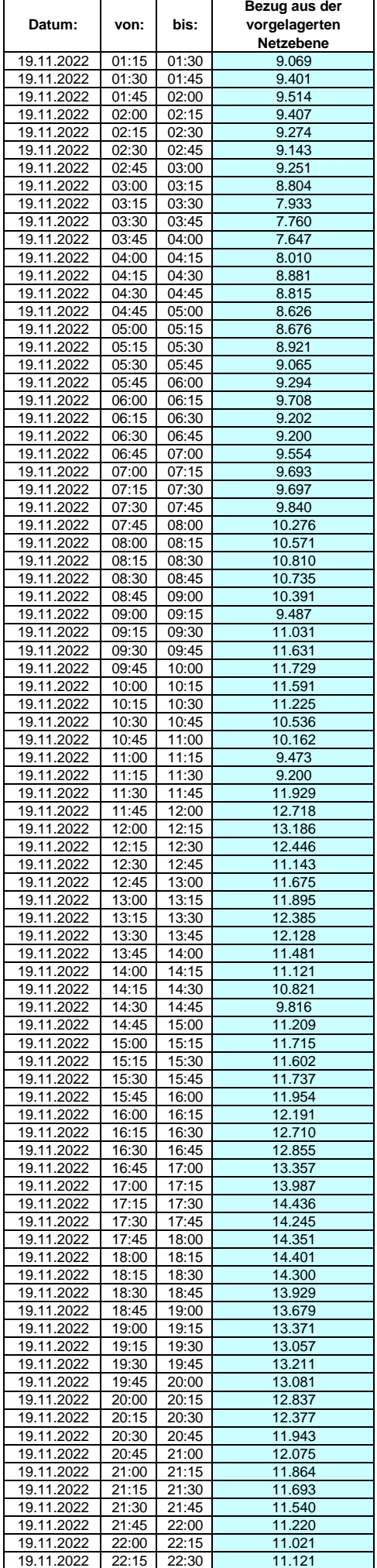

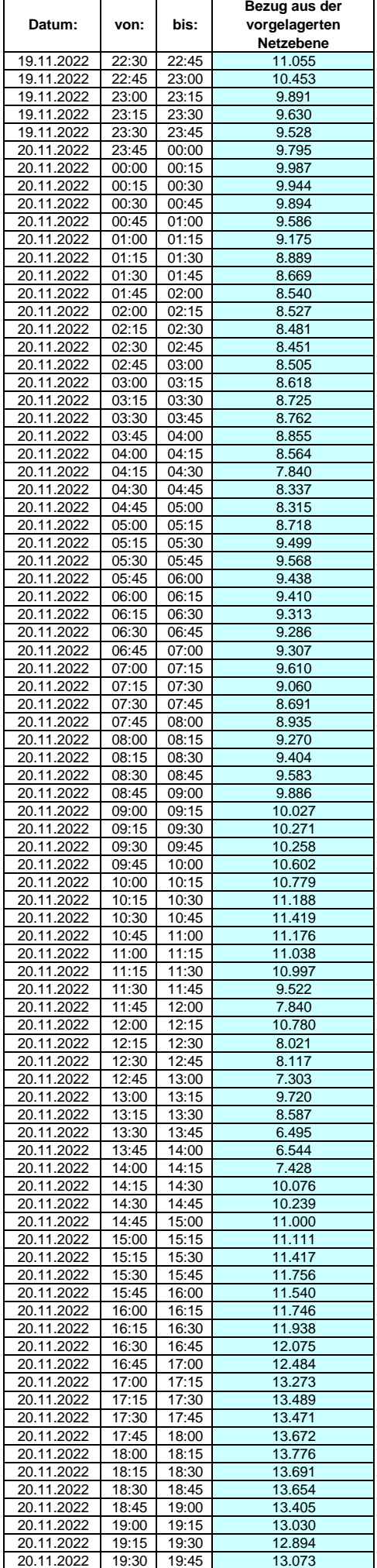

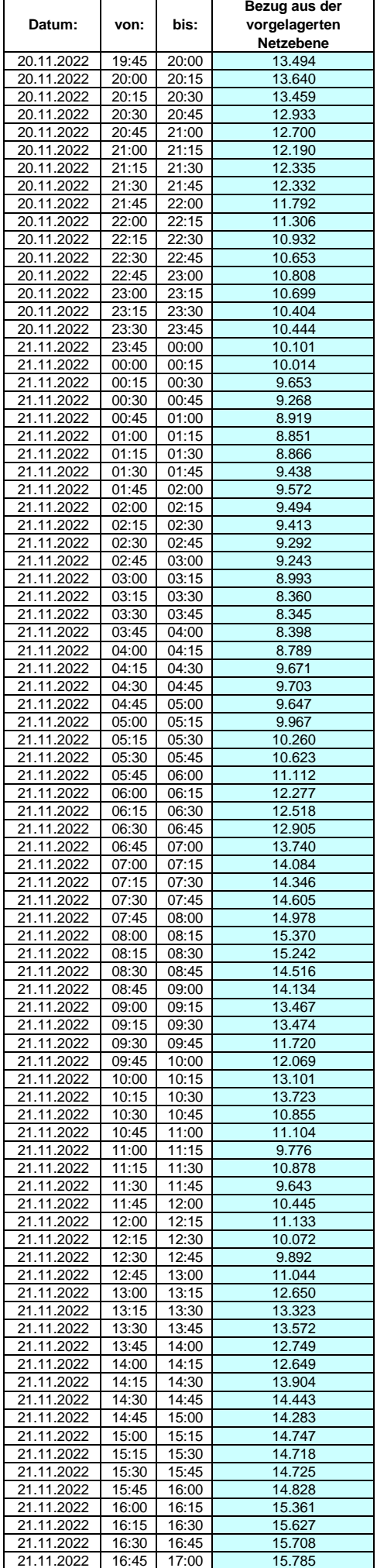

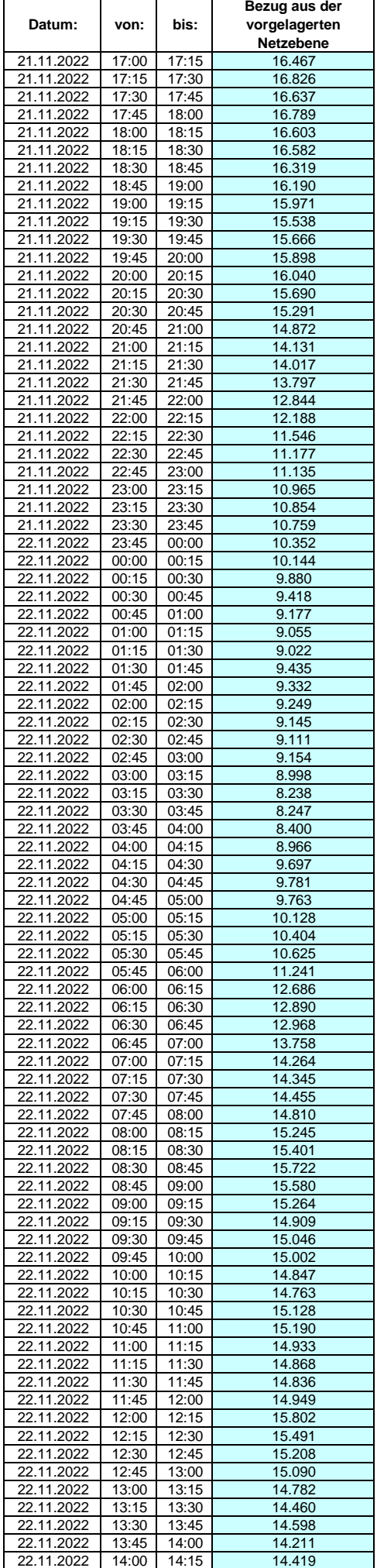

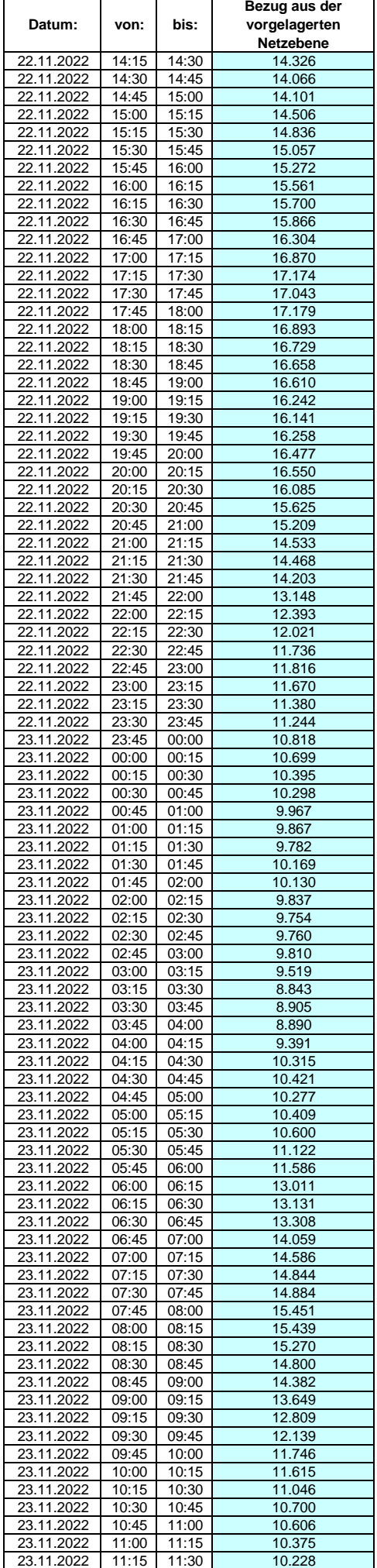

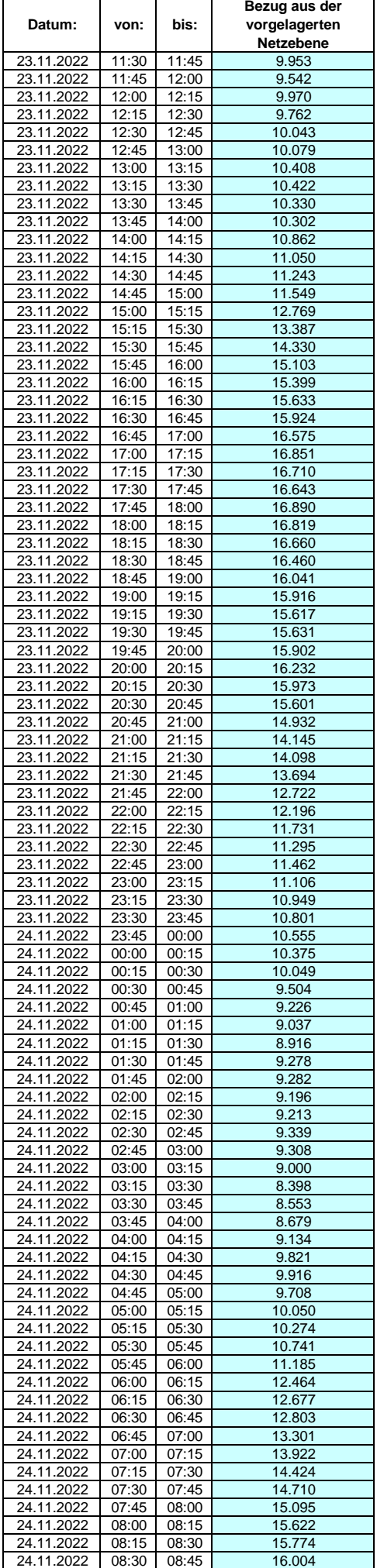

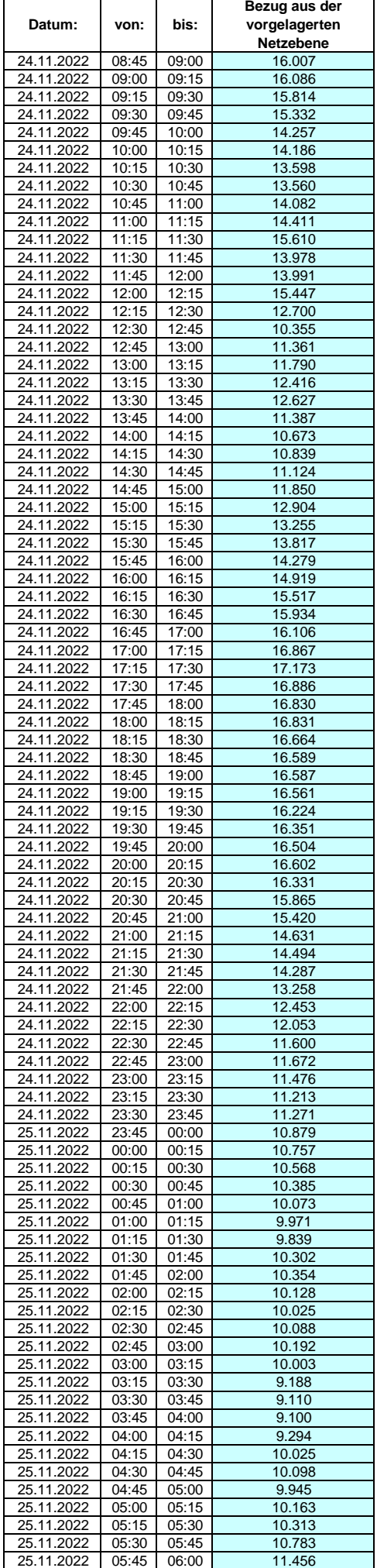

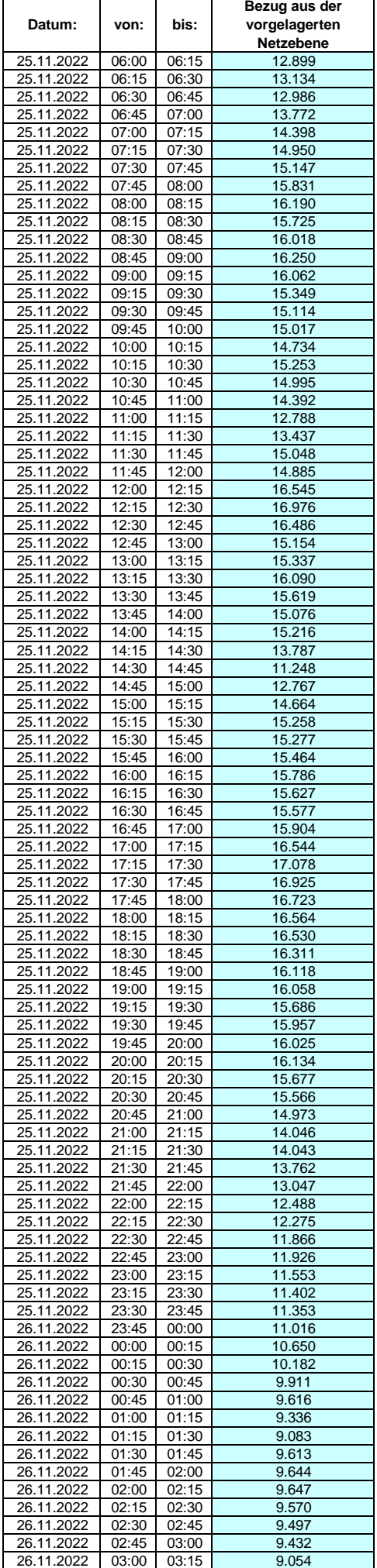

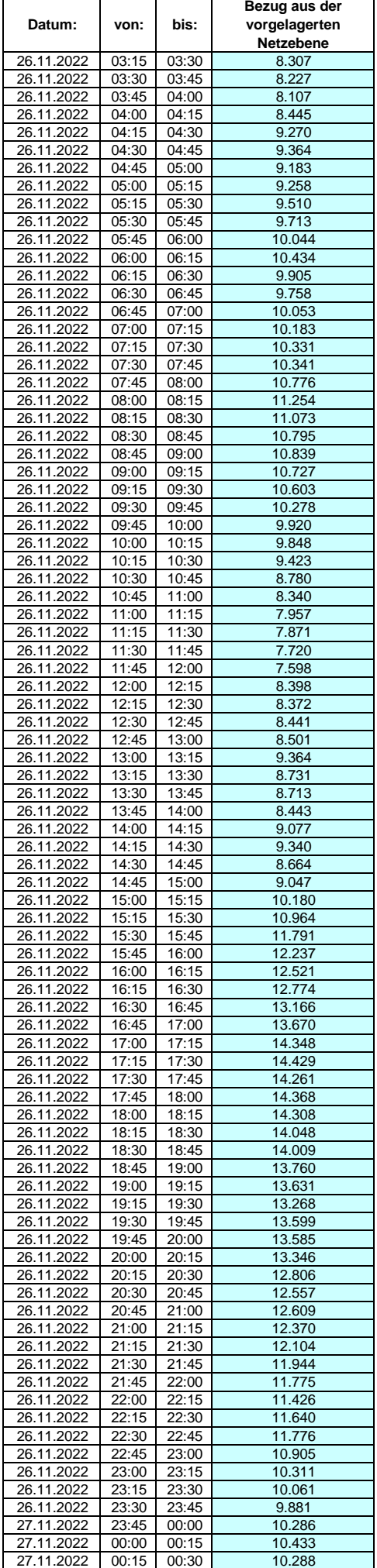

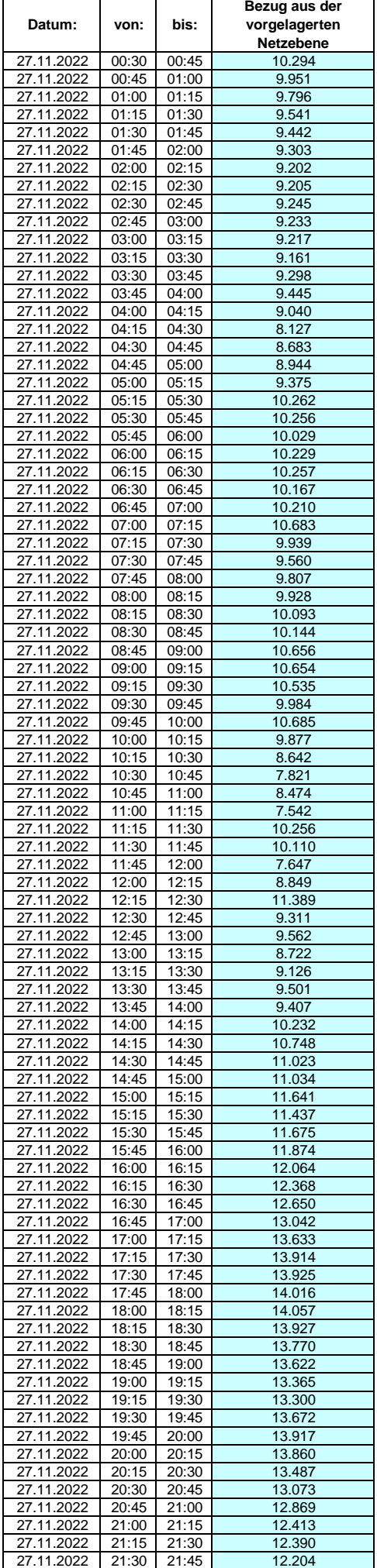

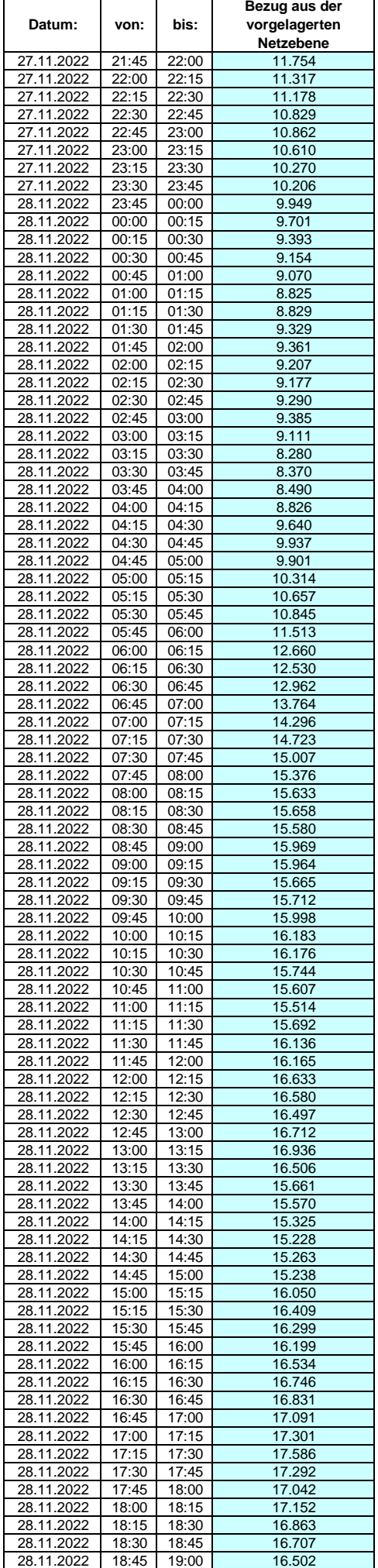

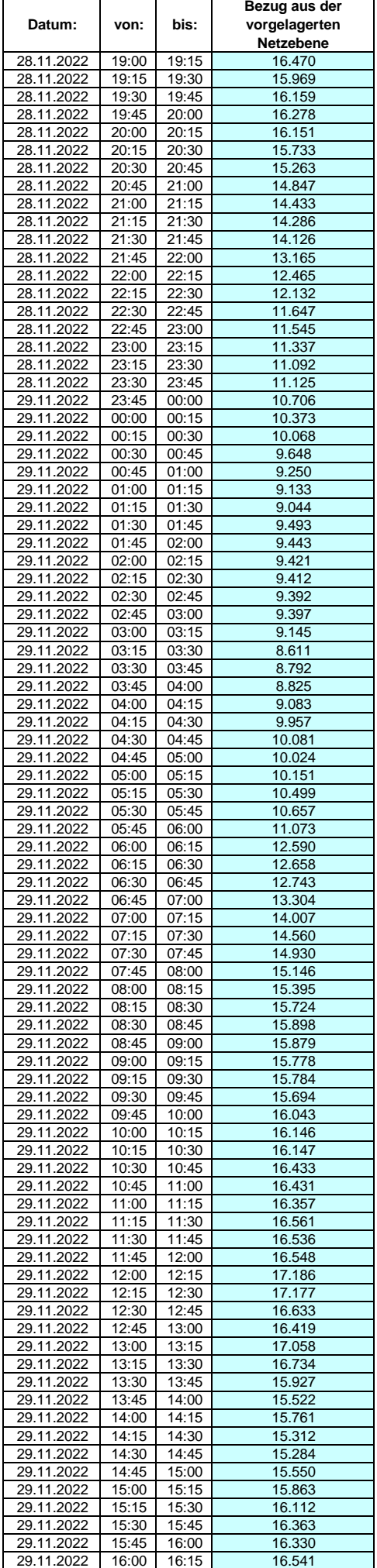

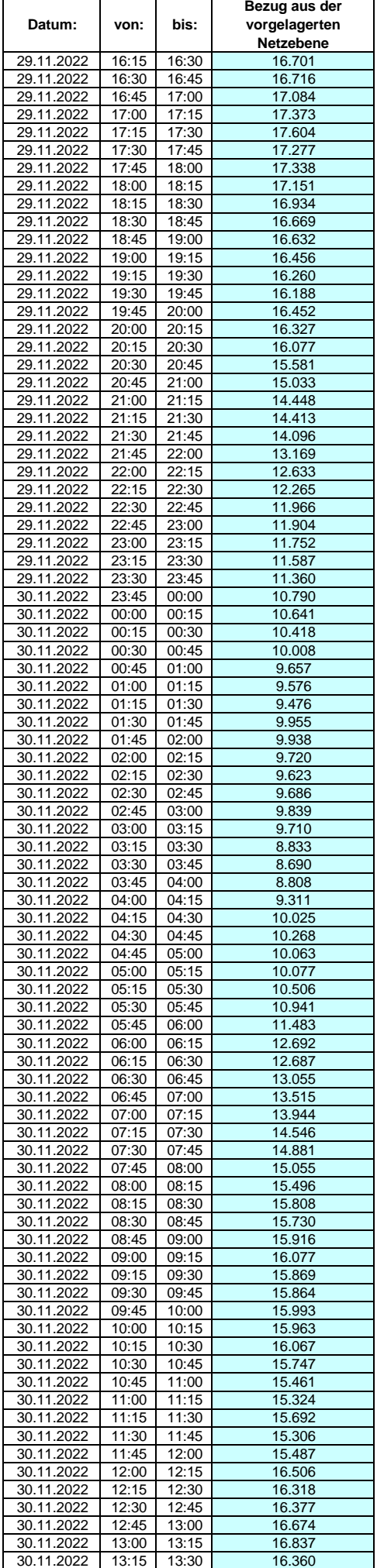

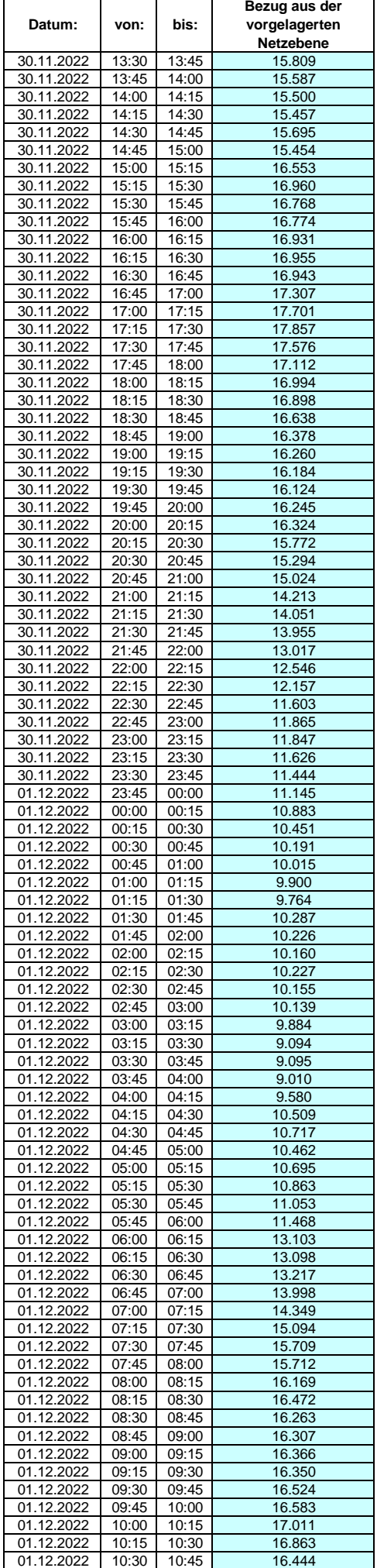

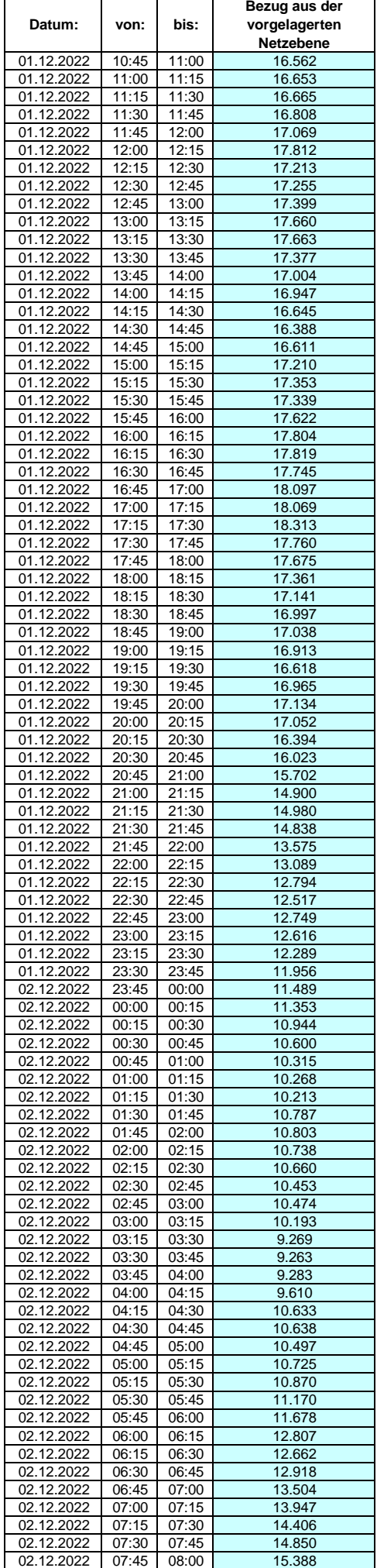

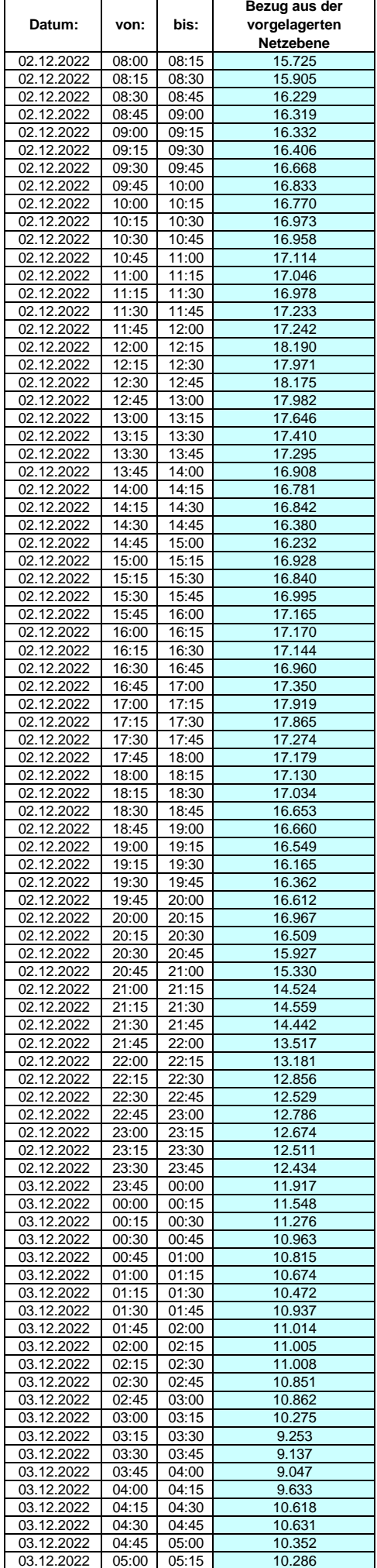

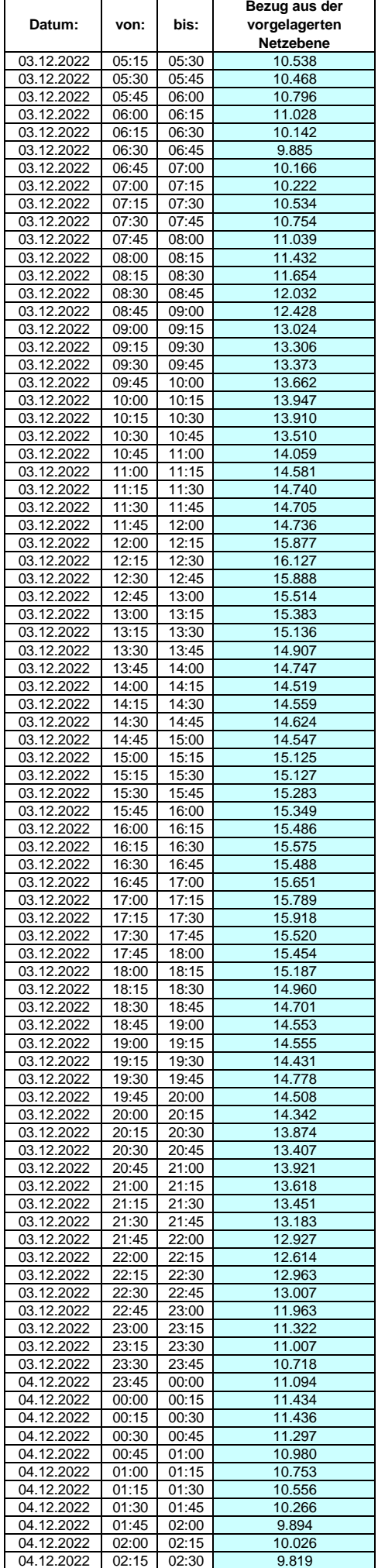

### **Lastverlauf als ¼ h - Wert:**  $\overline{\mathsf{T}}$

 $\overline{1}$ 

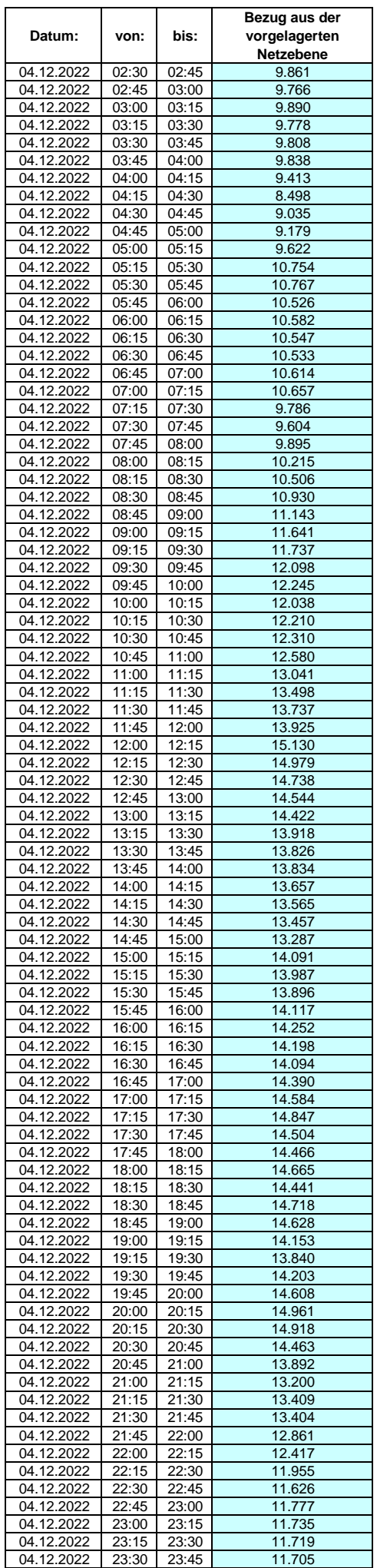

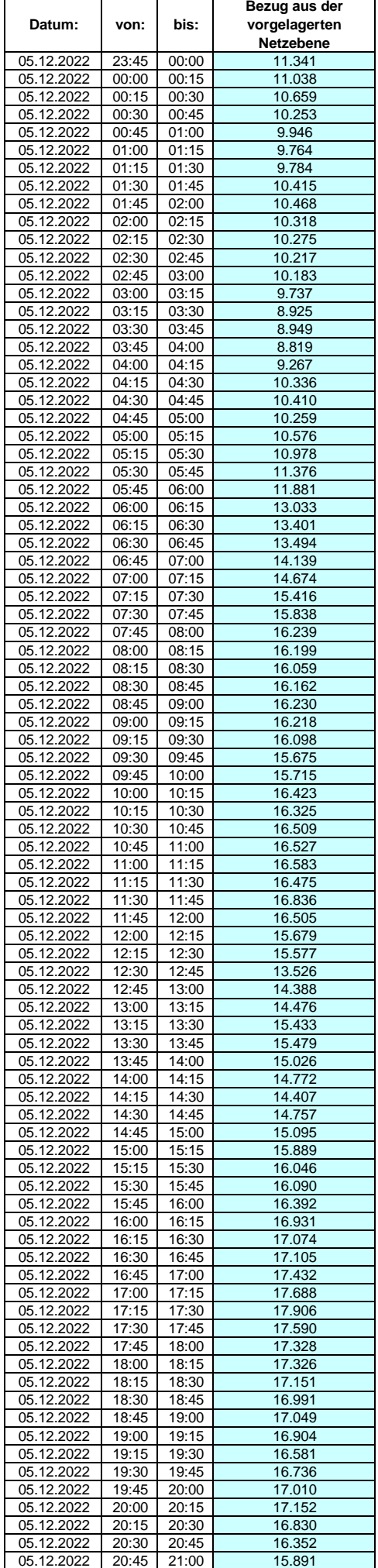

#### **Lastverlauf als ¼ h - Wert:**  $\overline{\mathbf{r}}$

 $\overline{\mathsf{T}}$ 

┯

 $\overline{1}$ 

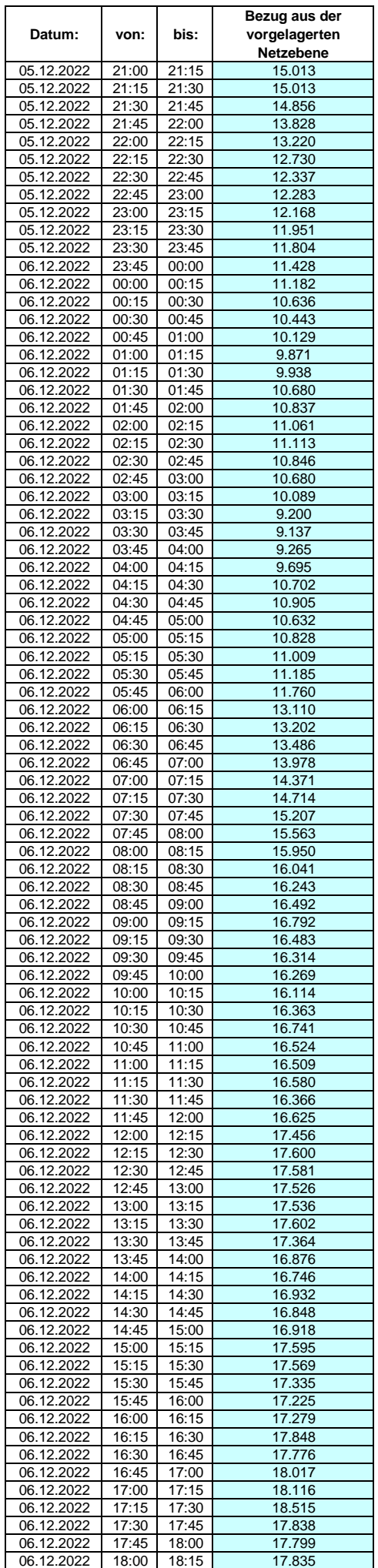

### **Lastverlauf als ¼ h - Wert:**  $\overline{\phantom{0}}$

 $\overline{1}$ 

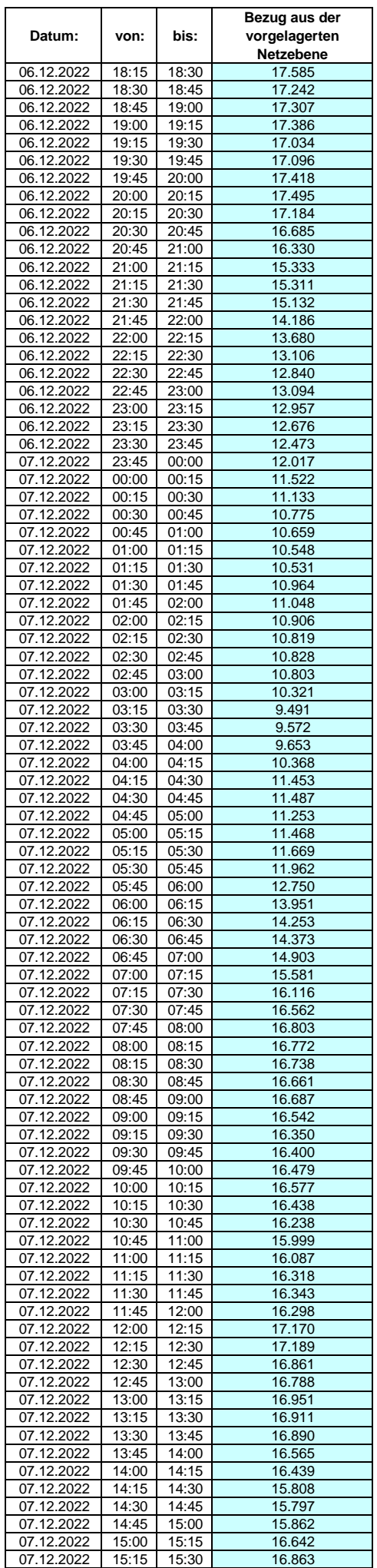

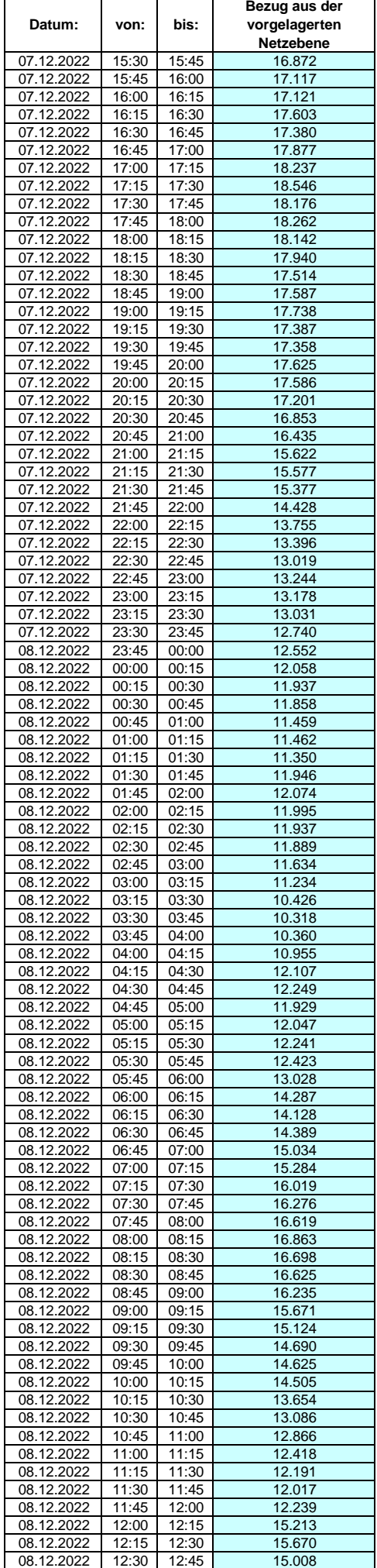

#### **Lastverlauf als ¼ h - Wert:**  $\overline{\phantom{a}}$

 $\overline{\phantom{a}}$ 

 $\overline{1}$ 

![](_page_386_Picture_800.jpeg)

![](_page_387_Picture_789.jpeg)

![](_page_388_Picture_789.jpeg)

![](_page_389_Picture_789.jpeg)

![](_page_390_Picture_789.jpeg)

![](_page_391_Picture_789.jpeg)

![](_page_392_Picture_789.jpeg)

![](_page_393_Picture_789.jpeg)

![](_page_394_Picture_789.jpeg)

![](_page_395_Picture_789.jpeg)
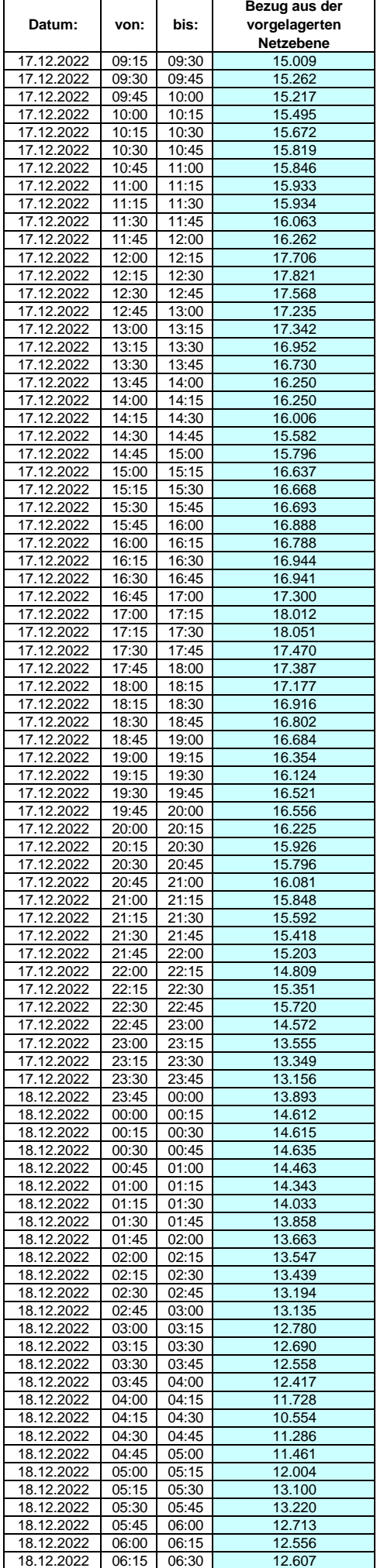

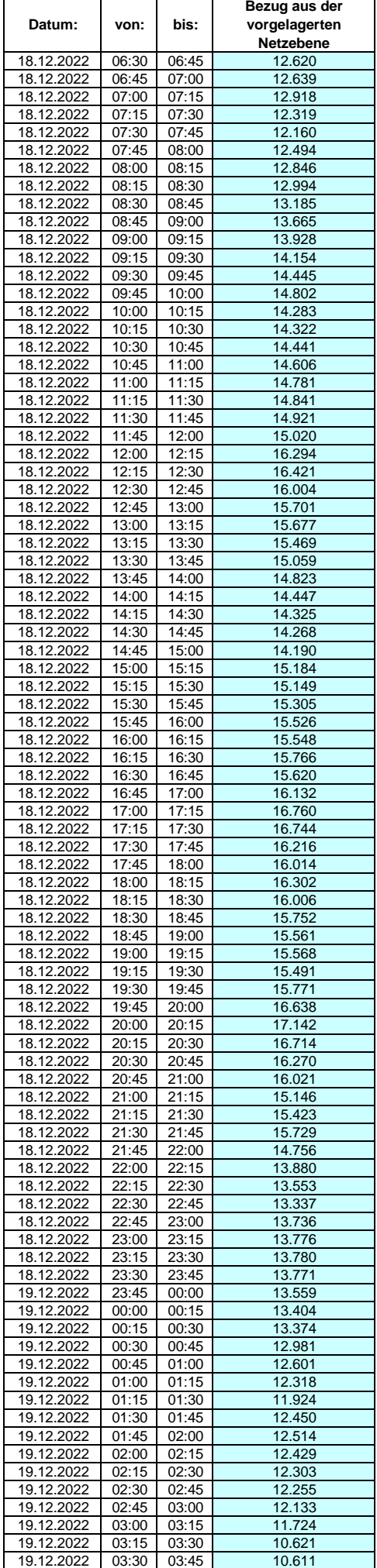

### **Lastverlauf als ¼ h - Wert:**  $\overline{\phantom{0}}$

 $\overline{1}$ 

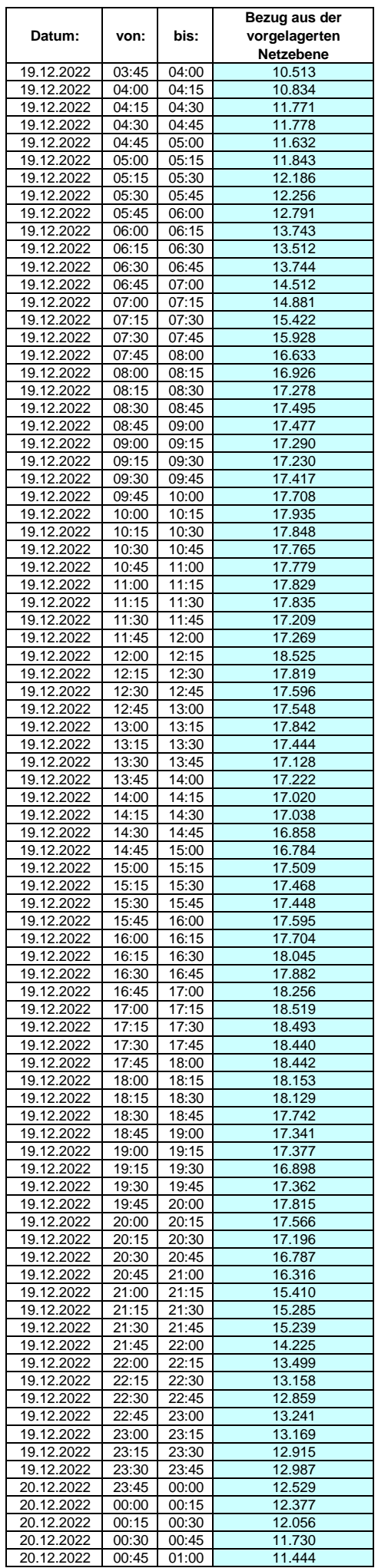

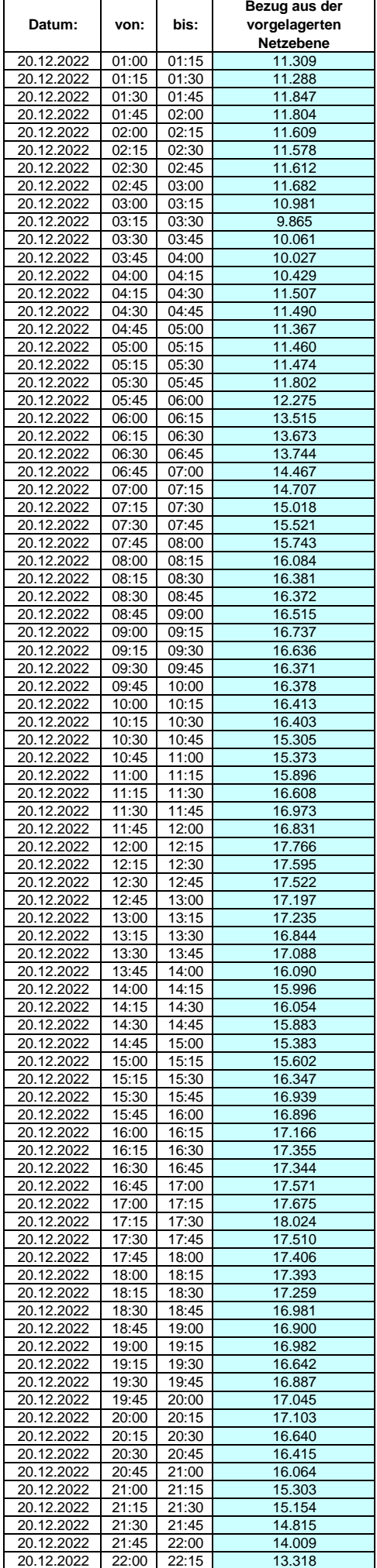

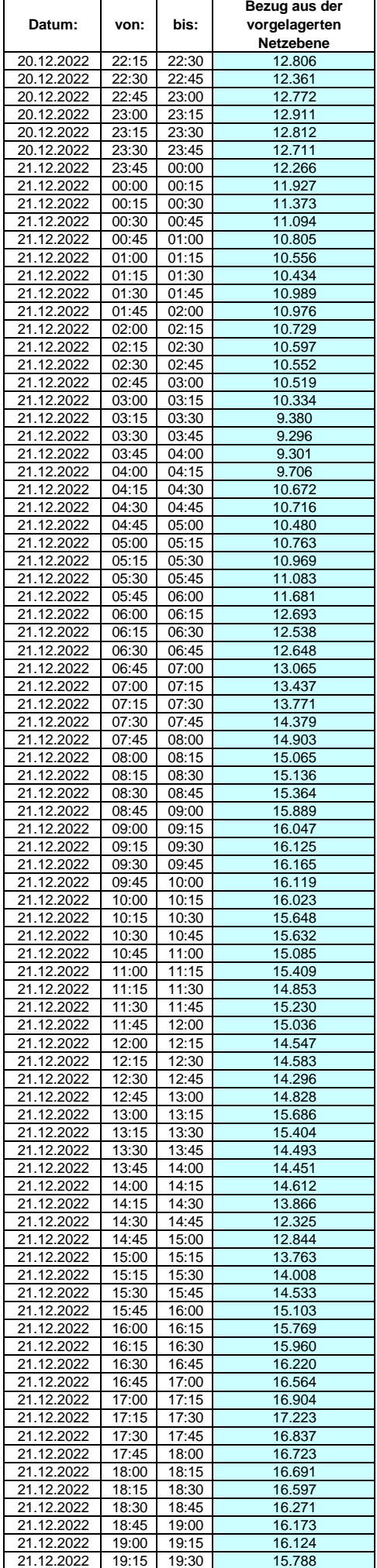

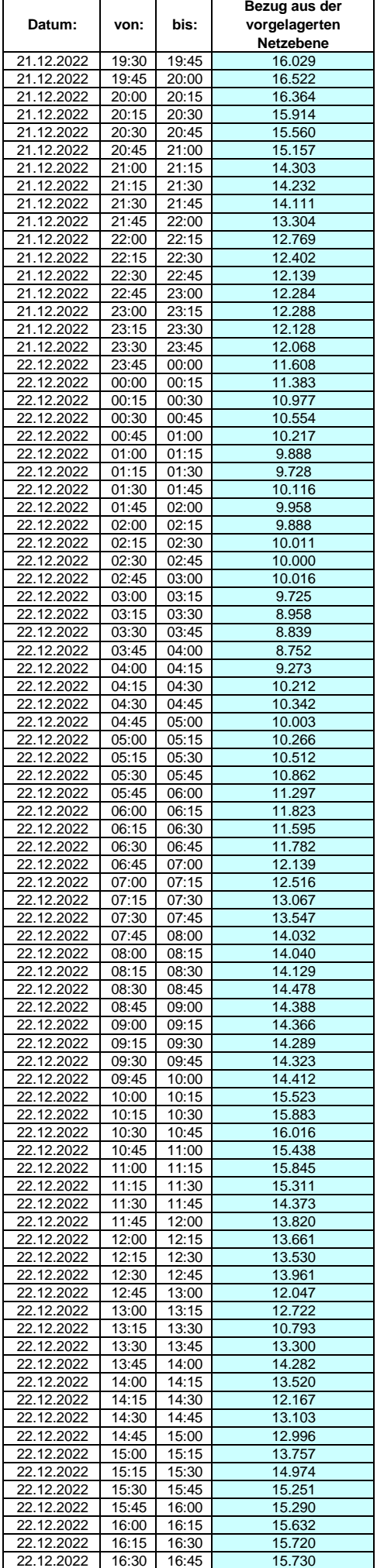

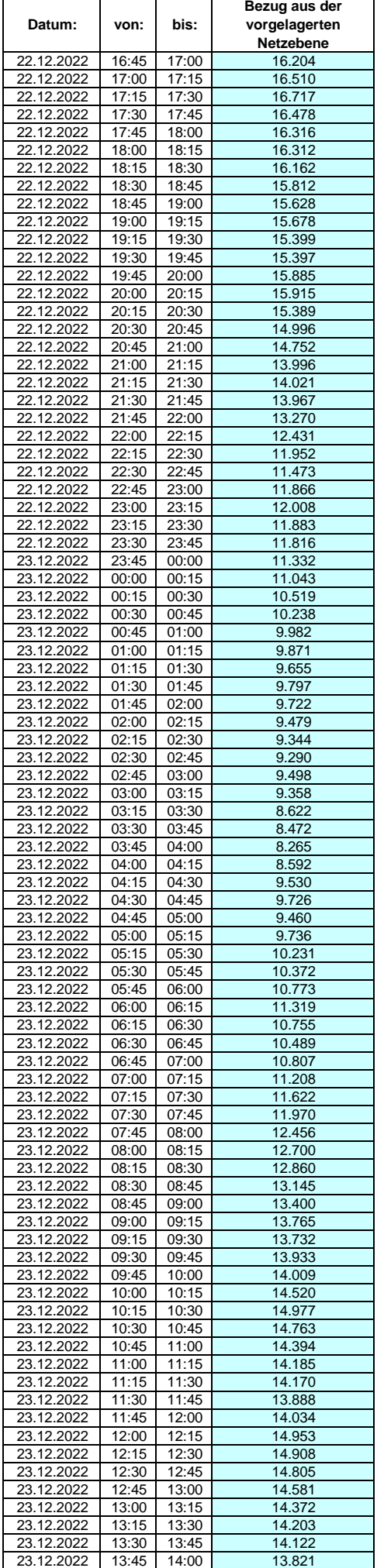

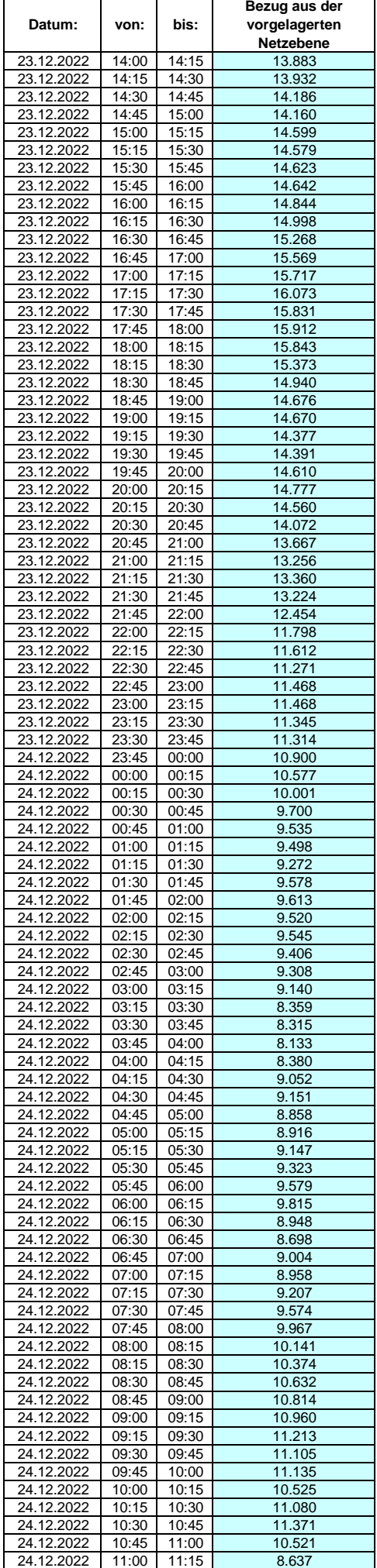

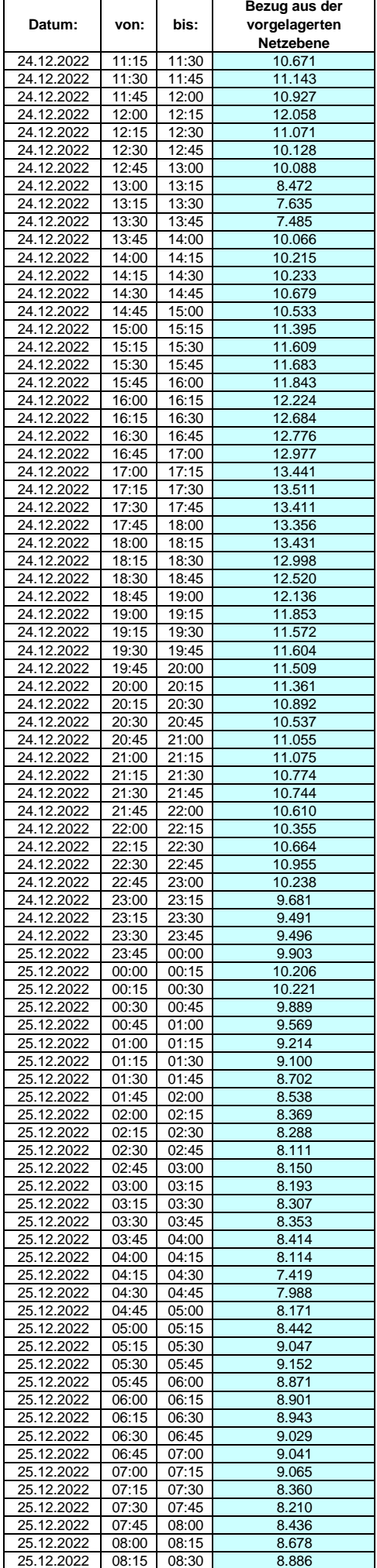

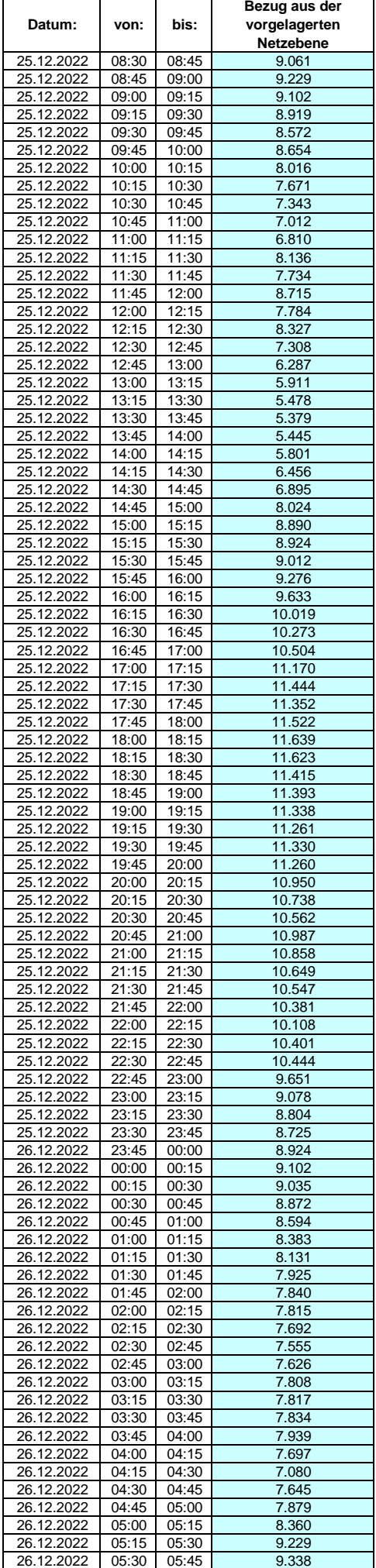

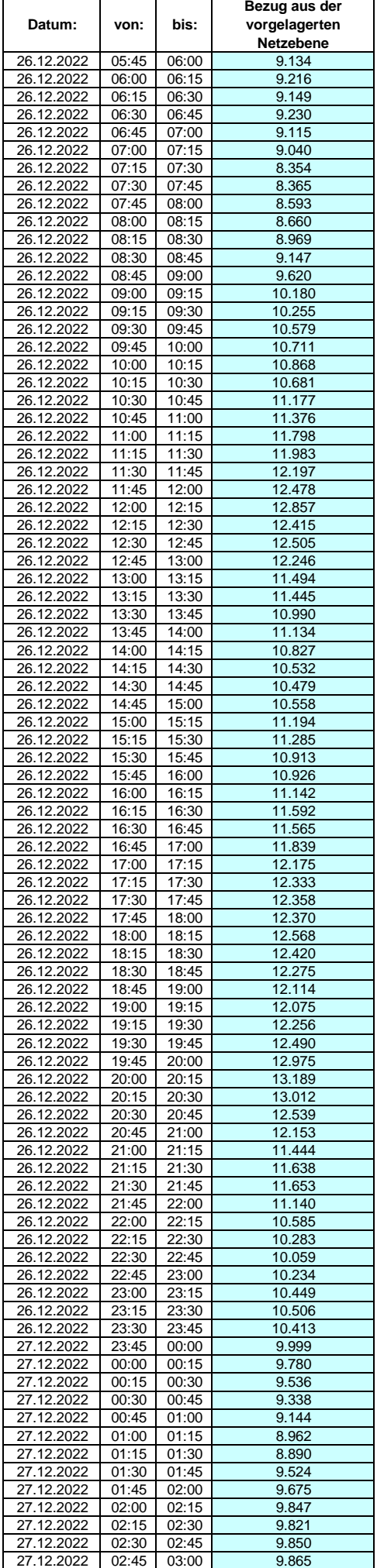

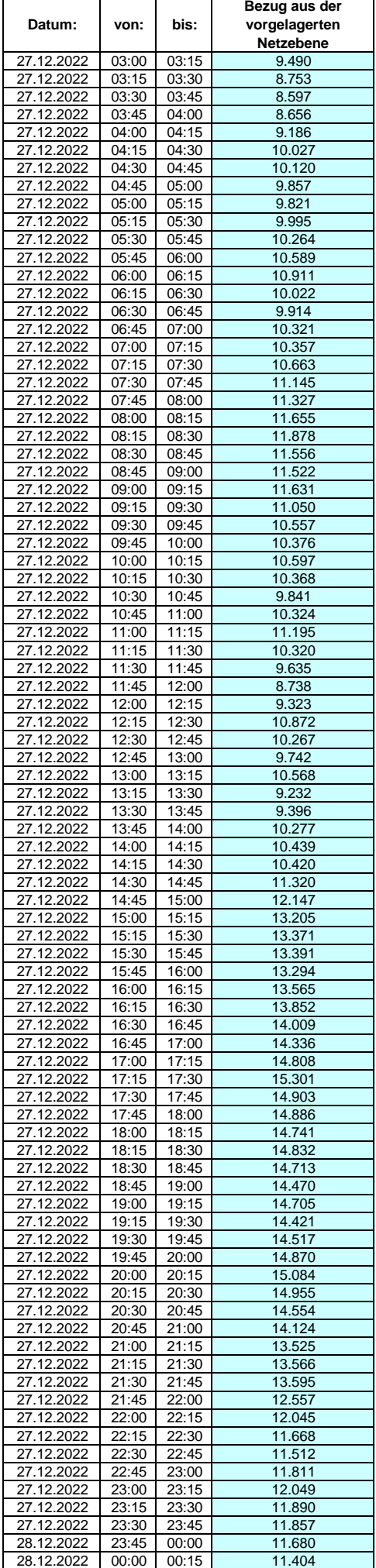

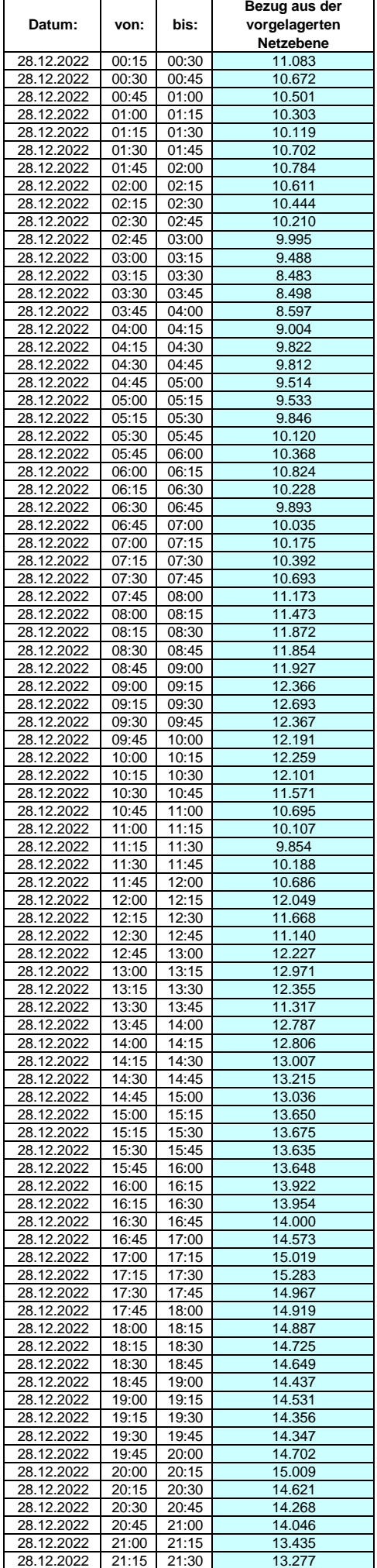

### **Lastverlauf als ¼ h - Wert:**  $\overline{\phantom{0}}$

 $\overline{1}$ 

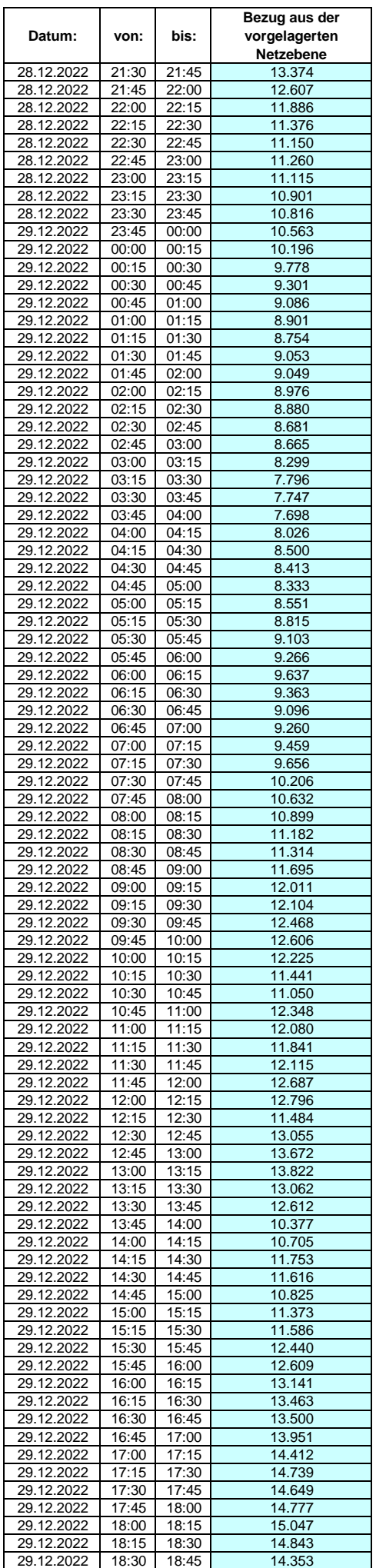

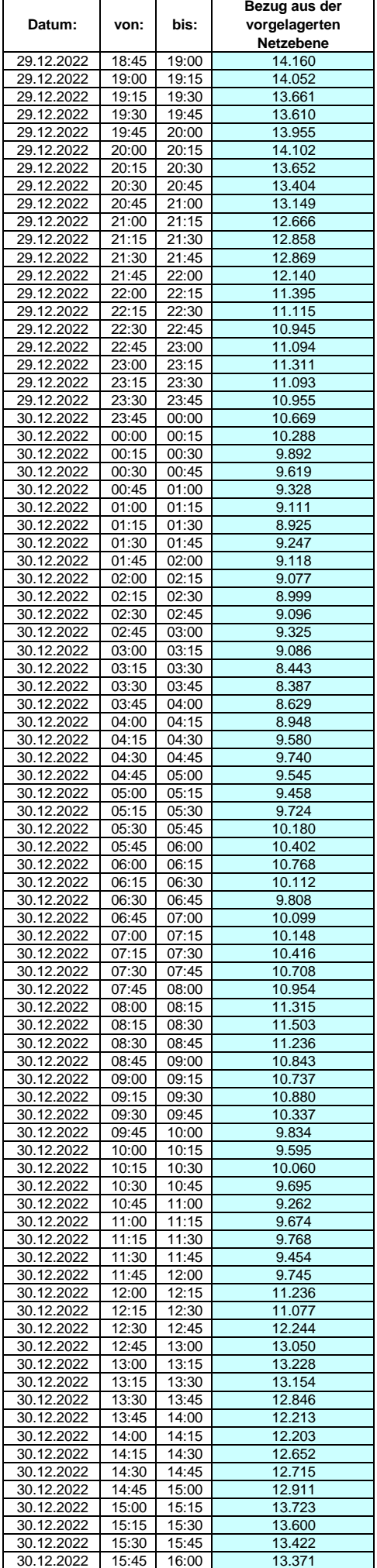

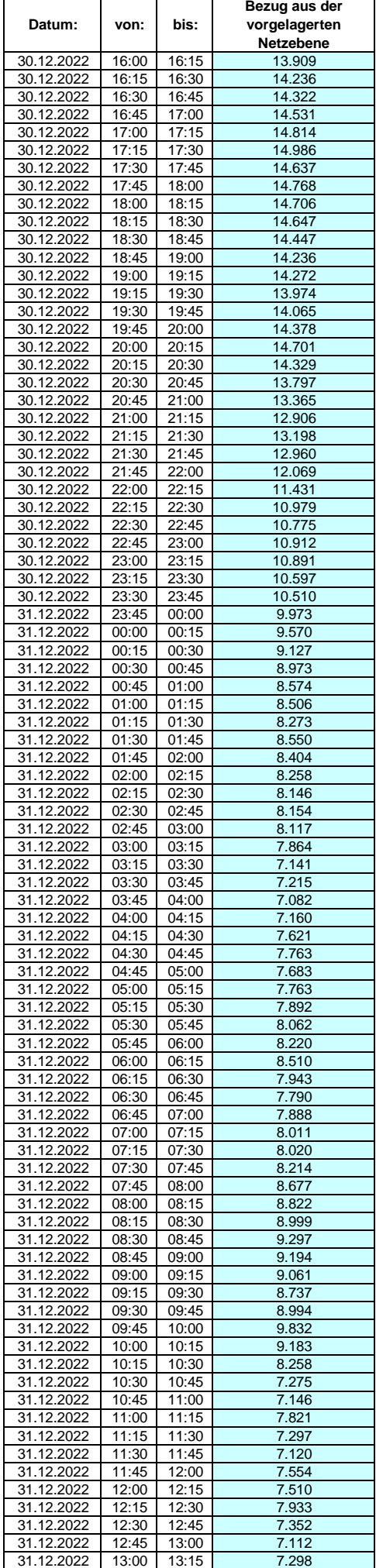

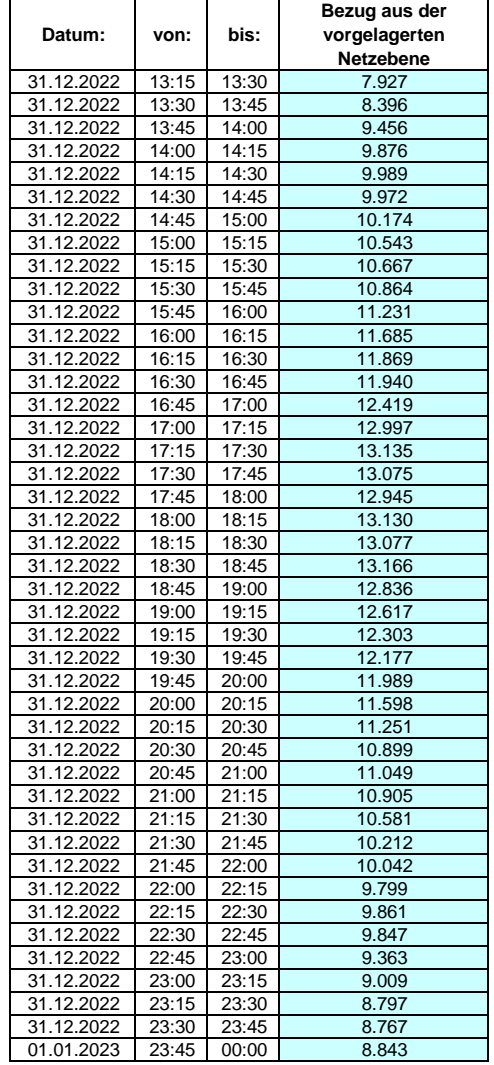